Jörn Große-Knetter und Peter Schaaf Das Physikalische Praktikum Handbuch 2023/2024 für Studentinnen und Studenten der Physik

Band II

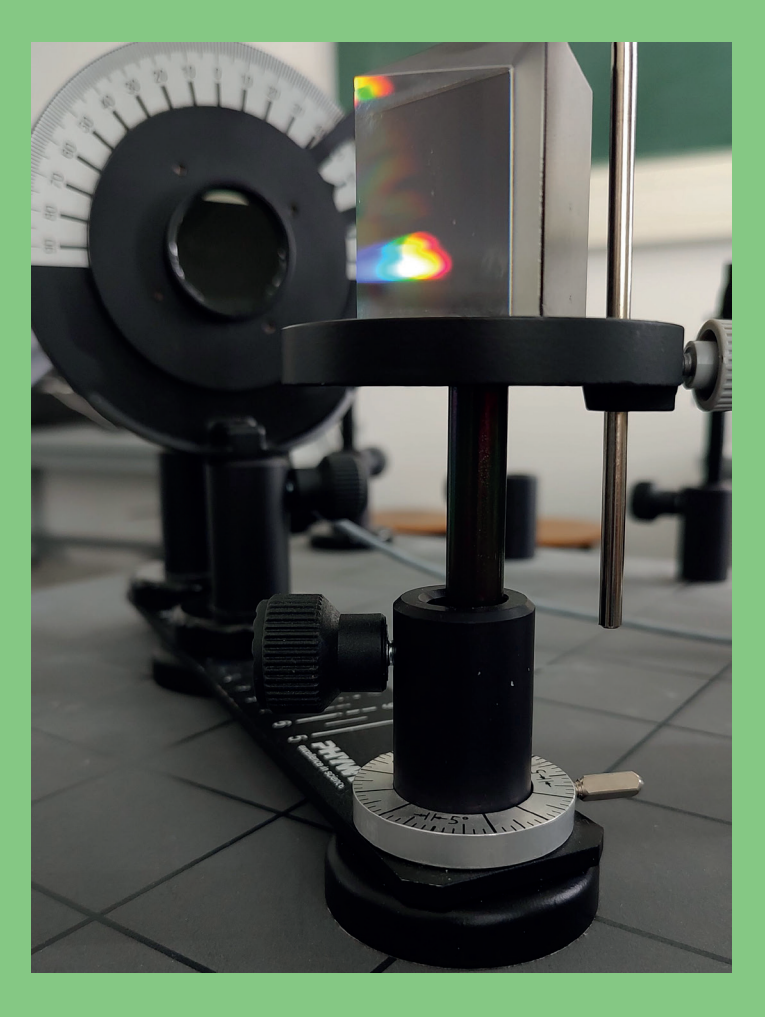

Universitätsdrucke Göttingen

Jörn Große-Knetter und Peter Schaaf Das Physikalische Praktikum Handbuch 2023/2024 Band II

Dieses Werk ist lizenziert unter einer **Creative Commons** Namensnennung - [Weitergabe unter gleichen Bedingungen](http://creativecommons.org/licenses/by-sa/4.0/deed.de)  [4.0 International Lizenz.](http://creativecommons.org/licenses/by-sa/4.0/deed.de)

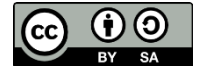

erschienen in der Reihe der Universitätsdrucke im Universitätsverlag Göttingen 2023

Jörn Große-Knetter und Peter Schaaf

## Das Physikalische Praktikum

Handbuch 2023/2024 für Studentinnen und Studenten der Physik

Band II

Mit 43 Abbildungen und 17 Tabellen

Universitätsverlag Göttingen 2023

## Bibliografische Information der Deutschen Nationalbibliothek

Die Deutsche Nationalbibliothek verzeichnet diese Publikation in der Deutschen Nationalbibliografie; detaillierte bibliografische Daten sind im Internet über [https://dnb.dnb.de](https://dnb.dnb.de/) abrufbar.

*Kontakt* Zweites Physikalisches Institut Universität Göttingen Friedrich-Hund-Platz 1 D-37077 Göttingen Tel.: 0551 39-27632 E-Mail[: jgrosse1@uni-goettingen.de](mailto:jgrosse1@uni-goettingen.de) URL:<http://www.praktikum.physik.uni-goettingen.de/>

Dieses Werk ist auch als freie Onlineversion über die Verlagswebsite sowie über den Göttinger Universitätskatalog (GUK) bei der Niedersächsischen Staats- und Universitätsbibliothek Göttingen [\(https://www.sub.uni-goettingen.de\)](https://www.sub.uni-goettingen.de/) zugänglich. Es gelten die Lizenzbestimmungen der Onlineversion.

Titelabbildung: Prisma und Polarisationsfilter des Versuchs "Fresnelsche Formeln und Polarisation"

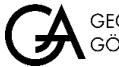

GEORG-AUGUST-UNIVERSITÄT

© 2023 Universitätsverlag Göttingen, Göttingen [https://univerlag.uni-goettingen.de](https://univerlag.uni-goettingen.de/) ISBN: 978-3-86395-607-3 DOI: <https://doi.org/10.17875/gup2023-2424>

## Inhaltsverzeichnis

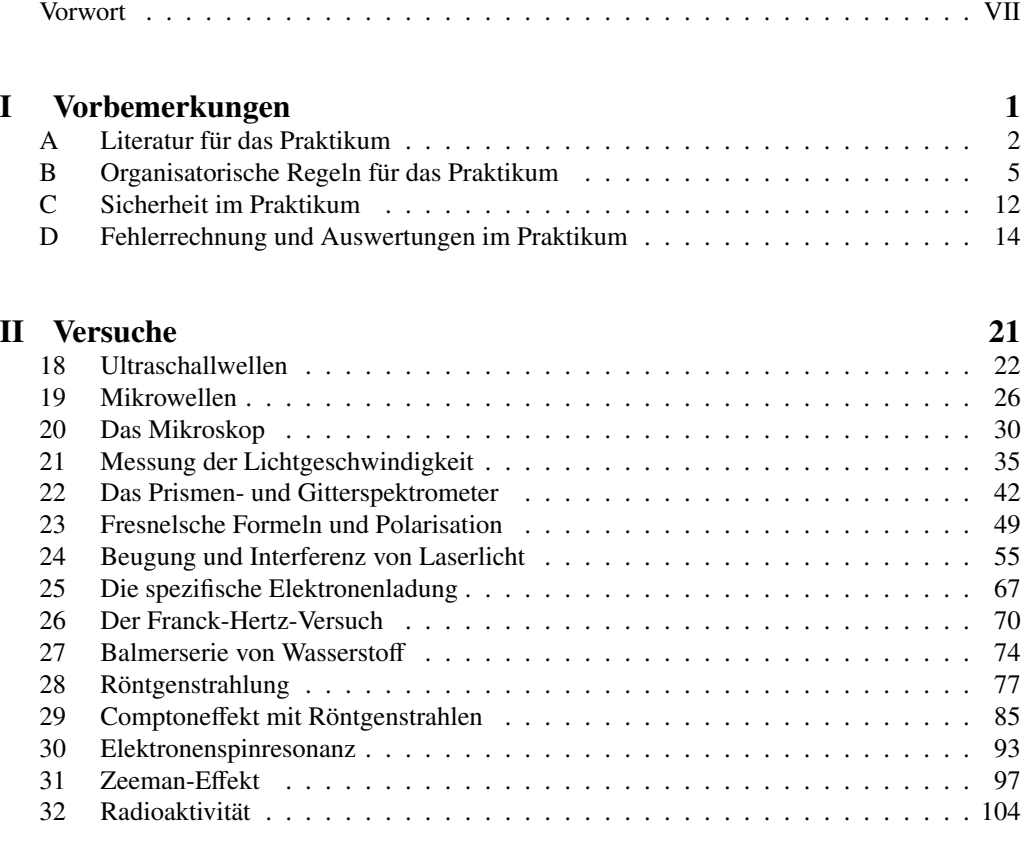

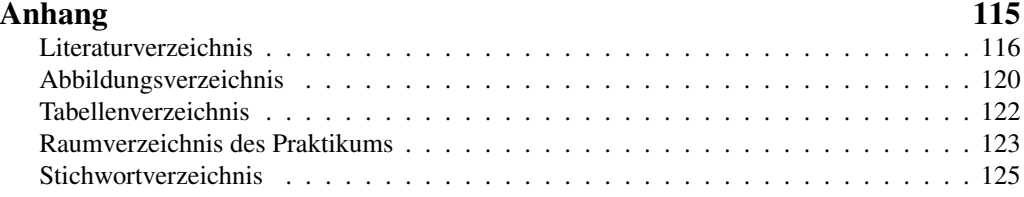

## <span id="page-8-0"></span>Vorwort WiSe 2023/24

Herzlich Willkommen zum Physikpraktikum an der Universität Göttingen. Dieses »Handbuch« (oder auch Praktikumsanleitung) wird Sie die nächsten zwei Semester begleiten. Das Praktikum für den Bachelor of Science im Fach Physik wird begleitend zu den Vorlesungen Experimentalphysik I...IV durchgeführt und beinhaltet die Einführungsveranstaltung »Grundlagen des Experimentierens« (GdE) sowie 25 Versuche (Module B.Phy.1101 bis 1104). Das inhaltlich ähnliche Grundpraktikum für den zwei-Fächer-Bachelor beginnt mit einer eigenständigen Version der GdE und beinhaltet 15 Versuche (Module B.Phy.2610 und 2611). Dieser Band umfasst 15 Versuche, von denen 14 zu Experimentalphysik III und IV, im Regelfall im 3. und 4. Semester, absolviert werden bzw. einzelne Versuche des 2. Teils des Grundpraktikums für den zwei-Fächer-Bachelor, welches im Regelfall im 3. und 4. Semester absolviert wird. Die vorhergehenden Versuche werden im ersten Band zusammen mit einführenden Konzepten beschrieben, die auch für diesen Abschnitt weiterhin berücksichtigt werden sollen. Die Handbücher werden jeweils zu Beginn der Veranstaltungen verteilt.

Das Göttinger Physikpraktikum für angehende Physikerinnen und Physiker führt anhand ausgewählter, vorgefertigter Versuche in einen weiten Bereich physikalischer Grundlagen, in den Umgang mit Apparaturen und Messgeräten und in die Technik des physikalischen Experimentierens ein und stellt damit einen wesentlichen Teil der traditionellen Grundausbildung in Physik dar. Ziel ist hierbei auch eine Vertiefung des bisher in den Vorlesungen erlernten Stoffes durch eigenes Umsetzen und das Erfahren von Physik (*learning by doing*). Sie erlernen den Umgang mit verschiedensten Geräten und erfahren durch eigenes Tun, wie eine physikalische Aufgabenstellung experimentell und methodisch angegangen wird (*hands on physics*). Problem - Analyse - Bearbeitung - Lösung - Dokumentation, dies ist die Sequenz, die Sie in Ihrem ganzen »Physik-Leben« begleiten wird. Hierbei spielt auch Gruppen- oder Teamarbeit eine wichtige Rolle. Nutzen Sie die Gelegenheit im Praktikum auch dies zu üben, und bringen Sie sich aktiv ein. Es wird sich auszahlen.

Wir legen hiermit eine überarbeitete Ausgabe des zweiten Bands vor, welche Korrekturen und Verbesserungen des Textes enthält. Wir möchten uns für die entsprechenden Beiträge besonders bei Richard Benedikt Murk, aber auch bei allen Praktikantinnen und Praktikanten, sowie allen Betreuerinnen und Betreuern bedanken, die durch ihre Hinweise und Vorschläge geholfen haben, diese Anleitung zu verbessern. Es ist nur natürlich, dass sich damit neue Fehler und Unzulänglichkeiten in dieses Handbuch eingeschlichen haben. Wir wären dankbar, wenn Sie uns Fehler und auch Verbesserungsvorschläge *sofort* mitteilen würden (E-Mail: [jgrosse1@uni](mailto:jgrosse1@uni-goettingen.de)[goettingen.de\)](mailto:jgrosse1@uni-goettingen.de). Wir werden diese dann schnellstmöglich beheben und auf den Web-Seiten des Praktikums eine verbesserte Version der jeweiligen Anleitung zur Verfügung stellen. Bedenken Sie, dass diese Anleitung und auch die Überarbeitung und Erneuerung der Versuche sehr viel Arbeit erfordert, und wir bei der derzeitigen Personal- und Betreuungssituation nicht alles umsetzen können, was Sie sich und wir uns wünschen.

Auch nach der Modernisierung der Praktika soll dies weiterhin kontinuierlich durch Neuanschaffungen, Versuchsmodifikationen und Entwicklung neuer Versuche geschehen. Daneben gibt es Apparaturen, die etwas »altmodischer« aussehen, aber doch noch ganz ihrer (didaktischen) Aufgabe gerecht werden. Es kostet große Mühe, alle diese Apparaturen in einem einwandfreien Zustand zu erhalten. Sollten Sie dennoch Fehler feststellen, so geben Sie uns bitte sofort Bescheid. Nur dann können wir für Abhilfe sorgen.

Auch nach dem Druck dieser »Praktikumsanleitung« werden Versuche weiterentwickelt und verbessert werden, so dass es zu Abweichungen des aktuellen Versuches von dieser Anleitung kommen kann. Bedenken Sie bitte, dass zwischen Drucklegung und Ihrer Durchführung des Versuches schon eine lange Zeitspanne vergangen sein kann (im Extremfall über ein Jahr). Wir bemühen uns, Ihnen solche Änderungen und Verbesserungen rechtzeitig mitzuteilen, hoffen aber auch, dass Sie diese Verbesserungen honorieren werden. Wir werden versuchen, auf den Webseiten immer aktuelle Versuchsanleitungen zur Verfügung zu stellen. Es lohnt sich also bestimmt, von Zeit zu Zeit auf den Web-Seiten des Praktikums [http://www.praktikum.physik.](http://www.praktikum.physik.uni-goettingen.de) [uni-goettingen.de](http://www.praktikum.physik.uni-goettingen.de) nachzusehen, da wir uns bemühen werden, dort immer die aktuellsten Informationen zu publizieren.

In diesem Handbuch finden Sie eine Fortführung der Abhandlung über die Grundlagen der Fehlerrechnung des ersten Bands, die über die in den »Grundlagen des Experimentierens« hinausgehende Konzepte wie die  $\chi^2$ -Minimierung erläutert, welche für einzelne Versuche des Ban-<br>des relevant sind des relevant sind.

Bitte bedenken Sie auch immer, dass Ihre Betreuerinnen und Betreuer für *Ihr* Praktikum, also für *Ihren* Lernerfolg, viel Arbeit und Zeit investieren. Dies geschieht neben dem eigenen Studium oder der eigenen Promotion und resultiert in einer Belastung, die weit über das hinausgeht, was als Lehrverpflichtung von Betreuer(innen) im Durchschnitt an der Fakultät erbracht wird. Leider stehen uns nicht so viele Betreuer(innen) zur Verfügung, wie wir dies aus praktischen und didaktischen Erwägungen für sinnvoll erachten. Erleichtern Sie deshalb bitte Ihren Betreuerinnen und Betreuern diese Belastung durch Ihre engagierte, aktive, gut vorbereitete und möglichst eigenständige Mitarbeit im Praktikum und »zahlen« Sie deren Engagement mit Ihrem persönlichen guten Lernerfolg zurück. Nur Ihr *aktives und eigenständiges* Arbeiten erzielt auch eine hohe Nachhaltigkeit des Erlernten und schafft so das solide Wissensfundament, auf dem Sie Ihre Zukunft aufbauen können.

Zusammenfassend wünschen Ihnen alle Betreuerinnen und Betreuer des Praktikums viel Spaß im und einen guten Lernerfolg durch das Praktikum. Wir alle, insbesondere Ihre Betreuerinnen und Betreuer, bemühen uns, damit dies – Ihre Mithilfe angenommen – auch erreicht werden kann.

Göttingen, im September 2023 *Jörn Große-Knetter*

## Teil I

<span id="page-10-0"></span>Vorbemerkungen

## <span id="page-11-0"></span>A Literatur für das Praktikum

Als begleitende Literatur für das Physikalische Praktikum sind prinzipiell alle Physikbücher geeignet. Insbesondere sind die folgenden Bücher zu nennen. Die Aufzählung erhebt weder einen Anspruch auf Vollständigkeit, noch stellt sie eine Wertung dar. Welches Buch für Sie persönlich das Beste ist, können nur Sie selbst entscheiden. Schauen Sie sich die Bücher an, vergleichen Sie dabei beispielsweise direkt die unterschiedlichen Darstellungen eines bestimmten engen Gebietes. Wählen Sie dann dasjenige Buch aus, welches Ihnen am besten liegt. Neben dieser Aufzählung finden sich diese und weitere Bücher auch im Literaturverzeichnis wieder. Die Abkürzungen der Bücher werden zum Teil auch bei den Versuchen zur Angabe vertiefender Literatur benutzt.

Wählen Sie anhand der Sachverzeichnisse und der Stichworte in den Anleitungen die geeignete Literatur zum jeweiligen Versuch aus. Zu einigen Versuchen wird spezielle Literatur angegeben. Die meisten Bücher sind in der Bereichsbibliothek Physik BBP ausleih- oder einsehbar. Wir sind bemüht, die wichtigsten physikalischen Grundlagen in diese Anleitung aufzunehmen. Dies ist aber erst für einige Versuche gelungen. Bitte eignen Sie sich selbständig die zugehörige Physik durch Nachlesen in mehreren Büchern (zur Not auch in Vorgängerprotokollen, aber auf Richtigkeit achten!) tiefgehender an. Die unterschiedlichen Darstellungsweisen fördern das Verständnis.

## A.1 Spezielle Praktikumsbücher

Tabelle [A.1](#page-11-1) enthält eine Aufzählung von Büchern, die speziell für Physikalische Praktika gedacht sind (Praktikumsbücher) und somit auch Methodisches und Handlungshinweise enthalten.

## A.2 Allgemeine Physikbücher

Folgende, in Tabelle [A.2](#page-12-0) aufgeführte, allgemeine Physikbücher sind für das Praktikum und das Studium insgesamt nützlich.

| Kürzel     | Autor, Titel, Verlag, Jahr, Referenz                                                   |
|------------|----------------------------------------------------------------------------------------|
| <b>NPP</b> | EICHLER, KRONFELD, SAHM, Das Neue Physikalische Grundpraktikum, Springer, 2006<br>[18] |
| Schenk     | SCHENK, Physikalisches Praktikum, Springer Spektrum, 2014 [60]                         |
| Wal        | WALCHER, Praktikum der Physik, Teubner, 2004 [67]                                      |
| <b>Wes</b> | WESTPHAL, Praktikum der Physik, Springer, 1984 (vergriffen) [70]                       |
| BeJo       | BECKER, JODL, Physikalisches Praktikum, VDI-Verlag, 1983 [2]                           |
| <b>CIP</b> | DIEMER, BASEL, JODL, Computer im Praktikum Springer, 1999 [14]                         |
| Paus       | Paus, Physik in Experimenten und Beispielen, Hanser [48]                               |

<span id="page-11-1"></span>Tabelle A.1: Dedizierte Praktikumsbücher

| Kürzel        | Autor, Titel, Verlag, Jahr, Referenz                                       |  |  |  |
|---------------|----------------------------------------------------------------------------|--|--|--|
| Dem $1-4$     | W. DEMTRÖDER, Experimentalphysik 1-4, Springer, 2010/2013 [12, 13, 10, 11] |  |  |  |
| Gerthsen      | D. MESCHEDE, Gerthsen: Physik, Springer, 2015 [45]                         |  |  |  |
| <b>BS</b> 1-8 | Experimentalphysik<br>$1-8.$<br>BERGMANN-SCHAEFER,<br>2000<br>DeGruyter,   |  |  |  |
|               | [63, 55, 47, 53, 54, 52, 56, 57]                                           |  |  |  |
| Halliday      | HALLIDAY, Physik, Springer, 2003 [29]                                      |  |  |  |
| Feyn          | FEYNMAN Physics Lectures [20, 19, 21]                                      |  |  |  |
| Kohlr 1-3     | KOHLRAUSCH, Praktische Physik 1-3, Teubner, 2002 [33, 34, 35]              |  |  |  |
| Wesp          | WESTPHAL, Physik, Springer [71]                                            |  |  |  |
| Pohl          | Lüpers-Poнl, Pohls Einführung in die Physik, Springer 2004 [40]            |  |  |  |
| Grim $1-4$    | GRIMSEHL, Lehrbuch der Physik 1-4, Teubner [26, 23, 25, 24]                |  |  |  |
| Alonso        | ALONSO, FINN, Physik, Oldenbourg, 2000 [1]                                 |  |  |  |
| Stöcker       | STÖCKER, Taschenbuch der Physik, Harri Deutsch [64]                        |  |  |  |
| Tipler        | TIPLER, Physik, Spektrum [66]                                              |  |  |  |
| Berk $1-5$    | Berkeley Physik Kurs, Vieweg [30, 51, 9, 72, 58]                           |  |  |  |

<span id="page-12-0"></span>Tabelle A.2: Allgemeine Physikbücher, die für das Praktikum nützlich sind.

#### A.3 Handbücher und Nachschlagewerke

Nützliche Hinweise zur Auswertung und Fehlerrechnung, sowie eine Vielzahl von Werten und Materialdaten, findet man in den in Tabelle [A.3](#page-12-1) aufgeführten Nachschlagewerken.

Kürzel Autor, Titel, Verlag, Jahr, Referenz Bron BRONSTEIN-SEMENDAJEV, Taschenbuch der Mathematik, H. Deutsch [\[6\]](#page-125-10) TBMathe STÖCKER, Taschenbuch mathematischer Formeln u. moderner Verfahren, H. Deutsch [\[65\]](#page-128-7) TBPhys STÖCKER, Taschenbuch der Physik, H. Deutsch [\[64\]](#page-128-4) TBRegel LUTZ, WENDT, Taschenbuch der Regelungstechnik, H. Deutsch [\[41\]](#page-127-13) TBStat Rinne, Taschenbuch der Statistik, H. Deutsch [\[59\]](#page-127-14) TBElektro KORIES, SCHMIDT-WALTER, Taschenbuch der Elektrotechnik, H. Deutsch [\[15\]](#page-125-11) TBChem SCHRÖTER, LAUTENSCHLÄGER, BIBRACK, Taschenbuch d. Chemie, H. Deutsch [\[61\]](#page-128-8) Kneu KNEUBUHL, Repetitorium der Physik, Teubner [\[31\]](#page-126-12) Lichten Lichten, Scriptum Fehlerrechnung, Springer [\[38\]](#page-126-13) Beving BEVINGTON, ROBINSON, Data reduction and error analysis for the physical sciences, McGraw-Hill, 1992 [\[4\]](#page-125-12) Tab BERBER, KACHER, LANGER, Physik in Formeln und Tabellen, Teubner [\[3\]](#page-125-13) Messunsicher WEISE, Wöger, Messunsicherheit und Messdatenauswertung, Wiley-VCH, Weinheim, 1999 [\[69\]](#page-128-9) UmgUnsich Drosg, Der Umgang mit Unsicherheiten, facultas, 2006 [\[17\]](#page-125-14) Kunze Kunze, Physikalische Messmethoden, Teubner, 1986 [\[37\]](#page-126-14) LandBörn Landolt-Börnstein <www.springeronline.de> [\[42\]](#page-127-15) NIST NIST <www.nist.gov>

<span id="page-12-1"></span>Tabelle A.3: Handbücher und Nachschlagewerke für das Praktikum

## A.4 Fundamentalkonstanten

Viele physikalische Fundamentalkonstanten werden im Praktikum für Berechnungen benötigt oder werden dort gemessen. Tabelle [A.4](#page-13-0) gibt eine Auswahl aus der von der IUPAP (*International Union of Pure and Applied Physics*) festgelegten Zusammenstellung CODATA [\[7\]](#page-125-15) wieder.

| Konstante                           | Symbol                       | Wert                                                                    | $\Delta x/x$ [ppm]  |
|-------------------------------------|------------------------------|-------------------------------------------------------------------------|---------------------|
| Vakuumlichtgeschwindigkeit          | c <sub>0</sub>               | $299792458 \,\mathrm{m\,s}^{-1}$                                        | exakt               |
| Permeabilität des Vakuums           | $\mu_0$                      | $1,25663706212 \cdot 10^{-7} N A^{-2}$                                  | $1,5 \cdot 10^{-4}$ |
| Permittivität des Vakuums           | $\epsilon_0$                 | $8,854$ 187 812 8 · $10^{-12}$ F m <sup>-1</sup>                        | $1,5 \cdot 10^{-4}$ |
| Gravitationskonstante               | $G, \gamma$                  | $6,67259\cdot 10^{-11}$ m <sup>3</sup> kg <sup>-1</sup> s <sup>-2</sup> | 128                 |
| <b>Planck Konstante</b>             | $\boldsymbol{h}$             | $6,6260755 \cdot 10^{-34}$ J s                                          | 0,60                |
|                                     | $\boldsymbol{h}$             | 4,135 669 2 $\cdot$ 10 <sup>-15</sup> eV s                              | 0,30                |
| Elementarladung                     | $\mathfrak{e}$               | $1,602$ 177 33 $\cdot$ 10 <sup>-19</sup> C                              | 0.30                |
| Hall-Widerstand                     | $R_{\rm H}$                  | $25812,8056 \Omega$                                                     | 0,045               |
| <b>Bohr Magneton</b>                | $\mu_{\rm B} = e\hbar/2m_e$  | 5,788 382 63 $\cdot$ 10 <sup>-5</sup> eV/T                              | 0,089               |
| Feinstrukturkonstante               | $\alpha = \mu_0 c e^2 / 2h$  | 0.007 297 353 08                                                        | 0,045               |
|                                     | $\alpha^{-1}$                | 137,035 989 5                                                           | 0,045               |
| <b>Rydberg Konstante</b>            | $R_{\infty}$                 | $10973731.534 \text{ m}^{-1}$                                           | 0,0012              |
|                                     | $cR_{\infty}$                | 3,289 841 949 9 $\cdot 10^{15}$ Hz                                      | 0,0012              |
|                                     | $hcR_{\infty}$               | 13.605 698 1 eV                                                         | 0.30                |
| <b>Bohr Radius</b>                  | $a_0 = \alpha/4\pi R_\infty$ | $0,529$ 177 249 $\cdot 10^{-10}$ m                                      | 0,045               |
| Elektronenmasse                     | $m_e$                        | 9,109 389 7 $\cdot$ 10 <sup>-31</sup> kg                                | 0.59                |
| Avogadro Konstante                  | $N_{\rm A}$                  | $6,022$ 1367 $\cdot$ 10 <sup>23</sup> mol <sup>-1</sup>                 | 0,59                |
| Atomare Masseneinheit               | m <sub>u</sub>               | $1,6605402 \cdot 10^{-27}$ kg                                           | 0,59                |
|                                     | $m_u$                        | 931,494 32 MeV                                                          | 0,30                |
| Faraday Konstante                   | $\overline{F}$               | $96485,309 \text{ C mol}^{-1}$                                          | 0,30                |
| <b>Molare Gaskonstante</b>          | $\boldsymbol{R}$             | 8,314 510 J mol <sup>-1</sup> K <sup>-1</sup>                           | 8,4                 |
| <b>Boltzmann Konstante</b>          | $k_{\rm B}$                  | $1,380658\cdot 10^{-23}$ J K <sup>-1</sup>                              | 8,5                 |
|                                     | $k_{\rm B}$                  | $8,617385 \cdot 10^{-5}$ eV K <sup>-1</sup>                             | 8,4                 |
| Molvolumen Ideales Gas (Normalbed.) | $V_{\rm m}$                  | $22414,10 \text{ cm}^3 \text{ mol}^{-1}$                                | 8,4                 |
| Loschmidt Konstante                 | $n_0 = N_A/V_m$              | $2,686763\cdot10^{25}$ m <sup>-3</sup>                                  | 8,5                 |
| Stefan-Boltzmann Konstante          | $\sigma$                     | $5,67051\cdot10^{-8}$ W m <sup>-2</sup> K <sup>-4</sup>                 | 34                  |
| Wien Konstante                      | $b = \lambda_{\text{max}} T$ | 0,002 897 756 m K                                                       | 8,4                 |

<span id="page-13-0"></span>Tabelle A.4: Wichtige physikalische Fundamentalkonstanten [\[7\]](#page-125-15). <sup>∆</sup>*x*/*<sup>x</sup>* ist die relative Unsicherheit (*ppm* parts per million,  $\times 10^{-6}$ ).

## <span id="page-14-0"></span>B Organisatorische Regeln für das Praktikum

Das »Praktikum zu Experimentalphysik« (Praktikumsteil der Module B.Phy.1101 bis 1104) besteht in den dritten und vierten Teilen, welche im dritten bzw. vierten Semester durchgeführt werden (B.Phy.1103.2 und B.Phy.1104.2), aus je 7 Versuchen (jeweils 3 SWS in beiden Semestern). Alle Versuche werden während der Vorlesungszeit durchgeführt, um eine zeitlich enge Bindung an die Vorlesung zu erzielen.

Zum »Grundpraktikum für 2FB« werden vier der Versuche des zweiten Teils (B.Phy.2611) aus Optik bzw. Quantenphysik in diesem Band beschrieben und finden ebenfalls während der Vorlesungszeit statt.

Es gelten folgende organisatorische Regeln für das Praktikum, die einen reibungslosen und effektiven Ablauf des Praktikums ermöglichen sollen. Diese sind immer zu beachten.

#### B.1 Anmeldung

Eine persönliche Anmeldung ist für die Versuchsdurchführung erforderlich. Zu diesem Zweck werden in der zugehörigen StudIP-Veranstaltung Versuchsgruppen zu Semesterbeginn angelegt. Eine Teilnahme an den Versuchen ist nur bei einem entsprechenden Gruppeneintrag möglich.

## B.2 Versuchsvorbereitung

Jede Praktikantin und jeder Praktikant muss sich genügend auf den durchzuführenden Versuch vorbereiten. Die Durcharbeitung der Anleitung zum Praktikum und das Literaturstudium sind obligatorisch. Auch ist es äußerst hilfreich, sich die Versuchsapparatur vor dem Praktikumstag anzuschauen (z.B. am Versuchstag davor) und sich schon vorher zu überlegen, was gemessen werden muss (Tabellen erstellen). Es empfiehlt sich, den Theorieteil für das Protokoll schon vor dem Versuch zu schreiben, da dies auch erfahrungsgemäß die benötigte Zeit zur Protokollerstellung drastisch reduziert.

Lesen Sie die jeweilige Versuchsanleitung bitte bis zum Ende. Insbesondere der letzte Abschnitt »Bemerkungen« enthält meist wichtige Hinweise für die Versuchsdurchführung.

Wer unvorbereitet zu einem Versuch kommt, riskiert, dass er/sie den Versuch an diesem Tag nicht durchführen darf und einen Nachholtermin in Anspruch nehmen muss. Eine ungenügende Vorbereitung wird von der Betreuerin/dem Betreuer sehr schnell erkannt. Es werden auch Stichproben während des Praktikums durch die Praktikumsleitung stattfinden.

Die Betreuerinnen und Betreuer sind gehalten, vor jedem Versuch nochmals die Sicherheitsaspekte zum Versuch zu erläutern und deren Verständnis zu überprüfen.

### B.3 Theorievortrag

Die Vorbesprechung des Versuchs beginnt gewöhnlich um [1](#page-15-0)4:15 Uhr<sup>1</sup>. Erheblich verspätetes Erscheinen führt zum Ausschluss an der Durchführung des Praktikums am jeweiligen Tag. In jedem Semester (Modulteil) *muss* jede/r Praktikant/in mindestens einmal einen kleinen Theorievortrag (ca. 15 min.) über einen Versuch gehalten haben. Bei mehr Teilnehmern pro Gruppe als Versuchstermine können ggf. einzelne Vorträge zu zweit, sinnvollerweise mit dem/der Messpartner(in), gehalten werden.[2](#page-15-1) Der Vortrag sollte einen kurzen Überblick über die Grundlagen und die Durchführung des Versuchs geben. Es ist zu empfehlen, sich vorher mit dem/der Betreuer(in) abzusprechen, wie ausführlich einzelne Themen angesprochen und erklärt werden sollen. Grundsätzlich sollte der Vortrag nicht länger als 30 Minuten dauern, aber dies ist auch vom Umfang des jeweiligen Versuchs abhängig. *Wichtig*: Auch wenn nur ein Praktikant einen Vortrag hält – die dem Versuch zugrunde liegenden physikalischen Phänomene müssen jedem bekannt sein und von jedem erklärt werden können. Insbesondere muss jede/r Praktikant/in den Gang der Versuchsdurchführung erläutern können. Ist dies nicht der Fall, wird die/der Praktikant/in an der Durchführung des Praktikums an dem jeweiligen Tag ausgeschlossen! Die Betreuerinnen und Betreuer sind angehalten in der Theorie *allen* Gruppenmitgliedern mindestens eine Frage zu stellen.

#### B.4 Durchführung

Versuche werden grundsätzlich in Gruppen bestehend aus 2 Personen durchgeführt. Insbesondere bei Nachholterminen muss der Praktikant sicherstellen, einen Mitarbeiter zu haben. Es darf niemals alleine im Praktikum gearbeitet werden. Vor dem Beginn der Messungen mache man sich mit den Apparaturen vertraut, d.h. wie sind welche Messgeräte anzuschließen, wie funktionieren sie, wie werden sie abgelesen, welche Fehler haben sie, bei welchen Apparaturen ist besondere Vorsicht geboten, usw. Insbesondere bei elektrischen Stromkreisen ist darauf zu achten, dass Strom und Spannungen sehr gefährlich sein können! Messgeräte sind vor dem Gebrauch - sofern möglich - auf Funktionsfähigkeit zu testen und auf den richtigen Messbereich einzustellen. Manchmal ist es hilfreich, Schalter und Messgeräte durch Zettel oder ähnliches (z.B. »Post-it«) zu beschriften, um Irrtümer zu vermeiden. Bei elektrischen Schaltungen ist nach dem Aufbau zunächst der Assistent zu benachrichtigen. Erst nach dessen Zustimmung wird die Stromversorgung eingeschaltet! Messkurven (z.B. Franck-Hertz) sind während der Versuchsdurchführung grafisch darzustellen. Jeder ist selbst dafür verantwortlich, dass alle benötigten Daten auch richtig und vollständig gemessen werden. Bitte denken Sie nach, ob die gemessenen Werte sinnvoll sind!

Während der Versuchsdurchführung ist ein Messprotokoll *dokumentenecht* anzufertigen. Es darf also nur Kugelschreiber oder Tusche verwendet werden (kein Bleistift). Es wird nichts radiert, sondern nur gestrichen. Datum und Mitarbeiter angeben, Seiten nummerieren. Die Versuchsdurchführung muss nachvollziehbar sein. Darauf müssen folgende Informationen zu finden sein: - Name des Versuchs - Datum der Durchführung - Namen aller beteiligten Praktikanten - Nummer der verwendeten Apparatur (1, 2, 3 oder A, B, C, sofern vorhanden) - die gemessenen Werte mit Fehlerangabe. Das Protokoll muss leserlich sein und sollte übersichtlich gestaltet

<span id="page-15-0"></span><sup>1</sup> Abweichende Absprachen mit dem jeweiligen Betreuer bei Zustimmung der Praktikumsleitung sind möglich, jedoch keine Arbeiten außerhalb der normalen Arbeitszeit (d.h. nicht vor 8 Uhr und nicht nach 18 Uhr, nicht am Wochenende).

<span id="page-15-1"></span><sup>2</sup> Bitte den Assistenten darauf hinweisen, dass dies auch auf dem Laufzettel vermerkt wird.

sein, z.B. durch einleitende Sätze, was bei den dann folgenden Messwerten bestimmt werden soll. Jeder Messwert muss eindeutig mit der gemessenen Größe in Verbindung gebracht werden können, ggf. sollten Skizzen (ein Bild sagt mehr als 1000 Worte) angefertigt werden. Es müssen die tatsächlich gemessenen (direkt abgelesenen) Werte aufgeschrieben werden, zusätzlich ausgerechnete Werte (z.B. Differenzen) dürfen nur zusätzlich aufgeschrieben werden. Dies soll (Kopf-)Rechen- und Denkfehlern vorbeugen. Zu jedem Messwert ist die Einheit zu notieren! Zu jedem Messwert ist ein Fehler zu notieren (Ablesefehler, Gerätefehler, Schwankungen).

*Wichtig*: Am Ende des Versuchs muss das Messprotokoll vom Assistenten testiert werden, sonst ist es ungültig! Sinnigerweise sollte der Versuch erst hiernach abgebaut werden, da u.U. bestimmte Dinge erneut gemessen werden müssen oder Daten fehlen. Grundsätzlich braucht jede Praktikantin ein vom Assistenten original unterschriebenes Messprotokoll. Dieses Protokoll kann aber auch nach dem Versuch von dem/der Gruppenpartner/in kopiert werden. Die Kopie muss dann am gleichen Tag vom Assistenten durch Unterschrift bestätigt werden. Das Protokoll muss nach dem Versuch kopiert und testiert werden. Jede(r) Student/in muss ein eigenes testiertes Messprotokoll haben. Die einzige Ausnahme stellen die Versuche mit Computergesteuerter Datennahme dar, also *Interferenz von Laserlicht*, *Röntgenstrahlung*, *Zeeman-E*ff*ekt* und *Radioaktivität*: Sofern unmittelbar nach dem Versuch dem/der Betreuer(in) die Daten verfügbar gemacht werden (per USB-Stick, Email, etc.) kann der Messwerte-Teil des testierten Messprotokolls entfallen. Notizen zum Versuchsverlauf sollten natürlich trotzdem angefertigt werden. Erst nachdem der/die Betreuer/in die Werte kontrolliert, das Versuchsprotokoll testiert (Versuchs-Testat) und dies auf dem Laufzettel eingetragen hat, ist der Versuch abzubauen und alles aufzuräumen.

Nach Beendigung eines Versuchstages sind alle Versuche, Geräte und Räume wieder in den ursprünglichen Zustand zu versetzen. Messgeräte, Kabel und Stoppuhren sind wieder an die vorgesehenen Stellen zu bringen. Defekte sollen sofort einem/r Betreuer/in gemeldet werden. Flaschen und sonstige Abfälle sind bitte zu entsorgen.

### B.5 Protokolle

Beachten Sie zum Protokoll auch die Hinweise in Kapitel G des 1. Bands der Praktikumsanleitung [\[27\]](#page-126-15). Im Protokollkopf müssen der Name des Versuchs und das Datum der Durchführung stehen. Bei einem in Eigenarbeit geschriebenen Protokoll steht als »Praktikant« der Name des Praktikanten und unter »Mitarbeiter« die Namen der übrigen an der Versuchsdurchführung beteiligten Personen. Bitte auch den Namen des/der Betreuers/in und die eigene E-Mail Adresse im Kopf angeben. Wurde das Protokoll in Gruppenarbeit erstellt, stehen alle Namen als »Praktikanten« auf dem Protokoll. Im letzteren Fall liegt es, wie auch beim Messprotokoll, im Ermessen des Betreuers, nur ein einziges Exemplar zu fordern, das nach dem Testat von den Studenten kopiert wird. Diese Kopie wird dann vom Betreuer durch Unterschrift bestätigt und gilt als Originaldokument. Jeder Praktikant braucht für die Unterschrift auf dem Laufzettel eine eigene Kopie des Protokolls, welches auch unterschrieben werden soll. Das Erstellen von Protokollen ist nur im Rahmen der Gruppe, mit der auch die Versuchsdurchführung stattfand, gestattet, d.h. die Gruppe sollte maximal zwei, in Ausnahmefällen drei, Personen umfassen.

#### <span id="page-17-2"></span>B.5.1 Vollversion eines Protokolls

Das Protokoll muss leserlich und übersichtlich gestaltet sein. Es ist für sich eigenständig, also keine Verweise auf die Praktikumsanleitung.[3](#page-17-0) Zu Anfang sollen in einem *kurzen* theoretischen Teil die wesentlichen physikalischen Grundlagen und Formeln erläutert werden. Bei Formeln müssen alle Variablen benannt bzw. definiert werden. Zeichnungen und Skizzen dürfen so oft wie möglich eingefügt werden. Danach sollte kurz beschrieben werden, wie die Auswertung aufgebaut ist, d.h. welche Werte gemessen wurden und was man aus diesen Messwerten bestimmen möchte.

Der Theorieteil sollte kurz und prägnant sein, aber alles Wichtige enthalten. Die Betreuerinnen und Betreuer sind angehalten, überlange Theorieteile (mit zu viel Prosa) mit der Bitte um Kürzung zurückzugeben.

Im eigentlichen Teil der Auswertung sind deutlich und nachvollziehbar die einzelnen Auswertungsschritte aufzuschreiben. Einleitende Sätze, was gemessen wurde, und was daraus berechnet wird, sind obligatorisch. Ergebnisse sind deutlich zu kennzeichnen (Rahmen, farbiges Markieren, größere Schrift, usw.). Was sind Zwischen- oder Hilfsergebnisse, was sind Endergebnisse? Alle benutzten Formeln müssen im theoretischen Teil beschrieben sein bzw. aus den dort vorgestellten Formeln hergeleitet werden. Es ist auf eine durchgehend eindeutige Variablendefinition und Variablenbenutzung im Protokoll zu achten. Alle Variablen in den Funktionen sind zu benennen bzw. zu definieren. Die Fehlerrechnung muss nachvollziehbar beschrieben werden (einfacher Mittelwert oder gewichtetes Mittel, ggf. Formel der Fehlerfortpflanzung sowie Ursprung und Größe der eingehenden Fehler angeben). Fehler sind sinnvoll anzugeben! Alle Werte haben Einheiten, alle Grafen eine Beschriftung! Bei Vergleich mit Literaturwerten: Woher kommen die Werte (Quellenangabe)? Eine Diskussion der Ergebnisse und der Fehler ist obligatorisch. Dazu muss man sich natürlich vorher die Frage stellen, ob das, was man berechnet hat, ein sinnvolles Ergebnis ist.

Bei der Abgabe des Protokolls muss das dazugehörige original unterschriebene Messprotokoll mit abgegeben werden. Protokolle müssen in geeigneter Form zusammengeheftet sein (einfache Heftung reicht vollkommen), lose Blätter werden nicht akzeptiert. Wird ein/e Praktikant/in auf die Auswertung seines/ihres eigenen oder des gemeinsam in der Gruppe erstellten Protokolls angesprochen und kann keine Auskunft zu den gemachten Rechnungen geben, so gilt das Protokoll als nicht selbständig erstellt und wird nicht testiert. Protokolle mit einer Auswertung, die nicht auf den eigenen Messdaten basieren, bei denen die Messdaten nachträglich geändert wurden oder bei denen die Liste der am Versuch beteiligten Personen erweitert wurde, gelten als Täuschungsversuch/Urkundenfälschung und werden entsprechend geahndet.

#### <span id="page-17-1"></span>B.5.2 Experimenteller Schwerpunkt

Bei ausgewählten Versuchen (s. Abschnitt [B.5.3\)](#page-18-0) soll der Schwerpunkt auf experimentellen Aspekten des Versuchs und auf der Auswertung liegen. Theorie und die detaillierte Beschreibung der Durchführung entfallen entsprechend. Auswertung inklusive Fehlerrechnung werden wie in der Anleitung angegeben bearbeitet; lediglich deren detaillierte Angabe im Protokoll kann reduziert werden. Stattdessen wird der Abschnitt zur Diskussion um ein ausführlicheres Hinterfragen der verwendeten Methode erweitert, um zu beantworten, warum so wie angegeben gemessen und ausgewertet wird. Es empfiehlt sich, dies innerhalb der Messgruppe vor Anfertigung des Protokolls zu diskutieren. Das Protokoll sollte damit eher im Stil einer Hausaufgabenrechnung (auf

<span id="page-17-0"></span><sup>3</sup> Sätze wie »Versuchsdurchführung s. Praktikumsanleitung« sind überflüssig.

Wunsch handschriftlich) angefertigt werden.

#### <span id="page-18-0"></span>B.5.3 Regeln

In den Praktika zu Experimentalphysik III und IV werden die Protokolle zu jeweils zwei Versuchen, nämlich:

- Praktikum zu Experimentalphysik III (B.Phy.1103.2):
	- Das Mikroskop
	- Beugung und Interferenz von Laserlicht
- Praktikum zu Experimentalphysik IV (B.Phy.1104.2):
	- Zeeman-Effekt
	- Radioaktivität

wie in Abschnitt [B.5.2](#page-17-1) angefertigt. Alle übrigen Protokolle, insbesondere das benotete Protokoll, werden in Vollversion erstellt (s. Abschnitt [B.5.1\)](#page-17-2).

Ein vollständiges Protokoll muss innerhalb einer Woche abgegeben werden. Wird das Protokoll nicht innerhalb von 1 Woche (gerechnet vom Tag der Versuchsdurchführung) abgegeben, wird das Protokoll nicht mehr angenommen und der Versuch gilt als nicht durchgeführt. Pro Praktikumsabschnitt kann die Abgabefrist bei entsprechender Begründung in Abstimmung mit dem Betreuer bei einem Versuch auf zwei Wochen verlängert werden.

Ein Protokoll gilt nur dann als vollständig, wenn es die oben genannten Bedingungen erfüllt. Insbesondere gilt es als nicht vollständig, wenn es außer dem Endergebnis keine Zwischenergebnisse enthält, die den Rechenweg und die Werte nachvollziehbar machen. Sollte das Protokoll für Korrekturen ohne Testat zurückgegeben werden, so gilt erneut die 1 Woche-Frist ab dem Tag der Rückgabe. Die Korrekturen sind (z.B. als Anhang) zusammen mit dem vollständigen ursprünglichen Protokoll abzugeben. Eine Korrektur ist maximal zwei mal möglich; andernfalls muss der Versuch vollständig wiederholt werden. Es ist zu beachten, dass es für jedes Semester einen Termin gibt, ab dem alle bis zu diesem Tag nicht testierten Protokolle nicht mehr angenommen und testiert werden. Dies ist in der Regel der 31.03. für das vergangene Wintersemester und der 30.09. für das vergangene Sommersemester. Dies ist erforderlich, da auch die Betreuer Fluktuationen unterworfen sind und so der/die Betreuer/in später eventuell Göttingen schon verlassen hat.

Auch für die Rückgabe der Protokolle durch die Assistenten soll die 1-Woche-Frist eingehalten werden.[4](#page-18-1) Bei Angabe der E-Mail Adresse auf dem Protokoll kann der/die Betreuer/in eine Nachricht schicken, wenn die Korrektur fertig ist.

## B.6 Nachholtermine

Nach jedem Versuchsblock stehen Nachholtermine für versäumte Versuche zur Verfügung. Bitte sorgen Sie dafür, dass ggf. ein/e Partner/in für die Versuchsdurchführung zur Verfügung steht.

<span id="page-18-1"></span><sup>4</sup> Sollten hier drastische Verzögerungen auftreten, benachrichtigen Sie bitte die Praktikumsleitung.

### B.7 Benotung

Es wird im dritten Praktikumsabschnitt (B.Phy.1103.2) eins der sieben Protokolle zur Benotung herangezogen, d.h. die Benotung wird während des Praktikums vorgenommen. Der vierte Praktikumsabschnitt (B.Phy.1104.2) ist unbenotet.

Die Auswahl der zu benotenden Protokolle geschieht wie folgt: Pro Themenblock wird aus zwei möglichen Versuchen vor Abgabe ein Versuch gewählt, zu dem in vollkommener Einzel**arbeit**, also nicht wie bei den übrigen Versuchen zu zweit, das Protokoll angefertigt<sup>[5](#page-19-0)</sup> und zur Bewertung spätestens zwei Wochen nach dem Versuchstermin bei der Praktikumsleitung abgegeben wird. Diese benoteten Protokolle werden also nicht wie die übrigen Protokolle bei Mängeln zur Verbesserung zurückgegeben, sondern nach Korrektur und Benotung als Prüfungsleistung archiviert. Es empfiehlt sich daher, zunächst einige Protokolle ohne Benotung anzufertigen. Die endgültige Benotung geschieht durch die Praktikumsleitung.

Im »Praktikum zu Experimentalphysik« stehen dabei die folgenden Versuche zur Auswahl:

- 1. Mechanik, Thermodynamik (1. Teil, B.Phy.1101), Elektromagnetismus (2. Teil, benotetes Protokoll, B.Phy.1102): siehe Band 1 der Anleitung
- 2. Wellen und Optik (3. Teil, B.Phy.1103.2):
	- Prismen- und Gitterspektrometer *oder*
	- Fresnelsche Formeln und Polarisation
- 3. Atomphysik (4. Teil, B.Phy.1104.2): keine Benotung

Im »Grundpraktikum für 2FB« werden die folgenden Versuche benotet:

- 1. Mechanik, Thermodynamik (B.Phy.2610) und Elektromagnetismus (erstes benotetes Protokoll in B.Phy.2611) : siehe Band 1 der Anleitung
- 2. Optik, Atomphysik (zweites benotetes Protokoll B.Phy.2611):
	- Prismen- und Gitterspektrometer *oder*
	- Fresnelsche Formeln und Polarisation

#### B.8 Laufzettel

Nach der Anmeldung zum Praktikum werden zum ersten Versuch Laufzettel ausgeteilt, die die Praktikantin oder der Praktikant bis zum Abschluss des jeweiligen Praktikumsabschnitts behält. In diese werden dann die Versuchs-Durchführung, die Theorievorträge und alle Protokoll-Testate vom Assistenten eingetragen und mit Unterschrift bestätigt. Dieser Laufzettel ist der Nachweis für die Gesamtleistung im Praktikum und damit Zulassung zum Eintrag in FlexNow, also bitte nicht verlieren.

Nach Abschluss des Praktikums geben Sie bitte Ihren vollständig ausgefüllten Laufzettel bei der Praktikumsleitung ab, um die Praktikumsleistung (s.u.) zu belegen. Die Abgabe im Postfach der Praktikumsleitung genügt.

<span id="page-19-0"></span><sup>5</sup> Die beiden Praktikumspartner können sich dabei für unterschiedliche Versuche entscheiden. Als Konsequenz muss aber auch der/die Partner/in, dessen/deren Protokoll zum gewählten Versuch nicht bewertet wird, dieses in Einzelarbeit anfertigen, was also insgesamt mehr Arbeit bedeutet.

## B.9 Leistungsnachweis

Die Gesamtleistung der Praktika zu Experimentalphysik (B.Sc. Physik) besteht damit im dritten Teil (B.Phy.1103.2) aus sieben durchgeführten Versuchen mit einem benoteten und sechs weiteren (unbenoteten, aber testierten) Protokollen und im vierten Teil (B.Phy.1104.2) aus sieben durchgeführten Versuchen mit sieben testierten Protokollen und je einem Theorievortrag.

Die Gesamtleistung des Grundpraktikums für 2FB (Lehramt mit Physik) besteht im zweiten Teil (B.Phy.2611) aus acht durchgeführten Versuchen mit zwei benoteten und acht weiteren (unbenoteten, aber testierten) Protokollen.

## <span id="page-21-0"></span>C Sicherheit im Praktikum

Nehmen Sie Ihre eigene Sicherheit und die Ihrer Kommilitonen sehr wichtig. Auch im Praktikum gibt es viele Gefahrenquellen (Spannung, Strom, Wasserdampf, Kochplatten, flüssiger Stickstoff, Radioaktivität, Gase, Druck, Vakuum, *et cetera*). Bitte machen Sie sich dies immer bewusst und handeln Sie besonnen. *Immer zuerst denken, dann handeln.* Sind Sie sich über Gefahren, Prozeduren und Vorgehensweisen im Unklaren, wenden Sie sich bitte zuerst an eine betreuende Person. Generell sind alle Unfallverhütungsvorschriften UVV zu beachten.

Aus Sicherheitsgründen müssen während des Aufenthaltes in den Räumen des Praktikums mindestens zwei Studierende anwesend und eine betreuende Person in unmittelbarer Nähe sein, damit bei einem Unfall für eine schnelle und wirksame Erste Hilfe gesorgt werden kann. Für dringende Notfälle sind bei den Telefonen die Notrufnummern 110 und 112 freigeschaltet.

Folgende Sicherheitsbestimmungen fassen die für das Praktikum wichtigsten Punkte zusammen und erheben keinen Anspruch auf Vollständigkeit. Auf Wunsch können die einschlägigen Sicherheitsbestimmungen eingesehen werden.

In den Labors und Praktikumsräumen darf weder geraucht noch gegessen oder getrunken werden.

Im Falle eines Feuers ist unverzüglich eine betreuende Person zu verständigen. Feuerlöscher befinden sich in den Fluren. Die Feuerwehr ist unter der Notrufnummer 112 zu erreichen. Die Feuermelder sind im Notfall auf dem Weg aus dem Gebäude zu betätigen. Bei einem Feueralarm ist das Gebäude auf den gekennzeichneten Fluchtwegen zügig, aber ruhig zu verlassen. Man muss sich am entsprechenden Sammelpunkt vor dem Gebäude einfinden (Mitte des Parkplatzes), damit festgestellt werden kann, ob alle Personen das Praktikum verlassen haben. Es gilt der generelle Grundsatz »Personenschutz geht vor Sachschutz«.

Auch bei Unfällen oder Verletzungen ist sofort eine betreuende Person zu benachrichtigen. Ein Verbandskasten ist in den Praktikumsräumen vorhanden. Die Notrufnummern 110 und 112 sind freigeschaltet. Ein Notfallblatt mit entsprechenden Telefonnummern ist an verschiedenen Stellen ausgehängt. Die betreuende Person muss Unfälle und Verletzungen sofort weitermelden.

Werden Schäden an einer Apparatur oder an einem Gerät festgestellt, dürfen diese nicht weiter verwendet werden. Bitte sofort eine betreuende Person benachrichtigen.

Bananenstecker gehören keinesfalls in Steckdosen! Bei Aufbau und Arbeiten an elektrischen Schaltungen ist die Schaltung zuerst in einen spannungsfreien Zustand zu bringen. Schaltungen sind vor deren Einsatz durch eine betreuende Person zu kontrollieren. Schwingkreise, Spulen und Kondensatoren können auch nach Abschalten der Spannung noch eine längere Zeit Spannung führen. Sollte ein elektrischer Unfall passieren, ist sofort der NOT-AUS Schalter<sup>[1](#page-21-1)</sup> zu betätigen und dann Hilfe zu leisten. Danach sofort eine betreuende Person verständigen oder weitere Hilfe veranlassen.

Beim Umgang mit Chemikalien und anderen Gefahrstoffen sind die Gefahrstoffverordnung und weitere Vorschriften zu beachten. Beim Umgang mit radioaktiven Stoffen und ionisierender Strahlung ist die Strahlenschutzverordnung (StrSchV) zu beachten. Diese liegt in den jeweiligen Räumen aus. Da diese auch besondere Regeln für Schwangere enthält, müssen Schwanger-

<span id="page-21-1"></span><sup>1</sup> Der NOT-AUS Schalter (Roter Knopf auf gelbem Grund), welcher den ganzen Raum stromlos schaltet, befindet sich immer direkt neben der Raumtür. Bei Gefahr einfach eindrücken.

schaften dem Praktikumsleiter gemeldet werden. Am Versuch »Radioaktivität« darf dann nicht teilgenommen werden.

Kochendes Wasser, Wasserdampf und Heizplatten stellen ein Gefahrenpotenzial für schwere Verbrennungen dar. Unter Druck stehender Wasserdampf (Versuch »Dampfdruck«) ist noch eine Stufe gefährlicher.

Laserlicht ist äußerst intensiv und kann bei direkter Einstrahlung in das Auge zu Schädigungen, bis hin zur Erblindung, führen. Im Praktikum werden Laser der Klasse 2 oder Klasse 3 verwendet. Gehen Sie bitte entsprechend vorsichtig damit um.

Druckgasflaschen stehen unter sehr hohem Druck, sie sind nur durch eine betreuende Person zu benutzen. Die Betätigung der zentralen Gasarmaturen in den Praktikumsräumen erfolgt ausschließlich durch den Praktikumstechniker.

Die Betreuerinnen und Betreuer sind gehalten, vor jedem Versuch nochmals die Sicherheitsaspekte zum Versuch zu erläutern und deren Verständnis zu überprüfen.

*Generell gilt: Alle Unfälle und Verletzungen sind sofort einer betreuenden Person zu melden, die dann das weitere veranlassen und den Unfall weitermelden muss.*

## <span id="page-23-0"></span>D Fehlerrechnung und Auswertungen im Praktikum

Die Ausführungen dieses Kapitels stellen eine Vertiefung der in Kapitel I von Band I der Praktikumsanleitung [\[27\]](#page-126-15) beschriebenen Grundlagen dar, so dass die Kenntnis dieser im Folgenden vorausgesetzt wird.

#### D.1 Fehlerrechnung mit korrelierten Fehlern

Gesucht wird der Fehler auf eine Größe *f* , die von *n* eingehenden Messgrößen *x<sup>i</sup>* abhängt: *f*( $x_1, \ldots, x_n$ ). Bei unkorrelierten Unsicherheiten  $\sigma_{x_i}$  auf die  $x_i$  verallgemeinert sich die in Band I für zwei Messorößen bergeleitete Formel für die Feblerfortpflanzung wie folgt: für zwei Messgrößen hergeleitete Formel für die Fehlerfortpflanzung wie folgt:

<span id="page-23-1"></span>
$$
\sigma_f = \sqrt{\sum_{i=1}^n \left(\sigma_{x_i} \frac{\partial f}{\partial x_i}\right)^2}
$$
 (D.1)

Häufig sind die eingehenden Messgrößen *x<sup>i</sup>* jedoch korreliert, d.h. die Schwankungen der *x<sup>i</sup>* innerhalb der durch σ<sub>x<sup>*i*</sub></sup> beschriebenen Bereiche sind nicht vollkommen unabhängig voneinander,<br>welches durch den Korrelationskoeffizienten zwischen zwei Messgrößen x- und x- corr(x- x-)</sub> welches durch den Korrelationskoeffizienten zwischen zwei Messgrößen  $x_i$  und  $x_j$ , corr( $x_i$ ,  $x_j$ ), angegeben wird. Dieser beschreibt den gegenseitigen relativen linearen Zusammenhang. Es gilt: angegeben wird. Dieser beschreibt den gegenseitigen relativen linearen Zusammenhang. Es gilt:

$$
corr(x_i, x_j) \in [-1, 1]
$$
 (D.2)

sowie

$$
corr(x_i, x_j) = corr(x_j, x_i)
$$
 (D.3)

und

<span id="page-23-2"></span>
$$
corr(x_i, x_i) = 1.
$$
 (D.4)

Grob gesprochen bedeutet corr( $x_i$ ,  $x_j$ ) = 1, dass eine Schwankung von  $x_i$  um  $\sigma_{x_i}$  im Mittel eine<br>Schwankung von *x* · um  $\sigma$  · mit sich führt, während corr(*x* · *x*) = -1 (sAntikorrelation«) be-Schwankung von *x<sub>j</sub>* um  $\sigma_{x_j}$  mit sich führt, während corr $(x_i, x_j) = -1$  (»Antikorrelation«) be-<br>deutet dass eine Schwankung von *x<sub>i</sub>* um  $\sigma$  im Mittel einer Schwankung von *x<sub>i</sub>* um  $-\sigma$  (und deutet, dass eine Schwankung von *x*<sub>*i*</sub> um  $\sigma_{x_i}$  im Mittel einer Schwankung von *x<sub>j</sub>* um − $\sigma_{x_j}$  (und<br>umgekehrt) entspricht. Unkorrelierte Größen müssen corr(*x*, *x*,) − 0 aufweisen, was aber nicht umgekehrt) entspricht. Unkorrelierte Größen müssen corr( $x_i$ ,  $x_j$ ) = 0 aufweisen, was aber nicht<br>als Umkehrschluss gilt. Die Methode zur Berechnung des Korrelationskoeffizienten hängt von als Umkehrschluss gilt. Die Methode zur Berechnung des Korrelationskoeffizienten hängt von den spezifischen Aspekten des Problems ab (Satz von Datenpunkten, Parameter aus einer Minimierung usw.), weswegen hier lediglich auf die Literatur zu Statistik und zur Datenanalyse für genauere Informationen verwiesen sei.

Häufig wird statt des Korrelationskoeffizienten die Kovarianz

<span id="page-23-3"></span>
$$
cov(x_i, x_j) = \sigma_{x_i} \sigma_{x_j} \cdot corr(x_i, x_j)
$$
 (D.5)

verwendet, welche auch als symmetrische Kovarianzmatrix dargestellt werden kann:

$$
\mathbf{V}[\vec{x}] = \begin{pmatrix}\n\text{cov}(x_1, x_1) & \text{cov}(x_1, x_2) & \dots & \text{cov}(x_1, x_n) \\
\text{cov}(x_2, x_1) & \text{cov}(x_2, x_2) & \dots & \text{cov}(x_2, x_n) \\
\vdots & \vdots & \ddots & \vdots \\
\text{cov}(x_n, x_1) & \text{cov}(x_n, x_2) & \dots & \text{cov}(x_n, x_n)\n\end{pmatrix}
$$
\n(D.6)

Mit der Kovarianz lässt sich Gleichung [\(D.1\)](#page-23-1) auf die Fehlerfortpflanzung bei korrelierten Größen verallgemeinern:

<span id="page-24-0"></span>
$$
\sigma_f = \sqrt{\sum_{i=1}^n \sum_{j=1}^n \text{cov}(x_i, x_j) \frac{\partial f}{\partial x_i} \frac{\partial f}{\partial x_j}}.
$$
 (D.7)

Mit Gleichungen [\(D.4\)](#page-23-2) und [\(D.5\)](#page-23-3) ergibt sich für unkorrelierte Größen, d.h. corr( $x_i, x_j$ ) = 0 für<br>*i*  $\neq i$  wieder Gleichung (D.1)  $i \neq j$ , wieder Gleichung [\(D.1\)](#page-23-1).

Im Spezialfall von nur zwei in *<sup>f</sup>* eingehenden Größen *<sup>x</sup>*, y lässt sich Gl. [\(D.7\)](#page-24-0) wie folgt schreiben:

$$
\sigma_f = \sqrt{\sigma_x^2 \left(\frac{\partial f}{\partial x}\right)^2 + \sigma_y^2 \left(\frac{\partial f}{\partial y}\right)^2 + 2 \cdot \sigma_x \sigma_y \cdot \text{corr}(x, y) \frac{\partial f}{\partial x} \frac{\partial f}{\partial y}}.
$$
 (D.8)

Man beachte, dass bei Antikorrelation von *x* und *y* das negative Vorzeichen von corr $(x, y)$  explizit in die Summe eingeht und damit der Fehler auf *f* kleiner ausfällt als bei unkorrelierten Größen mit ansonsten gleichen Unsicherheiten  $\sigma_x$ ,  $\sigma_y$ .

Für zwei vektorielle Größen  $\vec{x}$ ,  $\vec{y}$ , die durch eine lineare Transformation über eine Matrix **A** miteinander verbunden sind:

$$
\vec{y} = \mathbf{A}\vec{x},
$$

lässt sich analog zeigen, dass die Fehlerfortpflanzung für die Kovarianzmatrizen ergibt:

<span id="page-24-2"></span>
$$
\mathbf{V}[\vec{y}] = \mathbf{A}\mathbf{V}[\vec{x}]\mathbf{A}^T. \tag{D.9}
$$

Dabei bezeichnet A *<sup>T</sup>* die transponierte Matrix zu A.

# **D.2** Methode der kleinsten Quadrate (Minimales  $\chi^2$ )

Ein häufig vorkommendes Problem ist die Anpassung einer glatten Kurve an eine Folge von Messpunkten, die zur Bestimmung der Kurvenparameter dienen sollen. Die Anpassung von Funktionen an Messwerte erfolgt meist nach der Methode der kleinsten Quadrate (minimales  $\ddot{\phantom{0}}$ 2 ). Als Beispiel benutzen wir das radioaktive Zerfallsgesetz:

<span id="page-24-1"></span>
$$
N(t) = N_0 e^{-\lambda t}, \qquad (D.10)
$$

welches die Anzahl *N*(*t*) der pro Zeiteinheit zerfallenden radioaktiven Kerne als Funktion der Zeit *<sup>t</sup>* beschreibt. In [\(D.10\)](#page-24-1) ist *<sup>N</sup>*<sup>0</sup> die Zahl der Zerfälle zum Zeitpunkt *<sup>t</sup>* <sup>=</sup> 0 und <sup>λ</sup> die Zerfallskonstante, die über die Beziehung

$$
\lambda = \frac{\ln 2}{T_{1/2}}\tag{D.11}
$$

mit der Halbwertszeit *<sup>T</sup>*1/<sup>2</sup> des radioaktiven Materials (Nuklids) zusammenhängt. Zur Vereinfachung setzen wir voraus, dass  $N_0$  aus anderen Messungen bekannt ist, so dass nur noch  $T_{1/2}$ zu bestimmen ist. Wir messen *n* mal die pro Zeiteinheit stattfindenden Zerfälle (Aktivität) und stellen uns die Aufgabe, *<sup>T</sup>*1/<sup>2</sup> durch geeignete Anpassung der Funktion [\(D.10\)](#page-24-1) an die Messwerte zu bestimmen. Die Messung liefert

$$
Wertepaare(N_i, t_i), \qquad (D.12)
$$

d.h. die zum Zeitpunkt *t<sup>i</sup>* pro Zeiteinheit gemessene Anzahl *N<sup>i</sup>* radioaktiver Zerfälle. Die Vorschrift für die Anpassung der Funktion [\(D.10\)](#page-24-1) lautet:

<span id="page-25-0"></span>
$$
\chi^2(T_{1/2}) = \sum_{i=1}^n \frac{(N_i - N(t_i))^2}{\sigma_i^2} = \text{Minimum}.
$$
 (D.13)

In [\(D.13\)](#page-25-0) bedeutet <sup>σ</sup>*<sup>i</sup>* den mittleren quadratischen Fehler von *<sup>N</sup><sup>i</sup>* , der nach den Gesetzen der Statistik für diskrete, zählbare Ereignisse (Poisson-Statistik) durch die Beziehung [\[59\]](#page-127-14)

$$
\sigma_i^2 = N_i \tag{D.14}
$$

gegeben ist. Wir vergleichen in [\(D.13\)](#page-25-0) also die Abweichung jedes Messwertes *N<sup>i</sup>* von der gewählten Kurve mit dem Fehler des Messwertes und minimieren die Summe der mit dem reziproken Fehler gewichteten Abweichungsquadrate. Ausdrücke der Form [\(D.13\)](#page-25-0) werden allgemein mit  $\chi^2$ bezeichnet und beinhalten die Gaußsche Methode der kleinsten Quadrate.

Es folgt nun eine abstraktere Betrachtung der Methode der kleinsten Quadrate, die sich an der ausführlicheren Darstellung in Ref. [\[5\]](#page-125-16) orientiert, welche für eine genauere Lektüre konsultiert werden sollte.

Eine Messreihe bestehe aus *n* bei Variablen  $x_i$  genommenen Messwerten  $y_1(x_1), \ldots, y_n(x_n)$ , die jeweils mit einem Fehler <sup>σ</sup>*<sup>i</sup>* (*<sup>i</sup>* <sup>=</sup> <sup>1</sup>, . . . , *<sup>n</sup>*) behaftet sind. Zu den Messwerten existiert ein Modell, das eine funktionale Beziehung *<sup>f</sup>*(*x*) für die wahren Werte von y liefert. Das Modell kann dabei von einem Vektor <sup>~</sup>*<sup>a</sup>* von Parametern mit *<sup>p</sup>* Elementen *<sup>a</sup>*1, . . . , *<sup>a</sup><sup>p</sup>* abhängen. Bei vernachlässigbaren Fehlern auf die  $x_i$  verallgemeinert sich  $\chi^2$  nach Gl. [\(D.13\)](#page-25-0) also zu:

<span id="page-25-2"></span>
$$
\chi^2 = \sum_{i=1}^n \frac{(y_i - f(x_i, \vec{a}))^2}{\sigma_i^2},
$$
\n(D.15)

dessen Minimierung den besten Schätzwert der Parameter  $\vec{a}$  liefern soll.

Betrachten wir zunächst identische Fehler  $\sigma = \sigma_1 = \ldots = \sigma_n$ , so dass anstelle von  $\chi^2$  die gende vereinfachte Größe minimiert werden kann: folgende vereinfachte Größe minimiert werden kann:

<span id="page-25-1"></span>
$$
\tilde{\chi}^2 = \sum_{i=1}^n (y_i - f(x_i, \vec{a}))^2.
$$
 (D.16)

Weiterhin nehmen wir zunächst an, dass *<sup>f</sup>*(*x*,~*a*) linear von den gesuchten Parametern abhängt, d.h.:

$$
f(x, \vec{a}) = a_1 f_1(x) + a_2 f_2(x) + \dots + a_p f_p(x).
$$
 (D.17)

Dieser Satz von Funktionen lässt sich als Matrix, Parameter sowie Messwerte lassen sich vekto-

riell darstellen:

$$
\mathbf{F} = \begin{pmatrix} f_1(x_1) & f_2(x_1) & \dots & f_p(x_1) \\ f_1(x_2) & f_2(x_2) & \dots & f_p(x_2) \\ \vdots & & & \\ f_1(x_n) & f_2(x_n) & \dots & f_p(x_n) \end{pmatrix}, \quad \vec{d} = \begin{pmatrix} a_1 \\ a_2 \\ \vdots \\ a_p \end{pmatrix}, \quad \vec{y} = \begin{pmatrix} y_1 \\ y_2 \\ \vdots \\ y_n \end{pmatrix}
$$

Damit wird Gl. [\(D.16\)](#page-25-1) zu:

<span id="page-26-1"></span>
$$
\tilde{\chi}^2 = (\vec{y} - \mathbf{F}\vec{a})^T (\vec{y} - \mathbf{F}\vec{a}) = \vec{y}^T \vec{y} - 2\vec{a}^T \mathbf{F}^T \vec{y} + \vec{a}^T \mathbf{F}^T \mathbf{F} \vec{a}.
$$
 (D.18)

Die Minimierung von  $\tilde{\chi}^2$  entspricht der Bestimmung der Nullstelle der Ableitung, d.h.  $\vec{\nabla}\chi^2 = \vec{0}$ , was folgenden Bezug liefert: was folgenden Bezug liefert:

$$
-2\mathbf{F}^T \vec{y} + 2\mathbf{F}^T \mathbf{F} \hat{\vec{a}} = 0 \Leftrightarrow \mathbf{F}^T \vec{y} = \mathbf{F}^T \mathbf{F} \hat{\vec{a}}
$$
(D.19)

Damit erhalten wir als Lösung für den Vektor der Schätzwerte der Parameter  $\hat{a}$ :

<span id="page-26-0"></span>
$$
\hat{\vec{a}} = (\mathbf{F}^T \mathbf{F})^{-1} \mathbf{F}^T \vec{y}.
$$
 (D.20)

Wegen der Annahme, dass alle Fehler auf die *y<sub>i</sub>*<br>anzmatrix  $V[\vec{u}] = \sigma^2 I$  worin L die *n* × *n*-Einhei Wegen der Annahme, dass alle Fehler auf die  $y_i$  identisch sind, gilt für die zugehörige Kovarianzmatrix  $V[\vec{y}] = \sigma^2 \mathbf{I}_n$ , worin  $\mathbf{I}_n$  die  $n \times n$ -Einheitsmatrix bezeichnet. Nach Gl. [\(D.9\)](#page-24-2) zusammen<br>mit Gl. (D.20) berechnet sich die Kovarianzmatrix der Parameter wie folgt: mit Gl. [\(D.20\)](#page-26-0) berechnet sich die Kovarianzmatrix der Parameter wie folgt:

$$
\mathbf{V}[\hat{\mathbf{d}}] = (\mathbf{F}^T \mathbf{F})^{-1} \mathbf{F}^T \sigma^2 \mathbf{I}_n ((\mathbf{F}^T \mathbf{F})^{-1} \mathbf{F}^T)^T = \sigma^2 (\mathbf{F}^T \mathbf{F})^{-1}.
$$
 (D.21)

Das Gauß-Markoff-Theorem besagt, dass unter allen erwartungstreuen Klassen von Schätzwerten von  $\vec{a}$  die Lösung nach Gl. [\(D.20\)](#page-26-0) den kleinstmöglichen Fehler hat.

Sind die Fehler  $\sigma_i$  auf die Messwerte unterschiedlich, muss die Kovarianzmatrix von  $\vec{y}$ , V[ $\vec{y}$ ], berücksichtigt werden. Anstelle von Gl. [\(D.18\)](#page-26-1) muss nun folgende Größe minimiert werden:

<span id="page-26-2"></span>
$$
\chi^2 = (\vec{y} - \mathbf{F}\vec{a})^T \mathbf{V}[\vec{y}]^{-1} (\vec{y} - \mathbf{F}\vec{a}), \tag{D.22}
$$

was auch im allgemeinen Fall korrelierter Daten gilt. Sind die Messwerte unkorreliert, so ist  $$ 

$$
\mathbf{V}[\vec{y}]^{-1} = \begin{pmatrix} 1/\sigma_1^2 & 0 & \dots & 0 \\ 0 & 1/\sigma_2^2 & \dots & 0 \\ \vdots & & & \\ 0 & 0 & \dots & 1/\sigma_n^2 \end{pmatrix} .
$$
 (D.23)

Gl. [\(D.22\)](#page-26-2) reduziert sich in diesem Fall zu Gl. [\(D.15\)](#page-25-2). Mit Gl. [\(D.22\)](#page-26-2) führt eine Herleitung analog zum Fall identischer Fehler zu folgendem besten Schätzwert für die Parameter:

$$
\hat{\vec{a}} = (\mathbf{F}^T \mathbf{V}[\vec{y}]^{-1} \mathbf{F})^{-1} \mathbf{F}^T \mathbf{V}[\vec{y}]^{-1} \vec{y}.
$$
 (D.24)

Die Kovarianzmatrix ergibt sich wiederum aus Gl. [\(D.9\)](#page-24-2) mit  $\mathbf{A} = (\mathbf{F}^T \mathbf{V}[\vec{y}]^{-1} \mathbf{F})^{-1} \mathbf{F}^T \mathbf{V}[\vec{y}]^{-1}$ :

$$
\mathbf{V}[\hat{d}] = (\mathbf{F}^T \mathbf{V}[\vec{y}]^{-1} \mathbf{F})^{-1} \mathbf{F}^T \mathbf{V}[\vec{y}]^{-1} \cdot \mathbf{V}[\vec{y}] \cdot ((\mathbf{F}^T \mathbf{V}[\vec{y}]^{-1} \mathbf{F})^{-1} \mathbf{F}^T \mathbf{V}[\vec{y}]^{-1})^T
$$
\n
$$
= (\mathbf{F}^T \mathbf{V}[\vec{y}]^{-1} \mathbf{F})^{-1} \mathbf{F}^T \cdot (\mathbf{F}^T \mathbf{V}[\vec{y}]^{-1})^T \cdot ((\mathbf{F}^T \mathbf{V}[\vec{y}]^{-1} \mathbf{F})^{-1})^T
$$
\n
$$
= (\mathbf{F}^T \mathbf{V}[\vec{y}]^{-1} \mathbf{F})^{-1} \cdot (\mathbf{F}^T \mathbf{V}[\vec{y}]^{-1} \mathbf{F})^T \cdot ((\mathbf{F}^T \mathbf{V}[\vec{y}]^{-1} \mathbf{F})^{-1})^T
$$
\n
$$
= (\mathbf{F}^T \mathbf{V}[\vec{y}]^{-1} \mathbf{F})^{-1} \cdot ((\mathbf{F}^T \mathbf{V}[\vec{y}]^{-1} \mathbf{F})^{-1} \cdot (\mathbf{F}^T \mathbf{V}[\vec{y}]^{-1} \mathbf{F}))^T
$$
\n
$$
= (\mathbf{F}^T \mathbf{V}[\vec{y}]^{-1} \mathbf{F})^{-1} .
$$
\n(D.25)

Der Erwartungswert von  $\chi^2$  am Schätzwert des Parametervektors beträgt:

<span id="page-27-2"></span><span id="page-27-0"></span>
$$
\langle \chi^2(\hat{a}) \rangle = n - p. \tag{D.26}
$$

Der allgemeinste Fall, bei dem  $f$  nicht linear von  $\vec{a}$  abhängt, kann durch eine lineare Näherung mittels Taylor-Entwicklung um einen Startwert  $\vec{a}'$  beschrieben werden:

<span id="page-27-1"></span>
$$
f(x, \vec{a}) \approx f(x, \vec{a}') + \sum_{k=1}^{p} \left. \frac{\partial f}{\partial a_k} \right|_{\vec{a}'} (a_k - a'_k).
$$
 (D.27)

Die Matrix F in Gl. [\(D.22\)](#page-26-2) wird dann durch eine Matrix D aus den partiellen Ableitungen von *f* :

$$
\mathbf{D} = \begin{pmatrix} \frac{\partial f(x_1)}{\partial a_1} \begin{vmatrix} \frac{\partial f(x_1)}{\partial a_2} \end{vmatrix} d' & \frac{\partial f(x_1)}{\partial a_2} \begin{vmatrix} \frac{\partial f(x_1)}{\partial a_2} \end{vmatrix} d' & \cdots & \frac{\partial f(x_1)}{\partial a_p} \begin{vmatrix} \frac{\partial f(x_2)}{\partial a_1} \end{vmatrix} d' \\ \vdots & \vdots & \ddots & \vdots \\ \frac{\partial f(x_n)}{\partial a_1} \begin{vmatrix} \frac{\partial f(x_n)}{\partial a_2} \end{vmatrix} d' & \frac{\partial f(x_n)}{\partial a_2} \begin{vmatrix} \frac{\partial f(x_n)}{\partial a_2} \end{vmatrix} d' & \cdots & \frac{\partial f(x_n)}{\partial a_p} \begin{vmatrix} \frac{\partial f(x_n)}{\partial a_1} \end{vmatrix} d' \end{pmatrix}
$$

und einem aus Elementen  $f(x_i, \vec{a}')$  bestehenden Vektor  $\vec{f}$  ersetzt:

$$
\chi^2 = (\vec{y} - \mathbf{D}\Delta\vec{a} - \vec{f})^T \mathbf{V}[\vec{y}]^{-1} (\vec{y} - \mathbf{D}\Delta\vec{a} - \vec{f}),
$$
 (D.28)

mit ∆*d* = *d* − *d'*. Dies ergibt, wiederum analog zur bei den linearen Funktionen angewendeten<br>Herleitung: Herleitung:

$$
\Delta \hat{\mathbf{\mathcal{d}}} = (\mathbf{D}^T \mathbf{V}[\vec{y}]^{-1} \mathbf{D})^{-1} \mathbf{D}^T \mathbf{V}[\vec{y}]^{-1} (\vec{y} - \vec{f}).
$$
\n(D.29)

Diese Korrekturen ∆*â* werden zum Startwert *à*' addiert. Durch wiederholte Anwendung kann<br>somit der beste Schätzwert *â* iterativ ermittelt werden, wobei GL (D 25) für die Kovarianzmatrix somit der beste Schätzwert  $\hat{a}$  iterativ ermittelt werden, wobei Gl. [\(D.25\)](#page-27-0) für die Kovarianzmatrix von  $\vec{a}$  näherungsweise gültig bleibt.

Auch im allgemeinen Fall lässt sich also prinzipiell ein bester Schätzwert für  $\vec{a}$  finden, wobei die Gleichungen, die für die lineare funktionale Abhängigkeit hergeleitet wurden, um so genauer gelten, je besser die Näherung nach Gl. [\(D.27\)](#page-27-1) erfüllt ist. Prinzipiell kann die Minimierung aber ein Neben- und nicht das Hauptminimum von  $\chi^2$  finden, so dass die Güte der Parameterschätzung<br>anhand von GL (D.26) überprüft werden muss. Das erhaltene v<sup>2</sup>( $\hat{\sigma}$ ) sollte um den Erwartungswert anhand von Gl. [\(D.26\)](#page-27-2) überprüft werden muss. Das erhaltene  $\chi^2(\hat{a})$  sollte um den Erwartungswert<br>gemäß einer  $\chi^2$ -Verteilung schwanken. Wichtig ist dabei nach Gl. (D.15), dass die eingebenden gemäß einer  $\chi^2$ -Verteilung schwanken. Wichtig ist dabei nach Gl. [\(D.15\)](#page-25-2), dass die eingehenden<br>Febler  $\sigma$ : korrekt abgeschätzt wurden Fehler <sup>σ</sup>*<sup>i</sup>* korrekt abgeschätzt wurden.

Eine korrekte Abschätzung der eingehenden Fehler ist ebenfalls entscheidend für eine korrekte Bestimmung der Fehler auf die Parameter, da gemäß Gl. [\(D.25\)](#page-27-0) ein direkter Zusammenhang besteht. Aus dieser Gleichung geht ebenfalls hervor, dass die Kovarianzmatrix im allgemeinen nicht-diagonal sein wird. Daher muss die Korrelation zwischen Parametern bei der Berechnung von abgeleiteten Größen oder Funktionswerten *<sup>f</sup>*(*x*,~*a*) berücksichtigt werden. Es empfiehlt sich also, eine möglichst günstige Parametrisierung von *f* zu wählen, so dass Effekte durch Korrelationen vermieden werden können. Soll beispielsweise der Nulldurchgang  $x_0$  einer Geraden über den funktionalen Zusammenhang

$$
f(x, \vec{a}) = a_1 + a_2 \cdot x
$$

bestimmt werden, so müssen beide Parameter gemäß

$$
x_0 = -\frac{a_1}{a_2}
$$

und damit bei der Fehlerrechnung deren Korrelation berücksichtigt werden. Wird stattdessen die Funktion

$$
f(x, \vec{a}) = a_2 \cdot (x - a'_1)
$$

an die Daten angepasst, kann mit *a'*<sub>1</sub> und dessen Fehler (Diagonalelement *V*<sub>11</sub> der Kovarianzmatrix) direkt die gesuchte Nullstelle angegeben werden.

#### D.3 Messungenauigkeit und Faltung

Während einer Messung wird generell die gesuchte Größe z.B. durch Effekte der Messapparatur oder der Messwertaufnahme verfälscht. Bisher wurden diese Effekte allein durch Fehler( rechnung) abgeschätzt, was in den meisten Fällen vollkommen genügt. Bei variablen Signalen muss aber gegebenenfalls eine komplexere Betrachtung gewählt werden.

Als Beispiel soll ein Signal, welches von einer Größe *x* abhängt, betrachtet werden. Die physikalische Größe sei durch *f*(*x*) gegeben, während die Messung *H* die Messgröße *f* 0 (*x*) ergibt:

$$
f(x) \stackrel{H}{\to} f'(x)
$$

Unter der Annahme, dass *H* linear und homogen ist, wird der Einfluss der Messung durch eine Funktion *h*(*x*) beschreibbar, so dass sich die Messgröße durch eine Faltung berechnen lässt:

$$
f'(x) = f(x) \otimes h(x) = \int_{-\infty}^{\infty} f(u) \cdot h(x - u) du.
$$

Die Faltung lässt sich einfacher über die Fouriertransformierten Funktionen ˜*f* mit

$$
\tilde{f}(s) := \int_{-\infty}^{\infty} f(x) \exp(-2\pi i s x) dx
$$

bzw.  $\tilde{h}$  schreiben:

<span id="page-29-0"></span>
$$
\tilde{f}'(s) = \tilde{f}(s) \cdot \tilde{h}(s) \,. \tag{D.30}
$$

Die Grenzfrequenz der Transferfunktion  $\tilde{h}(s)$  ist ein Maß für die begrenzte Auflösung der Messung.

Bei zu geringer Grenzfrequenz der Transferfunktion kommt es zu einer nicht mehr vernachlässigbaren «Verschmierung» der Verteilung bis hin zu scheinbar anderem funktionalem Verhalten. Aus *f* 0 (*x*) kann dann nicht mehr direkt auf das Verhalten von *f*(*x*) geschlossen werden. In diesem Fall muss eine Entfaltung vorgenommen werden, was eine (näherungsweise) Kenntnis von *h*(*x*) erfordert. Eine Entfaltung kann z.B. über die Fouriertransformierten Größen und Umstellung von Gl. [\(D.30\)](#page-29-0) erfolgen.

# Teil II

<span id="page-30-0"></span>Versuche

## <span id="page-31-0"></span>18 Ultraschallwellen

Anhand des Schalldurchgangs in einer Platte unter verschiedenen Winkeln soll die Entstehung und Transmission von longitudinalen und transversalen Schallwellen in einem Festkörper gemessen werden. Die Schallgeschwindigkeit beider Wellenarten kann aus der Beziehung zwischen Amplitude und Einfallswinkel bestimmt werden.

## 18.1 Stichworte

Schallwellen, Wellenausbreitung, longitudinale und transversale Wellen, Ultraschallwellen im Festkörper, Reflexion und Transmission, Brechung.

## 18.2 Literatur

Empfohlen: Dem 1 [\[12\]](#page-125-4): Kap. 6.2, 11.9.4, 11.9.5 und 11.11.4.

## 18.3 Zubehör

Bild [18.1](#page-31-1) zeigt ein Foto des Versuchsaufbaus mit Zubehör: zwei Ultraschallsonden mit Betriebsund Auslesegerät, ein Probenhalter mit Winkelskala und Aluminium- und Polyacryl-Probe, ein Wasserbecken zum Einkoppeln der Ultraschallwellen, Ultraschall-Übertragungsgel, PC zur Bedienung des Betriebsgeräts.

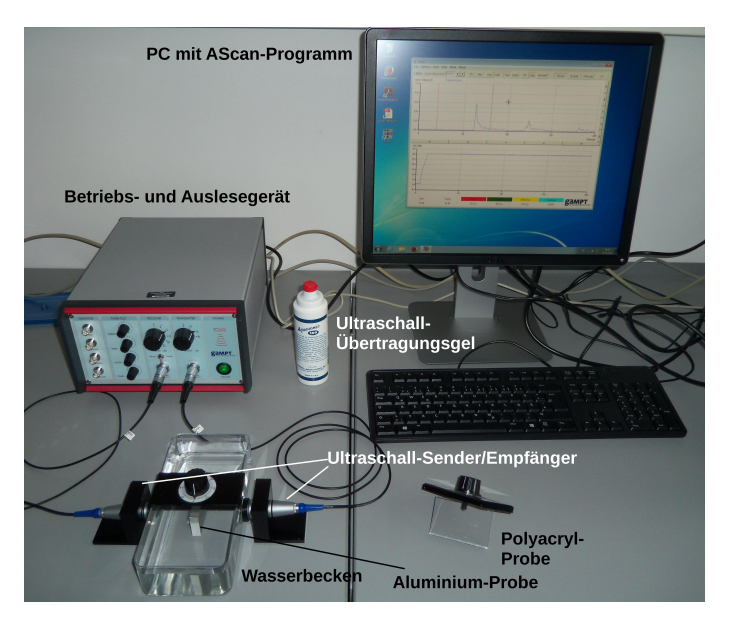

<span id="page-31-1"></span>Bild 18.1: Der Versuch »Ultraschall«.

### 18.4 Grundlagen

Ebene Wellen können grundsätzlich longitudinal oder transversal auftreten, d.h. mit oder senkrecht zu der Ausbreitungsrichtung schwingen. Im Gegensatz zu elektromagnetischen Wellen, die nur transversaler Natur sind (s. Kapitel [23\)](#page-58-0), können Schallwellen in einem Festkörper in beiden Versionen auftreten.

Trifft eine Schallwelle senkrecht auf die Oberfläche eines Festkörpers, so bildet sich eine longitudinale Welle über die elastische Spannung  $\sigma$  aus. Diese ist mit einer relativen Dehnung  $\varepsilon$ über den Elastizitätsmodul *E* verknüpft:

$$
\sigma = E\varepsilon. \tag{18.1}
$$

Die elastische Spannung sorgt für eine rückstellende Kraft, welche die Masse des verschobenen Bereichs beschleunigt, so dass sich insgesamt eine Wellengleichung ergibt:

$$
\frac{\partial^2 \xi}{\partial t^2} = \frac{E}{\rho} \frac{\partial^2 \xi}{\partial z^2} \,. \tag{18.2}
$$

Dabei sind ξ die Auslenkung, ρ die Dichte des Materials und *<sup>z</sup>*, *<sup>t</sup>* die Orts- bzw. Zeitkoordinate der Wellenausbreitung. Die longitudinale Ausbreitungsgeschwindigkeit <sup>v</sup>*<sup>L</sup>* ist damit durch

<span id="page-32-0"></span>
$$
v_L = \sqrt{\frac{E}{\rho}},\tag{18.3}
$$

gegeben. Genau genommen muss zusätzlich eine Querkontraktion berücksichtigt werden. Dies führt zu einer Korrektur von Gl. [\(18.3\)](#page-32-0) mittels der Poissonzahl  $\mu$ :

$$
v_L = \sqrt{\frac{E(1-\mu)}{\rho(1+\mu)(1-2\mu)}}.
$$
\n(18.4)

Trifft eine Schallwelle hingegen unter einem Winkel auf einen Festkörper auf, werden durch Scherkräfte Transversalwellen angeregt. Die Wellengleichung ergibt sich analog zur Longitudinalwelle, wobei der Elastizitätsmodul durch den Torsionsmodul *G* ersetzt wird. Damit wird die transversale Ausbreitungsgeschwindigkeit <sup>v</sup>*<sup>T</sup>* zu

$$
v_T = \sqrt{\frac{G}{\rho}}.
$$
\n(18.5)

Die Transmission der Transversalwelle ist am größten bei einem Durchgangswinkel von  $\beta = 45^\circ$ .<br>Dies entspricht damit dem Winkel nach der Brechung an der Grenzfläche. Nach dem Snellius-Dies entspricht damit dem Winkel nach der Brechung an der Grenzfläche. Nach dem Snelliusschen Brechungsgesetz gilt somit für den Einfallswinkel  $\alpha$ 

$$
\frac{v_T}{v_F} = \frac{\sin \beta}{\sin \alpha} \,. \tag{18.6}
$$

Hierbei ist <sup>v</sup>*<sup>F</sup>* die Schallgeschwindigkeit der den Festkörper umgebenden Flüssigkeit. Damit wird

der Winkel  $\alpha_{\text{max}}$ , bei dem die Amplitude der transmittierten Welle maximal wird, zu

$$
\sin \alpha_{\text{max}} = \frac{v_F}{v_T} \sin 45^\circ = \frac{v_F}{\sqrt{2}v_T} \,. \tag{18.7}
$$

Beide Wellentypen verschwinden bei der Transmissionsmessung für die Totalreflexion. Unter der Annahme eines Übergangs vom dichteren in ein dünneres Medium, d.h. von <sup>v</sup>*L*,*<sup>T</sup>* > v*F*, ist dies bei  $\beta = 90^\circ$  der Fall, so dass der zugehörige Einfallswinkel  $\alpha_{\text{tot}}$  zu

$$
\sin \alpha_{\text{tot}} = \frac{v_F}{v_{L,T}} \sin 90^\circ = \frac{v_F}{v_{L,T}}
$$
\n(18.8)

wird.

#### 18.5 Bemerkungen

Der Verstärker verwendet die Einheit Dezibel (dB). Diese gibt die Verstärkung v der Eingangsspannung *V<sup>i</sup>* zur Ausgangsspannung *V<sup>a</sup>* logarithmisch an:

$$
v[\text{in dB}] = 10 \log \frac{V_a^2}{V_i^2}
$$

#### 18.6 Durchführung

Schließen Sie die beiden Ultraschallsonden an den RECEIVER bzw. TRANSMITTER-Ausgang des Betriebsgeräts an. Füllen Sie das Plexiglasbecken mit Wasser, so dass die beiden an der Längsseite außen angebrachten Sonden vollständig bedeckt sind (für die Anbringung das Ultraschall-Übertragungsgel verwenden). Auf dem PC als Benutzer prakt einloggen (kein Passwort), das Betriebsgerät anschalten und auf dem PC das Programm AScan starten. Im oberen Teil der Anzeige ist der Zeitverlauf der Amplitude des empfangenen Signals zu sehen, im unteren der Zeitverlauf der Verstärkung, die nur während des Sendesignals (*t* = 0) klein und ansonsten möglichst groß und zeitlich flach sein sollte: mit den Knöpfen unter TIMER-TGC am Betriebsgerät einstellen. Unter RECEIVER kann zwischen REFLECT. und TRANS., also reflektiertem bzw. transmittiertem Signal an Hand der Laufzeit unterschieden werden. Auf transmittiertes Signal stellen, Verstärkung unter RECEIVER auf kleinsten Wert setzen und Ausgangsleistung unter TRANSMITTER so einstellen, dass das empfangene Signal gut erkennbar ist und unter 1,2 V liegt, da ansonsten der Verstärker in Sättigung geht. Ggf. Position der Sonden justieren. In der Menüleiste des Programms auf die volle Zeitachse stellen (der Knopf neben Stop sollte Half anzeigen, ansonsten Full drücken).

Eine Bedienungsanleitung des Steuergeräts befindet sich auf dem Desktop unter dem Icon AScan Handbuch.

1. Platzieren Sie die Polyacrylplatte in die Mitte des Beckens und stellen den Knopf auf 20◦ . Es sollte nun zwei Signale, ggf. mit einem «Satelliten» zu sehen sein (durch Mehrfachreflexion, diese ignorieren): das frühere Signal entspricht wegen der etwa zweifach größeren Schallgeschwindigkeit der longitudinalen Schallwelle, das spätere entspricht der transversalen Welle.

- 2. Messen Sie die Amplitude beider Signale mit dem hellblauen Cursor im AScan-Programm als Funktion des Auftreffwinkels in Schritten von 5◦ zwischen 0◦ und 90◦ . Während der Messung die Verstärkung des Betriebsgeräts anpassen: die zoom-Funktionalität im AScan-Programm bietet *keine* hinreichende Genauigkeit. Die Umrechnung zwischen den Messbereichen ist unter Bemerkungen erläutert.
- 3. Wiederholen Sie diese Messreihe analog mit der Aluminiumplatte.

#### 18.7 Angaben

Tabelle [18.1](#page-34-0) enthält Angaben zu den verwendeten Festkörpern. Die Schallgeschwindigkeit in Wasser beträgt  $v_W = 1480$  m/s [\[67\]](#page-128-0).

Tabelle 18.1: Elastische Koeffizienten und Dichte der verwendeten Materialien [\[67\]](#page-128-0).

<span id="page-34-0"></span>

| Größe                       | Polyacryl | Aluminium |
|-----------------------------|-----------|-----------|
| $\rho$ [g/cm <sup>3</sup> ] | 1,19      | 2.7       |
| $G$ [MPa]                   | 1700      | 27000     |
| $E$ [MPa]                   | 3300      | 72000     |
| $\mu$                       | 0.4       | 0.34      |

### 18.8 Auswertung

- 1. Tragen Sie jeweils die Amplitude der longitudinalen und der transversalen Welle gegen den Winkel auf. Bestimmen Sie den Winkel des ersten Verschwindens der Welle. Dieser entspricht dem Winkel für Einsetzen der Totalreflexion. Berechnen Sie daraus die entsprechende longitudinale und transversale Schallgeschwindigkeit in beiden Festkörpern.
- 2. Bestimmen Sie das Maximum der Amplitude des transversalen Signals und berechnen Sie hieraus ebenfalls die transversale Schallgeschwindigkeit.
- 3. Vergleichen Sie beide Messergebnisse zur transversalen Schallgeschwindigkeit und beide Schallgeschwindigkeiten mit den entsprechenden Literaturwerten.

## <span id="page-35-0"></span>19 Mikrowellen

In diesem Versuch werden Mikrowellen mit einem Gunn-Oszillator generiert, aus denen auf zwei verschiedene Arten eine stehende Welle erzeugt wird. Deren Feldverlauf wird mittels einer E-Feld-Sonde vermessen, um die Wellenlänge in Luft und in einem dielektrischen Medium zu bestimmen.

## 19.1 Stichworte

Elektromagnetische Wellen, Ausbreitung, stehende Wellen, Lecherleitung, dielektrische Medien.

## 19.2 Literatur

Empfohlen: Dem 2 [\[13\]](#page-125-5): Kap. 7.8 und 7.9; Gerthsen [\[45\]](#page-127-2): Kap. 8.4.3, 8.4.9, 8.4.10.

## 19.3 Zubehör

Bild [19.1](#page-35-1) zeigt links ein Foto des Versuchsteils »Wellenlängenbestimmung an stehenden Mikrowellen« mit Zubehör: Gunn-Versorgung mit Verstärker, Gunn-Oszillator mit Hornantenne, E-Feld-Sonde, Spannungsmessgerät, Maßstab, Metall- und PVC-Platte und rechts ein Foto des Versuchsteils »Mikrowellen in einer Lecherleitung« mit Zubehör: Gunn-Versorgung mit Verstärker, Gunn-Oszillator mit Hornantenne, E-Feld-Sonde, Spannungsmessgerät, Maßstab, Lecherleitung.

## 19.4 Grundlagen

Sowohl zur Mikrowellen-Erzeugung als auch zur -Messung werden in diesem Versuch stehende Wellen verwendet. Diese bilden sich aus, wenn sich durch Reflexion erzeugte gegenläufige Wel-

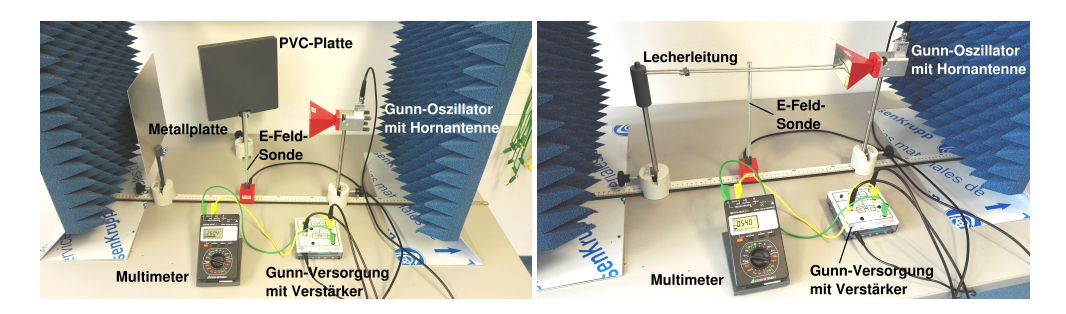

<span id="page-35-1"></span>Bild 19.1: Die Versuchsteile »Wellenlängenbestimmung an stehenden Mikrowellen« (links) und »Mikrowellen in einer Lecherleitung« (rechts).
len so überlagern, dass die Amplitude der resultierenden Welle ortsfest ist.

Betrachten wir das elektrische Feld einer ebenen elektromagnetischen Welle der Wellenlänge  $\lambda$  und Amplitude  $\vec{E}_0$ , die sich in *z*-Richtung ausbreitet, d.h.

$$
\vec{E}(z,t) = \vec{E_0} \cdot \cos\left(\frac{2\pi c}{\lambda}t - \frac{2\pi}{\lambda}z\right).
$$
 (19.1)

Dabei bezeichnet *c* die Lichtgeschwindigkeit. Eine leitende Platte befinde sich bei *z* = 0 senkrecht zu *ē<sub>z</sub>*<br>evisti zu  $\vec{e}_z$ , d.h. die transversalen Komponenten von  $\vec{E}$  können dort wegen der Leitfähigkeit nicht existieren. Sind *<sup>E</sup>*~*<sup>i</sup>* und *<sup>E</sup>*~*<sup>r</sup>* die Amplituden der Feldstärken der ein- und auslaufenden Wellen, so muss

$$
(\vec{E}_i + \vec{E}_r)(z = 0) = \vec{0} \Rightarrow \vec{E}_i = -\vec{E}_r := \vec{E}_0
$$
\n(19.2)

gelten. Damit ergibt sich für die gesamte stehende Welle

<span id="page-36-0"></span>
$$
\vec{E}(z,t) = \vec{E}_i \cos\left(\frac{2\pi c}{\lambda}t - \frac{2\pi}{\lambda}z\right) + \vec{E}_r \cos\left(\frac{2\pi c}{\lambda}t + \frac{2\pi}{\lambda}z\right) \n= 2\vec{E}_0 \sin\left(\frac{2\pi c}{\lambda}t\right) \sin\left(\frac{2\pi}{\lambda}z\right),
$$
\n(19.3)

so dass die Wellenlänge λ direkt die Ortsabhängigkeit der Amplitude der stehenden Welle beschreibt.

Dreidimensionale stehende elektromagnetische Wellen können sich in einem sogenannten Hohlraumresonator ausbilden. In diesem Versuch wird ein solcher Hohlraumresonator mittels eines Gunn-Oszillators zu Schwingungen im Mikrowellenbereich angeregt, d.h. zu elektromagnetischen Wellen im Frequenzbereich 300 MHz bis 300 GHz. Um in einem rechteckigen Hohlraumresonator mit den Kantenlängen *A*, *B* und *C* stehende Wellen der Frequenz *f* anzuregen, muss die Bedingung

$$
f = \frac{c}{2} \sqrt{\frac{m^2}{A^2} + \frac{n^2}{B^2} + \frac{q^2}{C^2}}
$$
 (19.4)

mit ganzen Zahlen *m*, *n* und *q* erfüllt sein. Die niedrigste Frequenz ergibt sich also für *m* = *n* =  $q = 1$ .

Treffen die so erzeugten Mikrowellen auf eine sich senkrecht zur Abstrahlrichtung stehende leitende Platte, bildet sich wiederum wie oben beschrieben eine stehende Welle aus, deren Eigenschaften vermessen werden können. Alternativ können die Mikrowellen in einen Wellenleiter eingespeist werden. Verwendet man zwei parallele, am Ende kurzgeschlossene Leiter, eine sog. Lecherleitung, so bildet sich auf dieser eine periodische Spannungs- und Stromverteilung aus, deren Frequenz und Wellenlänge der ursprünglichen Mikrowelle entsprechen. Der Kurzschluss am Ende der Leitung agiert dabei analog zur Metallplatte.

### 19.5 Bemerkungen

Die Leistung des Gunn-Oszillators ist hinreichend niedrig, um keine Gefahr darzustellen. Trotzdem sollten Arbeiten am Aufbau immer bei ausgeschaltetem Oszillator durchgeführt werden und niemals direkt in die in Betrieb befindliche Hornantenne geblickt werden.

### 19.6 Durchführung

Verbinden Sie den oberen Ausgang der Gunn-Versorgung per HF-Kabel mit dem Gunn-Oszillator, die E-Feld-Sonde per HF-Kabel mit dem Verstärkereingang. Das Spannungsmessgerät (auf Wechselspannungsmessung gestellt) mit einfachen Kabeln am AC-Ausgang des Verstärkers anschließen; die angezeigte Spannung ist proportional zum Quadrat des Betrags der gemessenen Feldstärke.

Stellen Sie nun die E-Feld-Sonde mittig vor die Hornantenne und regeln Sie die Modulationsfrequenz der Mikrowellen mit dem schwarzen Knopf oben links an der Gunn-Versorgung so, dass ein maximales Signal gemessen wird.

Da wie beim Coulomb-Versuch umherstehende Gegenstände und Personen wegen deren Permittivität einen Einfluss auf die Feldkonfiguration haben, sollte der Bereich in Senderichtung der Hornantenne so weit wie möglich frei gehalten werden. Beim Aufbau der beiden Versuchsteile entsprechend darauf achten, dass ungenutzte Teile sich nicht im oder in der Nähe des Strahlengangs befinden. So sollte die Metallplatte im Teil mit der Lecherleitung komplett entfernt werden und umgekehrt. Zudem sollte man sich während des Ablesens der Spannung am Voltmeter möglichst wenig bewegen. Beim Voltmeter empfiehlt es sich, statt der automatischen Bereichswahl manuell einen Bereich festzulegen, der Werte bis 10 V abdeckt.

- 1. Bauen Sie den Versuchsteil »Wellenlängenbestimmung an stehenden Mikrowellen« auf: Die Metallplatte auf einem der Halter befestigen und in etwa 200 mm Abstand und senkrecht zur Abstrahlrichtung der Hornantenne aufstellen.
- <span id="page-37-0"></span>2. Messen Sie den Feldstärkeverlauf von 50 mm vor der Hornantenne bis 50 mm vor der Metallplatte in Schritten von 5 mm. Wählen Sie mindestens je fünf Minima und Maxima in der Feldstärke und messen in deren Umgebung die Feldstärke in kleineren Schritten als 5 mm aus.
- <span id="page-37-2"></span>3. Vergrößern Sie den Abstand zwischen Metallplatte und Hornantenne und suchen Sie mit der E-Feld-Sonde ein Minimum in der Feldstärke. Notieren Sie die Position. Bringen Sie nun die graue PVC-Platte auf einem Sockel in den Strahlengang zwischen E-Feld-Sonde und Metallplatte. Verschieben Sie die E-Feld-Sonde zur PVC-Platte und bestimmen Sie die verschobene Position des Minimums.
- 4. Bauen Sie den Versuchsteil »Mikrowellen in einer Lecherleitung« auf: Schieben Sie den Kurzschlussbügel auf die Lecherleitung und stecken Sie diese in die Bohrungen des PVC-Halters. Gleichen Sie die Höhen von Hornantenne und Lecherleitung auf das obere Ende der E-Feld-Sonde ab. Führen Sie die Induktionsschleife am Ende der Lecherleitung in die Hornantenne ein.
- <span id="page-37-1"></span>5. Messen Sie den Feldstärkeverlauf über die Länge der Lecherleitung in Schritten von 2 mm.

## 19.7 Angaben

Die Dicke der PVC-Platte beträgt 20 mm. Die Breite des Hohlraumresonators des Gunn-Oszillators beträgt  $(23,0 \pm 0,2)$  mm, wogegen dessen Höhe vernachlässigt werden kann, und der Abstand zwischen Lochblende und Gunn-Element, d.h. die effektive Länge des Hohlraums, beträgt  $(22,0 \pm 0,2)$  mm.

### 19.8 Auswertung

- 1. Tragen Sie die Feldstärke aus Messungen [2](#page-37-0) und [5](#page-37-1) gegen die Position auf.
	- a. Bestimmen Sie aus beiden Graphen jeweils die Wellenlänge der abgestrahlten Mikrowellen durch Anpassung einer geeigneten Funktion, die aus Gl. [\(19.3\)](#page-36-0) durch Quadrierung folgt. Ggf. muss eine Gerade für mögliche Untergrundbeiträge hinzuaddiert werden. Prüfen Sie die Qualität der Anpassung wie in Kapitel [D.2](#page-24-0) beschrieben.
	- b. Vergleichen Sie beide Ergebnisse miteinander und mit der aus den Dimensionen des Hohlraumresonators zu erwartenden Wellenlänge.
- 2. Interpretieren Sie den Feldstärkeverlauf aus Messung [5:](#page-37-1) Welche Aussagen können Sie über die Ausbreitung entlang der Lecherleitung treffen?
- 3. Bestimmen Sie den Brechungsindex von PVC aus Messung [3.](#page-37-2)

# 20 Das Mikroskop

Das Mikroskop, erstmals gebaut von Anton van Leuvenhook im Jahr 1673, ist neben dem Fernrohr eines der grundlegendsten Instrumente der geometrischen Optik. Im ersten Teil werden die die Vergrößerung eines Mikroskops beeinflussenden Parameter untersucht und variiert. Im zweiten Teil des Versuches werden das Auflösungsvermögen und die numerische Apertur eines Mikroskops behandelt.

## 20.1 Stichworte

Mikroskop, Auflösungsvermögen, Numerische Apertur, Strahlengang, Abbesche Konstruktion, Immersionsflüssigkeit, Abbildungsmaßstab, Gesamtvergrößerung

## 20.2 Literatur

Empfohlen: Dem 2 [\[13\]](#page-125-0): Kap. 11.2.2; Gerthsen [\[45\]](#page-127-0): Kap. 10.2.6. Weitere Literatur: NPP [\[18\]](#page-125-1): 33-36; BS-3 [\[47\]](#page-127-1): 1.9, 3.9; Kohlr 2 [\[34\]](#page-126-0); Wal [\[67\]](#page-128-0).

## 20.3 Zubehör

Bild [20.1](#page-40-0) zeigt ein Foto des Versuches mit separatem Zubehör für die beiden Versuchsteile A und B:

- *Teil A:* 1 Mikroskop mit drei Objektiven (4x, 10x, 40x) und zwei über einen Strahlteiler verbundenen Okularen; 2 austauschbare Mikroskoptubi mit Mattscheibe; 1 Objektmikrometer, 1 Vergleichsmaßstab.
- *Teil B:* Mikroskop, Präzisionsspalt als Aperturblende, Farbfilter (Wellenlänge 6500 Å), Glasmaßstab, Mikrometer-Schiebelehre, Plexiglasstab mit Teilung auf einer der Stirnflächen und Markierung auf der anderen, Lampe.

## 20.4 Grundlagen

1. *Mikroskop:*

Mikroskope erzeugen vergrößerte Bilder von kleinen Strukturen, lassen also Objekte unter einem größeren Sehwinkel erscheinen. Im Gegensatz zum Fernrohr liegen die Objekte im Falle des Mikroskops jedoch im Endlichen. Die Vergrößerung wird in zwei Stufen erzeugt. Ein Objektiv erzeugt vom knapp außerhalb der Brennebene liegenden Gegenstand ein reelles Zwischenbild am Ende eines Tubus, welches mit einem lupenartigem Okular beobachtet wird. Der Strahlengang ist in Bild [20.2](#page-41-0) schematisch dargestellt. Die Gesamtvergrößerung eines Mikroskops *V<sup>M</sup>* bestimmt sich aus Abbildungsmaßstab und Lupenvergrößerung zu

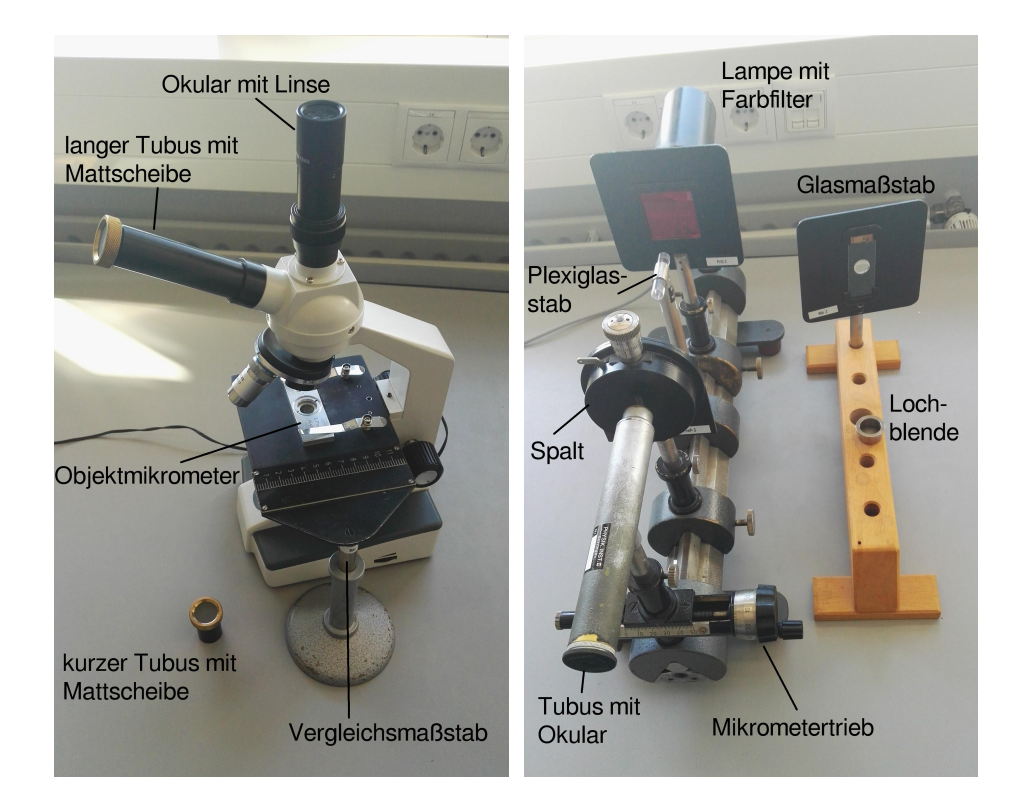

Bild 20.1: Der Versuch »Mikroskop« – links Versuchsteil A, rechts Versuchsteil B.

$$
V_M = -\frac{t \cdot s_0}{f_{\text{Obj.}} \cdot f_{\text{Ok.}}}
$$
 (20.1)

<span id="page-40-0"></span>mit *t*=Tubuslänge, *s*0=deutliche Bezugssehweite (25 cm), *f* Brennweite von Okular und Objektiv.

2. *Numerische Apertur und Auflösungsvermögen eines Mikroskops:*

Für das Auflösungsvermögen gilt folgende Definition:

### Definition 20.1:

Das Auflösungsvermögen ist der kleinste Abstand zweier Objektpunkte, die von einem optischen Gerät noch getrennt abgebildet werden können.

Problematisch dabei ist, dass es kein objektives Kriterium dafür gibt, wann zwei Beugungsscheibchen noch getrennt wahrgenommen werden. Oft wird das Rayleighsche Kriterium benutzt:

#### Definition 20.2:

Rayleighsches Kriterium: Zwei Objekte werden dann sicher aufgelöst, wenn das nullte Beugungsmaximum des ersten Objekts mit dem ersten Beugungsminimum

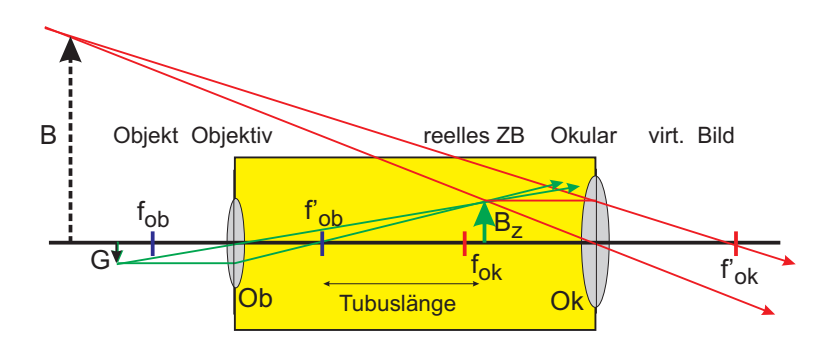

<span id="page-41-0"></span>Bild 20.2: Schematischer Strahlengang im Mikroskop.

des zweiten zusammenfällt. Für den Winkel δ, unter dem diese beiden Objekte mit Öffnung *b* bei der Wellenlänge  $\lambda$  erscheinen, gilt dann sin  $\delta = 1,22 \frac{\lambda}{b}$ .

Das Auflösungsvermögen eines Mikroskops bestimmt sich aus dem kleinsten Abstand *x*min zweier Gegenstandspunkte, welche im Mikroskop aufgelöst werden können. Hierfür gelten die gleichen Bedingungen wie beim Fernrohr nach ABBE und RAYLEIGH. Die entscheidenden Größen bilden die Wellenlänge  $\lambda$  des verwendeten Beobachtungslichtes, sowie die Numerische Apertur. Das Produkt aus der Brechzahl *n* des Mediums zwischen Gegenstand und Objektiv und dem Sinus des Winkels  $\alpha$  zwischen optischer Achse und dem Randstrahl des Lichtkegels, welcher noch gerade von einem Gegenstandspunkt und das Objektiv einzutreten vermag, heißt Numerische Apertur *N*:

$$
N = n \cdot \sin \alpha \,. \tag{20.2}
$$

Somit ergibt sich für das optische Auflösungsvermögen die Gleichung

$$
x_{\min} = \frac{\lambda}{N} = \frac{\lambda}{n \sin \alpha} \,. \tag{20.3}
$$

### 20.5 Durchführung

#### 20.5.1 Teil A:

Hierzu verwende man den Aufbau mit dem Motic-Mikroskop. *Zweckmäßigerweise führe man die Teile [1](#page-41-1) und [2](#page-41-2) für jedes Objektiv und jede Fokussierung zusammen durch*.

<span id="page-41-2"></span><span id="page-41-1"></span>1. Messung der Gesamtvergrößerung des Mikroskops für die Objektive mit 10-facher und 40-facher Vergrößerung und dem senkrechten Okular: Als Objekt dient in diesem Fall das Objektmikrometer, welches am Objekttisch eingespannt wird. Der Vergleichsmaßstab wird neben den Objekttisch gestellt, so dass beide Maßstäbe parallel zueinander liegen. Blickt man nun (mit entspannten Augen) mit einem Auge in das Okular und mit dem anderen Auge auf den Vergleichsmaßstab, so kommen beide Bilder zur Deckung. In 3 Messungen für jedes Objektiv wird somit die Bildgröße bestimmt. *Bei jeder Messung bitte neu fokussieren*, dazwischen nicht defokussieren.

- 2. Man verwende das geneigte Okular mit dem kurzen verschiebbaren Tubus mit Mattscheibe. Durch Verschieben der Mattscheibe fokussiere man das reelle Zwischenbild des Objektivs (Bitte zweckmäßigerweise den Raum verdunkeln.). Bitte nicht am Objektivrad drehen. Man vermesse mit dem Messschieber das Objektivbild zur zugehörigen Objektiv-Okular-Kombination. 3 Messungen für jedes Objektiv (1 pro Fokussierung) durchführen.
- <span id="page-42-0"></span>3. Man vermesse nun die Objektivvergrößerungen durch Messung der Zwischenbilder für zwei verschiedene Tubuslängen und die beiden Objektive wie oben (10x, 40x), nämlich:
	- a. mit dem kurzen Tubus, der vollständig in den geneigten Okularhalter gesteckt wird.
	- b. mit dem langen Tubus, der ebenfalls vollständig in den geneigten Okularhalter gesteckt wird.

*Bei jeder Messung bitte neu fokussieren!* Jeweils 3 Messungen durchführen. Bitte die beiden Tubuslängen *t*1, *t*<sup>2</sup> messen.

### 20.5.2 Teil B:

Hierzu verwende man den Aufbau auf der optischen Schiene.

- 1. Zunächst werden Leuchte, Farbfilter, Glasmaßstab, Tubus und der Spalt direkt vor dem Objektiv des Tubus verwendet. Bei möglichst weit geöffnetem Spalt wird der Glasmaßstab verschoben, bis dessen Skala scharf im Okular des Tubus erscheint. Dann wird der Spalt so weit geschlossen, dass die Maßstabteilung der Skala gerade nicht mehr aufgelöst wird. Notieren Sie den Abstand von Spalt und Glasmaßstab.
- 2. Zur Bestimmung der Apertur des Spalts wird nun der Glasmaßstab entfernt.
	- a. Zunächst wird durch Verschieben des Spalts dessen Bild scharf gestellt.
	- b. Die Spaltbreite wird mit dem Mikrometertrieb unter dem Tubus ausgemessen. Notieren Sie die Vergrößerung des Mikroskops, welche auf dem Objektiv angegeben ist.
- 3. In der folgenden Messung besteht das Mikroskop aus der Leuchte, dem Farbfilter, dem Tubus sowie dem Plexiglasstab. Es wird auf die polierte ebene Vorderseite des Plexiglasstabes scharf eingestellt. Dann wird das Okular durch eine Lochblende ersetzt, die, ganz eingesteckt, in der Ebene des Zwischenbildes liegt. Durch die Lochblende wird die auf der Rückseite des Plexiglases eingeritzte Skala beobachtet und so der Bündeldurchmesser in der Skalenebene bestimmt. Hierzu wird die Anzahl an erkennbaren Linien notiert. (Beobachtung ggf. mit seitlich aufgestellter Tischlampe).

### 20.6 Angaben

Teil A: Die Skala des Objektmikrometers muss der Aufschrift des Metallrahmens entnommen werden. Teil B: Die Skala des 5 cm langen Plexiglasstabes beträgt 0,5 mm. Der Brechungsindex der Luft wird mit *<sup>n</sup>* <sup>≈</sup> 1, der des Plexiglasstabes mit *<sup>n</sup>* <sup>≈</sup> <sup>1</sup>,49 angenommen.

### 20.7 Auswertung

### 20.7.1 Teil A:

- 1. Zeichnen Sie den Strahlengang.
- 2. Bestimmen Sie aus Messung [1](#page-41-1) die Gesamtvergrößerung, aus Messung [2](#page-41-2) die Objektivvergrößerung für beide Objektive und berechnen Sie daraus jeweils die Okularvergrößerung.
- 3. Berechnen Sie aus [3](#page-42-0) die Brennweite *f* der Objektive mit Fehlerangabe. Verwenden Sie hierbei, dass für die Vergrößerung gilt:

$$
V = \frac{B}{G} = \frac{b}{g} \tag{20.4}
$$

mit der Bild- und Gegenstandsgröße *B* und *G*, sowie der Bild- und Gegenstandsweite *b* und g. Zusammen mit der Linsengleichung erhält man

$$
V_{\text{lang}} - V_{\text{kurz}} = \frac{\Delta t}{f}
$$
 (20.5)

mit der Differenz der Tubuslängen ∆*t*.

#### 20.7.2 Teil B:

- 1. Zeichnen Sie den Strahlengang zu 1. und 3. .
- 2. Geben Sie das durch die Maßstabeinteilung gegebene Auflösungsvermögen zu 1. an.
- 3. Berechnen Sie die Breite des Spaltes und damit den Öffnungswinkel aus Messung 2. Hiermit können Sie nun mit der Annahme  $n_{Luff} \approx 1$  das Auflösungsvermögen bestimmen.
- 4. Vergleichen Sie die beiden Ergebnisse für das Auflösungsvermögen.
- 5. Die Apertur und das Auflösungsvermögen des Mikroskops ist aus 3. zu bestimmen. Berechnen Sie hierzu die Breite *d* der sichtbaren Fläche und daraus zusammen mit der Länge *L* den Winkel der äußersten noch sichtbaren Lichtstrahlen im Plexiglasstab. Leiten Sie die Formel

$$
\sin \alpha = \frac{d/2}{\sqrt{d^2/4 + L^2}}
$$
 (20.6)

her. Hiermit können Sie nun die numerische Apertur und folglich das Auflösungsvermögen berechnen.

# <span id="page-44-1"></span>21 Messung der Lichtgeschwindigkeit

Nach den aus den Maxwell-Gleichungen (James Clerk Maxwell, 1831-1879) hergeleiteten Wellengleichungen für elektromagnetische Felder ist die Ausbreitungsgeschwindigkeit elektromagnetischer Wellen im Vakuum unabhängig von deren übrigen Eigenschaften wie der Frequenz. Historisch wurden verschiedenste Methoden verwendet, um die Lichtgeschwindigkeit mit immer besserer Präzision zu bestimmen. Dies führte schließlich zum Definitionswert 2,997 924 58·  $10^8$  m/s, anhand dessen die Längeneinheit 1 Meter definiert ist. Der gegenwärtige Versuch verwendet eine der moderneren Methoden zur Bestimmung der Lichtgeschwindigkeit und misst die Abhängigkeit der Lichtgeschwindigkeit vom durchlaufenen Medium.

## 21.1 Stichworte

Elektromagnetische Wellen, Ausbreitung, Wellengleichung, Laufzeitmessung, Lichtgeschwindigkeit in Medien.

## 21.2 Literatur

Empfohlen: Dem 2 [\[13\]](#page-125-0): Kap. 7.1, 7.2, 7.7, 8.1; Gerthsen [\[45\]](#page-127-0): Kap. 8.4.3, 10.3.2., 10.3.5. Weitere Literatur: BS-3 [\[47\]](#page-127-1).

## 21.3 Zubehör

Bild [21.1](#page-44-0) zeigt ein Foto des Versuches mit Zubehör: Betriebsgerät mit Laser, Oszilloskop, Messschiene mit Reflexionsspiegel und Haltern für die zu untersuchenden Medien, Acrylglasstab, Rohrküvette mit Einlassscheiben (mit Wasser zu befüllen).

<span id="page-44-0"></span>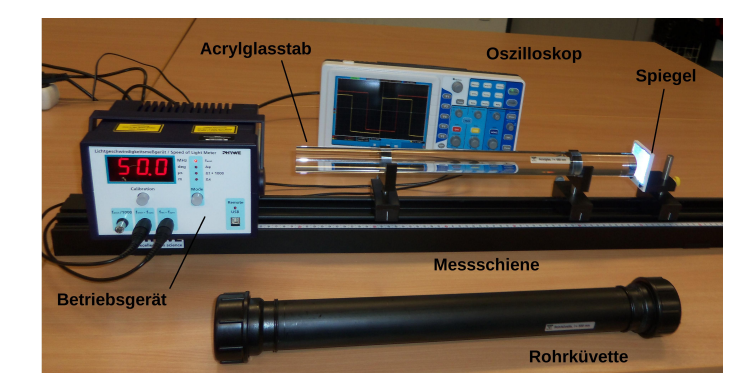

Bild 21.1: Der Versuch »Messung der Lichtgeschwindigkeit«.

### 21.4 Grundlagen

Nach den Maxwell-Gleichungen gilt für das elektrische Feld  $\vec{E}$  und das Magnetfeld  $\vec{B}$  in einem ladungs- und stromfreien Medium mit Dielektrizitätskonstante  $\varepsilon$  und Permeabilität  $\mu$ :

$$
\nabla \cdot \vec{E} = 0, \qquad \nabla \times \vec{E} + \frac{\partial B}{\partial t} = 0, \n\nabla \cdot \vec{B} = 0, \qquad \nabla \times \vec{B} - \varepsilon \mu \frac{\partial \vec{E}}{\partial t} = 0.
$$
\n(21.1)

Unter Verwendung der Divergenzgleichungen führt die Kombination der beiden Rotationsgleichungen zu Wellengleichungen für die karthesischen Komponenten von  $\vec{E}$  und  $\vec{B}$ , hier als *u* bezeichnet:

<span id="page-45-0"></span>
$$
\nabla^2 u - \varepsilon \mu \frac{\partial^2 u}{\partial t^2}.
$$
\n(21.2)

Gl.  $(21.2)$  hat als Lösung eine ebene Welle mit der Ausbreitungsgeschwindigkeit  $v$  im Medium

$$
v = \frac{1}{\sqrt{\varepsilon\mu}}\,,\tag{21.3}
$$

so dass sich im Vakuum wegen  $\varepsilon = \varepsilon_0$  ( $\varepsilon_0$ : elektrische Feldkonstante) und  $\mu = \mu_0$  ( $\mu_0$ : magnetische Feldkonstante) die Lichtgeschwindigkeit *c* unabhängig von den Eigenschaften der Welle aus Naturkonstanten zu

$$
c = \frac{1}{\sqrt{\varepsilon_0 \mu_0}}\tag{21.4}
$$

ergibt. Mit der Defnition des Brechungsindex *n*

$$
n := \sqrt{\frac{\varepsilon \mu}{\varepsilon_0 \mu_0}}\tag{21.5}
$$

ergibt sich dann die Lichtgeschwindigkeit in einem Medium zu

$$
v = \frac{c}{n} \,. \tag{21.6}
$$

Da im Allgemeinen Dielektrizitätskonstante und Permeabilität nicht nur material- sondern auch frequenzabhängig sind, ist damit die Lichtgeschwindigkeit in einem Medium  $\nu$  abhängig von den Eigenschaften der elektromagnetischen Welle.

### 21.5 Bemerkungen

Sie arbeiten in diesem Versuch mit einem frei zugänglichen Laserstrahl. Beim Hantieren im Strahlbereich diesen immer deaktivieren (den Mode-Knopf so oft drücken, bis in der Anzeige »Off« erscheint), um unerwünschte Reflexionen z.B. an Schmuckstücken oder Armbanduhren zu vermeiden. Die Nulllage der Signale bleibt dabei erhalten, sofern sich der Laser nicht zu lange abkühlt. Den Laser nie ohne Spiegel im Strahlengang betreiben.

Nach Ende des Versuchs bitte die Rohrküvette entleeren, geöffnet zum trocknen liegen lassen und den Arbeitsbereich trocken hinterlassen.

### 21.6 Durchführung

Das Betriebsgerät sendet aus der Öffnung rechts einen gepulsten Laserstrahl aus, dessen Modulationssignal wie auch das empfangene Signal mit 1/1000-stel der Frequenz als Rechtecksignale an einem Oszilloskop dargestellt werden können. Schließen Sie die beiden Kanäle des Oszilloskops entsprechend an die beiden Ausgänge des Betriebsgeräts an. Das Betriebsgerät sollte vor Beginn der Messungen mindestens 15 min. im Betrieb aufgewärmt werden. Es empfiehlt sich, dies während der Vorbesprechung zu tun.

Machen Sie sich vor Beginn der Messungen nochmals mit Funktionsweise und Bedienung eines Oszilloskops vertraut: Das Prinzip ist identisch zu den bei einigen Elektromagnetismus-Versuchen verwendeten Oszilloskopen, der hier verwendete Typ ist aber ein anderer.

- 1. Justierung des Aufbaus: Positionieren Sie den Spiegel in einiger Distanz vom Betriebsgerät, entfernen Sie alle übrigen Teile aus dem Strahlengang. Stellen Sie das Betriebsgerät nun mit dem Mode-Knopf auf f<sub>emit</sub>-Betrieb. Spiegel und Betriebsgerät so gegeneinander justieren, dass über die gesamte Länge der Messschiene der Laserstrahl mittig auf den Spiegel fällt und in die Austrittsöffnung des Lasers reflektiert wird. Niemals direkt in den Laserstrahl blicken!
- 2. Kalibration des Aufbaus: Bringen Sie den Spiegel direkt vor die Austrittsöffnung des Lasers und notieren Sie dessen Position auf der Messschiene (dies ist der Nullpunkt der Messung). Stellen Sie das Betriebsgerät mit dem Mode-Knopf auf <sup>∆</sup>ϕ-Betrieb und drücken Sie den Calibration-Knopf. Auf dem Oszilloskop sollen nun zwei Rechteckkurven zu sehen sein (ggf. Einstellungen des Oszilloskops ändern), die zeitlich exakt überlappen.
- <span id="page-46-1"></span>3. Verschieben Sie nun den Spiegel auf Abstände größer als 50 cm bis zum Ende der Messschiene und messen Sie an 10 verschiedenen Positionen den Zeitunterschied zwischen den beiden Signalen auf dem Oszilloskop. Schätzen Sie dabei am Oszilloskop die Ablesegenauigkeit ab.
- <span id="page-46-0"></span>4. Deaktivieren Sie den Laser, indem Sie den Mode-Knopf so oft drücken, bis in der Anzeige »Off« erscheint. Bringen Sie nun den Acrylglasstab auf den beiden Haltern auf die Messschiene und positionieren Sie den Spiegel direkt an dessen rechtes Ende. Mit dem Mode-Knopf auf <sup>∆</sup>ϕ-Betrieb gehen und den Calibration-Knopf drücken, so dass beide Signale wieder übereinander liegen. Die Position des Spiegels notieren. Entfernen Sie den Acrylglasstab, wodurch ein Laufzeitunterschied zwischen den Signalen entsteht. Den Spiegel so weit verschieben, bis beide Signale wieder überlappen und die Position des Spiegels notieren. Diese Prozedur mindestens fünf mal wiederholen. Messen Sie die Länge des Acrylglasstabs.
- <span id="page-46-2"></span>5. Führen Sie Messung [4](#page-46-0) analog mit der mit Wasser gefüllten Rohrküvette durch.

### 21.7 Angaben

Der Laser ist mit einer Frequenz von 50 MHz (max. 5% Ungenauigkeit) gepulst.

Der Brechungsindex von Acrylglas beträgt  $n_{\text{Acryl}} = 1.49 \pm 0.01$ , der von Wasser  $n_{\text{Wasser}} =$ 1,3311 bei  $\lambda_C = 656, 3$  nm [\[67\]](#page-128-0).

### 21.8 Auswertung

- 1. Tragen Sie den Wegunterschied aus Messung [3](#page-46-1) (zusätzlichen Weg durch Reflexion beachten!) gegen den vom Oszilloskop abgelesenen Laufzeitunterschied auf (Faktor 1000 des Betriebsgeräts beachten!). Bestimmen Sie aus der Steigung die Lichtgeschwindigkeit in Luft.
- 2. Bestimmen Sie die Lichtgeschwindigkeit im jeweiligen Medium aus der gemessenen Positionsdifferenz des Spiegels in den Messungen [4](#page-46-0) und [5](#page-46-2) sowie aus der Länge des Acrylglasstabs bzw. des Wasservolumens in der Küvette. Berechnen Sie daraus den Brechungsindex der beiden Medien.

### <span id="page-47-1"></span>21.9 Weiterführendes

In diesem Versuch wird der Laser einfach als eine Lichtquelle, die einen eng gebündelten, intensiven Lichtstrahl aussendet, genutzt. Bei Interesse kann aber die Funktionsweise an dieser Stelle besprochen werden und wird deswegen im Folgenden näher erläutert.

Die Bezeichnung LASER steht für »*Light Amplification by Stimulated Emission of Radiation*«. Das Licht des Lasers ist monochromatisch und kohärent, hat eine geringe Divergenz und ist meist polarisiert. Durch die Entstehungsgeschichte der Laserstrahlung hat sie meist auch noch ein spezielles Intensitätsprofil (TEM - *Transversal Electromagnetic Modes*). Laser gibt es in großer Vielfalt. Die Wellenlängen reichen vom infraroten bis zum ultravioletten Bereich<sup>[1](#page-47-0)</sup>, die Leistungen variieren von Milliwatt bis zu Peta- und Exawatt. Bei den »klassischen« Lasern kommt der Lichtstrahl immer auf die gleiche Art und Weise zustande: Man benutzt ein Medium (z.B. Gase, Rubinkristalle, Neodymglas, Farbstoffe), das man mit Energie »vollpumpt«. Anschließend bringt man das Medium dazu, die gespeicherte Energie »stimuliert« in Form von Licht wieder abzugeben. Das Licht wird dann in einem Resonator aus Spiegeln zu einem Strahl gebündelt. Die Lichtquanten entstehen dadurch, dass ein Atom oder Molekül von einem angeregten Zustand in einen energieärmeren Zustand »fällt«. Die Anregungszustände können unterschiedliche Ursachen haben wie Elektronenanregung in der Hülle, Schwingungen oder Rotationen von Molekülen. Der Praktikumsversuch verwendet einen Helium-Neon-Gaslaser (He-Ne-Laser), um Beugungs- und Interferenzerscheinungen an einfachen geometrischen Objekten zu erzeugen und Intensitätsverteilungen quantitativ auszumessen, d.h. die Kohärenz und Monochromasie der Laser-Strahlung wird direkt ausgenutzt.

#### Absorption, spontane und induzierte Emission

Betrachtet man schematisch ein Atom mit zwei Energiezuständen *E*<sup>1</sup> und *E*2, so kann man verschiedene Wechselwirkungen dieses Atoms mit elektromagnetischer Strahlung (in Form von Lichtquanten) betrachten.

1. Die *Absorption* eines Lichtquants der Energie *<sup>E</sup>* <sup>=</sup> *<sup>h</sup>*<sup>ν</sup> <sup>=</sup> *<sup>E</sup>*<sup>2</sup> <sup>−</sup> *<sup>E</sup>*<sup>1</sup> regt das System aus dem tieferen Energiezustand *E*<sup>1</sup> in den höheren Zustand *E*<sup>2</sup> an (optischer Übergang).

<span id="page-47-0"></span><sup>1</sup> Mittlerweile auch bis in den EUV (*extended ultraviolet*) und XUV (*x-ray ultraviolet*) und sogar den Röntgenbereich (FEL - Free Electron Laser).

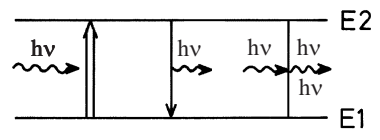

Absorption spontane induzierte Emission Bild 21.2: Absorption, spontane und induzierte Emission.

- 2. Der angeregte Zustand hat eine mittlere Lebensdauer, nach der er in den niedrigeren Zustand zurückfällt und dabei ein Lichtquant der Energie  $E = hv = E_2 - E_1$  aussendet (*Spontane Emission*).
- 3. Ein vorhandenes Lichtquant der Energie  $E = hv = \hbar \omega = E_2 E_1$  kann ein entsprechendes angeregtes Atom dazu veranlassen, unter Aussendung eines weiteren Quants *<sup>h</sup>*ν in den tieferen Zustand überzugehen (*Induzierte Emission*).

Im thermischen Gleichgewicht kann die Besetzung der beiden Energieniveaus durch eine *Boltzmannverteilung* beschrieben werden. Bezeichnet man die Anzahl der Atome im Zustand *E*<sup>1</sup> bzw. *E*<sup>2</sup> mit *N*<sup>1</sup> bzw. *N*2, so ist das Verhältnis der Besetzungszahlen:

$$
\frac{N_2}{N_1} = \frac{e^{-E_2/kT}}{e^{-E_1/kT}}.
$$
\n(21.7)

Bringt man dieses System in ein Strahlungsfeld, so kann man die Wahrscheinlichkeiten für die möglichen Übergänge wie folgt angeben: Die Absorption eines Quants ist der Besetzungszahl  $N_1$  und der Dichte des Strahlungsfeldes  $u(v)$  proportional, d.h. es gilt

$$
dN_{12}^{\text{Absorption}} = B_{12} \cdot u(\nu) \cdot N_1 \cdot dt. \tag{21.8}
$$

Die Zahl der spontanen Emissionen pro Zeiteinheit ist einfach der Besetzungszahl *N*<sup>2</sup> proportional, also

$$
dN_{21}^{\text{spontan}} = A_{21} \cdot N_2 \cdot dt \,. \tag{21.9}
$$

Die induzierte Emission ist analog zur Absorption proportional zur Besetzungszahl  $N_2$  im angeregten Zustand und zur Strahlungsdichte *<sup>u</sup>*(ν), d. h.

$$
dN_{21}^{\text{induziert}} = B_{21} \cdot u(\nu) \cdot N_2 \cdot dt. \tag{21.10}
$$

Die Proportionalitätsfaktoren *B*12, *A*<sup>21</sup> und *B*<sup>21</sup> nennt man *Einstein-Koe*ffi*zienten*. Sie sind ein Maß für die Übergangswahrscheinlichkeiten je Zeit- und Strahlungsdichteeinheit. Im Gleichgewicht werden sich die Übergänge in beiden Richtungen ausgleichen. Deshalb gilt der Zusammenhang

$$
dN_{12}^{\text{Absorption}} = dN_{21}^{\text{spontan}} + dN_{21}^{\text{induziert}}.
$$
 (21.11)

Man kann auch das Verhältnis der Besetzungszahlen mit den Einstein-Koeffizienten angeben:

$$
\frac{N_2}{N_1} = \frac{B_{12} \cdot u(\nu)}{A_{21} + B_{21} \cdot u(\nu)}.
$$
\n(21.12)

Vergleicht man dieses Verhältnis *<sup>N</sup>*<sup>2</sup>/*N*<sup>1</sup> mit der Boltzmannverteilung und löst nach der Strahlungsdichte *<sup>u</sup>*(ν) auf, so findet man die Gleichung der *Planckschen Strahlungsdichteformel*:

$$
u(v) = \frac{A_{21}}{B_{12} \cdot e^{hv/kT} - B_{21}}.
$$
 (21.13)

Die Einstein-Koeffizienten *B*<sup>12</sup> und *B*<sup>21</sup> sind in diesem Versuch gleich, was nichts anderes bedeutet, als dass das System Photonen in gleicher Weise abgibt wie aufnimmt. Absorption und erzwungene Emission sind also physikalisch äquivalente Prozesse.

#### Inversion der Besetzungszahlen

Der Laser als Lichtquelle setzt voraus, dass sich genügend Atome (oder Moleküle . . .) im angeregten Zustand befinden (Anhand der Boltzmannverteilung kann man sich leicht davon überzeugen, dass das zunächst nicht der Fall ist, man setze z. B. T=300 K, *E*<sup>2</sup> − *E*1=1 eV als typische Werte ein). Durch Energiezufuhr von außen (*»Pumpen«*) müssen mehr Atome angeregt werden als es dem thermischen Gleichgewicht entspricht, während der tiefer liegende Zustand vergleichsweise gering besetzt ist. Man nennt diesen Vorgang *Inversion der Besetzungszahlen*.

Schwierigkeiten entstehen dadurch, dass beim optischen Pumpen nicht alle Atome denselben angeregten Zustand erreichen, sondern dass die aufgewandte Energie auf viele mögliche Anregungszustände verteilt wird. So gehen für die Emission einer bestimmten Frequenz Atome verloren. Ein zweites Problem liegt darin, dass die angeregten Atome normalerweise nur eine sehr kurze Lebensdauer (Größenordnung Nanosekunden) haben, und deshalb schnell durch spontane Emission verloren gehen. Dieses zweite Problem lässt sich umgehen, wenn man die Existenz so genannter *metastabiler Zustände* ausnutzt. Hier handelt es sich um angeregte Niveaus, deren Lebensdauern vergleichsweise lang sind, weil optische Übergänge zu tieferen Niveaus stark behindert oder verboten sind (»Auswahlregeln«).

So kommt man zu den Systemen, die man mit *Drei-Niveaulaser* bzw. *Vier-Niveaulaser* bezeichnet. Beim 3-Niveaulaser (Typisches Beispiel: Rubinlaser) können Atome in eine Reihe höher liegender Zustände (oder einen breitbandigen Zustand) angeregt werden, aus denen sie in einen metastabilen Zwischenzustand  $E_2$  zerfallen. Hier können sich dann angeregte Atome ansammeln, bis sie durch induzierte Emission gemeinsam in den Grundzustand *E*<sup>1</sup> abgeregt werden. Der Nachteil liegt natürlich darin, dass der Laserübergang in den relativ dicht besetzten Grundzustand erfolgt, was zur Inversion der Besetzungszahlen ziemlich große Pumpleistungen erfordert. Beim 4-Niveaulaser umgeht man diesen Nachteil dadurch, dass der Laserübergang nicht in den Grundzustand *E*1, sondern in ein darüber liegendes Niveau *E* ∗ 1 erfolgt. Wenn dieser Zustand kaum besetzt ist, ist eine Inversion der Besetzungszahlen von  $E_2$  und  $E_1^*$  leicht möglich.

#### Resonatorbedingung

Der Laser arbeitet erst, wenn die induzierte Emission nicht regellos erfolgt. In der Praxis erzeugt man den »Laserstrahl« dadurch, dass man das Lasermaterial in einen *Resonator* bringt. In der einfachsten Form besteht er aus zwei parallelen Spiegeln. Von dem Licht, das im Lasermedium entsteht, wird nur das senkrecht auf die Spiegel fallende ins Medium zurückgeworfen. Lichtquanten, die seitlich emittiert werden, gehen verloren. Das Licht, das zwischen den Spiegeln hinund her reflektiert wird, kann angeregte Atome wieder zur induzierten Emission bringen. Dieser Prozess führt schnell zu einer positiven Rückkopplung, d.h. der Lichtstrahl, der senkrecht auf die Spiegel trifft, wird immer stärker. Ist einer der Spiegel teildurchlässig, so tritt ein Teil des parallelen Laserstrahles aus. Der Laser ist also einem rückgekoppelten Verstärker vergleichbar, der die ihm durch Strahlung entzogene Energie durch phasenrichtige induzierte Emission wieder ergänzt. Im optischen Resonator werden nur bestimmte Eigenschwingungen (Moden) verstärkt. Die Bedingung entspricht der für stehende Wellen zwischen den Spiegeln, also

$$
l = n \cdot \frac{\lambda}{2} \tag{21.14}
$$

wenn man die Länge des Resonators mit *l* bezeichnet (Diese Bedingung ist beim HeNe-Laser schärfer als etwa die Dopplerbreite der roten 632,8 nm Linie, d.h. man verstärkt mehrere Frequenzen innerhalb der Dopplerbreite!) [\[68\]](#page-128-1).

#### Der Helium-Neon-Laser

Der HeNe-Laser arbeitet mit einem Gemisch aus etwa 88% Helium und 12% Neon unter geringem Druck (0,1 mbar). Durch eine Gasentladung regt man überwiegend die zahlreicheren Heliumatome an (Elektronische Anregung). Diese fallen dann in die metastabilen Helium-Zustände 2 <sup>3</sup>*S* und 21*S* zurück, aus denen kein optischer Übergang in den Grundzustand möglich ist (Drehimpuls-Auswahlregel bzw. Interkombinationsverbot). Die Energie dieser Zustände ist nun fast genau gleich der 2*s*- und 3*s*-Zustände von Neon[2](#page-50-0) , deshalb kann man diese Anregungsenergie durch Stöße auf die Neonatome übertragen. Aus den 2*s*- und 3*s*-Niveaus wäre ein Übergang in den Neon-Grundzustand denkbar, aber wegen dessen hoher Besetzung unerwünscht. Durch den passenden Partialdruck des Neongases werden die entsprechenden Quanten durch Absorption wieder eingefangen. Als Laser-Übergänge dienen im Neon die Übergänge von 3*s* nach 3*p* (infrarot, 3,39  $\mu$ m), von 3*s* nach 2*p* (rot, 632,8 nm) und von von 2*s* nach 2*p* (infrarot, 1,15  $\mu$ m). Wegen der Aufspaltung dieser Terme sind zahlreiche Laserlinien möglich. Die dann erreichten Zustände 3*p* und 2*p* werden durch spontane Emission in die metastabilen 1*s*-Zustände abgebaut. Zurück in den Grundzustand gelangen die Ne-Atome durch Stöße mit der Rohrwand (Kleiner Rohrdurchmesser verursacht eine schnelle Entleerung dieser Zustände).

<span id="page-50-0"></span><sup>2</sup> Die Zustände des Neon werden abgekürzt. Dabei stehen 1*s*, 2*s*, 3*s* für die Zustände 2*p* <sup>5</sup>3*s*, 2*p* <sup>5</sup>4*s*, 2*p* <sup>5</sup>5*s*, und 2*p*, 3*p* stehen für 2*p* <sup>5</sup>3*p*, 2*p* <sup>5</sup>4*p*.

# 22 Das Prismen- und Gitterspektrometer

Mit Hilfe eines Prismas oder eines Gitters ist es möglich, das Licht in seine Spektralfarben aufzufächern. Über Dispersion und Interferenz sollen in diesem Versuch die Wellenlängen der Linien einer Hg-Lampe gemessen werden. Das Auflösungsvermögen des Prismen- und des Gitterspektrometers sollen bestimmt und miteinander verglichen werden.

## 22.1 Stichworte

Beugung, Brechung, Interferenz, kohärentes Licht, Huygens-Prinzip, Auflösungsvermögen, Rayleighsche Grenzlage, Dispersion, Fraunhofer-Formel

## 22.2 Literatur

Empfohlen: Dem 2 [\[13\]](#page-125-0): Kap. 10, 11.5; Gerthsen [\[45\]](#page-127-0): Kap. 11. Weitere Literatur: NPP [\[18\]](#page-125-1): 37, 38; BS-3 [\[47\]](#page-127-1): Optik; Wal [\[67\]](#page-128-0): 4.0-4.7; Kohlr 2 [\[34\]](#page-126-0); Schenk [\[60\]](#page-127-2).

## 22.3 Zubehör

Bild [22.1](#page-51-0) zeigt ein Foto des Versuches mit Zubehör: Spektrometergestell mit Winkelskala, Fernrohr mit Betriebsgerät für Beleuchtung und Spaltrohr, letzteres mit aufgesetztem zweiten Auflösungsspalt, Hg-Lampe mit Betriebsgerät, Prisma, Glasgitter.

## 22.4 Grundlagen

### 22.4.1 Das Prismenspektrometer

Wird ein Lichtstrahl an der Grenzfläche zwischen zwei Medien gebrochen und weist eines der beiden Medien eine Dispersion auf, kommt es zu einer Zerlegung des Lichts in sein Spektrum. Weil beim Übergang von Luft auf Glas das blaue Licht stärker als das rote gebrochen wird und

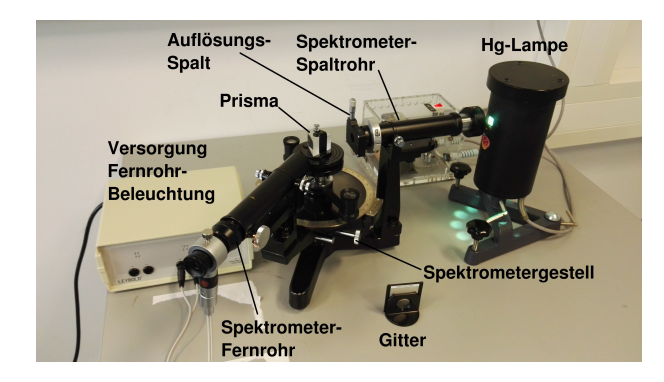

<span id="page-51-0"></span>Bild 22.1: Der Versuch »Prismen- und Gitterspektrometer«.

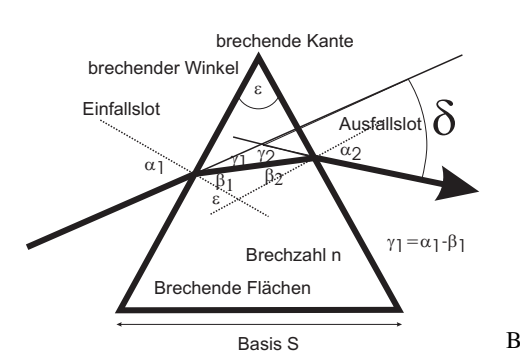

Bild 22.2: Hauptschnitt eines Prismas.

man anfangs nur diesen Fall kannte, nennt man diejenige Dispersion, bei der der Brechungsindex *n* mit abnehmender Wellenlänge  $\lambda$  zunimmt, normal ( $\frac{dn}{d\lambda}$  < 0), im umgekehrten Fall anomal ( $\frac{dn}{d\lambda}$  > 0). 0).

Beim schiefen Durchgang durch ein von zwei planparallelen Grenzflächen eingeschlossenes homogenes Medium erfährt ein Lichtstrahl – und bei Dispersion auch jeder Anteil des Lichtstrahls mit unterschiedlicher Wellenlänge für sich – nur eine Parallelverschiebung, sofern Brechungsindex und Dispersion vor und hinter dem Medium gleich sind.

Ein optisches Prisma wird verkörpert durch ein homogenes prismatisch begrenztes Medium. Zwei der ebenen Begrenzungsflächen sind die brechenden Flächen. Sie schließen den brechenden Winkel  $\epsilon$  ein und schneiden sich in der brechenden Kante. Dem brechenden Winkel  $\epsilon$ gegenüber liegt die Basis als dritte Prismenfläche. Jede senkrecht zur brechenden Kante liegende Ebene ist ein Hauptschnitt des Prismas. Bei symmetrischem Strahlengang im Hauptschnitt ist die Gesamtablenkung  $\delta$  des Lichtstrahls minimal. Für diesen Fall lässt sich mit Hilfe des Snelliusschen Brechungsgesetz eine Beziehung zwischen dem minimalen Ablenkungswinkel und dem Brechungsindex *n* ableiten, die Fraunhofer-Formel

$$
n = \frac{\sin((\delta_{\min} + \varepsilon)/2)}{\sin(\varepsilon/2)}.\tag{22.1}
$$

Da die Lichtgeschwindigkeit im Medium *<sup>c</sup>* und damit die Brechzahl *<sup>n</sup>* von der Wellenlänge λ abhängt, ist der Ablenkungswinkel  $\delta$  für jede Wellenlänge verschieden: Beim Durchgang eines »weißen« Lichtbündels tritt eine spektrale Zerlegung auf. Die Größe

$$
\frac{d\delta}{d\lambda} = \left(\frac{\partial \delta}{\partial n}\right) \cdot \frac{dn}{d\lambda} \tag{22.2}
$$

nennt man Winkeldispersion des Prismas. Der erste Faktor errechnet sich aus der Fraunhoferschen Formel, der zweite Faktor  $\frac{dn}{d\lambda}$  ist die Dispersion. Genaue Zahlenwerte für den Brechungsindex *n*( $\lambda$ ) und somit der Dispersion *dn*, der im Praktikum verwendeten Prismenmaterialien fin-<br>den Sie in Abschnitt 22.7 Möchte man das Prismenspektrometer für Wellenlängenmessungen  $d\lambda$  der an Fraktikunit verweitetet Frisheimaterialen mi-<br>den Sie in Abschnitt [22.7](#page-56-0) Möchte man das Prismenspektrometer für Wellenlängenmessungen einsetzten, so muss beachtet werden, dass auch ein monochromatischer, infinitesimal schmaler Eingangsstrahl sich nach der Ablenkung durch das Prisma als Beugungsmuster zeigt. Man hat es hier also nicht nur mit einer einfachen geometrischen Abbildung zu tun. Wie gut ein Prismenspektrometer zur Messung zweier dicht benachbarter Wellenlängen geeignet ist, wird über das Auflösungsvermögen

<span id="page-52-0"></span>
$$
A := \frac{\lambda}{\Delta \lambda} \tag{22.3}
$$

angegeben. D. h. Licht mit der Wellenlänge  $\lambda$  ist von Licht der Wellenlänge  $\lambda + \Delta \lambda$  genau dann gerade noch aufzulösen, wenn das *<sup>k</sup>*. Hauptmaximum des Beugungsmusters der Wellenlänge λ genau auf das 1. Minimum neben dem *k*. Hauptmaximum des Beugungsmusters der Wellenlänge  $\lambda + \Delta \lambda$  fällt (Rayleighsche Grenzlage). Für das Prisma lässt sich Gl. [\(22.3\)](#page-52-0) damit durch

<span id="page-53-0"></span>
$$
A = B \left| \frac{dn}{d\lambda} \right| \tag{22.4}
$$

ausdrücken. *B* ist die *e*ff*ektive* Basisbreite, über deren Variation durch die Spaltbreite *S* im Versuch das Auflösungsvermögen *A* bestimmt wird.

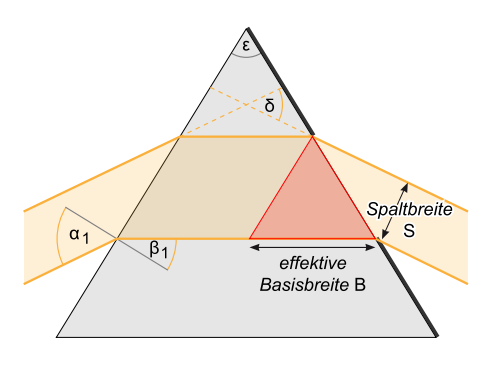

Bild 22.3: Skizze zur Bestimmung des Auflösungsvermögens eines Prismas über Spaltbreite *S* und die effektive Basisbreite *B*.

#### 22.4.2 Das Gitterspektrometer

Da die Funktionsweise des Gitterspektrometers auf Interferenzerscheinungen beruht, wird im Versuch, wie schon beim Prisma, mit einer Spalt / Linsenkombination kohärentes Licht hergestellt. Beim Durchgang durch das Gitter entsteht an jeder (vereinfacht: infinitesimal kleinen) Gitteröffnung eine Huygenssche Elementarwelle. Diese Wellen interferieren miteinander, so dass man durch das Messokular ein Interferenzstreifenmuster erkennen kann. Da dieses Muster von der Wellenlänge abhängt, kann auch ein Gitter als Spektralapparat eingesetzt werden.

Auch das Auflösungsvermögen des Gitters ist über die Rayleighsche Grenzlage (Gl. [\(22.3\)](#page-52-0)) gegeben. Zusammen mit den Gleichungen für die Richtungen  $\alpha$  der Hauptmaxima und Minima für die Interferenz am Gitter (*k*: Ordnung, *N*: Anzahl der beleuchteten Spalte, *a*: Gitterkonstante)

$$
\sin \alpha_{\text{max}} = \frac{k\lambda}{a} \tag{22.5}
$$

$$
\sin \alpha_{\min} = \frac{n\lambda}{Na}
$$
 (22.6)

lässt sich das Auflösungsvermögen durch

<span id="page-53-1"></span>
$$
A = kN \tag{22.7}
$$

ausdrücken. *n* ist dabei eine ganze Zahl zwischen 1 und (N-1), zwischen (N+1) und (2N-1), usw., wobei *<sup>n</sup>* <sup>=</sup> 0, *<sup>N</sup>*, 2*N*, . . . ausgeschlossen sind. Zwischen den Hauptmaxima liegen also eine von *N* abhängige Zahl von Nebenminima. Im Praktikumsversuch wird das Auflösungsvermögen *A* durch Variation der Zahl der beleuchteten Spalte *N* bestimmt.

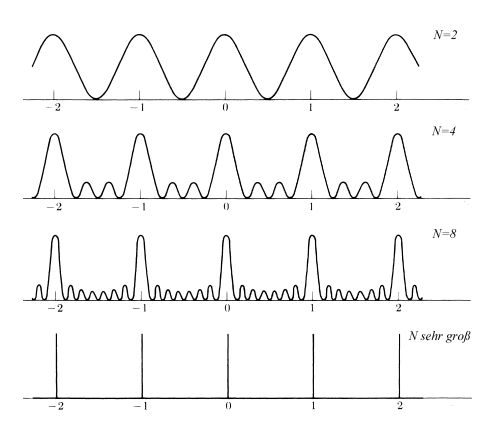

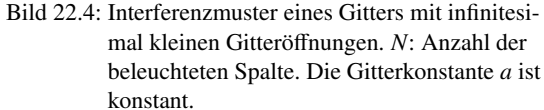

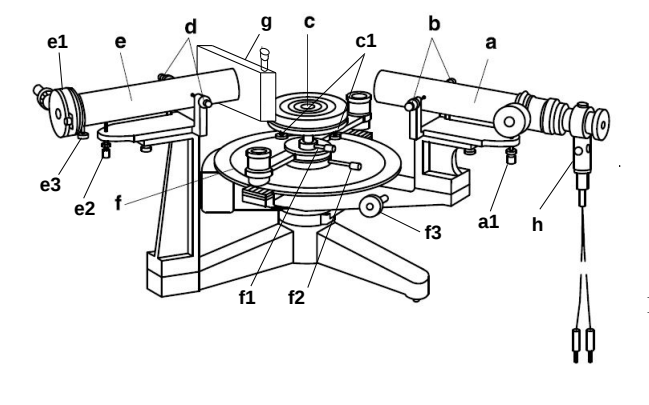

<span id="page-54-0"></span>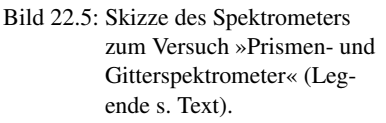

### <span id="page-54-1"></span>22.5 Bemerkungen

Vorsicht: Das Glasgitter ist sehr empfindlich. Daher darf das Gitter nicht berührt werden!

Die Winkelskala des Spektrometers verwendet einen Nonius, der vom Prinzip her analog zur linearen Skala einer Schieblehre oder einer Mikrometerschraube funktioniert. Der durchgehende, innen liegende Ring ist mit der eigentlichen Winkelskala markiert, während zwei kurze, außen an die Winkelskala angebrachte Skalenabschnitte eine feinere Ablesemöglichkeit bieten. Auf der groben (inneren) Winkelskala wird der kleinere der beiden Werte, die um die 0-Markierung auf der feineren (äußeren) Skala liegen, für die Bestimmung des Winkels in ° verwendet (Skalenteilung in 0,5°). Der Wert auf der feineren Skala, dessen Markierung sich am besten mit einer Markierung auf der groben Skala deckt, wird als Winkelminute (1°/60) hinzuaddiert.

## 22.6 Durchführung

Machen Sie sich zunächst mit der Funktionsweise des Spektrometers vertraut. Die verschiedenen Teile des Spektralapparates sind in Bild [22.5](#page-54-0) gezeigt, wobei folgende Komponenten markiert sind: a: Fernrohr; b: Justierschrauben zur seitlichen Verschiebung des Fernrohrs; c: Prismentisch

(mit c1: Nivellierschrauben für Prismentisch); d: Justierschrauben zur seitlichen Verschiebung des Spaltrohrs; e: Spaltrohr (mit e1: Spalt mit Mikrometerschraube; e2: Höhenverstellschraube; e3: Feststellschraube für Spaltauszug); f: Spektrometer-Grundgerät mit Winkelskala und Nonius (mit f1: Feststellschraube für den Prismentisch; f2: Feststellschraube für grobe (manuelle) Fernrohr-Drehung, f3: Feineinstellung für Fernrohr-Drehung); g: Auflösungsspalt; h: Okular-Beleuchtung.

Das Okular enthält eine Lampe zur Beleuchtung des Fadenkreuzes: Diese nur zur Orientierung verwenden und die eigentliche Beobachtung der Linien nur mit ausgeschalteter Lampe vornehmen. Die Position des Fernrohrs kann per Grob- und Feintrieb geändert werden, wobei ersterer arretiert werden muss, um letzteren verwenden zu können (f2 bzw. f3 in Bild [22.5\)](#page-54-0). Beim Ablesen der Winkel muss unbedingt vom Nonius gebraucht gemacht werden, um die nötige Präzision zu erreichen – s. Abschnitt [22.5](#page-54-1)

#### 22.6.1 Das Prismenspektrometer

- 1. Justierung des Spektralapparates.
	- Spalt e1 von außen mit der Spektrallampe beleuchten (Spalt g ist vollständig geöffnet und wird für diesen Schritt nicht verwendet). Dabei beachten, dass sich die Lampe in der optischen Achse des Spaltrohres befindet. Fernrohr auf das Spaltrohr richten und den Spalt mit der Mikrometerschraube zur Spaltverbreiterung etwas öffnen. Spalt mit Schieber auf eine beobachtbare, geeignete Spalthöhe einstellen. Mit der Höhenverstellschraube des Spaltrohres den Spalt mittig zum Horizontalfaden des Fadenkreuzes ausrichten und anschließend mit der Mutter fixieren. Feststellschraube für Spaltauszug e3 lösen und Spalttubus entlang der Achse so verschieben, dass er scharf abgebildet wird. Durch Drehen des Tubus den Spalt vertikal ausrichten, so dass er parallel zum Vertikalfaden des Fadenkreuzes ist, und Feststellschraube für Spaltauszug wieder anziehen.
	- Fernrohr in einem spitzen Winkel zum Spaltrohr drehen und mit Feststellschraube f2 fixieren. Prisma auf den Halter des Prismentisches stellen, so dass eine Prismenfläche parallel zur Verbindungslinie zweier Nivellierschrauben des Prismentisches verläuft. Prismentisch drehen, bis das von einer Prismenfläche reflektierte Spaltbild im Fernrohr sichtbar wird, und mit Feststellschraube für den Prismentisch f1 fixieren. Mit hinterer Nivellierschraube des Prismentisches den reflektierten Spalt in die Mitte des Fadenkreuzes bringen.
	- Die beiden folgenden Schritte so oft wiederholen, bis sich die Reflexion des Spaltes beim Drehen des Prismentisches nicht mehr vertikal verschiebt:
		- Feststellschraube des Prismentisches lösen, Prismentisch drehen, bis das Spaltbild an der anderen Prismenfläche reflektiert wird, und mit Feststellschraube für Prismentisch wieder fixieren.
		- Mit der jetzt aus der Sicht des Fernrohrs hinteren Nivellierschraube des Prismentisches den reflektierten Spalt in die Mitte des Fadenkreuzes bringen.
	- Nullmarkierung der Winkelskala auf die Nullposition des Fernrohrs (gerade Durchsicht) stellen.
- <span id="page-55-0"></span>2. Prisma nun so in den Strahl bringen, dass es durchleuchtet wird. Stellen Sie durch Drehen des Prismas auf dem Teller (und entsprechendes Drehen des Fernrohrs) den minimalen

Ablenkungswinkel her und justieren Sie den Schwenkarm auf eine der gelben Linien  $(\lambda_{\text{gelb}})$ . Dieser Winkel ist zu notieren.

- <span id="page-56-1"></span>3. Bestimmen Sie nun den Unterschied <sup>∆</sup>ϕ des Ablenkungswinkels der gelben Linie aus Messung [2](#page-55-0) (λgelb) zur grünen Linie (λgrun¨ ) mit dem Feintrieb. *Der Grobtrieb des Schwenkarms muss dafür arretiert werden!*
- 4. Verengen Sie den Bündelquerschnitt *S* des auf das Prisma fallenden Strahls durch den Auflösungsspalt g so lange, bis die beiden gelben Linien gerade noch getrennt erscheinen. Notieren Sie die Einstellung des Mikrometertriebs am Spalt bei dieser Einstellung und bei völlig geschlossenem Spalt.

### 22.6.2 Das Gitterspektrometer

- 1. Mit der Hg-Lampe und dem Fern-/Spaltrohr ist wie im ersten Versuchsteil ein scharfes Bild des Spaltes ohne Objekt auf dem Tisch herzustellen. Nun wird das Gitter in den Strahlengang gebracht. Bitte achten Sie darauf, dass das einfallende parallele Licht möglichst senkrecht auf das Glasgitter trifft.
- 2. Bestimmen Sie die Ablenkungswinkel der gelben, grünen und violetten (Doppel)Linie für die 1. und 2. Ordnung.
- 3. Mit dem Mikrometertrieb des Auflösungsspalts g bestimme man den Bündelquerschnitt *S* , für den die beiden gelben Linien gerade nicht mehr getrennt sichtbar sind (ebenfalls für 1., 2. Ordnung).

## <span id="page-56-0"></span>22.7 Angaben

Die Skala am Drehknopf des Mikrometertriebs an beiden Spalten (e1 *und* g) ist in 1/100 mm angegeben, d.h. eine volle Umdrehung (50 Skt.) entspricht 0,5 mm.

Das hier verwendete gleichseitige Flintglas-Prisma hat nach Herstellerangaben eine Basislänge von 33 mm, einen Brechungsindex von  $n = 1,620$  bei  $\lambda_D = 589.3$  nm und eine mittlere Dispersion von Δ*n* = 0,017 zwischen den Natrium-D- und Wasserstoff-β-Linien (λ<sub>D</sub> = 589,3 nm,  $\lambda_\beta$  = 486,1 nm).

Die Gitterkonstante des Glasgitters beträgt *<sup>a</sup>* <sup>=</sup> <sup>1</sup>/600 mm, der Durchmesser der Kreisblende vor dem Gitter beträgt  $d<sub>aper</sub> = 1,9$  cm.

Die Wellenlängen einiger Hg-Emissionslinien sind in Tabelle [22.1](#page-57-0) angegeben.

## 22.8 Auswertung

### 22.8.1 Das Prismenspektrometer

- 1. Zeichnen Sie den Strahlengang des Versuchs.
- 2. Bestimmen Sie aus Messung [3](#page-56-1) und aus den bekannten Wellenlängen der gemessenen Linien die Dispersion *dn*/*d*λ der gelben und grünen Linien (die Dispersion wird als konstant angenommen). Vergleichen Sie die berechnete Dispersion mit dem angegebenen Wert für Flintglas.

<span id="page-57-0"></span>

| Wellenlänge                            | Farbe    | Intensität |
|----------------------------------------|----------|------------|
| $\lambda_1 = 623,44 \text{ nm (Hg)}$   | rot      | schwach    |
| $\lambda_2 = 579.07$ nm (Hg)           | gelb     | sehr stark |
| $\lambda_3 = 576,96 \text{ nm (Hg)}$   | gelb     | sehr stark |
| $\lambda_4 = 546,07$ nm (Hg)           | grün     | sehr stark |
| $\lambda$ <sub>5</sub> =491,61 nm (Hg) | blaugrün | mittel     |
| $\lambda_6 = 435,83 \text{ nm (Hg)}$   | blau     | stark      |
| $\lambda_7 = 434,75 \text{ nm (Hg)}$   | hlau     | mittel     |
| $\lambda_8 = 407,78 \text{ nm (Hg)}$   | violett  | mittel     |
| $\lambda_9 = 404,66$ nm (Hg)           | violett  | stark      |
|                                        |          |            |

Tabelle 22.1: Wellenlängen der Emissionslinien von Quecksilber (Hg) (nach [\[60\]](#page-127-2)).

- 3. Vergleichen Sie für die gemessene Spaltbreite *S* das Auflösungsvermögen nach Gl. [\(22.4\)](#page-53-0) mit dem Auflösungsvermögen nach Gl. [\(22.3\)](#page-52-0).
- 4. Berechnen Sie das mit dem Prisma maximal erreichbare Auflösungsvermögen (Annahme: die gesamte geometrische Basislänge wird ausgeleuchtet). Welcher kleinsten, noch trennbaren Wellenlängendifferenz entspricht das?

#### 22.8.2 Das Gitterspektrometer

- 1. Aus den gemessenen Ablenkungswinkeln und den Literaturwerten der Wellenlängen der beobachteten Linien der Hg-Lampe berechne man die Gitterkonstante des Glasgitters.
- 2. Berechnen Sie aus den für die verschiedenen Ordnungen erhaltenen Werten für *S* das Auflösungsvermögen nach Gl. [\(22.7\)](#page-53-1) und vergleichen Sie es mit dem Auflösungsvermögen nach Gl. [\(22.3\)](#page-52-0).
- 3. Geben Sie das maximal erreichbare Auflösungsvermögen in der 1. Ordnung an.

Vergleichen Sie die beiden Spektrometer.

# 23 Fresnelsche Formeln und Polarisation

Dieser Versuch führt in die Theorie der Polarisation von Licht und die Abhängigkeiten von Reflexion und Transmission vom (komplexen) Brechungsindex und dem Einfallswinkel ein.

## 23.1 Stichworte

Fresnelsche Formeln, Brewster-Winkel, Reflexion, (komplexer) Brechungsindex, Polarisation, Polarisator, Analysator, Polarisationsfilter.

## 23.2 Literatur

Empfohlen: Dem 2 [\[13\]](#page-125-0): Kap. 8.4, 8.6, Gerthsen [\[45\]](#page-127-0): Kap. 11.2 Weitere Literatur: BS-3 [\[47\]](#page-127-1): Optik, S.455-535; Wal [\[67\]](#page-128-0): 211ff; NPP [\[18\]](#page-125-1): 41-43; Schenk [\[60\]](#page-127-2).

## 23.3 Zubehör

Bild [23.1](#page-58-0) zeigt ein Foto des Versuchsaufbaus mit Zubehör: HeNe-Laser, Optische Platte mit Haltern, 2 Spiegel, 2 Polarisationsfilter, Schwenkarm mit Prismenteller und Fotodiode, 1 Glasprisma, Messverstärker für die Fotodiode mit Multimeter.

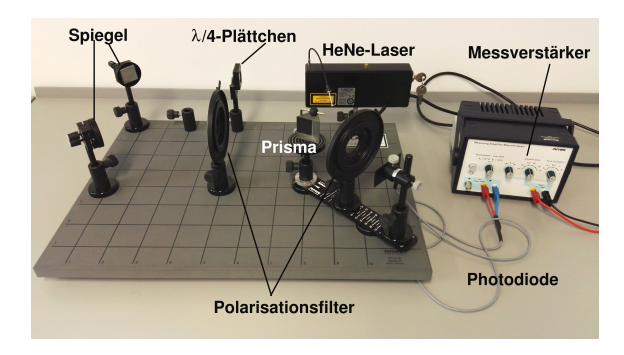

Bild 23.1: Der Versuch »Fresnelsche Formeln und Polarisation«.

## <span id="page-58-0"></span>23.4 Grundlagen

Aus den Maxwell-Gleichungen folgt direkt, dass elektromagnetische Wellen Transversalwellen sind. Experimentell war dieses Phänomen jedoch viel eher durch die Tatsache bekannt, dass sich elektromagnetische Strahlung polarisieren lässt.

Thema des Versuches ist die unterschiedliche Erzeugung von polarisiertem Licht. Eine Methode verwendet Polarisationsfolien. Diese bestehen aus ausgerichteten dichroitischen Kristallen, mit denen sowohl polarisiertes Licht erzeugt (Polarisator), als auch die Polarisationsrichtung von Licht gemessen werden kann (Analysator). Die Kombination aus beiden wird im Versuch

verwendet, um ein Polarimeter aufzubauen und eine weitere Polarisationsmethode zu untersuchen: die Polarisation infolge von Reflexion an einem dielektrischen Medium, im Falle des Versuches an einem Glasprisma. Letzteres wird durch die so genannten *Fresnelschen Formeln* (Augustin-Jean Fresnel, 1788- 1827) beschrieben, welche das Reflexions- und Transmissionsverhältnis elektromagnetischer Strahlung an einer Grenzfläche bestimmen. Da diese Formeln für die jeweilige Polarisationsrichtung des Lichtes relativ zur Grenzfläche verschieden sind, wird die Schwingungsebene des Lichtes bei Reflexion gedreht. Diese Drehung kann mit dem Analysator beobachtet und hierüber die Gültigkeit der Fresnelschen Formeln verifiziert werden. Die parallele Polarisation verschwindet bei Einfall im so genannten *Brewster-Winkel*. Dieser ist abhängig vom Brechungsindex des Glasprismas und soll somit im Versuch bestimmt werden.

#### 23.4.1 Theorie

#### Definition 23.1:

Elektromagnetische Wellen und Polarisation: Elektromagnetische Wellen sind immer Transversalwellen. Die Polarisation wird nach der Schwingungsrichtung des elektrischen Feldvektors definiert, sie heißt Polarisationsrichtung.

Die hier verwendeten flachen Polarisatoren arbeiten mit Hilfe des Dichroismus, bei dem optische Anisotropie dafür sorgt, dass der Absorptionskoeffizient bei einer bestimmten Wellenlänge von der Polarisationsrichtung des einfallenden Lichts abhängt.

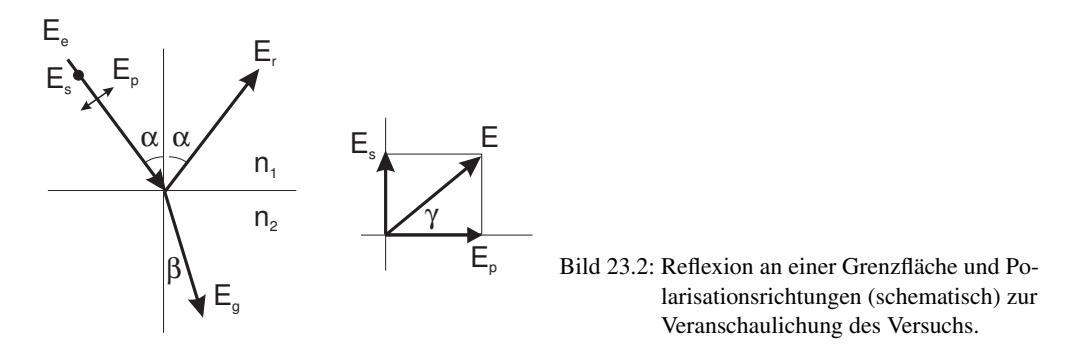

Die Basis für diesen Versuch bilden die Fresnelschen Formeln. Trifft Licht auf eine optische Grenzfläche, so gilt das Snelliussche Brechungsgesetz:

$$
n_1 \sin \alpha = n_2 \sin \beta \tag{23.1}
$$

Haben wir eben die Richtungen bestimmt, so bestimmen die Fresnelschen Formeln das Intensitätsverhältnis zwischen reflektiertem und gebrochenem Anteil des Lichtstrahls.

(as vernamis zwischen renektiertem und georoenenen Amen des Erenstrants).<br>Die Intensität einer Lichtwelle ist proportional zu √ $\epsilon E^2$ (warum?). *E* ist der Betrag des elek-<br>chen Feldvektors. Die Intensität senkrecht zur G trischen Feldvektors. Die Intensität senkrecht zur Grenzfläche ist eine stetige Funktion, also gilt an der Grenzfläche:

$$
\sqrt{\epsilon_1}(E_e^2 - E_r^2)\cos\alpha = \sqrt{\epsilon_2}E_g^2\cos\beta,\tag{23.2}
$$

wobei *<sup>E</sup><sup>e</sup>* den einfallenden, *<sup>E</sup><sup>r</sup>* den reflektierten und *<sup>E</sup>*g den gebrochenen Lichtstrahl beschreibt.

Die Parallelkomponente des elektrischen Feldes ist stetig an der Grenzfläche (warum?), also gilt für Polarisation senkrecht zur Einfallsebene:

$$
E_e + E_r = E_g. \tag{23.3}
$$

Mit der Maxwell-Relation:

$$
\sqrt{\frac{\epsilon_2}{\epsilon_1}} = \frac{n_2}{n_1} = \frac{\sin \alpha}{\sin \beta} \tag{23.4}
$$

folgt:

$$
E_r = -E_e \frac{\sin(\alpha - \beta)}{\sin(\alpha + \beta)},
$$
\n(23.5)

$$
E_g = E_e \frac{2 \sin \beta \cos \alpha}{\sin (\alpha + \beta)}.
$$
 (23.6)

Ist die Welle parallel zur Einfallsebene polarisiert, so ist nur die Komponente parallel zur Grenzfläche stetig:

$$
(E_e + E_r)\cos\alpha = E_g\cos\beta.
$$
 (23.7)

Es folgt:

$$
E_r = -E_e \frac{\tan(\alpha - \beta)}{\tan(\alpha + \beta)},
$$
\n
$$
2 \sin \beta \cos \alpha
$$
\n(23.8)

$$
E_g = E_e \frac{2 \sin \beta \cos \alpha}{\sin (\alpha + \beta) \cos (\alpha - \beta)}.
$$
 (23.9)

Mit der Definition  $\rho = E_r/E_e$  (Reflexionsverhältnis) und  $\sigma = E_g/E_e$  (Durchlässigkeit) erhält man die Fresnelschen Formeln (A.-J. Fresnel, 1822):

*E* senkrecht zur Einfallsebene:

<span id="page-60-0"></span>
$$
\varrho = -\frac{\sin\left(\alpha - \beta\right)}{\sin\left(\alpha + \beta\right)}
$$
\n
$$
2 \sin\beta \cos\alpha \tag{23.10}
$$

<span id="page-60-1"></span>
$$
\sigma = \frac{2\sin\beta\cos\alpha}{\sin(\alpha+\beta)}
$$
 (23.11)

*E* parallel zur Einfallsebene:

$$
\varrho = -\frac{\tan\left(\alpha - \beta\right)}{\tan\left(\alpha + \beta\right)}\tag{23.12}
$$

$$
\sigma = \frac{2\sin\beta\cos\alpha}{\sin(\alpha+\beta)\cos(\alpha-\beta)}
$$
(23.13)

Mit dem Betrag des Reflexionsverhältnisses  $|\rho|$  kann man das in Bild [23.3](#page-61-0) dargestellte Diagramm erstellen.

#### 23.4.2 Versuchsaufbau

Das Polarimeter, in Bild [23.4](#page-61-1) schematisch dargestellt, besteht aus zwei hintereinander angeordneten Polarisationsfiltern, dem Polarisator  $(P_1)$  und dem Analysator  $(P_2)$ , der an den Schwenkarm

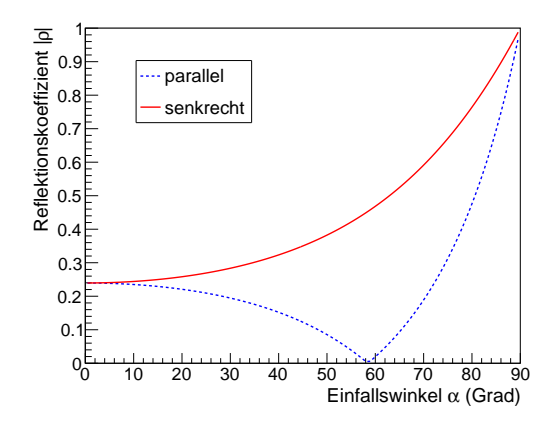

<span id="page-61-0"></span>Bild 23.3: Reflexionsvermögen in Abhängigkeit vom Einfallswinkel für *<sup>n</sup>* <sup>=</sup> <sup>1</sup>,63.

für den zweiten Versuchsteil angebracht wird. Die Lichtquelle ist ein Helium-Neon-Laser ( $\lambda$  = <sup>632</sup>,8 nm). Zur Funktionsweise eines Lasers sei nur auf Abschnitt [21.9](#page-47-1) verwiesen, da hier, wie bereits bei Versuch [21,](#page-44-1) der Laser lediglich als intensive, gebündelte Lichtquelle genutzt wird. Zwischen Polarisator und Analysator trifft das Lichtbündel auf das Untersuchungsmedium, in diesem Fall ein Glasprisma. Da sich der Prismenteller nicht mit dem Schwenkarm mitdreht, muss während der Durchführung das Prisma nachjustiert werden, so dass der reflektierte Laserstrahl immer auf die Fotodiode fällt. Die Fotodiode wird über einen Verstärker und ein daran angeschlossenes Multimeter ausgelesen. Der Verstärker muss so eingestellt sein, dass die maximale zu untersuchende Lichtintensität ein Ausgangssignal am Multimeter unter 10 V erzeugt.

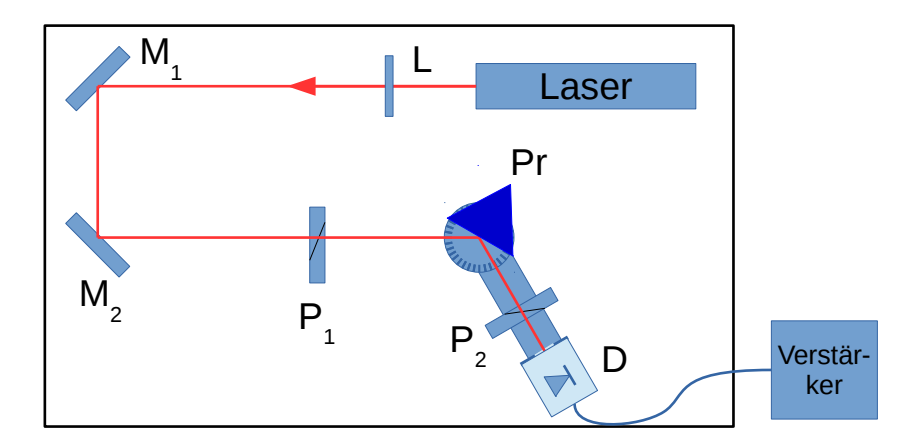

<span id="page-61-1"></span>Bild 23.4: Skizze des Polarimeters mit Bestandteilen: Laser: HeNe-Laser, L: λ/4-Plättchen, M1,2: Spiegel, P1:Polarisationsfilter, P2: Analysatorfilter, Pr: Glasprisma, D: Fotodiode.

## 23.5 Bemerkungen

Sie arbeiten in diesem Versuch mit einem frei zugänglichen Laserstrahl. Beim Hantieren im Strahlbereich Schmuckstücke, Armbanduhren oder dergleichen ablegen, um unerwünschte Reflexionen zu vermeiden und nicht in Augenhöhe zur Strahlebene (d.h. im Sitzen) arbeiten. Den Laser nie ohne die Stellwände zwischen den Aufbauten betreiben.

## 23.6 Durchführung

Der Laser und der Messverstärker sollten vor Beginn des Versuchs mindestens 15 Minuten aufwärmen. Es empfiehlt sich, dies während der Vorbesprechung zu tun. Der Laser wird mit dem beiliegenden Schlüssel am Lasergehäuse selbst angeschaltet. An den Ausgang des Verstärkers wird ein Multimeter zur Spannungsmessung angeschlossen. Der Verstärker sollte zunächst auf folgende Parameter eingestellt werden:

- «low drift»:  $R_e = 10^4 \Omega$
- amplification  $10^2$ ,  $V_{\text{max}} \le 10 \text{ V}$ .
- «Time Constant» 0
- Mittels Knopf, der mit einem Pfeil-Symbol gekennzeichnet ist, die Nulllage des Messverstärkers justieren.

Die Spannung am Multimeter ist proportional zu der von der Fotodiode gemessenen Lichtintensität. Die Intensität wird in den folgenden Konstellationen bestimmt:

- 1. Justierung des Strahlengangs und Referenzmessung:
	- Entfernen Sie das Prisma vom Teller und den Analysator  $P_2$  aus dem Strahlengang und stellen Sie den Schwenkarm gerade, d.h. parallel zu den Markierungslinien auf der Arbeitsplatte.
	- Justieren Sie Lage des Schwenkarms und die Spiegel so, dass das Laserlicht den Prismentisch in der Mitte durchläuft und direkt auf die Fotodiode fällt.
	- Für alle drei später verwendeten Zeigerstellungen<sup>[1](#page-62-0)</sup> des Polarisators  $P_1$  (0, 45 und 90) wird die Spannung am Multimeter abgelesen. Stellen Sie die Verstärkung so ein, dass die Spannung maximal  $10V$  beträgt<sup>[2](#page-62-1)</sup>.
	- Die Spannungen für die Polarisatorstellungen 0 und 90 werden nach Einstellung der Verstärkung notiert: Dies ist die Referenzmessung der einfallenden Lichtintensität.
- <span id="page-62-2"></span>2. Das Prisma wird wieder so auf dem Teller abgestellt, dass eine der reflektierenden Seiten die Mitte des Tellers schneidet. Der Zeiger des Polarisators  $P_1$  wird auf 0 gestellt, so dass das Licht senkrecht zur Einfallsebene polarisiert wird. Der Analysator P<sub>2</sub> bleibt weiterhin aus dem Strahlengang entfernt.

<span id="page-62-0"></span><sup>1</sup> Die verwendeten Polarisatoren sind nicht vollständig symmetrisch, d.h. die Drehung aus der Nulllage sollte immer in die selbe Richtung erfolgen.

<span id="page-62-1"></span><sup>2</sup> Die λ/4-Plättchen vor dem ersten Spiegel sorgen für zirkular polarisiertes Licht, so dass sich die gemessene Intensität bei den drei Polarisatorstellungen nur geringfügig ändern sollte. Werden starke Veränderungen beobachtet, bitte die Praktikumstechnik zwecks Nachjustierung informieren.

- 3. Stellen Sie den Schwenkarm auf einen Winkel  $\phi = 10^\circ$  ein und richten das Prisma durch<br>Drehen des Tisches so aus dass der reflektierte Laserstrahl die Eotodiode zentral trifft. Für Drehen des Tisches so aus, dass der reflektierte Laserstrahl die Fotodiode zentral trifft. Für den Einfallswinkel gilt nun  $\alpha = 90^\circ - \phi/2$  (bitte im Protokoll begründen!). Die von der Fotodiode gemessene Lichtintensität wird notiert.
- 4. Ebenfalls ohne den Analysator  $P_2$  wird nun der Zeiger des Polarisators  $P_1$  auf 90 gestellt, so dass das Licht parallel zur Einfallsebene polarisiert ist. Die von der Fotodiode gemessene Lichtintensität wird wiederum notiert.
- <span id="page-63-0"></span>5. Der Analysator P<sup>2</sup> wird nun auf dem Schwenkarm zwischen Prisma und Fotodiode angebracht. Der Polarisator P<sub>1</sub> wird auf einen Winkel von 45 $^{\circ}$  gestellt (Zeiger auf 45). Es wird der Winkel des Analysators bestimmt, bei dem die minimale Intensität des reflektierten Lichts gemessen wird, d.h. der Winkel, bei dem die Polarisationsebene des Analysators senkrecht auf der des reflektierten Lichts steht.
- 6. Wiederholen Sie Punkte [2](#page-62-2) bis [5](#page-63-0) für Werte von  $\phi$  bis 150° in Schritten von 5°.

## 23.7 Angaben

Der Brechungsindex des Glasprismas (Flintglas) beträgt nach Herstellerangaben im untersuchten Wellenlängenbereich  $n = 1,63$ .

### 23.8 Auswertung

- 1. Tragen Sie die auf die einfallende Intensität normierte Intensität des reflektierten Lichts für senkrecht und parallel polarisiertes Licht gegen den Reflexionswinkel  $\alpha$  auf und vergleichen Sie dies mit der Erwartung nach Gl. [\(23.10\)](#page-60-0) und [\(23.12\)](#page-60-1).
- <span id="page-63-1"></span>2. Bestimmen Sie aus der Messung den Brewster-Winkel und daraus den Brechungsindex des Glasprismas.
- 3. Bestimmen Sie die Drehung γ der Schwingungsebene des Lichtes und tragen Sie diese grafisch über dem Einfallswinkel  $\alpha$  auf.
- 4. Bestimmen Sie für den gemessenen Einfallswinkel die Drehung der Schwingungsrichtung des Lichtbündels nach folgender Formel:

$$
\tan\left(\gamma + \frac{\pi}{4}\right) = -\frac{\cos(\alpha - \arcsin(\sin\alpha/n))}{\cos(\alpha + \arcsin(\sin\alpha/n))}.
$$
 (23.14)

Tragen Sie die Werte bitte in die Grafik mit ein und vergleichen Sie Theorie und Experiment.

5. Bestimmen Sie grafisch aus dem Drehwinkel von 45◦ den Brechungsindex des Glasprismas. Warum geht das? Vergleichen Sie diesen Wert des Brechungsindex mit dem Resultat von Punkt [2.](#page-63-1)

# 24 Beugung und Interferenz von Laserlicht

Dieser Versuch führt ein in Theorie, Erzeugung und Eigenschaften von Laserstrahlung und verwendet sie, um Beugungs- und Interferenzeffekte zu beobachten (Spalt, Loch, Gitter, Steg, Doppelloch). Der Intensitätsverlauf der jeweiligen Beugungsfigur wird elektronisch mittels Fotodiode, Schrittmotor und Computer aufgezeichnet.

## 24.1 Stichworte

*Laser*: Quantisiertes Atommodell, Metastabile Zustände, optische Übergänge, Strahlungsdichte im thermischen Gleichgewicht, Besetzungsinversion, stehende Wellen und Resonatorbedingung. *Beugung und Interferenz*: Beugung im Grenzfall der ebenen Welle, Wellen-Amplitude und -Intensität, Intensität komplementärer Gegenstände.

## 24.2 Literatur

- Laser BS-3 [\[47\]](#page-127-1); NPP [\[18\]](#page-125-1); Wal [\[67\]](#page-128-0); Gerthsen [\[45\]](#page-127-0); Schenk [\[60\]](#page-127-2); Dem-2 [\[13\]](#page-125-0); H. Haken, H.C. Wolf: »Atom- und Quantenphysik« [\[28\]](#page-126-1); T. Mayer-Kuckuk: »Atomphysik« [\[43\]](#page-127-3); H. Weber, G. Herziger: »Laser: Grundlagen und Anwendungen« [\[68\]](#page-128-1); A. Cornay: »Atomic and Laser Spectroscopy« [\[8\]](#page-125-2); H.G. Kuhn: »Atomic Spectra« [\[36\]](#page-126-2); Kneubühl/Sigrist: Laser [\[32\]](#page-126-3).
- Beugung und Interferenz BS-3 [\[47\]](#page-127-1): Optik; Wal [\[67\]](#page-128-0); NPP [\[18\]](#page-125-1): 38-43; Gerthsen [\[45\]](#page-127-0); Dem-2 [\[13\]](#page-125-0); Schenk [\[60\]](#page-127-2); Lipson: Optik [\[39\]](#page-126-4).

## 24.3 Zubehör

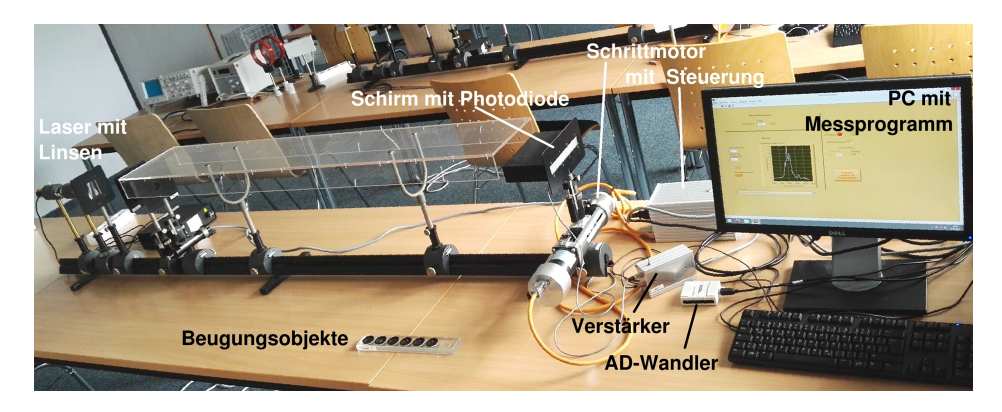

Bild 24.1: Der Versuch »Beugung und Interferenz von Laserlicht«.

<span id="page-64-0"></span>Bild [24.1](#page-64-0) zeigt ein Foto des Versuches mit Zubehör: Optische Bank mit Helium-Neon-Laser

(λ=632,8 nm), Zerstreuungslinse, Sammellinse, Objekte (Spalt, Steg, Lochblende, Doppellochblende mit 3 verschiedenen Lochabständen, Gitter), Schrittmotor, Mattscheibe mit Fotodiode, Gleichspannungsverstärker (0,5 mV bis 10 V), Analog-Digital-Wandler (ADC), Computer.

### 24.4 Grundlagen

#### 24.4.1 Laser

Die Grundzüge der Funktionsweise eines Lasers wurden bereits in Abschnitt [21.9](#page-47-1) aufgeführt. Für diesen Versuch wird der Laser hauptsächlich als gebündelte, monochromatische und kohärente Lichtquelle genutzt.

### 24.4.2 Intensität

Die Intensität einer Welle, also die Energie, die pro Zeiteinheit auf eine Einheitsfläche fällt, ist im Falle vom Licht gleichmäßig auf seine elektrischen und magnetischen Komponenten verteilt. Die Lichtgeschwindigkeit *c* in Materie wird von deren Permittivität  $\epsilon_r \epsilon_0$  und Permeabilität  $\mu_r \mu_0$ bestimmt und beträgt:

$$
c = \frac{1}{\sqrt{\mu_0 \cdot \mu_r \cdot \varepsilon_0 \cdot \varepsilon_r}}.
$$
\n(24.1)

Außerdem kann man die Intensität der Welle *<sup>I</sup>* durch ihre Energiedichte *dW*/*dV* und die Geschwindigkeit im Medium (bzw. im Vakuum) ausdrücken:

$$
I = \frac{\frac{dW}{dt}}{dA} = \frac{c \cdot \frac{dW}{dt}}{\frac{dx}{dt} \cdot dA} = c \cdot \frac{dW}{dV} \,. \tag{24.2}
$$

Die Energiedichte des elektrischen Feldes ist gleich der des magnetischen Feldes

$$
W_{\rm el} = \frac{1}{2} \varepsilon_0 \varepsilon_r \cdot E^2 = \frac{1}{2} \mu_0 \mu_r \cdot B^2 = W_{\rm magn} \,. \tag{24.3}
$$

Die gesamte Intensität *I* einer elektromagnetischen Welle ist also

$$
I = n c \epsilon_0 E^2 = \frac{E^2}{Z} = \sqrt{\frac{\epsilon_0}{\mu_0}} \sqrt{\frac{\epsilon_r}{\mu_r}} E_0^2.
$$
 (24.4)

Diese Ableitung kann man auch über den Poynting Vektor  $\vec{S} = \vec{E} \times \vec{H}$  führen. Ist die Intensität der von der Quelle abgestrahlten Energie fest, so ist die Intensität vom Medium abhängig, entweder ausgedrückt durch den Brechungsindex *n* oder durch den Wellenwiderstand *Z* des Mediums.

Im Versuch geht es um die *Extrema* der Intensität, um ihre Beugungswinkel (Positionen) und nicht um den absoluten Wert der Intensität; so eignet sich hier eine einfache Fotodiode, deren Fotospannung der Lichtintensität *I* proportional ist.

#### 24.4.3 Beugung und Interferenz

Um Beugungsfiguren zu berechnen, nimmt man einfallende *ebene Wellen* an, die durch eine Gleichung der Form

$$
\vec{E} = \vec{E}_{0,c} \cdot e^{i(kx - \omega t)} \tag{24.5}
$$

beschrieben werden können.  $\vec{E}_{0,c}$  ist die komplexe Amplitude, *k* die Wellenzahl und  $\omega$  die Kreisfrequenz  $ω = 2π v$ . Mit reeller Amplitude  $\vec{E}_0$  und der Phase δ schreibt man die Wellengleichung in der Form

$$
\vec{E} = \vec{E}_0 \cdot e^{i(kx - \omega t)} \cdot e^{i\delta} \,. \tag{24.6}
$$

Um nun die Beugungsmuster in Abhängigkeit vom Beugungswinkel *<sup>I</sup>*(α) zu ermitteln, zerlegt man die vom Beugungsobjekt kommenden Lichtwellen in infinitesimale Teilwellen und integriert für jede Beugungsrichtung  $\alpha$  phasenrichtig über das Objekt. Hier nehmen wir immer den Fall der *Fraunhofer Beugung* an, wo angenommen wird, das Lichtquelle und Beobachtungsschirm unendlich weit vom Beugungsobjekt entfernt sind (parallele Strahlen). Mit der Wellenlänge λ des Lichtes und der geometrischen Abmessung *<sup>D</sup>* des Objektes erhält man dann einfach, charakteristische Intensitätsverteilungen, die es gestatten Rückschlüsse auf die Objekte selbst zu ziehen. Im Versuch werden Steg, Lochblende, Doppellochblende, Spalt und Gitter behandelt. Die Intensitätsmuster werden jeweils beschrieben durch Gleichungen der Form

$$
I(\varepsilon) = I_0 \cdot f(\varepsilon) \quad \text{mit:} \quad \varepsilon = \frac{\pi D \sin \alpha}{\lambda} \,. \tag{24.7}
$$

Die Variable  $\varepsilon$  erspart etwas Schreibarbeit, und da die Winkel  $\alpha$  meist sehr klein sind, kann sin  $\alpha$ durch α selbst ersetzt werden. Beim Doppelloch mit Lochabstand D ergibt sich eine cos<sup>2</sup>(ε)-<br>Verteilung der Intensität, der aber noch das Beugungsmuster des Loches selbst überlagert wird Verteilung der Intensität, der aber noch das Beugungsmuster des Loches selbst überlagert wird.

Die jeweiligen Lösungen werden hier nur vereinzelt hergeleitet, aber alle angegeben. Die Kreisblende (Lochblende) wird explizit ausgerechnet, da sie mathematisch etwas anspruchsvoller ist.

#### Doppelloch

Zwei punktförmige Löcher (Durchmesser  $B \to 0$ ) haben einen Abstand D und man beobachtet die Interferenzfigur dahinter, die sich auch den beiden Teilstrahlen 1 und 2 ergibt. Der Strahl 2

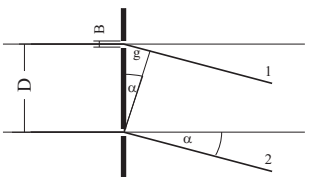

Bild 24.2: Beugung an zwei punktförmigen Öffnungen.

liefert zur resultierenden Feldstärke E*<sup>r</sup>* den Beitrag *E*0, der Strahl 1 liefert *E*<sup>0</sup> · *e i*δ . Die gesamte Feldstärke berechnet sich also zu

$$
E_r = E_0 \cdot (1 + e^{i\delta}).\tag{24.8}
$$

Den Gangunterschied  $g$  der beiden Strahlen erhält man aus der Phase  $\delta$  über

$$
\frac{2\pi}{\delta} = \frac{\lambda}{g} \quad \Rightarrow \quad \delta = \frac{2\pi g}{\lambda} = \frac{2\pi D\alpha}{\lambda},\tag{24.9}
$$

wenn man die Näherung  $\alpha \approx \sin \alpha \approx \frac{g}{D}$  benutzt. Die Intensität I<sub>r</sub> ist  $|E_r|^2 = E_r \cdot E_r^*$ , wobei  $E_r^*$  die koniugiert komplexe Amplitude zu  $E_r$  ist Schreibt man konjugiert komplexe Amplitude zu *E<sup>r</sup>* ist. Schreibt man

$$
\vec{E_r} = \vec{E_0} \cdot (1 + e^{i\delta}) = \vec{E_0} \cdot (e^{-i\frac{\delta}{2}} + e^{i\frac{\delta}{2}}) \cdot e^{i\frac{\delta}{2}} = 2 \cdot \vec{E_0} \cdot e^{i\frac{\delta}{2}} \cdot \cos(\frac{\delta}{2}) \quad ,
$$

so wird

$$
I_r = 4 \cdot E_0^2 \cdot \cos^2(\frac{\delta}{2}) \cdot |e^{i\frac{\delta}{2}}|.
$$

Nun ist  $|e^{i\phi}| = 1$ , deshalb folgt für die Intensität

$$
I_r = 4 \cdot E_0^2 \cdot \cos^2(\frac{\delta}{2}) = 4 \cdot E_0^2 \cdot \cos^2(\frac{\pi D \alpha}{\lambda}).
$$
 (24.10)

Also erhalten wir als Lösung für das Doppelloch mit Lochabstand *D*:

$$
I(\varepsilon) = I_0 \cdot \cos^2(\varepsilon) \quad \text{mit:} \quad \varepsilon = \frac{\pi D \alpha}{\lambda} \,. \tag{24.11}
$$

#### Beugung am Spalt der Breite D

Man denkt sich den Spalt in Teile der Breite <sup>∆</sup>ξ*<sup>i</sup>* zerlegt. Aufintegriert ergibt dies als Lösung für

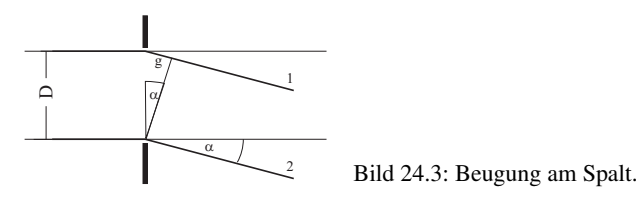

die Intensität hinter einem Spalt der Öffnungsbreite *D*:

$$
I_r = E_0^2 \cdot \left(\frac{\sin(\varepsilon)}{\varepsilon}\right)^2 \tag{24.12}
$$

#### Beugung am Steg der Breite D

Hinter dem Steg überlagert sich die einfallende Welle  $E_0$  mit einer um  $\pi$  phasenverschobenen Welle  $E_0 \cdot e^{i\pi}$ , so dass dort Auslöschung stattfindet. Nach dem **Babinetschen Theorem** erhält

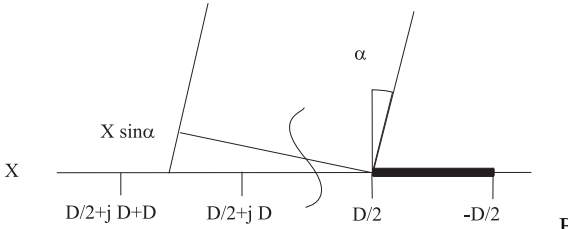

Bild 24.4: Beugung am Steg.

man daher dieselbe Intensitätsverteilung wie am Spalt. Der Phasensprung um  $\pi$  wird optisch nicht wahrgenommen, weil das Auge nur Intensitäten wahrnehmen kann.

Die Zerlegung der Öffnung beim Steg kann zum Beispiel so erfolgen, dass man die Beiträge von Spalten der selben Größe des Stegs aufsummiert. Das Ergebnis für das elektrische Feld ist bis auf eine Phasenverschiebung von  $\pi$  identisch mit dem für den Spalt. Sehr einfach kann man das Ergebnis auch ermitteln, in dem man bedenkt, dass die Superposition der elektrischen Felder des Spalts und des Stegs wie auch für jede anderen komplementären Objekte vollkommene Auslöschung ergeben muss (hinter einem unendlich ausgedehnten Schirm herrscht perfekte Dunkelheit):

$$
E_{\text{Spalt}} + E_{\text{Steg}} = 0 \tag{24.13}
$$

also ist die wahrgenommene Intensität hinter dem Steg exakt die gleiche wie beim Spalt. Selbstverständlich gibt es keine unendlich ausgedehnte Quelle monochromatischen parallelen kohärenten Lichtes. So ist das aufgenommene Beugungsspektrum nur näherungsweise das von einem Steg, vielmehr das eines Doppelspaltes mit viel kleinerer Stegbreite als Spaltbreite. Man kann sich leicht überzeugen, dass dieses Spektrum in das des Steges übergeht, je breiter der Lichtfleck des Laser ist. Wichtig ist auch, dass der Steg rechts und links gleichmäßig bestrahlt wird. $1$ 

### Beugung an einer Kreisblende mit dem Durchmesser D

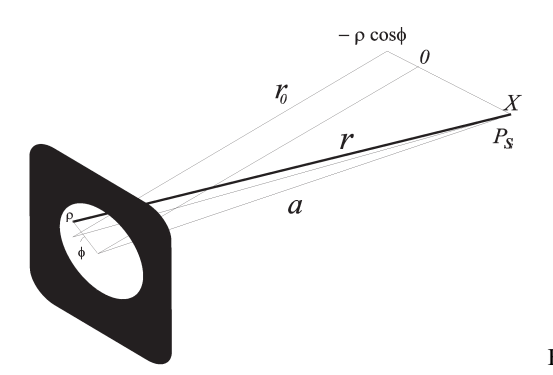

Bild 24.5: Beugung an der Kreisblende.

Das Loch der Kreisblende habe Durchmesser *D* = 2*R*. Sei *P* ein Punkt auf der Kreisblende mit Polarkoordinaten (ρ, ϕ) wie im Bild gezeigt. Sei *<sup>r</sup>* der Abstand von Punkt *<sup>P</sup>* zu einem Punkt *P<sup>s</sup>* auf dem Schirm, der sich um *x* von dessen Mitte befindet. Weiter sei *a* der Abstand zwischen dem Zentrum der Kreisblende und *P<sup>s</sup>* :

$$
r = \sqrt{r_0^2 + (x + \rho \cos \varphi)^2 + (\rho \sin \varphi)^2}
$$

$$
a = \sqrt{r_0^2 + x^2}
$$

dann ist auch  $r = \sqrt{a^2 + \rho^2 + 2x\rho \cos \varphi}$ . Der Radius der Kreisblende ist klein gegenüber dem

<span id="page-68-0"></span><sup>1</sup> Natürlich ist unsere Lichtquelle nicht unendlich ausgedehnt, so dass dies hier nur beschränkt gilt, aber noch annehmbare Ergebnisse liefert.

Abstand vom Schirm  $R \ll r_0$ . Dann können Sie zeigen, dass man den Abstand *r* mit

$$
r = a + \frac{x\rho \cos \varphi}{a}
$$

annähern kann. Gegenüber dem Strahl von der Mitte haben alle anderen Strahlen einen Gangunterschied von

$$
g(\rho, \varphi) = \frac{x\rho \cos \varphi}{a} = \rho \sin \alpha \cos \varphi
$$

Dann liefert das infinitesimale Flächenelement  $\rho \, d\rho \, d\varphi$  der Kreisblende zum gesamten Feld einen Beitrag

$$
dE = E_0 \cdot \frac{\rho \, d\rho \, d\varphi}{\pi R^2} \cdot e^{i\frac{2\pi}{\lambda} \rho \sin \alpha \cos \varphi}
$$

 $\pi R^2$ <br>Mit der Integration über die ganze Kreisblende erhält man das Gesamtfeld zu

$$
E = \frac{E_0}{\pi R^2} \int_0^R \left( \int_0^{2\pi} e^{i\frac{2\pi}{\lambda} \rho \sin \alpha \cos \varphi} d\varphi \right) \rho d\rho
$$
 (24.14)

$$
= \frac{2 \cdot E_0}{R^2} \int_0^R \left( \frac{1}{2\pi} \cdot \int_0^{2\pi} e^{i\frac{2\pi}{\lambda} \rho \sin \alpha \cos \varphi} d\varphi \right) \rho d\rho
$$
 (24.15)

$$
=\frac{2E_0}{R^2}\int_0^R J_0\left(\frac{2\pi}{\lambda}\rho\sin\alpha\right)\rho\,d\rho\tag{24.16}
$$

$$
= \frac{2E_0}{R^2 \left(\frac{2\pi}{\lambda} \sin \alpha\right)^2} \cdot \int_0^{\left(\frac{2\pi}{\lambda} R \sin \alpha\right)} J_0\left(\frac{2\pi}{\lambda} \rho \sin \alpha\right) \cdot \left(\frac{2\pi}{\lambda} \rho \sin \alpha\right) d\left(\frac{2\pi}{\lambda} \rho \sin \alpha\right) \tag{24.17}
$$

$$
= -2E_0 \frac{J_1\left(\frac{2\pi}{\lambda}R\sin\alpha\right)}{\left(\frac{2\pi}{\lambda}R\sin\alpha\right)} := -2E_0 \frac{J_1(\epsilon)}{\epsilon},\tag{24.18}
$$

wobei man sich folgende Eigenschaft der zylindrischen Bessel-Funktionen  $J_0$  und  $J_1$  zu Nutze gemacht hat:

$$
\int_0^{\epsilon} \xi J_0(\xi) d\xi = -\epsilon J_1(\epsilon).
$$

Das Intensitätsprofil im Falle der Kreisblende mit Durchmesser  $D = 2R$  ist mit  $\varepsilon = \frac{\pi D \sin \alpha}{\lambda}$  also

$$
I = I_0 \cdot \left(\frac{J_1(\epsilon)}{\epsilon}\right)^2. \tag{24.19}
$$

Wie erwartet, hat man ein ähnliches Intensitätsprofil wie beim Spalt, nur dazu rotationssymmetrisch, also mit einem hellen Kreis in der Mitte und konzentrische Ringe, deren Helligkeit stark mit dem Radius abnimmt. Die Bessel-Funktion *J*<sup>1</sup> ist in den üblichen Programmen implementiert. Die Maxima und Minima der Funktion  $\left(\frac{J_1(\epsilon)}{\epsilon}\right)$ i  $\int_0^2$  haben die in Tabelle [24.1](#page-70-0) aufgeführten Werte. Der Zahlenwert 1,22 des ersten Minimums dürfte Ihnen schon öfter aufgefallen sein (z.B. Auflösungsvermögen). Nun haben Sie gesehen wie dieser Zahlenwert zustande kommt.

<span id="page-70-0"></span>Tabelle 24.1: Extrema der Besselfunktion  $J_1(\varepsilon)$ .

| $\epsilon/\pi$ |  | 1.2197 1.6347 2.2331 2.6793 3.2383 3.6987 4.2411 |  |
|----------------|--|--------------------------------------------------|--|

#### Beugung am Gitter

Das Gitter habe *N* Spalte der Breite *D*. Die Stegbreite zwischen den Spalten sei *S* . Die Gitterkonstante wäre dann  $g = \frac{1}{D+S}$  (d.h. Zahl der Spalte pro Längeneinheit). Zur Berechnung nummeriert

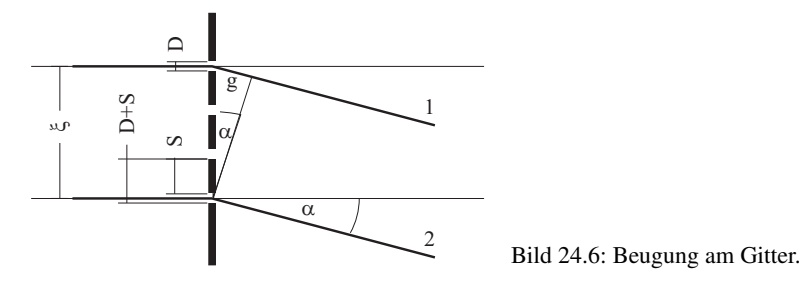

man die Spalte von 0 bis (N-1) durch. Der ν-te Spalt beginnt dann bei ν ·(*<sup>D</sup>* <sup>+</sup>*<sup>S</sup>* ) und endet bei  $v \cdot (D + S) + D$  (siehe Bild). Nach etwas Rechnung ergibt sich die Intensität  $I_r$  hinter dem Gitter als:

$$
I_r = E_0^2 \cdot \underbrace{\left(\frac{\sin\left(\frac{\pi \alpha D}{\lambda}\right)}{\frac{\pi \alpha D}{\lambda}}\right)^2}_{\text{Spaltfunktion}} \cdot \underbrace{\left(\frac{\sin(N\epsilon)}{\sin(\epsilon)}\right)^2}_{\text{Gitterfunktion}} \tag{24.20}
$$

wo die Terme **Gitterfunktion** und **Spaltfunktion** definiert sind. Da  $\varepsilon = \frac{\pi \alpha(D+S)}{\lambda}$  größer ist als  $\pi \alpha D$  usind die Halligkoitsverteilung am Gitter im Wesentlichen durch die Gitterfunktion ha λ πα*<sup>D</sup>* , wird die Helligkeitsverteilung am Gitter im Wesentlichen durch die Gitterfunktion bestimmt. Die Spaltfunktion moduliert die Intensitätsverteilung zusätzlich.

Als Beispiel wird hier für  $D = 2S$  und  $N = 4$  die Intensitätsverteilung berechnet. Man hat also die Beziehung

$$
\varepsilon = \frac{\pi \alpha (D + S)}{\lambda} = \frac{3}{2} \cdot \frac{\pi \alpha D}{\lambda}
$$
 (24.21)

und eine Intensitätsverteilung der Form

$$
I_r = E_0^2 \cdot \left(\frac{\sin\left(6\frac{\pi\alpha D}{\lambda}\right)}{\sin\left(\frac{3}{2}\frac{\pi\alpha D}{\lambda}\right)}\right)^2 \cdot \left(\frac{\sin\left(\frac{\pi\alpha D}{\lambda}\right)}{\frac{\pi\alpha D}{\lambda}}\right)^2.
$$
 (24.22)

Man findet Hauptmaxima dieser Verteilung an den Stellen, an denen  $\frac{\pi\alpha D}{\lambda} = \frac{2}{3}n\pi$  für  $n = 0, 1, 2, ...$ <br>wird. Eür *n* sind Vielfache von 3 auszuschließen, weil dann der Zähler der Spaltfunktion Null ist. wird. Für *n* sind Vielfache von 3 auszuschließen, weil dann der Zähler der Spaltfunktion Null ist. Das Hauptmaximum für *n*=3 tritt deshalb gar nicht auf! Nebenmaxima findet man, wenn der Zähler der Gitterfunktion Maxima hat, also wenn  $\frac{\pi\alpha D}{\lambda} = \frac{1}{6}(m-\frac{1}{2})\pi$   $(m=1,2,3,...)$  wird. Diese Situation ist in Bild 24.7 dargestellt Situation ist in Bild [24.7](#page-71-0) dargestellt.

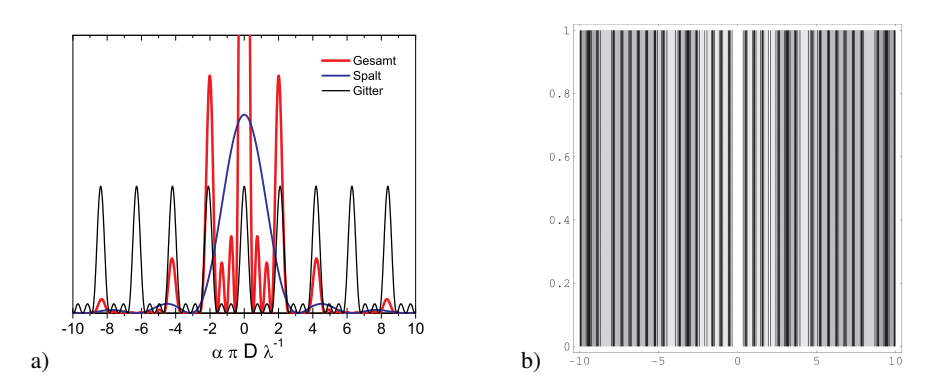

<span id="page-71-0"></span>Bild 24.7: Intensitätsverteilung für das Beispielgitter mit *N* = 4, links als Funktion, rechts als Intensitätskontur.

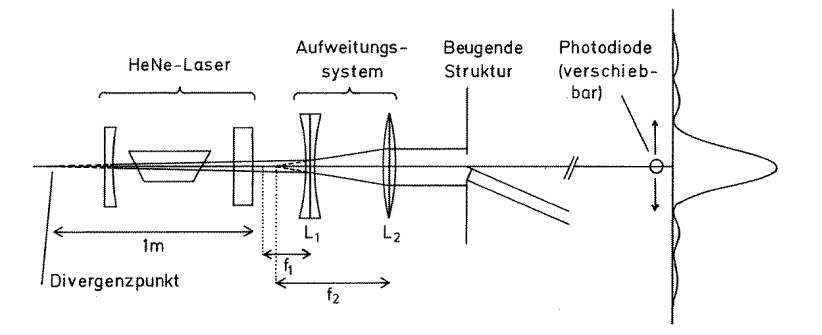

Bild 24.8: Strahlengang für den Versuch »Beugung und Interferenz von Laserlicht«.

#### 24.4.4 Versuchsaufbau

Der Laser liefert ein schwach divergentes, kohärentes Lichtbündel, dessen Durchmesser am Laserausgang 1 mm beträgt. Der Divergenzpunkt liegt 1 m vor dem Laserausgang. Die gesamte Strahlungsleistung des Lasers beträgt etwa 1 mW, was auf den Strahl mit 1 mm Durchmesser eine Leistungsdichte (Irradianz) von etwa 127 mW/cm<sup>2</sup> ergibt. Zum Vergleich: Die gesamte Strahlungsdichte der Sonne auf der Erde oberhalb der Erdatmosphäre beträgt 136 mW/cm<sup>2</sup>. Der Umgang mit dem Laser ist sehr gefährlich, wenn man in den direkten oder durch einen spiegelnden Gegenstand umgelenkten Laserstrahl blickt.<sup>[2](#page-71-1)</sup> Die verwendeten Linsen haben eine Brennweite von  $f_{konkav} = -9$  *cm* bzw.  $f_{konvex} = +30$  *cm*. Ihre optimalen relativen Positionen können einfach berechnet werden, wenn man davon ausgeht, dass für die meisten Objekte ein Lichtspot von ca. 3 mm nicht zu klein wäre. Es sollte für alle Objekte ein homogener und symmetrischer Strahl über ihre gesamten Objektfläche (Durchlassbereich) eingestellt werden. Die Intensität wird mit einer Fotodiode vermessen, deren Fotospannung über einen Verstärker und Analog-Digital-Konverter (ADC) in den Computer eingelesen wird.[3](#page-71-2) Der Computer steuert über

<span id="page-71-1"></span><sup>2</sup> Der verwendete He-Ne-Laser hat Laserklasse 2. Die Laserschutzbestimmungen liegen im Praktikum aus.

<span id="page-71-2"></span><sup>3</sup> Die Beugungsmuster haben eine hohe Dynamik, d.h. eine über mehrere Größenordnungen variierende Intensität. Dies ist mit solchen linearen Messgeräten meist nicht einfach zu erfassen. Das Auge hat für die Intensitätsmessung bereits eine Art Logarithmusfunktion eingesetzt kann deshalb seine hohe Dynamik erreichen.
einen Schrittmotor die Position der Fotodiode, und somit den Beugungswinkel.

### 24.5 Bemerkungen

Die bei den Objekten angegebenen charakteristischen Größen wurden über ein Mikroskop vermessen, können sich jedoch mit der Zeit verändern. Überprüfen Sie bitte die jeweilige Aktualisierung an Ihrem Messplatz.

## 24.6 Durchführung

Das Gelingen dieses Versuchs hängt nicht nur von der Aufnahme der Spektren ab (die ja sowieso vom Rechner übernommen wird), sondern auch davon, wie *sauber* Sie mit der Optik umgehen. Fassen Sie die Objekte nur an ihrer *Fassung* an<sup>[4](#page-72-0)</sup>. Bitte gehen Sie auch entsprechend vorsichtig und sauber mit den Linsen um.

- <span id="page-72-1"></span>1. Computer starten und anmelden (User=»prakt«, kein Passwort). Die Applikation »Laser-Steuerung« auf dem Desktop starten; dies führt automatisch eine Referenzfahrt des Motors aus und setzt dessen Position auf 0. Laser einschalten. Der Einschalter des Lasers ist der Drehschalter (Schlüssel) vorn.
- 2. *Vorbereitung*: Mit der Zerstreuungslinse und der Sammellinse weiten Sie bitte das Lichtbündel auf (wenn es für das jeweilige Objekt überhaupt nötig ist). Man überlegt sich *vor dem Versuch* mit Hilfe des Strahlengangs, wie die Linsen aufgestellt werden müssen. Entfernen Sie das Objekt aus dem Strahlengang und überprüfen Sie, ob die Strahlen parallel sind und das gesamte Strahlenbündel für alle Objekte diese ausreichend breit, homogen, symmetrisch ausleuchtet.
- 3. *Beobachtung*: Sagen Sie voraus, welche Beugungsmuster Sie für die einzelnen Beugungsobjekte erwarten. Stellen Sie die Objekte in den Strahlengang und kommentieren Sie die auf den Schirm projizierten Muster. Beobachten Sie zum Beispiel die Doppellochblenden mit verschiedenen Abständen zwischen den Löchern. Überlegen Sie, welches Verhältnis zwischen Spaltbreite und Stegbreite das gerade beobachtete Gitter haben soll, je nachdem welches Maximum erster Ordnung nicht vorhanden ist.
- 4. Nun beginnen Sie mit den *Messungen* des Intensitätsverlaufs von:
	- a. Spalt
	- b. Steg
	- c. Kreisblende
	- d. einer Doppellochblende
	- e. einem Gitter.

Der *Abstand zwischen Objekt und Diode* muss möglichst groß sein und gemessen werden. Die Aufnahmen selbst sind computergesteuert. Das Messprogramm lässt sich einfach bedienen und wird vom Desktop gestartet (s. Punkt [1\)](#page-72-1). Anzugeben sind u.a. der Messbereich

<span id="page-72-0"></span><sup>4</sup> Das Fett Ihrer Finger bindet Schmutz an die Öffnungen der Objekte, deren Dimensionen hierdurch stark verfälscht werden.

für das Beugungsmuster, welchen die Diode abfahren soll (dieser wird in Schritten des Motors angegeben, 400 Schritte entsprechen 1 mm) und der Spannungsbereich, der vom ADC digitalisiert werden soll (je nach Intensität des Lichtes 0 . . . 1 V und 0 . . . 10 V). Stellen Sie sicher,

- a. dass Sie symmetrische Spektren bis zum vierten Neben-Minimum links und rechts vom Hauptmaximum aufnehmen. Beim Gitter und bei der Doppelkreisblende genügt es bis zum ersten Neben-Maximum der Spalt- bzw. Kreisblende-Funktion, bei der Kreisblende sind die Maxima höherer Ordnung u.U. schwer zu identifizieren<sup>[5](#page-73-0)</sup>. Fahren Sie die Diode manuell so weit nach links bzw. rechts, dass die Fotodiode für das betrachtete Beugungsobjekt am Rand des aufzunehmenden Bereichs liegt. Die manuelle Steuerung des Motors geschieht über relative Bewegungen im oberen Teil des Bedienfensters. Notieren Sie sich diese beiden Positionen, die im Bedienfenster rechts angezeigt werden.
- b. dass die Positionen der Extrema deutlich zu bestimmen sind. Die Maxima größerer Ordnung haben ziemlich schwache Intensitäten. Andererseits hat der ADC »nur« 4096 Kanäle, was dessen Auflösung entsprechend begrenzt; die falsche Wahl des Messbereichs führt also zu einem Verlust in der Auflösung oder zu einem Übersteuern des ADC. Daher ist es erforderlich das Spektrum zweimal aufzunehmen, einmal im Bereich des Hauptmaximum, und einmal im Bereich der Nebenmaxima (zu beiden Seiten!). Wählen Sie jeweils den optimalen Spannungsbereich im rechten Teil des Bedienfensters aus, wo auch der aktuelle Messwert der Fotospannung abgelesen werden kann [6](#page-73-1) .

Die Messung starten Sie in der Applikation unten links. Geben Sie eine Schrittweite ein, die eine möglichst hohe Auflösung des Spektrums ermöglicht (idealerweise 50 Schritte). Die Messung ist völlig computergesteuert. Das aufgenommene Spektrum wird in eine Datei gespeichert, dabei geben Sie einen eindeutigen Namen an (ganz unten im Bedienfenster). Mit Hilfe eines zweiten Programms (*gnuplot*) können Sie die Spektren darstellen, um die Messung zu überprüfen. Es empfiehlt sich dies sofort nach der jeweiligen Messung zu tun.

Bei jedem Objektwechsel überprüfen Sie bitte, dass dieses gleichmäßig bestrahlt wird.

5. Übertragen Sie die Dateien auf einen USB-Stick oder schicken sich diese per Email. Ihr(e) Betreuer(in) erhält hiervon am Versuchstag eine Kopie, was als Teil des Messprotokolls gilt. Die übrigen Angaben (welche Datei zu welchem *Beugungsobjekt* gehört, *Konversionsfaktor* (Schritte/mm), *Abstand Objekt-Diode*) sollten auf einem separaten Blatt notiert werden und werden wie ein konventionelles Messprotokoll behandelt.

## 24.7 Angaben

Die benötigten Größen der Objekte sind in Tabelle [24.2](#page-74-0) aufgeführt. Bitte überprüfen Sie diese dennoch anhand des am Messplatz ausgelegten Korrekturblattes. Diese müssen im Messprotokoll notiert werden.

<span id="page-73-0"></span><sup>5</sup> Sie können dies auch mal ohne Linsen und mit geringerem Abstand versuchen.

<span id="page-73-1"></span><sup>6</sup> Dabei können Sie sich bei Bedarf auch mit dem Verstärker behelfen, der von 1x auf 3x umgeschaltet werden kann.

| Objekt              | Angabe          | Aufbau 1               | Aufbau 2       | Aufbau 3       | Aufbau 4               | Aufbau 5       |
|---------------------|-----------------|------------------------|----------------|----------------|------------------------|----------------|
| Spalt               | Breite D        | $237 \,\mu m$          | $225 \mu m$    | $250 \,\mu m$  | $170 \,\mu m$          | $190 \,\mu m$  |
| Steg                | Breite D        | $195 \mu m$            | $195 \mu m$    | $200 \,\mu m$  | $180 \,\mu m$          | $180 \,\mu m$  |
| Lochblende          | Durchmesser $D$ | $200 \mu m$            | $200 \mu m$    | $200 \,\mu m$  | $180 \,\mu m$          | $190 \,\mu m$  |
| Doppelloch (nah)    | Abstand D       | $490 \,\mathrm{\mu m}$ | $500 \mu m$    | $500 \,\mu m$  | $430 \,\mu m$          | $430 \mu m$    |
|                     | Durchmesser $B$ | $210 \mu m$            | $210 \mu m$    | $200 \mu m$    | $190 \,\mu m$          | $180 \,\mu m$  |
| Doppelloch (mittel) | Abstand D       | $700 \,\mu m$          | $1000 \mu m$   | $700 \,\mu m$  | $830 \,\mu m$          | $840 \,\mu m$  |
|                     | Durchmesser $B$ | $210 \mu m$            | $210 \mu m$    | $200 \,\mu m$  | $180 \,\mu m$          | $180 \,\mu m$  |
| Doppelloch (fern)   | Abstand D       | $1500 \,\mu m$         | $1500 \,\mu m$ | $1500 \,\mu m$ | $1270 \,\mu m$         | $1260 \,\mu m$ |
|                     | Durchmesser $B$ | $200 \mu m$            | $140 \mu m$    | $200 \mu m$    | $180 \,\mu m$          | $180 \,\mu m$  |
| Gitter              | Spaltbreite D   | $210 \mu m$            | $210 \mu m$    | $175 \,\mu m$  | $160 \,\mu m$          | $170 \,\mu m$  |
|                     | Stegbreite S    | $280 \,\mu m$          | $280 \,\mu m$  | $110 \mu m$    | $250 \,\mathrm{\mu m}$ | $250 \mu m$    |
|                     |                 |                        |                |                |                        |                |

<span id="page-74-0"></span>Tabelle 24.2: Geometrische Größenangaben der Beugungsobjekte für die drei Versuchsaufbauten beim Versuch »Laser«. Bitte achten Sie auf eventuelle Korrekturangaben an der Apparatur.

### 24.8 Auswertung

Ziel der Auswertung ist die Berechnung der charakteristischen Größen der Objekte, bzw. umgekehrt auch der Wellenlänge des Laserlichtes. Betrachten Sie den Versuch als aus 5 verschiedenen kleineren Versuchen bestehend: Beugung am Spalt, Beugung am Steg, Beugung an der Kreisblende, Beugung an der Doppelkreisblende und Beugung am Gitter. Werten Sie für jedes Objekt getrennt folgendermaßen aus:

- 1. Berechnen Sie für *jedes* Extremum (nicht nur die Minima oder die Maxima) die relativen Positionen der Extrema bezüglich des Hauptmaximums (HM). Kontrollieren Sie jetzt, dass diese links und rechts vom HM in gewissen Grenzen übereinstimmen, ist es nicht der Fall, dann überprüfen Sie erst die Position des HM und auch der Extrema. Korrigieren Sie sie falls nötig und berechnen Sie die relativen Positionen erneut. Machen Sie eine Tabelle mit den absoluten Positionen der Extrema, den relativen, den entsprechenden Werten von sin  $\alpha$ . Der Winkel  $\alpha$  ergibt sich aus Schirmabstand *l* und Position des Schrittmotors *x* zu  $\alpha$  =  $arctan(x/l)$ . Geben Sie die jeweilige Ordnung und den entsprechenden Wert von  $\epsilon/\pi$  an.
- 2. Tragen Sie  $sin(\alpha_i)$  gegen  $\frac{\epsilon_i}{\pi}$  auf. Die Messwerte sollten auf einer Gerade liegen. An dieser Stelle können Sie einen übersehenen Ausreißer korrigieren oder beseitigen. Berechnen Sie Stelle können Sie einen übersehenen Ausreißer korrigieren oder beseitigen. Berechnen Sie die Korrelation der Werte (den empirischen Korrelationskoeffizienten *r*), die Regressionsgerade mit den entsprechenden Fehlern der Parameter) und tragen Sie sie samt Gleichung in den Grafen ein.
- 3. Aus der Steigung der Regressionsgeraden ermitteln Sie die charakteristische Größe des Beugungsobjektes mit Vertrauensbereich (Fehlerfortpflanzung).
- 4. Vergleichen Sie Ihr Ergebnis mit dem erwarteten Wert; diskutieren Sie mögliche Fehlerquellen.
- 5. Für das Objekt bei dem die beste Korrelation zwischen sin  $\alpha_i$  und den entsprechenden  $\epsilon_i/\pi$ vorliegt (*r*<sup>2</sup> ≈ 0.999) nehmen Sie stattdessen seine Größe als bekannt an und bestimmen Sie<br>daraus, die Wellenlänge des optischen Übergangs des He-Ne-Lasers. Das Ergebnis muss daraus die Wellenlänge des optischen Übergangs des He-Ne-Lasers. Das Ergebnis muss

mit dem entsprechendem Vertrauensbereich angeben werden. Vergleichen Sie Ihr Ergebnis mit dem Literaturwert und diskutieren Sie die durch Beugungsmessungen erreichbare Genauigkeit.

6. Diskutieren Sie die Genauigkeit der Messmethode und systematische Effekte unter Verwendung der in Abschnitt [D.3](#page-29-0) aufgeführten Aspekte.

# 25 Die spezifische Elektronenladung

Der Quotient aus Ladung *<sup>e</sup>* und Masse *<sup>m</sup><sup>e</sup>* des Elektrons wird spezifische Elektronenladung *<sup>e</sup>*/*m<sup>e</sup>* genannt. Ihre Kenntnis ist für viele Berechnungen notwendig, insbesondere bei bewegten Ladungen in elektrischen und magnetischen Feldern. Diese Naturkonstante *<sup>e</sup>*/*m<sup>e</sup>* soll hier bestimmt werden. Erstmals gelang dies Emil Wiechert (1861-1928) in Göttingen (Geophysik) aus der Ablenkung von Kathodenstrahlen fast gleichzeitig mit J.J. Thomson, wobei Letzterer dafür später den Nobelpreis erhielt.

Der Versuch an sich ist relativ einfach und kurz, deshalb soll Wert auf das Aufspüren systematischer Fehler gelegt werden.

## 25.1 Stichworte

Spezifische Elektronenladung, Elektronenstrahlröhre, Helmholtzspule, Lorentzkraft, homogenes Magnetfeld, Ablenkung von Elektronen im elektrischen Feld, Massenseparation.

# 25.2 Literatur

NPP [\[18\]](#page-125-0); Wal [\[67\]](#page-128-0); Dem-2 [\[13\]](#page-125-1); Gerthsen [\[45\]](#page-127-0); BS-2 [\[55\]](#page-127-1); Schenk [\[60\]](#page-127-2); Schülerduden, »Die Physik«, Bibliografisches Institut Mannheim [\[62\]](#page-128-1); Dorn/Bader, »Physik in einem Band«, Hermann Schroedel Verlag, Hannover [\[16\]](#page-125-2);

# 25.3 Zubehör

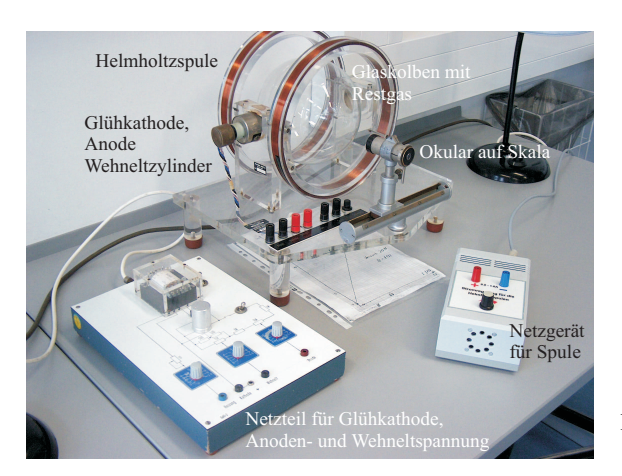

<span id="page-76-0"></span>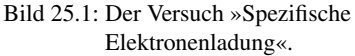

Bild [25.1](#page-76-0) zeigt ein Foto des Versuches mit Zubehör: Fadenstrahlrohr mit Helmholtzspule und verschiebbarer Ablesevorrichtung, Steuerung für Fadenstrahlrohr (im wesentlichen Netzgerät für

Kathodenheizung, Wehneltzylinder und Anodenspannung), Netzgerät mit regelbarem Strom für die Helmholtz-Spule, 2-3 Multimeter.

### 25.4 Grundlagen

Elektronen werden durch Glühemission erzeugt und mit einer elektrischen Spannung *U<sup>B</sup>* beschleunigt. Zur Steuerung wird ein Wehneltzylinder wie in Bild [25.2](#page-77-0) gezeigt verwendet, der die Glühkathode umgibt und gegen diese auf einer negativen Spannung *U<sup>W</sup>* liegt.

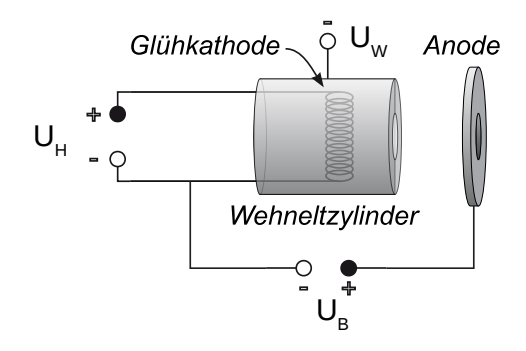

<span id="page-77-0"></span>Bild 25.2: Aufbau einer Elektronenkanone mit Wehneltzylinder.

Im Magnetfeld werden die Elektronen durch die Lorentzkraft auf eine Kreisbahn gezwungen. Experimentell bedient man sich in den meisten Fällen der *Helmholtz-Spule* zur Erzeugung eines homogenen Magnetfeldes. Dies wurde im Versuch »Magnetfeld von Spulen« in Band 1 der Praktikumsanleitung [\[27\]](#page-126-0) genauer beschrieben und untersucht.

#### 25.5 Durchführung

#### 25.5.1 Hinweise zur Durchführung

- Die Spannung am Wehneltzylinder sollte man sich mit einem Messgerät anzeigen lassen.
- Zur Schonung der Röhre müssen die Potentiometer für Kathodenheizung und Anodenspannung beim Einschalten auf Null stehen. Die Heizung muss langsam erhöht werden und die Anodenspannung soll erst eingeschaltet werden, wenn der Kathodenzylinder rotglühend ist.
- Der Spulenstrom darf 1 A nicht überschreiten.
- Man achte auf korrekte Justierung der Ablesevorrichtung (Höhe!).
- Normalerweise wird bei jeder Bestimmung des Durchmessers *d* die linke und rechte Begrenzung des Kreises gemessen. Man kann sich auch überlegen, ob es ausreicht, eine Begrenzung (in unseren Fall die linke) sehr genau zu messen und als fest anzunehmen. Dabei ist in Betracht zu ziehen, dass die Fadenstrahlröhre nicht völlig fest mit dem Gestell verbunden und somit insbesondere auch eine Verschiebung relativ zur Ablesevorrichtung möglich wäre (z.B. beim Verschieben der Apparatur, oder bei Erschütterungen).
- Man achte auf Konstanz von Anodenspannung und Spulenstrom, gegebenenfalls ist nachzuregeln.

• Die Orientierung der Fadenstrahlröhre ist so vorzunehmen, dass die Austrittsrichtung der Elektronen senkrecht zum Magnetfeld verläuft. Machen Sie sich klar, welche Bahn die Elektronen andernfalls beschreiben.

#### 25.5.2 Durchführung

- 1. Die spezifische Elektronenladung wird bestimmt aus den eingestellten Parametern Beschleunigungsspannung *U<sup>B</sup>* und Spulenstrom *I*, sowie dem gemessenen Wert des Durchmessers  $d = d(U_B, I)$ . Vor dem Einschalten der Apparatur die »Hinweise zur Durchführung« beachten!
- 2. Zunächst überprüfe man in einem groben Raster (z.B. *U<sup>B</sup>* in Schritten von 20 V, *I* in Schritten von 0,1 A), welche Durchmesser überhaupt messbar sind.
- 3. Man wähle mindestens zwei Spulenströme mit möglichst großen Bereichen für *U<sup>B</sup>* und umgekehrt mindestens zwei Beschleunigungsspannungen mit möglichst großen Bereichen für *I*, in denen der Durchmesser messbar ist. Dann wird unter Festhaltung des einen einstellbaren Parameters in Abhängigkeit des zweiten einstellbaren Parameters der Durchmesser bestimmt. Diese Methode ist sinnvoll um später systematische Fehler erkennen zu können. Insgesamt sollten etwa 25 Durchmesser  $d = d(U_B, I)$  bestimmt werden.
- 4. Notieren Sie bitte die Mess- und Ablesefehler sowie die Spulendaten.

### 25.6 Angaben

Spulendaten: Radius *<sup>R</sup>* <sup>=</sup> <sup>12</sup>,2 cm; Windungen *<sup>n</sup>* <sup>=</sup> 200 (pro Spule).

### 25.7 Auswertung

- 1. Die einzelnen Berechnungsschritte sollten beschrieben und die Einzelwerte (*U*, *<sup>I</sup>*, *<sup>d</sup>*, *<sup>e</sup>*/*me*) übersichtlich dargestellt werden.
- 2. Berechnung der spezifischen Elektronenladung *<sup>e</sup>*/*m<sup>e</sup>* für alle Wertepaare
- 3. In der Auswertung sollte auf eine exakte Fehlerrechnung geachtet werden.
- 4. Für eine Diskussion möglicher systematischer Fehler bietet es sich an, die ermittelten *<sup>e</sup> me* Werte in Abhängigkeit vom Radius grafisch darzustellen.
- 5. Für ein Wertepaar nehmen Sie *<sup>e</sup>*/*m<sup>e</sup>* als gegeben an und berechnen sie die Flussdichte *<sup>B</sup>* aus den Messwerten und vergleichen Sie das Ergebnis mit dem theoretisch erwarteten.

# 26 Der Franck-Hertz-Versuch

*... In Wirklichkeit war es eine wichtige Bestätigung der Grundannahmen der neuen Bohrschen Theorie des Atoms. Wir haben das selbst damals noch nicht voll verstanden, es hat sich dann kurz hinterher herausgestellt.* ...

Aus einer Rede von Gustav Hertz zum Franck-Hertz-Versuch. James Franck war übrigens der Gründer des II. Physikalischen Institutes in Göttingen.

### 26.1 Stichworte

Franck-Hertz-Versuch, Energiestufen der Atome, elastischer und unelastischer Stoß, Anregung und Ionisation, freie Weglänge, Raumladung, Vakuumdiode, Glühemission.

## 26.2 Literatur

NPP [\[18\]](#page-125-0): 44 und 45; Gerthsen [\[45\]](#page-127-0); BS-4 [\[53\]](#page-127-3) und BS-3 [\[47\]](#page-127-4); Dem-3 [\[10\]](#page-125-3); Schenk [\[60\]](#page-127-2); Wal [\[67\]](#page-128-0).

# 26.3 Zubehör

Anstelle der »klassischen« Variante mit Quecksilber wird in diesem Versuch mit einer mit Neon gefüllten Röhre gearbeitet, die zwar ein etwas komplexeres Termschema aufweist, aber experimentell deutlich leichter zu handhaben ist.

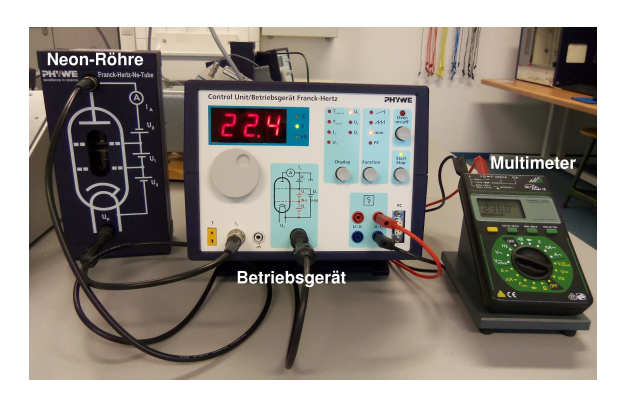

Bild 26.1: Der »Franck-Hertz-Versuch« mit Neon.

<span id="page-79-0"></span>Bild [26.1](#page-79-0) zeigt ein Foto des Versuches mit Zubehör: Franck-Hertz-Rohr, Betriebsgerät für die Versorgungsspannungen und Multimeter zur Strommessung.

### 26.4 Grundlagen

Der Franck-Hertz-Versuch bestätigte die Bohrschen Postulate durch den Nachweis der diskreten Energieabgabe von beschleunigten Elektronen an Quecksilberatome in einem triodenartigen Vakuumrohr.

Die Verknüpfung der Anregungsenergie eines Atoms und der Wellenlänge des ausgesandten Lichts bei der Rückkehr in den Grundzustand durch die Bohrsche Frequenzbedingung:

$$
E_a = h \cdot \nu = \frac{h \cdot c}{\lambda},\tag{26.1}
$$

kann durch Messungen direkt nachgeprüft werden. Das gelang in den Jahren 1911 bis 1914 durch einen Versuchsaufbau von James Franck und Gustav Hertz.

In einer mit Quecksilberdampf (Originalversuch) bzw. in unserem Versuch mit Neon (Ne) gefüllten Röhre werden von einer Glühkathode K ausgehende Elektronen zunächst vom Raumladungsgitter  $G_1$  abgesaugt, so dass weitere Elektronen aus der Kathode austreten können. Die Spannung an  $G_1$  regelt damit die Menge der austretenden Elektronen. Durch eine regelbare Beschleunigungsspannung  $U = 0 - 95 V$  zwischen der Kathode und dem Gitter  $G_2$  werden die durch  $G_1$  tretenden Elektronen beschleunigt. Im Raum zwischen Gitter  $G_2$  und Kathode K können sie außerdem durch Anregung der dazwischen liegenden Neonatome Energie verlieren. Hinter dem Gitter befindet sich eine Auffangelektrode A, die mit einer geringen Spannung negativ gegen das Gitter aufgeladen ist, so dass nur die Elektronen sie erreichen können, die genügend Energie haben, um die Bremsspannung zu überwinden. Die Zahl dieser Elektronen wird als Strom (»Auffängerstrom«) gemessen. Als Messergebnis erhält man mit steigender Beschleunigungs-

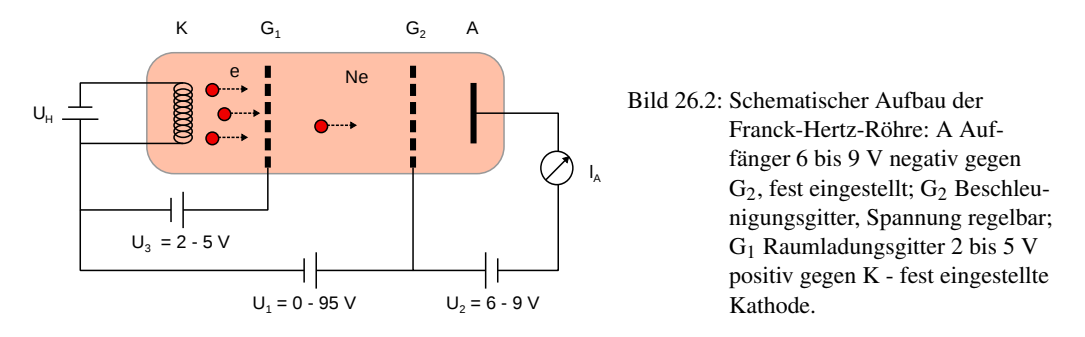

spannung zunächst einen stark ansteigenden Strom, da die Elektronen keine Energie verlieren können, weil ihre Gesamtenergie nicht zur Anregung des ersten unbesetzten Niveaus ausreicht. Bei einer bestimmten Spannung, die vom Material zwischen Gitter  $G_2$  und Kathode K abhängt, sinkt der Strom plötzlich ab, die Elektronen erhalten genug Energie, um das erste Niveau anzuregen und können, nachdem sie das getan haben, die Auffangelektrode nicht erreichen. Erhöht man die Spannung weiter, so steigt der Strom zunächst wieder an, um bei der doppelten Spannung, wenn zwei anregende Stöße möglich werden, erneut abzusinken. An den Stellen des starken Stromabfalls ist also

$$
e \cdot U = h \cdot \nu \tag{26.2}
$$

wenn *e* die Elementarladung, *U* die Beschleunigungsspannung, *h* die Plancksche Konstante und ν die Frequenz des Lichtes ist, das bei der Rückkehr in den Grundzustand ausgestrahlt wird. Man erhält also aus diesen Messungen einen direkten Zusammenhang zwischen elektrisch gemessener Energie und Lichtwellenlängen. Franck und Hertz fanden beim Quecksilber eine Anregungsenergie von 4,9 eV und eine ausgesandte Wellenlänge von 253,7 nm. Bei Neon wird vom Grundzustand in Zustände mit einer Energie von 18,3 eV bis 18,9 eV angeregt. Die Abregung erfolgt zunächst unter Emission von Licht bei Wellenlängen im Bereich von 582,2 nm bis 703,2 nm.

## 26.5 Hinweise

- 1. Ein zu großer Elektronenstrom kann zu einer unerwünschten Gasentladung führen, der die Röhre potentiell beschädigen kann. Deshalb darf das Franck-Hertz-Rohr nur mit sehr kleinen Stromstärken am Auffänger bis etwa 25 nA betrieben werden. Das Betriebsgerät sollte selbsttätig vor Gasentladungen schützen, jedoch sollte bei einem sehr starken Stromanstieg bzw. einem hellen Aufleuchten der Röhre sofort der Ausschalter betätigt werden.
- 2. Die Ne-Röhre muss nicht beheizt werden und ist daher jederzeit betriebsbereit. Entsprechend werden Anschlüsse und Bedienelemente des Betriebsgeräts, die den Ofen betreffen, nicht verwendet.

#### 26.6 Durchführung

- 1. Betriebsgerät mit der Ne-Röhre und Messgerät verbinden: DIN-Buchse am Betriebsgerät unter der Schaltskizze (unten, 4. Buchse von links) mit der unteren Buchse der Röhre unter  $U_H$  und BNC-Buchse » $I_A$ « am Betriebsgerät (unten, 2. Buchse von links) mit der oberen Buchse der Röhre verbinden. Ein Spannungsmessgerät mit den Ausgängen *U* ∼ *I*<sup>A</sup> des Betriebsgeräts verbinden; dieses zeigt eine Spannung proportional zum Auffängerstrom *I*<sup>A</sup> der Röhre an, wobei die Nulllage verschoben ist und im deaktivierten Zustand (LED »Start/Stop« ist aus) notiert werden sollte.
- 2. Betriebsgerät einschalten; die LED »Start/Stop« sollte aus sein (sonst Knopf darunter betätigen). Mit dem »Function«-Knopf die LED auf »man.« stellen und mit dem »Display«- Knopf *U*<sup>H</sup> bzw. *U*<sup>2</sup> oder *U*<sup>3</sup> auswählen und die entsprechende Spannung wie am Aufbau angegeben mit dem Drehknopf unter dem Display einstellen. *U*<sup>1</sup> mit dem »Display«-Knopf auswählen und auf 0 stellen. »Start/Stop«-LED per »Function«Knopf aktivieren.
- 3. Messung des Auffängerstroms als Funktion der Beschleunigungsspannung *U*<sup>1</sup> in Schritten von 0,5 V von 0 bis 95 V bzw. bis zum Erreichen des max. messbaren Stroms. In der Nähe der Maxima empfiehlt es sich ggf. in kleineren Schritten von *U*<sup>1</sup> zu messen. *U*<sup>1</sup> kann vom Display des Betriebsgeräts, eine zum Strom *I*<sup>A</sup> proportionale Spannung vom Spannungsmessgerät abgelesen werden.
- 4. Beobachten Sie während der Messung des Auffängerstroms die Leuchterscheinungen in der Röhre und notieren diese. Dazu sollte der Raum abgedunkelt sein.

## 26.7 Auswertung

- 1. Grafische Darstellung der Messdaten schon während der Messung.
- 2. Bestimmung der Maxima aus den Schnittpunkten der Tangenten an die Linienflanken. (Welchen Vorteil hat dieses Verfahren?)
- 3. Bestimmung der Anregungsenergie des Neons und daraus die Wellenlänge des optischen Übergangs zwischen dem angeregten Niveau und dem Grundniveau des Atoms.
- 4. Welchem Übergang entspricht dies? Skizzieren Sie bitte das Energieschema. Vergleichen Sie die Leuchterscheinungen mit den Strom-Spannungsmessdaten. Warum leuchtet das Gas im orange/roten Wellenlängenbereich?

# <span id="page-83-1"></span>27 Balmerserie von Wasserstoff

Das Wasserstoffatom gehört zu den Systemen, deren Verhalten über die Schrödingergleichung des Elektrons im Coulombpotenzial des Kerns quantenmechanisch vollständig analytisch berechnet werden kann. Die diskreten Energieniveaus führen zu einem Emissionsspektrum, was zunächst empirisch von Balmer beschrieben wurde und nachfolgend erstmalig durch das Bohrsche Atommodell erklärt werden konnte.

# 27.1 Stichworte

Wasserstoffatom, Balmerserie, Quantenstruktur der Atome, diskrete Energieniveaus, Rydberg-Konstante.

# 27.2 Literatur

Dem-3 [\[10\]](#page-125-3); Gerthsen [\[45\]](#page-127-0); BS-4 [\[53\]](#page-127-3) und BS-3 [\[47\]](#page-127-4).

# 27.3 Zubehör

Bild [27.1](#page-83-0) zeigt ein Foto des Versuchsaufbaus mit Zubehör: Spektrometer mit Gitter wie in Kapitel [22](#page-51-0) beschrieben und Balmer-Lampe mit Betriebsgerät. Die Hg-Lampe zur Kalibrierung des Spektrometers ist im Bild nicht gezeigt und identisch zu der in Bild [22.1.](#page-51-1) Im Gegensatz zum vorherigen Versuch stehen hier die optischen Eigenschaften des Spektrometers im Hintergrund.

<span id="page-83-0"></span>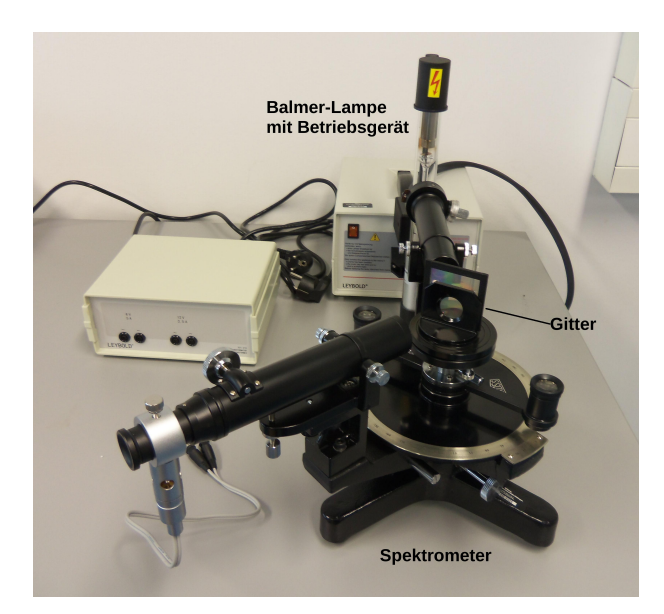

Bild 27.1: Der Versuch »Balmerserie von Wasserstoff«.

Stattdessen wird es als spektroskopisches Messgerät eingesetzt, um atomare Energieniveaus zu bestimmen.

#### 27.4 Grundlagen

Als Balmerserie wird eine Abfolge von Spektrallinien der vom Wasserstoffatom emittierten Strahlung bezeichnet, die zunächst empirisch von Johann Jakob Balmer 1885 beschrieben wurde, was später durch JOHANNES RYDBERG mit folgender Gleichung verallgemeinert wurde:

<span id="page-84-0"></span>
$$
\lambda^{-1} = R_{\infty} \cdot \left(\frac{1}{4} - \frac{1}{n^2}\right) \tag{27.1}
$$

mit der Rydberg-Konstante *<sup>R</sup>*<sup>∞</sup> und einer ganzen Zahl *<sup>n</sup>* <sup>&</sup>gt; 2.

Die quantenmechanische Berechnung der Energieniveaus im Wasserstoffatom verwendet die Schrödingergleichung für die Wellenfunktion  $\psi(r, \vartheta, \phi)$  des Elektrons mit Energie E im Coulombpotenzial *V*(*r*) des Kerns in Kugelkoordinaten:

$$
\left(-\frac{\bar{h}^2}{2m_e}\Delta + V(r)\right)\psi(r,\vartheta,\phi) = E \cdot \psi(r,\vartheta,\phi). \tag{27.2}
$$

Wird der Laplace-Operator ∆ ebenfalls in Kugelkoordinaten ausgedrückt, so erlaubt die Variablentrennung  $\psi(r, \vartheta, \phi) = R(r) \cdot \Theta(\vartheta) \cdot \Phi(\phi)$  die separate Berechnung der Radialwellenfunktion  $R(r)$  und des nur durch die Drehimpulsquantenzahlen bestimmten winkelabhängigen Teils  $\Theta(\vartheta)$ · <sup>Φ</sup>(φ). Die 1/*r*-Abhängigkeit des Coulombpotenzials bedingt, dass die Energieniveaus *<sup>E</sup><sup>n</sup>* in den Drehimpulsquantenzahlen entartet sind, d.h. nur von der Hauptquantenzahl *n* abhängen:

$$
E_n = \frac{\alpha^2 m_e c^2}{2} \cdot \frac{1}{n^2},
$$
\n(27.3)

mit der Feinstrukturkonstante α, der Elektronenmasse *<sup>m</sup>e*, dem Planckschen Wirkungsquantum *<sup>h</sup>* und der Lichtgeschwindigkeit *c*. Damit kann man das Spektrum der Balmer-Formel aus Gl. [\(27.1\)](#page-84-0) als Abstrahlung beim Übergang von einem Energieniveau mit *<sup>n</sup>* > 2 zu einem Niveau mit *<sup>n</sup>* <sup>=</sup> <sup>2</sup> deuten. Die Rydberg-Konstante wird damit zu

$$
R_{\infty} = \frac{\alpha^2 m_e c}{2h} \,. \tag{27.4}
$$

Die Rydberg-Konstante lässt sich also aus anderen Naturkonstanten berechnen. Durch die mittlerweile sehr präzise Vermessung von Atomspektren ist die Rydberg-Konstante die am genauesten bestimmte Naturkonstante.

### 27.5 Durchführung

In diesem Versuch wird das Gitterspektrometer aus Versuch [22](#page-51-0) verwendet: Dieses wird daher zunächst mit der Quecksilber-Lampe wie in Abschnitt [22.6.2](#page-56-0) beschrieben justiert. Daher bitte besonders beachten:

• Die Balmer-Lampe sollte möglichst mittig und nah vor den Spalttubus gebracht werden, damit das volle Spektrum beobachtet werden kann.

- Der Auflösungsspalt am anderen Ende des Spalttubus sollte vollständig geöffnet sein und wird in diesem Versuch ansonsten nicht verwendet.
- <span id="page-85-0"></span>1. Vermessen Sie die in Tabelle [22.1](#page-57-0) angegebenen Linien der Hg-Lampe und notieren Sie die Ablenkungswinkel  $\alpha$  für die 1. Ordnung.
- <span id="page-85-1"></span>2. Tauschen Sie nun die Hg-Lampe gegen die Balmer-Lampe und vermessen alle sichtbaren Linien für die 1. Ordnung.
- 3. Notieren Sie die Herstellerangabe für die Gitterkonstante (als Vergleichswert).

### 27.6 Auswertung

- 1. Kalibrieren Sie das Spektrometer aus Messung [1,](#page-85-0) indem Sie die Wellenlängen der Hg-Lampe als bekannt voraussetzen und durch Auftragen von sin  $\alpha$  gegen die Wellenlängen und einer lineare Regression die Gitterkonstante bestimmen.
- 2. Berechnen Sie mit dieser Kalibrierung die in Messung [2](#page-85-1) beobachteten Wellenlängen. Identifizieren Sie diese mit den aus der Balmer-Formel Gl. [\(27.1\)](#page-84-0) zu erwartenden Energieniveaus und berechnen so die Rydberg-Konstante.

# 28 Röntgenstrahlung

Röntgenstrahlung wird heutzutage in unterschiedlichsten Anwendungsgebieten genutzt, die in der medizinischen Diagnostik verwendeten Geräte sind wohl die bekanntesten Beispiele. Doch auch in der Analyse von Kristallqualität und -struktur sowie zur Phasenanalyse sind sie zur Standardmethode geworden, da die Gitterkonstanten fester Körper (0,1 nm) gerade in ihrem Wellenlängenbereich (100 - 0,01 nm) liegen und man daher optisch die Gitterstrukturen charakterisieren kann (Bragg-Reflexion).

# 28.1 Stichworte

Aufbau einer Röntgenröhre, charakteristische Strahlung, Bremsstrahlung, Absorption von Röntgenstrahlung in Materie, Absorptionskanten, Kristallspektrometer, Bragg-Reflexion, Geiger-Müller-Zählrohr, Totzeit.

# 28.2 Literatur

Gerthsen [\[45\]](#page-127-0); Dem-3 [\[10\]](#page-125-3); Phywe, TESS expert, Laboratory Experiments, Xray-experiments [\[49\]](#page-127-5). Grimsehl [\[24\]](#page-126-1); BS-6 [\[52\]](#page-127-6).

# 28.3 Zubehör

Bild [28.1](#page-86-0) zeigt ein Foto des Versuches mit Zubehör. Als Anodenmaterialien werden im Versuch Kupfer, Eisen und Molybdän verwendet, was auf den Geräten entsprechend vermerkt ist. Die Aufbauten sind ansonsten identisch. Der Beugungskristall aus LiF (201 pm) ist fest in den Apparaturen installiert. Die weiteren Zubehörteile sind: Halogenzählrohr (Geiger-Müller-Zählrohr), Abschirmung, Blenden mit Durchmessern von 1, 2 und 5 mm, Monochromatoren (Zr für Mo-K $\alpha$ , Ni für Cu-K $\alpha$ ), Al, Zn, Cu, Ni und Sn Absorberfolien mit unterschiedlichen Dicken.

<span id="page-86-0"></span>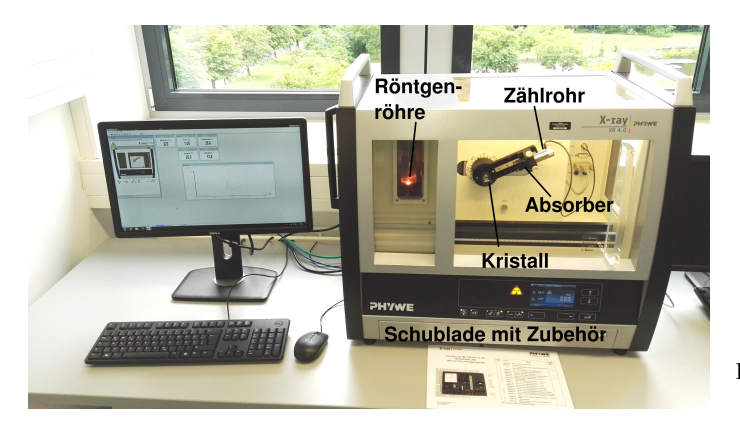

Bild 28.1: Der Versuch »Röntgenstrahlung«.

### 28.4 Grundlagen

#### 28.4.1 Röntgenspektrometer

Die Röntgenröhre besteht im Wesentlichen aus einer Glühkathode und einer abgeschrägten Anode, die beide in einem evakuierten Kolben angebracht sind, s. Abb. [28.2.](#page-87-0) Durch die zwischen Kathode und Anode anliegende Beschleunigungsspannung (im Versuch bis 35 kV, bei diversen Anwendungen häufig auch bis in den MV Bereich) werden Elektronen zur Anode hin beschleunigt und erzeugen beim Auftreffen *Bremsstrahlung* und *Charakteristische Strahlung*. Daneben wird der größte Teil der Elektronenenergie in Wärme umgesetzt. Die Anode einer Röntgenröhre muss also immer gut gekühlt werden, da sie ansonsten zerstört werden würde.

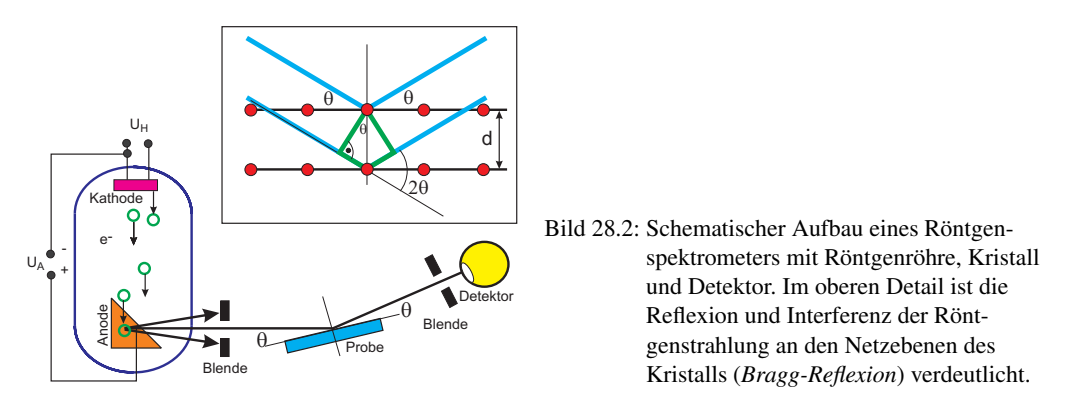

Zur Analyse des Energiespektrums der Röntgenstrahlung wird im Versuch die *Bragg-Reflexion* an einem Kristall (LiF) verwendet. Dabei werden die Photonen an den einzelnen Atomen des Kristalls gestreut, was im Wellenbild als Reflexion an den Netzebenen gedeutet werden kann. Die auslaufenden Wellen interferieren nun miteinander, wobei die Winkellage der Maxima von der Photonenenergie abhängig ist. Mit Hilfe der *Bragg-Bedingung*

<span id="page-87-0"></span>
$$
2d\sin\theta = n\lambda\tag{28.1}
$$

lässt sich nun über die Messung der Winkelverteilung der Intensität *<sup>I</sup>*(θ) auf die Energie- bzw. Wellenlängenverteilung der Intensität *<sup>I</sup>*(λ) zurück schließen. Die Werte für *<sup>d</sup>* sind für die verwendeten Kristalle sehr gut bekannt (s.u.).

#### 28.4.2 Geiger-Müller-Zählrohr

Um die Intensität des Photonenstrahls zu messen wird ein *Geiger-Müller-Zählrohr* verwendet, das in ähnlicher Form auch für den Versuch »Radioaktivität« eingesetzt wird.

Das Zählrohr ist ein Ionisationsgerät, das auf einer Verstärkung schwacher, primärer Ionisationsprozesse beruht. Es besteht aus einem zylindrischen Kondensator, s. Abb. [28.3.](#page-88-0) Die zentrale Elektrode dient als Anode und besteht aus einem Wolfram-Draht mit einem sehr kleinen Radius (Größenordnung  $\mu$ m). Die Kathode ist ein metallischer Zylinder. Als Betriebsgas wird in der Praktikumsanordnung ein Halogen verwandt. Wegen der zylindrischen Anordnung treten in der Nähe des Drahtes sehr hohe Feldstärken auf, so dass durch Ionisation freigesetzte Elektronen durch Stoßionisation neue Elektronen und Ionen erzeugen können. Hierauf beruht der Verstärkungseffekt.

Je nach Betriebsspannung unterscheidet man verschiedene Gas-Detektoren, die unterschiedliche Zwecke erfüllen. Die unterschiedlichen Spannungsbereiche führen zu unterschiedlichen Gasverstärkungen und so zu Ionisationskammer, Proportionalzählrohr und Auslösezähler (Geiger-Müller-Zählrohr). Eine wichtige Kenngröße für Zählrohre ist die so genannte Totzeit, d.h. die Zeit, die nach einem Signal vergeht, bis das nächste Signal aufgenommen werden kann. Insbesondere bei hohen Zählraten führt die Totzeit τ zu einer deutlichen Verringerung der gezählten Ereignisse, man kann diesen Fehler durch die folgende Formel korrigieren:

<span id="page-88-2"></span>
$$
N_{\text{korrigiert}} = \frac{N_{\text{gemessen}}}{1 - \tau \cdot N_{\text{gemessen}}}
$$
 (28.2)

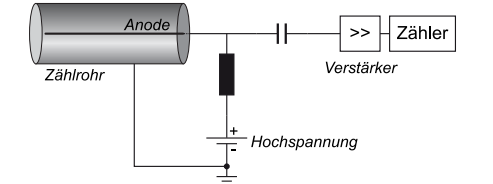

<span id="page-88-0"></span>Bild 28.3: Prinzipskizze eines Geiger-Müller-Zählrohres. Durch die zylindrische Anordnung der Elektroden entstehen in der Nähe der zentralen Anode sehr hohe elektrische Feldstärken, die eine Stoßionisation des Füllgases ermöglichen.

#### 28.4.3 Charakteristische Röntgenstrahlung

Das Bohrsche Atommodell beschreibt die Atome mit Elektronen, die auf bestimmten Bahnen um den Kern mit Ladung +*Ze* umlaufen. Diese Bahnen können nur bestimmte Quantenzahlen annehmen (Hauptquantenzahl *n*, Nebenquantenzahl *l*, Magnetische Quantenzahl *m* und Spin *s*). Aus diesen Quantenzahlen kann man die Energie der jeweiligen Zustände berechnen. Kennt man die Energieniveaus der Atome des Anodenmaterials, kann man die Energie der charakteristischen Röntgenstrahlung leicht berechnen, da diese erzeugt (oder absorbiert) wird durch den Übergang eines Elektrons von einem auf einen anderen Zustand:

$$
E_{\rm ph} = h\nu = E_s - E_f \tag{28.3}
$$

Für die K $\alpha_1$ - und K $\alpha_2$ -Linie ist dies zum Beispiel der Übergang eines Elektrons von der L-Schale  $(n=2)$  auf die K-Schale  $(n=1)$ . Die Existenz der eng benachbarten K $\alpha_1$ - und K $\alpha_2$ -Linien beruht auf der Feinstruktur des Atombaus. Die L-Schale ist durch die Feinstruktur in die Unterschalen  $L_1$  $L_1$ ,  $L_2$  und  $L_3$  energetisch aufgespalten.<sup>1</sup>

Analog zu den Serienspektren in der Atomphysik (Balmer-Serie, siehe Versuch [27\)](#page-83-1) kann auch die charakteristische Röntgenstrahlung für Material der Kernladungszahl *Z* durch ein analoges Gesetz, das Moseleysche-Gesetz, beschrieben werden:

$$
\nu_{\rm K} = R_{\nu} (Z - 1)^2 \left( \frac{1}{n_f^2} - \frac{1}{n_s^2} \right) \tag{28.4}
$$

Für K-Linien muss gelten  $n_f = 1$ . Die Konstante  $R_v$  ist auch hier die Rydberg-Konstante mit  $R_v =$ <sup>3</sup>,289 8 · <sup>10</sup><sup>15</sup> Hz. Die anziehende Kernladungszahl wir um die Zahl 1 verringert, da dass zweite

<span id="page-88-1"></span><sup>1</sup> K $\alpha_1 : L_3 \to K$  und K $\alpha_2 : L_2 \to K$ . K $\beta : M \to K$ .

Elektron auf der K-Schale die Kernladung abschirmt. Eine etwas allgemeineres Moseleysches Gesetz kann man auch für die L-Schale schreiben:

$$
\nu_{\rm L} = R_{\nu} (Z - \sigma_{\rm L})^2 \left( \frac{1}{n_f^2} - \frac{1}{n_s^2} \right). \tag{28.5}
$$

Die Abschirmung für die L-Schale ist  $\sigma_L = 7.4$ , was bedeutet, dass sich in der L-Schale etwa 7 bis 8 Elektronen befinden sollten, gegenüber 2 Elektronen in der K-Schale ( $\sigma_{\rm K} = 1$ ). Hiermit können die charakteristischen Linien der Röntgenstrahlung gut erklärt werden.

#### 28.4.4 Röntgenstrahlung in Abhängigkeit der Anodenspannung

Als Funktion der Anodenspannung *U<sup>A</sup>* ändern sich einige Parameter des Röntgenspektrums. Einerseits wird bei Vergrößerung von  $U_A$  die Grenzwellenlänge  $\lambda_{gr}$  des Bremskontinuums hin zu höheren Energien verschoben. Dies wurde auch als Duane-Hunr-Verschiebung bekannt<sup>[2](#page-89-0)</sup>, in der Originalversion, in der es 1915 experimentell entdeckt wurde:

$$
\lambda_{\rm gr} \cdot U_A = \text{const.} = \frac{h \cdot c}{e} = 1,234 \cdot 10^{-6} \,\text{V m} \,. \tag{28.6}
$$

Heute wissen wir, dass dies mit der Energieerhaltung

$$
\frac{hc}{\lambda_{\rm gr}} = e \cdot U_A \tag{28.7}
$$

zusammenhängt. Das bedeutet, die Berechnung der Grenzwellenlänge geht von der Idealisierung aus, dass ein Elektron seine ganze kinetische Energie in ein einziges Röntgenquant abgibt.

Andererseits ändert sich aber auch die Intensität der Röntgenstrahlung. Die Intensität der charakteristischen Strahlung *I<sup>K</sup>* ändert sich mit der Anodenspannung *UA*, dem Anodenstrom *I<sup>A</sup>* und dem Ionisationspotenzial der entsprechenden Schale *U<sup>K</sup>* wie

<span id="page-89-1"></span>
$$
I_K \sim I_A \cdot (U_A - U_K)^{3/2} \,. \tag{28.8}
$$

#### 28.4.5 Absorption von Röntgenstrahlung

Die Intensität von Photonenstrahlen kann im Wesentlichen auf drei unterschiedliche Arten gemindert werden, d.h. es gibt drei verschiedene Wechselwirkungsmechanismen:

- Photoeffekt
- Comptonstreuung
- Paarproduktion

Für den Energiebereich der Röntgenstrahlung dominiert die Absorption durch den Photoeffekt. Um dies zu untersuchen, werden verschiedene Folien in den Röntgenstrahl gegeben und die

<span id="page-89-0"></span><sup>2</sup> In Anlehnung an das Wiensche Verschiebungsgesetz.

Energieverteilung der Intensität mit und ohne Folie gemessen. Die Absorption hängt dabei einerseits von der Dicke der Folien ab (Gesetz von Lambert), andererseits aber auch von der Schalenstruktur des spezifischen Materials (Moseley-Gesetz). Letzterer Effekt führt zu den *Absorptionskanten*, die als sprunghafte Änderung - beispielsweise des Wirkungsquerschnitts in Bild [28.4](#page-90-0) sichtbar sind.

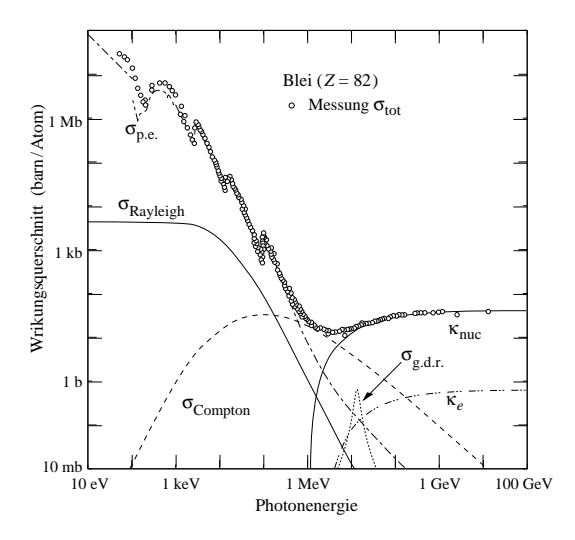

<span id="page-90-0"></span>Bild 28.4: Zusammensetzung des totalen Wirkungsquerschnitts  $\sigma_{tot}$  für die Wechselwirkungen zwischen Photonen und Blei.  $\sigma_{\rm p.e.}$  $\sigma_{\text{p.e.}}$ : Photoeffekt;  $\sigma_{\text{Rayleigh}}$ : Rayleighstreuung;  $\sigma_{\text{Compton}}$ : Comptonstreuung;  $\kappa_{\text{nuc}}$ :<br>Paarproduktion im Kernfeld:  $\kappa$ .: Paarpr Paarproduktion im Kernfeld; κ*e*: Paarproduktion im Elektronenfeld;  $\sigma_{\text{nuc}}$ : Absorption des Photons vom Kern;  $\sigma_{g.d.r.}$ :<br>Photon-Kern-Wechselwirkung, haunt-Photon-Kern-Wechselwirkung, hauptsächlich "giant dipole resonance" (Quelle: <http://pdg.lbl.gov/>).

### 28.5 Bemerkungen

Überprüfen Sie bitte bei der ersten Messung, ob die stärkste Linie in ihrer Position mit dem Literaturwert übereinstimmt. Es kann vorkommen, dass jemand unbeabsichtigt das Goniometer des Gerätes dejustiert hat (unbeabsichtigtes Anstoßen, etc.). Das ergibt eine Verschiebung der charakteristischen Linien. Falls dies der Fall ist, geben Sie bitte sofort der Praktikumstechnik/ leitung Bescheid, damit das Gerät wieder justiert werden kann. Es empfiehlt sich daher, vor dem Versuch die in Tabelle [28.5](#page-92-0) angegebenen charakteristische Röntgenlinien in Bragg-Winkel θ umzurechnen.

*Sicherheitshinweise:* Das im Experiment verwendete Röntgengerät ist durch Bleiglas gesichert (Vollschutzgerät). Die Röntgenröhre kann nur nach vorheriger Arrettierung der Fronttür (Druckknopf an der Frontseite des Gerätes) in Betrieb genommen werden. Allerdings sollte man sich beim Betrieb des Geräts nicht unnötig lange in dessen unmittelbarer Nähe (< 10 cm Abstand) aufhalten. Die Röntgenröhre sollte in den ersten 10 Minuten mit maximal 25 kV Anodenspannung betrieben werden.

### 28.6 Durchführung

Die Steuerung des Gerätes und die Messwertaufnahme wird durch den daneben stehenden Computer (login: Prakt ohne Passwort) und das Programm »measure« (Desktop-Symbol) übernommen. Hier können alle relevanten Parameter, wie Schrittweite, Messzeit, Winkel etc. eingestellt und die Messung durchgeführt werden. Die Daten können abgespeichert werden. Legen Sie sich hierzu ein geeignetes Verzeichnis an und ändern Sie bitte nichts in anderen Verzeichnissen. Für die Auswertung mit anderen Programmen müssen die Spektren als ASCII-Files gesichert wer-den<sup>[3](#page-91-0)</sup>. Nach Beendigung des Versuches übertragen Sie Ihre Daten bitte per Internet auf ein Ihnen zugänglichen Rechner oder sichern die Dateien auf einem USB-Stick.

- 1. Das Anodenmaterial der Apparatur ist zu notieren (steht auf der linken Seitenwand des Gerätes). Die 2 mm Blende ist bereits eingesetzt.[4](#page-91-1)
- 2. Untersuchung der charakteristischen Strahlung der Röhre. Dazu wird ein Spektrum mit *U* = 25 kV, *I* = 1 mA,  $\Delta\theta$  = 0,1° und  $\Delta t$  = 2 s aufgenommen. Für die unterschiedlichen Anodenmaterialien sind die Winkelbereiche verschieden und in Tabelle 28.1 angegeben: Anodenmaterialien sind die Winkelbereiche verschieden und in Tabelle [28.1](#page-91-2) angegeben:

Tabelle 28.1: Parameter für die Aufnahme der charakteristischen Strahlung.

<span id="page-91-2"></span>

| Anode | $\theta_{min}$ [°] | $\theta_{max}$ [°] |
|-------|--------------------|--------------------|
| Сu    | 3                  | 56                 |
| Fe    | 3                  | 40                 |
| Mo    | 3                  | 50                 |

<span id="page-91-4"></span>3. Untersuchung der Abhängigkeit der Grenzwellenlänge und der Intensität der charakteristischen Strahlung von der Anodenspannung. Bei den Messungen sind  $I = 1$  mA,  $\Delta\theta = 0.1^{\circ}$ ,  $\Delta t = 2$  s (für Mo; 4s). Die Winkelbereiche sind für die unterschiedlichen Röhren ver-∆*t* = 2 s (für Mo: 4s). Die Winkelbereiche sind für die unterschiedlichen Röhren verschieden. Messen Sie nun mit den in Tabelle [28.2](#page-91-3) dargestellten Bereichen.

<span id="page-91-3"></span>Tabelle 28.2: Parameter für die Messung der Grenzwellenlänge (Messung [3\)](#page-91-4).

| Anode     | $\theta_{\min,1}$ [°] $\theta_{\max,1}$ [°] $\theta_{\min,2}$ [°] $\theta_{\max,2}$ [°] |    | $U_A$ [kV]            |
|-----------|-----------------------------------------------------------------------------------------|----|-----------------------|
| <b>Cu</b> | $\mathsf{L}$                                                                            |    | 24 35, 32, 29, 26, 23 |
| Fe        | 15                                                                                      | 24 | 31 35, 32, 29, 26, 23 |
| Mo        |                                                                                         |    | $-35, 32, 29, 26, 23$ |

- 4. Untersuchung der Absorptionskanten von Ni und Cu für die Eisen- und Molybdän-Röhren, und von Sn und Zn für die Kupfer-Röhre (Dicke je 0,025 mm). Dazu werden die in Tabelle [28.3](#page-92-1) aufgeführten Messungen mit *<sup>U</sup>* <sup>=</sup> 25 kV, *<sup>I</sup>* <sup>=</sup> 1 mA, <sup>∆</sup>θ <sup>=</sup> <sup>0</sup>,<sup>1</sup> ◦ , ∆*t* = 30 s durchgeführt.
- 5. Untersuchung der Absorption von Materialien mit unterschiedlichem Z. Dazu werden im Bereich  $8° \le \theta \le 16°$  mit  $U = 25$  kV,  $I = 1$  mA,  $\Delta \theta = 1°$  und  $\Delta t = 30$  s je ein Spektrum ohne<br>Absorber, mit 0.08 mm A1, 0.025 mm Zn, 0.025 mm Sn und 0.025 mm Ni aufgenommen Absorber, mit 0,08 mm Al, 0,025 mm Zn, 0,025 mm Sn und 0,025 mm Ni aufgenommen.

### 28.7 Angaben

• Gitterkonstante:  $d_{\text{Lif}} = 201 \text{ pm}$ .

<span id="page-91-0"></span><sup>3</sup> Die Auswertung der Spektren kann auch mit dem measure-Programm vorgenommen werden, welches aber nur für das Betriebssystem Windows zur Verfügung steht.

<span id="page-91-1"></span><sup>4</sup> Alles benötigte Zubehör findet sich in der Ablage in der Schublade unter dem Gerät.

<span id="page-92-1"></span>

| Anode | $\theta_{\min}$ [°] | $\theta_{\text{max}}$ [°] | $\theta_{\min}$ [°] | $\theta_{\text{max}}$   $\vert$ |  |  |
|-------|---------------------|---------------------------|---------------------|---------------------------------|--|--|
| Cп    |                     | Sn-Absorber               | Zn-Absorber         |                                 |  |  |
|       | 5.5                 | 7.5                       | 18.0                | 20,0                            |  |  |
| Fe    |                     | Ni-Absorber               | Cu-Absorber         |                                 |  |  |
|       | 21.0                | 23,0                      | 19.5                | 21,5                            |  |  |
| Mo    |                     | Ni-Absorber               |                     | Cu-Absorber                     |  |  |
|       | 21,0                | 23,0                      | 19.5                | 21,5                            |  |  |

Tabelle 28.3: Parameter der Messungen zu Absorptionskanten.

- Dichten:  $\rho_{\text{Sn}} = 7,28 \text{ g/cm}^3$ ;  $\rho_{\text{Zn}} = 7,14 \text{ g/cm}^3$ ;  $\rho_{\text{Ni}} = 8,90 \text{ g/cm}^3$ ;  $\rho_{\text{Cu}} = 8,92 \text{ g/cm}^3$ ;  $\rho_{\text{Al}} = 2.7 \text{ g/cm}^3$  $2,7 \text{ g/cm}^3$ .
- Rydberg-Konstante:  $R_v = 3{,}2899 \cdot 10^{15} \text{ s}^{-1}$ .
- Abschirmkonstanten für Moseley-Gesetz:  $\sigma_K = 1$ ,  $\sigma_L = 7.4$  [\[28\]](#page-126-2).
- Totzeit des Zählrohres  $\tau_D = 100 \,\mu s$

Tabelle 28.4: Energieniveaus der Anodenmaterialien.

| Anode       | $E_K$ [eV]  | $E_{L_1}$ [eV] | $E_{I_0}$ [eV] | $E_{La}$ [eV] | $E_{M_1}$ [eV] |
|-------------|-------------|----------------|----------------|---------------|----------------|
| Fe $(Z=26)$ | 7 1 1 2 , 0 | 846.1          | 721.1          | 708.1         | 92.9           |
| $Cu (Z=29)$ | 8978,9      | 1 0 9 6, 1     | 951.0          | 931.4         | 119.8          |
| $Mo(Z=42)$  | 19 9 9 9.5  | 2865,1         | 2625,1         | 2520,2        | 504.6          |

Tabelle 28.5: Charakteristische Röntgenlinien der Anodenmaterialien.

<span id="page-92-0"></span>

| Anode       | $E_{K\alpha_1}$ [eV] | $E_{K\alpha_2}$ [eV] | $E_{KB}$ [eV] |
|-------------|----------------------|----------------------|---------------|
| Fe $(Z=26)$ | 6404                 | 6391                 | 7058          |
| $Cu (Z=29)$ | 8048                 | 8028                 | 8905          |
| $Mo(Z=42)$  | 17479                | 17374                | 19.599        |

Tabelle 28.6: K-Absorptionskanten einiger Elemente.

| Element             | $\mathbf{r}$<br>⊥⊥ | $\Gamma$<br>◡ | Al             | Si  | Mn         | Fe | Ni  | Cu  | Zn  | Mo | Zr | Sn | W  |
|---------------------|--------------------|---------------|----------------|-----|------------|----|-----|-----|-----|----|----|----|----|
| $\overline{ }$      | ∼                  |               | 1 <sub>2</sub> | 14  | つぐ<br>ل کے | 26 | 28  | 29  | 30  | 42 | 40 | 50 | 74 |
| l pm<br>$\lambda_K$ | 22662              |               | 795            | 674 | 90         | 74 | 149 | 138 | 128 | 62 | 69 | 42 | 18 |

### 28.8 Auswertung

1. Alle Messwerte *<sup>N</sup>*(θ) sind bzgl. der Totzeit des Detektors zu korrigieren (s. Formel [\(28.2\)](#page-88-2)). Alle weiteren Auswertungen werden mit diesen korrigierten Werten durchgeführt.

- 2. Das  $N(\theta)$  Spektrum aus Messung 2 ist grafisch aufzutragen. Mit Hilfe der Bragg-Beziehung sind die den Linienmaxima entsprechenden Wellenlängen  $\lambda$  zu berechnen. Man berechne die zugehörigen Energien der charakteristischen Strahlung und ordne den jeweiligen Linien ihre Bezeichnung (z.B.  $K_{\alpha}$ ) und Ordnung n zu.
- 3. Tragen Sie die gemessenen charakteristischen Linien und die Grenzwellenlängen für unterschiedliche *U<sup>A</sup>* in je einem Grafen auf. Bestimmen Sie die Intensität der Linien aus Messung 3 in Abhängigkeit von der Anodenspannung U*A*. Bestätigen Sie grafisch das Gesetz [\(28.8\)](#page-89-1). Berechnen Sie aus den Grenzwellenlängen mit Hilfe des Gesetzes von Duane und Hunt die Plancksche Konstante.
- 4. Bestimmen Sie aus Messung 4 Lage und Energie der gemessenen Absorptionskanten. Zeichnen Sie dazu die Messwerte halblogarithmisch auf. Berechnen Sie durch das Moseley Gesetz die Rydberg-Konstante unter der Annahme, dass für K-Elektronen die Abschirmkonstante  $\sigma \approx 1$  ist.
- 5. Bestimmen Sie die Absorptionskoeffizienten  $\mu/\rho$  der Materialien aus Messung 5 in Abhängigkeit von der Wellenlänge  $\lambda$  und tragen Sie die Messwerte N( $\theta$ ) grafisch auf. Verifizieren Sie grafisch die Gültigkeit von  $\mu/\rho \sim \lambda^3$  im gemessenen Wellenlängenbereich.

# 29 Comptoneffekt mit Röntgenstrahlen

Röntgenstrahlen werden in vielen alltäglichen Vorgängen genutzt. Das bekanntestes Beispiel ist wohl die Anwendung in der Medizin zur Diagnostik von inneren Verletzungen oder bei der Sicherheitskontrolle am Flughafen zur Durchleuchtung von Gepäckstücken. In diesem Versuch soll es jedoch um einen der Hinweise auf den Teilchencharakter elektromagnetischer Wellen gehen. Arthur H. Compton entdeckte mithilfe von Röntgenstrahlen den nach ihn benannten Comptoneffekt, welcher die Energieübertragung eines Röntgenphotons auf ein Elektron bei der Streuung von Röntgenstrahlung an Materie beschreibt.

# 29.1 Stichworte

Aufbau einer Röntgenröhre, charakteristische Strahlung, Bremsstrahlung, Absorption von Röntgenstrahlung in Materie, Bragg-Reflexion, Geiger-Müller-Zählrohr, Totzeit, Comptoneffekt.

## 29.2 Literatur

Gerthsen [\[45\]](#page-127-0); Dem-3 [\[10\]](#page-125-3); Phywe, TESS expert, Laboratory Experiments, Xray-experiments [\[49\]](#page-127-5).

# 29.3 Zubehör

Bild [29.1](#page-94-0) zeigt ein Foto des Versuches mit Zubehör. Als Anodenmaterialien werden im Versuch Kupfer, Eisen und Molybdän verwendet, was auf den Geräten entsprechend vermerkt ist. Die Aufbauten sind ansonsten identisch. In den Apparaturen ist ein Goniometer mit einem Geiger-Müller-Zählrohr fest installiert, in dessen anderen Arm ein Beugungskristall aus Lithiumfluorid (201 pm) oder ein Comptonstreukörper eingesetzt werden kann. Die entsprechenden Streukörper und anderes Zubehör wie Blenden mit verschiedenen Durchmessern, Absorberfolien mit unterschiedlichen Dicken und Monochromatoren können der Zubehörschublade entnommen werden.

<span id="page-94-0"></span>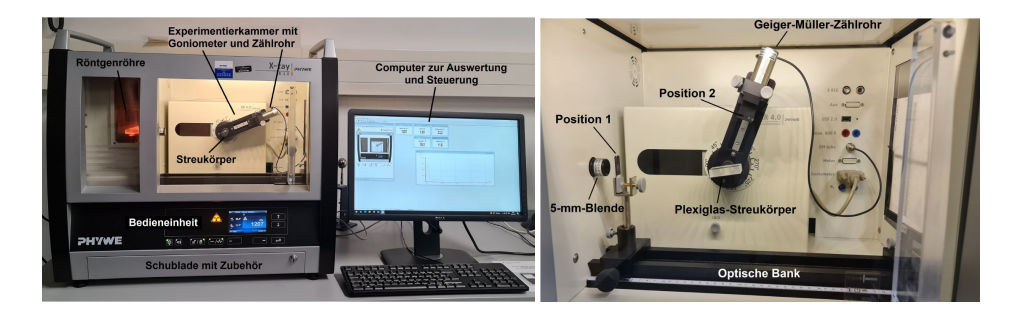

Bild 29.1: Der Versuch »Comptoneffekt mit Röntgenstrahlen«. Links: gesamter Aufbau zu Versuchsteil A, rechts: der Innenraum des Röntgengeräts zu Versuchsteil B.

Ausgewertet und gesteuert wird die Einheit über eine Software an dem beistehenden Computer oder über das integrierte Bedienfeld.

### 29.4 Grundlagen

#### 29.4.1 Röntgenspektrometer

Die Röntgenröhre besteht im Wesentlichen aus einer Glühkathode und einer abgeschrägten Anode, die beide in einem evakuierten Kolben angebracht sind, s. Abb. [29.2.](#page-95-0) Durch die zwischen Kathode und Anode anliegende Beschleunigungsspannung (im Versuch bis 35 kV, bei diversen Anwendungen häufig auch bis in den MV Bereich) werden Elektronen zur Anode hin beschleunigt und erzeugen beim Auftreffen *Bremsstrahlung* und *Charakteristische Strahlung*. Daneben wird der größte Teil der Elektronenenergie in Wärme umgesetzt. Die Anode einer Röntgenröhre muss also immer gut gekühlt werden, da sie ansonsten zerstört werden würde.

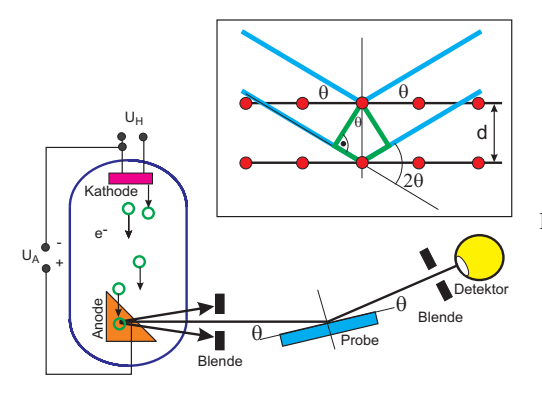

<span id="page-95-0"></span>Bild 29.2: Schematischer Aufbau eines Röntgenspektrometers mit Röntgenröhre, Kristall und Detektor. Im oberen Detail ist die Reflexion und Interferenz der Röntgenstrahlung an den Netzebenen des Kristalls (*Bragg-Reflexion*) verdeutlicht.

Zur Analyse des Energiespektrums der Röntgenstrahlung wird im Versuch die *Bragg-Reflexion* an einem Kristall (LiF) verwendet. Dabei werden die Photonen an den einzelnen Atomen des Kristalls gestreut, was im Wellenbild als Reflexion an den Netzebenen gedeutet werden kann. Die auslaufenden Wellen interferieren nun miteinander, wobei die Winkellage der Maxima von der Photonenenergie abhängig ist. Mit Hilfe der *Bragg-Bedingung*

$$
2 d \sin \theta = n \lambda \tag{29.1}
$$

lässt sich nun über die Messung der Winkelverteilung der Intensität *<sup>I</sup>*(θ) auf die Energie- bzw. Wellenlängenverteilung der Intensität *<sup>I</sup>*(λ) zurück schließen. Die Werte für *<sup>d</sup>* sind für die verwendeten Kristalle sehr gut bekannt (s.u.).

#### 29.4.2 Geiger-Müller-Zählrohr

Um die Intensität des Photonenstrahls zu messen wird ein *Geiger-Müller-Zählrohr* verwendet, das in ähnlicher Form auch für den Versuch »Radioaktivität« eingesetzt wird.

Das Zählrohr ist ein Ionisationsgerät, das auf einer Verstärkung schwacher, primärer Ionisationsprozesse beruht. Es besteht aus einem zylindrischen Kondensator, s. Abb. [29.3.](#page-96-0) Die zentrale Elektrode dient als Anode und besteht aus einem Wolfram-Draht mit einem sehr kleinen Radius (Größenordnung  $\mu$ m). Die Kathode ist ein metallischer Zylinder. Als Betriebsgas wird in

der Praktikumsanordnung ein Halogen verwandt. Wegen der zylindrischen Anordnung treten in der Nähe des Drahtes sehr hohe Feldstärken auf, so dass durch Ionisation freigesetzte Elektronen durch Stoßionisation neue Elektronen und Ionen erzeugen können. Hierauf beruht der Verstärkungseffekt.

Je nach Betriebsspannung unterscheidet man verschiedene Gas-Detektoren, die unterschiedliche Zwecke erfüllen. Die unterschiedlichen Spannungsbereiche führen zu unterschiedlichen Gasverstärkungen und so zu Ionisationskammer, Proportionalzählrohr und Auslösezähler (Geiger-Müller-Zählrohr). Eine wichtige Kenngröße für Zählrohre ist die so genannte Totzeit, d.h. die Zeit, die nach einem Signal vergeht, bis das nächste Signal aufgenommen werden kann. Insbesondere bei hohen Zählraten führt die Totzeit τ zu einer deutlichen Verringerung der gezählten Ereignisse, man kann diesen Fehler durch die folgende Formel korrigieren:

$$
N_{\text{korrigiert}} = \frac{N_{\text{gemessen}}}{1 - \tau \cdot N_{\text{gemessen}}}
$$
 (29.2)

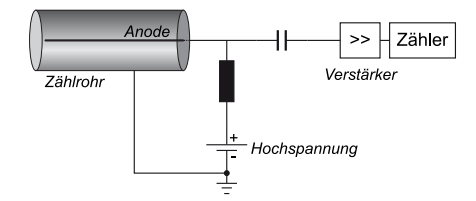

<span id="page-96-0"></span>Bild 29.3: Prinzipskizze eines Geiger-Müller-Zählrohres. Durch die zylindrische Anordnung der Elektroden entstehen in der Nähe der zentralen Anode sehr hohe elektrische Feldstärken, die eine Stoßionisation des Füllgases ermöglichen.

#### 29.4.3 Charakteristische Röntgenstrahlung

Das Bohrsche Atommodell beschreibt die Atome mit Elektronen, die auf bestimmten Bahnen um den Kern mit Ladung +*Ze* umlaufen. Diese Bahnen können nur bestimmte Quantenzahlen annehmen (Hauptquantenzahl *n*, Nebenquantenzahl *l*, Magnetische Quantenzahl *m* und Spin *s*). Aus diesen Quantenzahlen kann man die Energie der jeweiligen Zustände berechnen. Kennt man die Energieniveaus der Atome des Anodenmaterials, kann man die Energie der charakteristischen Röntgenstrahlung leicht berechnen, da diese erzeugt (oder absorbiert) wird durch den Übergang eines Elektrons von einem auf einen anderen Zustand:

$$
E_{\rm ph} = h\nu = E_s - E_f \tag{29.3}
$$

Für die K $\alpha_1$ - und K $\alpha_2$ -Linie ist dies zum Beispiel der Übergang eines Elektrons von der L-Schale ( $n = 2$ ) auf die K-Schale ( $n = 1$ ). Die Existenz der eng benachbarten K $\alpha_1$ - und K $\alpha_2$ -Linien beruht auf der Feinstruktur des Atombaus. Die L-Schale ist durch die Feinstruktur in die Unterschalen  $L_1$  $L_1$ ,  $L_2$  und  $L_3$  energetisch aufgespalten.<sup>1</sup>

Analog zu den Serienspektren in der Atomphysik (Balmer-Serie, siehe Versuch [27\)](#page-83-1) kann auch die charakteristische Röntgenstrahlung für Material der Kernladungszahl *Z* durch ein analoges Gesetz, das Moseleysche-Gesetz, beschrieben werden:

<span id="page-96-1"></span><sup>1</sup> K $\alpha_1 : L_3 \to K$  und K $\alpha_2 : L_2 \to K$ . K $\beta : M \to K$ .

$$
\nu_{\rm K} = R_{\nu} (Z - 1)^2 \left( \frac{1}{n_f^2} - \frac{1}{n_s^2} \right) \tag{29.4}
$$

Für K-Linien muss gelten  $n_f = 1$ . Die Konstante  $R_v$  ist auch hier die Rydberg-Konstante.

#### 29.4.4 Bremsstrahlung

Durch den Abbremsvorgang des Elektrons an der Anode wird die kinetische Energie ganz oder teilweise in einen Röntgenquant umgewandelt. Die Energie entspricht also maximal der kinetischen Energie des Elektrons vor dem Abbremsen. Da die einzelnen Elektronen unterschiedlich viel Energie abgeben, entsteht ein Spektrum an Röntgenstrahlung mit der Grenzwellenlänge  $\lambda_{gr}$ und es gilt nach dem Gesetz von Duane-Hunt:

$$
\lambda_{\rm gr} \cdot U_A = \text{const.} = \frac{h \cdot c}{e} = 1,234 \cdot 10^{-6} \,\text{V m} \,. \tag{29.5}
$$

#### 29.4.5 Absorption von Röntgenstrahlung

Die Intensität von Photonenstrahlen kann im Wesentlichen auf drei unterschiedliche Arten gemindert werden, d.h. es gibt drei verschiedene Wechselwirkungsmechanismen:

- Photoeffekt
- Comptonstreuung
- Paarproduktion

Für den Energiebereich der Röntgenstrahlung dominiert die Absorption durch den Photoeffekt. Die Absorption hängt dabei einerseits von der Dicke der Folien ab (Gesetz von Lambert), andererseits aber auch von der Schalenstruktur des spezifischen Materials (Moseley-Gesetz). Letzterer Effekt führt zu den *Absorptionskanten*, die als sprunghafte Änderung - beispielsweise des Wirkungsquerschnitts  $\sigma_{\text{tot}}$  in Bild [29.4](#page-98-0) - sichtbar sind. Ein Röntgenstrahl der ursprünglichen Intensität *I*<sup>0</sup> wird durch solche Absorptionsprozesse auf eine Intensität *I* verringert, was durch den Transmissionsgrad *T* beschrieben wird:

$$
T = \frac{I}{I_0} = e^{-n \cdot \sigma_{\text{tot}} \cdot x},\tag{29.6}
$$

worin *n* die Atomdichte im Material und *x* die Dicke des Materials ist. *T* ist wie der Wirkungsquerschnitt  $\sigma_{\text{tot}}$  abhängig von der Energie bzw. der Wellenlänge der Röntgenphotonen.

#### Comptoneffekt

Werden Photonen an elektrisch geladenen Teilchen wie Elektronen gestreut, so verändert sich die Wellenlänge der Photonen in Abhängigkeit des Streuwinkels. Dieser Vorgang wird durch den Compton-Effekt beschrieben und kann durch Betrachtung des Teilchencharakters als Stoßvorgang mit Energie- und Impulserhaltung erklärt werden (siehe Abb. [29.5\)](#page-98-1). Die Hüllenelektronen können dabei vor dem Stoß als ruhend angenommen werden, wodurch das Photon beim Stoß mit

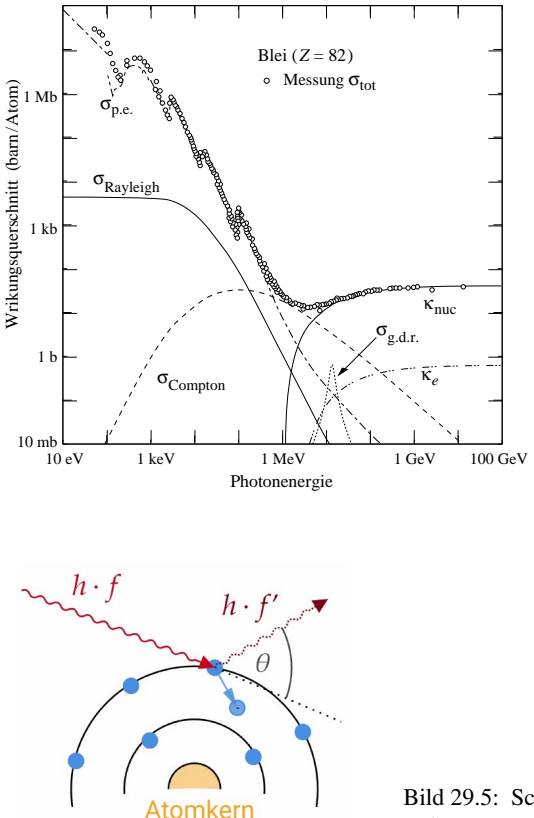

<span id="page-98-0"></span>Bild 29.4: Zusammensetzung des totalen Wirkungsquerschnitts  $\sigma_{tot}$  für die Wechselwirkungen zwischen Photonen und Blei.  $\sigma_{\text{p.e.}}$ : Photoeffekt;  $\sigma_{\text{Rayleigh}}$ : Rayleighstreuung;  $\sigma_{\text{Compton}}$ : Comptonstreuung;  $\kappa_{\text{nuc}}$ : Paarproduktion im Kernfeld; κ*e*: Paarproduktion im Elektronenfeld;  $\sigma_{\text{nuc}}$ : Absorption des Photons vom Kern;  $\sigma_{g.d.r.}$ :<br>Photon-Kern-Wechselwirkung, haunt-Photon-Kern-Wechselwirkung, hauptsächlich "giant dipole resonance" (Quelle: <http://pdg.lbl.gov/>).

<span id="page-98-1"></span>Bild 29.5: Schematische Darstellung des Comptoneffekts bei Streuung an Elektronen der Atomhülle.

dem Elektron einen Teil seiner kinetischen Energie an das Elektron überträgt. Für den Wellenlängenunterschied <sup>∆</sup>λ des Photons gilt dabei:

$$
\Delta \lambda = \frac{h}{m_e \cdot c} \cdot (1 - \cos \theta). \tag{29.7}
$$

Hier ist *h* das placksche Wirkungsquantum, *m<sup>e</sup>* die Elektronenmasse, *c* die Lichtgeschwindigkeit im Vakuum und θ der Streuwinkel. Der Vorfaktor  $\frac{h}{m_e c}$  wird dabei häufig auch als Compton-<br>wellenlänge de bezeichnet wellenlänge <sup>λ</sup>*<sup>C</sup>* bezeichnet.

### 29.5 Bemerkungen

Überprüfen Sie bitte bei der ersten Messung, ob die stärkste Linie in ihrer Position mit dem Literaturwert übereinstimmt. Es kann vorkommen, dass jemand unbeabsichtigt das Goniometer des Gerätes dejustiert hat (unbeabsichtigtes Anstoßen, etc.). Das ergibt eine Verschiebung der charakteristischen Linien. Falls dies der Fall ist, geben Sie bitte sofort der Praktikumstechnik/ leitung Bescheid, damit das Gerät wieder justiert werden kann. Es empfiehlt sich daher, vor dem Versuch die in Tabelle [29.3](#page-100-0) angegebenen charakteristische Röntgenlinien in Bragg-Winkel θ umzurechnen.

*Sicherheitshinweise:* Das im Experiment verwendete Röntgengerät ist durch Bleiglas gesichert (Vollschutzgerät). Die Röntgenröhre kann nur nach vorheriger Arrettierung der Fronttür (Druckknopf an der Frontseite des Gerätes) in Betrieb genommen werden. Allerdings sollte man sich beim Betrieb des Geräts nicht unnötig lange in dessen unmittelbarer Nähe (< 10 cm Abstand) aufhalten. Die Röntgenröhre sollte in den ersten 10 Minuten mit maximal 25 kV Anodenspannung betrieben werden. Es empfiehlt sich, diese Aufwärmphase während der Vorbesprechung vorzunehmen.

### 29.6 Durchführung

Die Steuerung des Gerätes und die Messwertaufnahme wird durch den daneben stehenden Computer (login: Prakt ohne Passwort) und das Programm »measure« (Desktop-Symbol) übernommen. Hier können alle relevanten Parameter, wie Schrittweite, Messzeit, Winkel etc. eingestellt und die Messung durchgeführt werden. Die Daten können abgespeichert werden. Legen Sie sich hierzu ein geeignetes Verzeichnis an und ändern Sie bitte nichts in anderen Verzeichnissen. Für die Auswertung mit anderen Programmen müssen die Spektren als ASCII-Files gesichert wer-den<sup>[2](#page-99-0)</sup>. Nach Beendigung des Versuches übertragen Sie Ihre Daten bitte per Internet auf ein Ihnen zugänglichen Rechner oder sichern die Dateien auf einem USB-Stick.

#### Versuchsteil A – Braggmessung

- 1. Das Anodenmaterial der Apparatur ist zu notieren (steht auf der linken Seitenwand des Gerätes). Die 2 mm Blende wird in die Öffung zwischen Röntgenröhre und Experimentierkammer eingesetzt und der LiF ist als Streuobjekt am Goniometer zu befestigen.[3](#page-99-1) Das Goniometer muss über die Software in den 2:1-Kopplungsmodus gebracht werden.
- 2. Grobe Messung des Röntgenspektrums, *nur* für Anodenmaterial Eisen (Fe) und Kupfer (Cu). Es wird je ein Spektrum ohne (*N*1) und mit (*N*2) Aluminiumabsorber mit den Parametern *U* = 35 kV, *I* = 1 mA,  $Δθ = 0.5°$ ,  $Δt = 5$  s aufgenommen. Für die Messung mit Alu-<br>miniumabsorber wird dieser in die Halterung vor dem Geiger-Müller-Zählrohr geschoben miniumabsorber wird dieser in die Halterung vor dem Geiger-Müller-Zählrohr geschoben. Die Winkelbereiche sind in Tabelle [29.1](#page-99-2) angegeben.

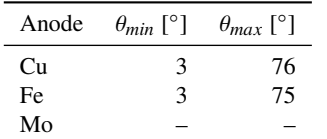

<span id="page-99-2"></span>Tabelle 29.1: Parameter für die Aufnahme des Röntgenspektrums bei den Messungen für *N*<sup>1</sup> und *N*2.

3. Messung der Transmissionskurve für *alle* Anodenmaterialen (Fe, Cu, Mo). Es wird je ein Spektrum ohne  $(N_3)$  und mit  $(N_4)$  Aluminiumabsorber mit den Parametern  $U = 35 \text{ kV}$ , *I* = 1 mA,  $\Delta\theta$  = 0.2°,  $\Delta t$  = 30 s aufgenommen. Die Winkelbereiche sind in Tabelle [29.2](#page-100-1) angegeben.

<span id="page-99-0"></span><sup>2</sup> Die Auswertung der Spektren kann auch mit dem measure-Programm vorgenommen werden, welches aber nur für das Betriebssystem Windows zur Verfügung steht.

<span id="page-99-1"></span><sup>3</sup> Alles benötigte Zubehör findet sich in der Ablage in der Schublade unter dem Gerät.

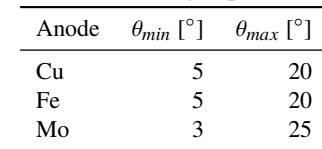

<span id="page-100-1"></span>Tabelle 29.2: Parameter für die Aufnahme des Röntgenspektrums bei den Messungen für *N*<sup>3</sup> und *N*4.

#### Versuchsteil B – Comptonmessung

- 4. Die 2-mm-Blende wird gegen die 5-mm-Blende und der LiF-Kristall gegen den Comptonstreukörper aus Plexiglas ausgetauscht. Das Goniometer wird auf einen festen Kristallwinkel von 10° eingestellt.
- 5. Messung des Comptoneffekts. Es werden drei Messungen unter Variation der Absorberposition durchgeführt. Eine ohne Absorber (*N*5) und je eine mit Absorber vor (*N*6) und nach (*N*7) dem Streukörper. Der Absorber wird für die Position vor dem Streuköprer mittels eines Reiters für die optische Bank direkt in den Strahlengang gebracht. Die Parameter für die Messung sind  $U = 35 \text{ kV}$ ,  $I = 1 \text{ mA}$ ,  $\Delta \theta = 10^\circ$ ,  $\Delta t = 100 \text{ s}$  und es wird in einem Winkelbereich von 60° <  $\theta$  < 120° gemessen Winkelbereich von  $60^{\circ} \le \theta \le 120^{\circ}$  gemessen.

#### 29.7 Angaben

- Gitterkonstante:  $d_{\text{LIF}} = 201 \text{ pm}$ .
- Dicke und Dichte des Aluminiumabsorbers:  $x_{\text{Al}} = 0.08 \text{ cm}, \rho_{\text{Al}} = 2.7 \text{ g/cm}^3$ .
- Rydberg-Konstante:  $R_v = 3{,}2899 \cdot 10^{15} \text{ s}^{-1}$ .
- Totzeit des Zählrohres  $\tau_D = 100 \,\mu s \pm 10 \,\mu s$

<span id="page-100-0"></span>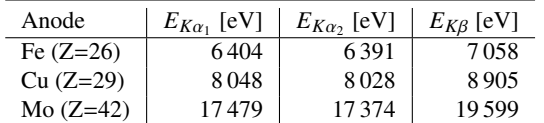

Tabelle 29.3: Charakteristische Röntgenlinien der Anodenmaterialien.

#### 29.8 Auswertung

1. Alle Messwerte *<sup>N</sup>*(θ) sind bezüglich der Totzeit des Zählrohres zu korrigieren. In der wei-teren Auswertung ist mit den korrigierten Werten zu rechnen<sup>[4](#page-100-2)</sup>.

<span id="page-100-2"></span><sup>4</sup> Es kann aufgrund einer Ungenauigkeit in der Herstellerangabe der Totzeit zu einer Überkorrektur der Zählrate in den negativen Bereich kommen. In diesem Fall ist für die betroffenen Werte mit den gemessenen, unkorrigierten Zählraten fortzufahren. Dies ist in der Fehlerbetrachtung zu berücksichtigen.

- 2. Tragen sie für die Eisen- oder Kupferanode das Spektrum der Messungen *N*<sup>1</sup> und *N*<sup>2</sup> bzw. für die Molybdänanode für *N*<sup>3</sup> und *N*<sup>4</sup> grafisch auf und bestimmen Sie die Linienmaxima. Vergleichen Sie diese mit den Literaturwerten der charakteristischen Linien.
- 3. Tragen Sie die oben angegebenen Messungen in Abhängigkeit der Energie auf und deuten Sie die gemessenen Daten nach dem Gesetz von Duane-Hunt hinsichtlich ihrer Relevanz für die weitere Auswertung.
- <span id="page-101-0"></span>4. Berechnen Sie die Winkelbereiche, in denen die höheren Ordnungen der Bragg-Streuung einen Einfluss auf die Messdaten haben und tragen Sie diesen Einfluss der 2. Ordnung normiert gegen die Messdaten auf. Nutzen Sie dafür die Daten aus der Messung ohne Absorber als Grundlage. Schätzen Sie zudem ab, ab welchem Winkelbereich die 2. Ordnung einen höheren Einfluss als 15% auf die Messung ausübt.
- <span id="page-101-1"></span>5. Bestimmen Sie die Transmission *T* aus den Messungen  $N_3$  und  $N_4$  und tragen Sie diese gegen die Wellenlänge  $\lambda$  auf. Führen Sie eine lineare Regression in dem nach Auswer-tungspunkt [4](#page-101-0) eingeschränkten Bereich durch, um eine lineare Transmissionskurve  $T(\lambda)$  annähern zu können.
- <span id="page-101-2"></span>6. Ermitteln Sie aus den korrigierten Zählraten *N*<sup>5</sup> , *N*<sup>6</sup> und *N*<sup>7</sup> die mittlere Transmission der Röntgenstrahlung vor  $T = N_6/N_5$  und nach  $T' = N_7/N_5$  der Streuung und tragen Sie diese gegen den Comptonstreuwinkel grafisch auf gegen den Comptonstreuwinkel grafisch auf.
- 7. Nutzen Sie die gefundene Transmissionskurve  $T(\lambda)$  aus Auswertungspunkt [5](#page-101-1) um aus den Transmissionswerten *T* und *T'* aus Auswertungspunkt [6](#page-101-2) die mittlere Wellenlänge  $\lambda$  vor und  $\lambda'$  nach der Streuung zu bestimmen  $\lambda'$  nach der Streuung zu bestimmen.
- 8. Stellen Sie die Wellenlängenzunahme  $Δλ = λ' − λ$  grafisch gegen cos θ dar und vergleichen<br>Sie sie mit dem Literaturwert. Führen Sie zudem eine Regression mit Sie sie mit dem Literaturwert. Führen Sie zudem eine Regression mit

$$
\Delta \lambda (\cos \theta) = \lambda_C \cdot (1 - \cos \theta)
$$

durch, um die Comptonwellenlänge <sup>λ</sup>*<sup>C</sup>* zu bestimmen. Vergleichen Sie diese ebenfalls mit der Literatur.

# 30 Elektronenspinresonanz

Die Aufhebung der Entartung von Energieniveaus eines Atoms im externen Feld, wie sie im vorhergehenden Kapitel am Zeeman-Effekt erläutert wurde, ist anstelle der Linienaufspaltung auch als direkter Übergang zwischen den Energieniveaus als Elektronenspinresonanz zu beobachten. Dabei werden Atom-Zustände verwendet, in denen der Bahndrehimpuls gegen den Spin des Elektrons, der durch ein äußeres Magnetfeld ausgerichtet wird, vernachlässigbar ist, so dass der Landé-Faktor des Elektronenspins untersucht werden kann.

### 30.1 Stichworte

Spin, magnetisches Moment des Elektrons, Helmholtz-Spule, Schwingkreis, Wechselfeld-Anregung, Dirac-Teilchen, Landé-Faktor.

### 30.2 Literatur

H. Haken und H.C. Wolf: »Atom- und Quantenphysik« [\[28\]](#page-126-2), Kap. 13.2, 20.5; BS-4 [\[53\]](#page-127-3).

### 30.3 Zubehör

Bild [30.1](#page-102-0) zeigt ein Foto des Versuchsaufbaus mit Zubehör: ESR-Betriebsgeräte, Steckspulen, DPPH-Probe, Helmholtz-Spulenpaar, Oszilloskop.

<span id="page-102-0"></span>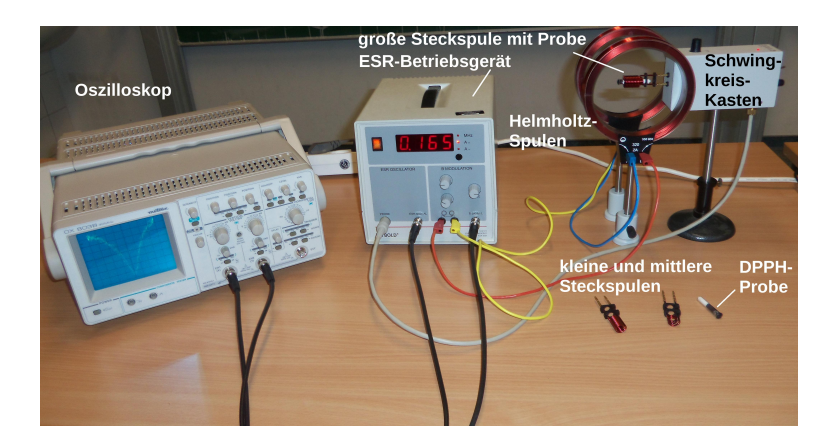

Bild 30.1: Der Versuch »Elektronenspinresonanz«.

#### 30.4 Grundlagen

Analog zum magnetischen Moment, welches beim Zeeman-Effekt zum Bahndrehimpuls bzw. zum Spin-Bahn-Gesamtdrehimpuls betrachtet wurde, ergibt sich für den Spin  $\vec{s}$  des Elektrons ein Moment von

$$
\vec{p}_s = -g_s \cdot \frac{\mu_B}{\bar{h}} \vec{s} \tag{30.1}
$$

mit dem im vorherigen Abschnitt definierten Bohrschen Magneton <sup>µ</sup>*<sup>B</sup>* und dem Landé-Faktor <sup>g</sup>*<sup>s</sup>* . Daraus ergibt sich wiederum eine potenzielle Energie in einem Magnetfeld  $\vec{B}$  über die magnetische Quantenzahl des Spins *m<sup>s</sup>* zu

<span id="page-103-0"></span>
$$
E_{\text{pot}} = g_s \cdot \mu_B \cdot m_s \cdot |\vec{B}|. \tag{30.2}
$$

Im Gegensatz zum Bahndrehimpuls, dessen Quantenzahlen ganzzahlig sind, ist die Spinquantenzahl  $s = \frac{1}{2}$  und entsprechend die magnetische Quantenzahl ebenfalls halbzahlig:  $m_s = \pm \frac{1}{2}$ . Für den Landé-Faktor des Spins gilt, ebenfalls unterschiedlich zum Bahndrehimpuls,  $q_s \neq 1$ . Im Rahmen der Dirac-Theorie des Elektrons lässt sich dieser zu <sup>g</sup>*<sup>s</sup>* <sup>=</sup> <sup>2</sup>,0023 berechnen.

Der Übergang zwischen den beiden durch  $m_s = \pm \frac{1}{2}$  gegebenen Zuständen, d.h. einer Spinausrichtung parallel bzw. antiparallel zum Magnetfeld, erfordert nach Gl. [\(30.2\)](#page-103-0) eine Energiezufuhr von

<span id="page-103-1"></span>
$$
\Delta E = g_s \cdot \mu_B \cdot |\vec{B}|. \tag{30.3}
$$

Überlagert man also dem konstanten Magnetfeld *<sup>B</sup>*<sup>~</sup> ein Wechselfeld mit der Frequenz ν = ∆*E*/*h*, so kann der Übergang herbeigeführt werden, was als absorbierte Energie beobachtet werden kann. Dies wird als Elektronenspinresonanz (ESR) bezeichnet.

Die ESR kann an Atomen und Molekülen mit ungepaarten Elektronen beobachtet werden, da dann der Gesamtspin in einer Schale von Null verschieden ist. Dabei handelt es sich also um paramagnetische Stoffe. Die ESR bietet damit nicht nur eine wichtige Möglichkeit zur Untersuchung von Molekülstrukturen, sondern erlaubt auch eine direkte Messung des Landé-Faktor g<sub>s</sub>, was ziel dieses versuchs ist. in diesem versuch wird ein relativ schwaches Magnetield im<br>mT-Bereich verwendet, welches über eine Helmholtz-Spule erzeugt wird. Dies wurde im Ver $q_s$ , was Ziel dieses Versuchs ist. In diesem Versuch wird ein relativ schwaches Magnetfeld im such »Magnetfeld von Spulen« in Band 1 der Praktikumsanleitung [\[27\]](#page-126-0) genauer beschrieben und untersucht. Dieses Feld wird zur Verstärkung des zu messenden Effekts mit 50 Hz moduliert, d.h. mit einer Frequenz, die deutlich unter der Resonanz liegt. Ein solches Magnetfeld entspricht ESR-Frequenzen im Bereich  $v = 10...100$  MHz. Diese werden über einen HF-Schwingkreis erzeugt. Wird die Resonanzbedingung nach Gl. [\(30.3\)](#page-103-1) erreicht, wird dem Schwingkreis Energie entzogen, und dessen Belastung äußert sich als Änderung der Impedanz des Schwingkreises, was über eine Änderung der an ihm anliegenden Spannung gemessen werden kann.

#### 30.5 Bemerkungen

Die DPPH-Probe ist umschlossen und sollte somit kein Sicherheitsrisiko darstellen. Bei Undichtigkeiten besteht die Gefahr von Sensibilisierung durch Einatmen und Hautkontakt. In diesen Fällen nach dem Einatmen sofort an die frische Luft gehen. Nach Berührung mit der Haut mindestens 15 Minuten mit genügend Wasser abwaschen. Kontaminierte Kleidung und Schuhe wechseln. In beiden Fällen ist ein Arzt zu konsultieren.

#### 30.6 Durchführung

Verbinden Sie die Helmholtz-Spulen gemäß Abbildung [30.2](#page-104-0) miteinander (*nicht wie auf den Spulen angegeben*) und mit dem entsprechenden Ausgang des ESR-Betriebsgeräts. Die Strom-

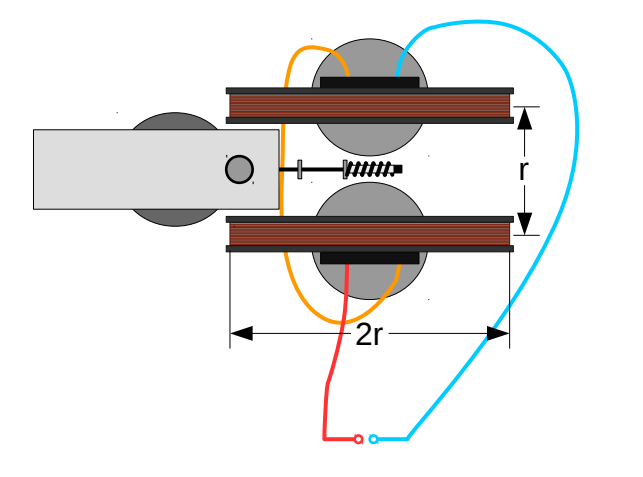

<span id="page-104-0"></span>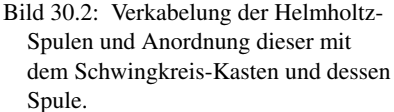

stärke kann direkt vom Betriebsgerät abgelesen werden. Die Spulen werden in einem Abstand von 6,8 cm zueinander aufgestellt. Eine der Steckspulen in den Schwingkreis-Kasten stecken (lange Spule: 15 . . . 30 MHz, mittlere Spule: 30 . . . 75 MHz, kurze Spule: 75 . . . 130 MHz), DPPH-Probe von der offenen Seite der Resonanzspulen aus einbringen (nicht von der Seite der Plastikhalter/Stecker – der schwarze Teil befindet sich so in der Mitte der Spule) und in die Mitte der Helmholtz-Spulen stellen. Schwingkreis-Kasten über das 6-polige Kabel mit dem ESR-Betriebsgerät verbinden und letzteres mit den zwei BNC-Koaxialkabeln mit den Eingängen des Oszilloskops verbinden (Ausgang *B SIGNAL* an Kanal 1, Ausgang *ESR SIGNAL* an Kanal 2). Den Drehknopf an der Seitenwand des Schwingkreis-Kastens (unter dem Schalter) auf Maximum, d.h. maximale Verstärkung, drehen, um ein Signal möglichst klar über dem Rauschen zu erhalten.

- 1. Resonanzfrequenz auf 15 MHz einstellen (Potentiometer auf dem Schwingkreis-Kasten), die Modulationsamplitude (Potentiometer *I~* am Betriebsgerät) auf mittlere Position stellen, die Phasenverschiebung (Potentiometer *Phase*) auf 0◦ stellen.
- <span id="page-104-1"></span>2. Stellen Sie die Resonanzbedingung ein: Mit dem Oszilloskop im *<sup>t</sup>*y-Betrieb beide Signale betrachten und mit dem entsprechend Schalter am ESR-Betriebsgerät die Anzeige auf *A*= stellen, so dass der durch die Spulen fließende Gleichstrom angezeigt wird. Diesen mit dem Potentiometer *I*= so einstellen, dass die Minima auf der Zeitachse in etwa gleich weit voneinander entfernt sind; dabei den Modulationsstrom so klein wie möglich wählen, um das Erscheinen von »Satelliten«-Minima zu vermeiden. Ein Beispiel ist in Bild [30.3\(](#page-105-0)links) gezeigt. Nun das Oszilloskop auf *<sup>x</sup>*y-Betrieb stellen und die Phase so einstellen, dass beide Minima in *x*-Richtung überlappen. Nun den Gleichstrom durch die Spulen so nachjustieren, dass das Signal symmetrisch ist.
- 3. Frequenz in 5 MHz-Schritten bis 125 MHz einstellen (ggf. Schwingkreisspule wechseln, s.o.) und den Spulenstrom gemäß Punkt [2](#page-104-1) nachjustieren und notieren. Die Frequenz kann

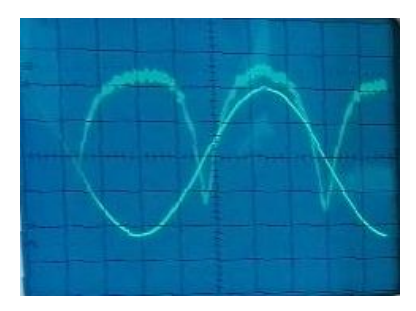

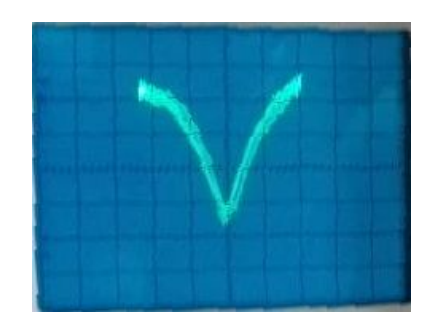

Bild 30.3: Beispielaufnahmen vom Oszilloskop zur Einstellung der Resonanzbedingung: links im *<sup>t</sup>*y-Betrieb, rechts im *<sup>x</sup>*y-Betrieb.

<span id="page-105-0"></span>dabei bei entsprechender Display-Einstellung am ESR-Betriebsgerät abgelesen werden – entsprechend zum Gleichstrom durch die Helmholtz-Spulen (s.o.).

### 30.7 Auswertung

- 1. Bestimmen Sie aus dem bei der Resonanzbedingung gemessenen Spulenstrom das Magnetfeld am Ort der Probe (Angaben zur Korrektur beachten, s. u.) und tragen die Resonanzfrequenz gegen das Magnetfeld auf.
- 2. Bestimmen Sie aus der Steigung den Landé-Faktor.

### 30.8 Angaben

Der Probenkörper besteht aus 1,1-Diphenyl-2-Pikryl-Hydrazyl (DPPH), einer organischen Verbindung mit einem freien Radikal. Das entsprechende Elektron ist näherungsweise vom Molekül unbeeinflusst, so dass der gemessene Landé-Faktor fast dem eines freien Elektrons entspricht  $(g_s^{\text{DPPH}} = 2,0036)$ .<br>Der Radius des

Der Radius der Helmholtz-Spulen beträgt *<sup>r</sup>* <sup>=</sup> <sup>6</sup>,8 cm, deren Windungszahl ist *<sup>n</sup>* <sup>=</sup> 320 (pro Spule). Da durch den Schwingkreis-Kasten die Spulen in einem etwas größeren Abstand voneinander angebracht werden müssen, weicht das tatsächliche *B*-Feld von dem eines idealen Helmholtz-Spulenpaars um  $(10\pm2)\%$  nach unten ab. Korrigieren Sie das Magnetfeld in der Auswertung entsprechend.

# 31 Zeeman-Effekt

Verschiedene Experimente liefern Hinweise auf eine Eigenschaft des Elektrons, die über dessen Ladung und Masse hinausgeht, welche als Eigendrehimpuls oder Spin bezeichnet wird. Dieser kann, wie auch der Bahndrehimpuls eines Elektrons im Atom, mit einem äußeren Magnetfeld über das zugehörige magnetische Moment wechselwirken, was sich in einer Aufspaltung entarteter Energieniveaus von Atomen äußert. In diesem Versuch wird der normale Zeeman-Effekt an der roten Cadmium-Linie und der anomale Zeeman-Effekt an der grünen Cadmium-Linie im Feld eines Elektromagneten studiert.

# 31.1 Stichworte

Spin, magnetisches Moment des Elektrons, Spektrum in äußeren Feldern, Aufspaltung entarteter Energieniveaus, Fabry-Pérot-Interferometer, Dipol-Auswahlregel.

# 31.2 Literatur

Dem 2 [\[13\]](#page-125-1) und Dem 3 [\[10\]](#page-125-3); Gerthsen [\[45\]](#page-127-0); BS-3 [\[47\]](#page-127-4) und BS-4 [\[53\]](#page-127-3).

# 31.3 Zubehör

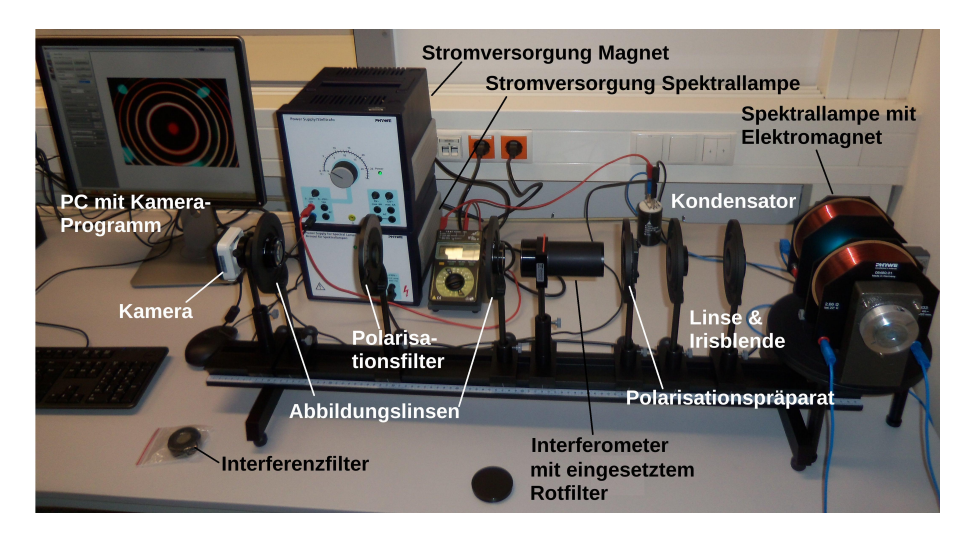

Bild 31.1: Der Versuch »Zeeman-Effekt«.

<span id="page-106-0"></span>Bild [31.1](#page-106-0) zeigt ein Foto des Versuchsaufbaus mit Zubehör: Cadmium-Lampe, Elektromagnet

auf rotierbarem Tisch, Fabry-Pérot-Interferometer, CCD-Kamera, 3 Linsen, Irisblende, Polarisationsfilter, Polarisationspräparat (λ/4-Plättchen), Rot- bzw. Interferenzfilter zur Wellenlängenselektion.

#### 31.4 Grundlagen

#### 31.4.1 Atome in externen Magnetfeldern

Analog zu einem klassischen Kreisstrom, der mit magnetischen Effekten einhergeht, muss dem Drehimpuls einer Ladung auch quantenmechanisch ein magnetisches Moment  $\vec{p}$  zugeordnet werden. Im Fall eines Elektrons mit Bahndrehimpuls  $\vec{l}$  in einem Atom beträgt dies

$$
\vec{p}_e = g_l \cdot \frac{e}{2m_e} \vec{l}
$$
\n(31.1)

mit der Elementarladung *<sup>e</sup>*, der Elektronenmasse *<sup>m</sup><sup>e</sup>* und dem Landé-Faktor <sup>g</sup>*<sup>l</sup>* <sup>=</sup> 1. In einem äußeren magnetischen Feld *<sup>B</sup>*<sup>~</sup> führt dies zu einer potenzielle Energie

$$
E_{\text{pot}} = -\vec{p}_e \cdot \vec{B} \,. \tag{31.2}
$$

Die auf die Richtung des Magnetfelds projizierte Komponente des Drehimpulses *l*<sub>IB</sub> wird durch<br>die magnetische Quantenzahl *m* beschrieben (*-1< m< l*, wobei *l* die Drehimpulseusantenzahl ist) die magnetische Quantenzahl *m* beschrieben (−*l* ≤ *m* ≤ *l*, wobei *l* die Drehimpulsquantenzahl ist):

$$
l_{\parallel \vec{B}} = m \cdot \bar{h},\tag{31.3}
$$

was mit dem Bohrschen Magneton  $\mu_B := \frac{e\bar{h}}{2m}$ 2*me* für die potenzielle Energie

<span id="page-107-0"></span>
$$
E_{\text{pot}} = \mu_B \cdot m \cdot |\vec{B}|,\tag{31.4}
$$

ergibt. Ist der gesamte Spin des atomaren Zustands Null, so muss nur der Bahndrehimpuls berücksichtigt werden, und Gl. [\(31.4\)](#page-107-0) beschreibt die Verschiebung der Energieniveaus eines Atoms im Magnetfeld  $\vec{B}$ : dies wird als normaler Zeeman-Effekt bezeichnet und kann als Aufspaltung der Spektrallinien beobachtet werden.

Bei Berücksichtigung des Elektronenspins  $\vec{s}$  ergibt sich eine komplexere Aufspaltung der Energieniveaus und damit der Spektrallinien, welches als anomaler Zeeman-Effekt bezeichnet wird. Hierzu muss der Gesamtdrehimpuls  $\vec{i} = \vec{l} + \vec{s}$  betrachtet werden, dessen magnetisches Moment sich zu

$$
\vec{p}_j = -g_j \cdot \frac{\mu_B}{\bar{h}} \vec{j} \tag{31.5}
$$

ergibt. Zu beachten ist, dass  $\vec{p}_j$  i.A. nicht mehr in die Richtung von *j* zeigt. Der zugehörige<br>Landé-Eaktor *a* - der sich über die Drehimpuls- bzw. Spin-Quantenzahlen *L* s und *i* mit dem Landé-Faktor <sup>g</sup>*<sup>j</sup>* , der sich über die Drehimpuls- bzw. Spin-Quantenzahlen *l*, *s* und *j* mit dem Landé-Faktor des Elektronenspins von  $g_s \approx 2$  zu

$$
g_j = 1 + \frac{j(j+1) + s(s+1) - l(l+1)}{2j(j+1)}
$$
\n(31.6)

berechnen lässt und die magnetische Quantenzahl  $m_j$  zu  $\vec{j}$  liefern somit für die potenzielle En-
<span id="page-108-1"></span>ergie:

$$
E_{\text{pot}} = g_j \cdot \mu_B \cdot m_j \cdot |\vec{B}|. \tag{31.7}
$$

Optische Übergänge zwischen zwei verschiedenen Energie-Zuständen müssen den Dipol-Auswahlregeln folgen. Der vom Photon getragene Drehimpulsunterschied spiegelt sich in der Polarisation wider: Die Übergänge mit <sup>∆</sup>*m<sup>j</sup>* <sup>=</sup> <sup>±</sup>1 (π-Linien) sind bei Beobachtung transversal zur Richtung des magnetischen Felds vertikal, Übergänge mit <sup>∆</sup>*m<sup>j</sup>* <sup>=</sup> 0 (σ-Linien) sind horizontal polarisiert. Bei Beobachtung parallel zur Richtung des Magnetfelds ist das Licht der  $\sigma$ -Linien zirkular polarisiert, während die  $\pi$ -Linien nicht beobachtet werden.

## 31.4.2 Fabry-Pérot-Interferometer

Das Fabry-Pérot-Interferometer ist ein aus zwei teildurchlässigen Spiegeln gebildeter optischer Resonator. Ganz analog zum Resonator, der bei einem Laser eingesetzt wird, kann ein einlaufender Lichtstrahl nur dann durch das Interferometer geleitet werden, wenn die Resonanzbedingung erfüllt ist. So kann nicht nur ein sehr genauer optischer Filter erzeugt werden, sondern wie in diesem Versuch auch ein kleiner Wellenlängenunterschied an Hand des kreisförmigen Interferenzmusters ausgemessen werden.

Durchläuft ein Lichtstrahl der Wellenlänge <sup>λ</sup> unter dem Winkel <sup>θ</sup>*<sup>k</sup>* das Interferometer der Länge *l* mit Brechungsindex *n*, so stellt sich konstruktive Interferenz ein, wenn

$$
k\frac{\lambda}{2} = nl\cos\theta_k\tag{31.8}
$$

mit einer ganzen Zahl *k* gilt. Wird dieser Strahl durch eine Linse der Brennweite *f* auf eine sich im Abstand von *<sup>f</sup>* von der Linse befindenden Ebene abgebildet, so entspricht der Winkel <sup>θ</sup>*<sup>k</sup>* einem Radius *r<sup>k</sup>* gegen die optische Achse von

$$
r_k = f \tan \theta_k. \tag{31.9}
$$

Zusammen mit der Interferenzbedingung ergibt sich

$$
r_k^2 = f^2 \tan^2 \theta_k = f^2 \left( \left( \frac{2nl}{k\lambda} \right)^2 - 1 \right).
$$
 (31.10)

Der am nächsten zur optischen Achse liegende Ring mit Radius *r*<sup>1</sup> gehört damit zu einem Wert von *k*, welcher der am nächsten zu  $\frac{2nl}{\lambda}$  liegenden ganzen Zahl entspricht. Definieren wir diesen Unterschied zu

<span id="page-108-0"></span>
$$
\epsilon := \frac{2nl}{\lambda} - k(r_1),\tag{31.11}
$$

λ so gilt für den von der optischen Achse aus gezählten *p*-ten Ring im Beugungsbild

$$
k(r_p) = \frac{2nl}{\lambda} - \epsilon - (p - 1),\tag{31.12}
$$

d.h. *<sup>k</sup>* wird *kleiner* mit der Ordnung des Rings. Damit erhalten wir näherungsweise (bei ( <sup>+</sup> *<sup>p</sup>*<sup>−</sup>

 $1) \frac{\lambda}{2nl} \ll 1$ ) für den Radius  $r_p$  des p-ten Rings im Beugungsbild:

<span id="page-109-0"></span>
$$
r_p^2 = f^2 \left( \frac{1}{\left(1 - (\epsilon + p - 1)\frac{\lambda}{2nl}\right)^2} - 1\right) \approx f^2 (\epsilon + p - 1) \frac{\lambda}{nl}
$$
 (31.13)

Für die quadratische Differenz der Radien zu zwei aufeinander folgenden Ringen ergibt sich somit:

$$
r_{p+1}^2 - r_p^2 \approx f^2 \frac{\lambda}{nl},\tag{31.14}
$$

und kombiniert mit Gl. [\(31.13\)](#page-109-0):

<span id="page-109-1"></span>
$$
\frac{r_{p+1}^2}{r_{p+1}^2 - r_p^2} - p \approx \epsilon.
$$
 (31.15)

Falls zwei Wellenlängen  $\lambda_1, \lambda_2$  sich nur so geringfügig unterscheiden, dass die Ringe erster Ordnung nicht überlappen, d.h. dass die entsprechenden Ordnungen *<sup>k</sup>* gleich sind (*k*(*rp*,1) <sup>=</sup> *<sup>k</sup>*(*rp*,2)), so ergibt die Definition von  $\epsilon$  in Gl. [\(31.11\)](#page-108-0):

$$
\epsilon(\lambda_1) - \epsilon(\lambda_2) = \frac{2nl}{\lambda_1} - \frac{2nl}{\lambda_2}.
$$
\n(31.16)

Zusammen mit Gl. [\(31.15\)](#page-109-1) ergibt sich folgender Bezug zwischen den gesuchten Wellenlängen und den gemessenen Radien der Beugungsringe:

<span id="page-109-2"></span>
$$
\frac{1}{\lambda_1} - \frac{1}{\lambda_2} \approx \frac{1}{2nl} \left( \frac{r_{(p+1),1}^2}{r_{(p+1),1}^2 - r_{p,1}^2} - \frac{r_{(p+1),2}^2}{r_{(p+1),2}^2 - r_{p,2}^2} \right),\tag{31.17}
$$

wobei  $r_{i,1}$  bzw.  $r_{i,2}$  sich auf die Radien zu  $\lambda_1$  bzw.  $\lambda_2$  beziehen. Da keine Eigenschaften von Linse und Schirm eingehen und nur Verhältnisse der Radien betrachtet werden, ist weder eine Kalibrierung von *r* noch eine Vermessung des Teleskops hinter dem Interferometer notwendig.

# 31.5 Angaben

Die bei der Vermessung des normalen Zeeman-Effekts genutzte spektrale Cd-Linie entspricht dem Übergang  $3^1D_2 \rightarrow 2^1P_1$  mit einer Wellenlänge von  $\lambda = 643,85$  nm. Beim anomalen Zeeman-<br>Effekt entspricht die Linie dem Übergang 23S+ → 2<sup>3</sup>P<sub>2</sub> mit einer Wellenlänge von  $\lambda = 508,58$  nm Effekt entspricht die Linie dem Übergang  $2^{3}S_{1} \rightarrow 2^{3}P_{2}$  mit einer Wellenlänge von  $\lambda = 508,58$  nm.<br>Der Resonanzbereich des Interferometers besteht aus einer 3 mm dicken Quarzscheibe, dessen

Der Resonanzbereich des Interferometers besteht aus einer 3 mm dicken Quarzscheibe, dessen Brechungsindex  $n = 1,4519$  bei  $\lambda = 509$  nm und  $n = 1,4560$  bei  $\lambda = 644$  nm beträgt. Die Quarzscheibe ist an beiden Enden beschichtet, so dass ein 90%-iger Reflexionsgrad erreicht wird.

Eine graphische Darstellung ist am jeweiligen Versuchsplatz ausgelegt, welche den Verlauf des Magnetfelds in der Mitte der Polschuhe als Funktion des Spulenstroms zeigt.

# 31.6 Durchführung

Das Interferenzmuster des Interferometers wird über ein Teleskop auf eine CCD-Kamera projiziert. Das Teleskop wird aus beiden Linsen linksseitig gebildet (am Interferometer: *f* = 300 mm, vor der Kamera: *f* = 50 mm). Die CCD-Kamera wird mit dem PC am Messplatz (login: prakt ohne Passwort) über das Programm Motic Images Plus betrieben. Eine Verknüpfung zum Programm und dessen Schnellstartanleitung sind über den Desktop verfügbar. Bei der Einstellung des Aufbaus und bei Änderungen am Magnetfeld sollte das Programm auf permanente Bildaufnahme gestellt werden: Dazu im File-Menü den Eintrag Capture auswählen. Die Einstellungen zu Kontrast, Helligkeit und Sättigung des Bildes sollten so angepasst werden, dass ein deutliches Interferenzmuster zu erkennen ist. Wenn dies erreicht ist, sollte das Bild über das Kamerasymbol in der Fensterleiste oben rechts zwischengespeichert werden; das Bild erscheint anschließend im Hauptfenster des Programms. Dabei ist es sinnvoll, die Parameter der Messung wie die Stromstärke mittels des Text-Werkzeugs einzutragen.

Vor Beginn der Messungen ist die Spektrallampe mit der unteren Stromversorgung zu verbinden. Die Spulen des Elektromagneten sind in Parallelschaltung über ein Strommessgerät mit dem Ausgang der oberen Stromversorgung zu verbinden, der parallel an den 22 000 µF-Kondensator bei korrekter Polung angeschlossen wird. Vor der Aufnahme der Interferenzringe sollte jeweils gewartet werden, bis sich die Stromstärke durch die Spulen stabilisiert hat.

- [1](#page-110-0). Justierung<sup>1</sup>:
	- a. Der Polarisationsfilter, das Polarisationspräparat  $(\lambda/4)$ -Plättchen) und die Irisblende werden von der optischen Bank entfernt. Der Elektromagnet wird so gedreht, dass die Spektrallampe durch eine der Öffnungen in den Polschuhen beobachtet werden kann. Die Polschuhachse ist also parallel zur optischen Bank. Die Linse zwischen Polschuh und Interferometer wird so positioniert, dass sich die Öffnung der Polschuhe im Fokus der Linse befindet und der Eingang des Interferometers voll ausgeleuchtet wird. Den Strom der Spule auf 5 A stellen und das Interferenzmuster auf der CCD-Kamera durch Justierung der Linsen zwischen Interferometer und Kamera, dem Fokus an der Kamera und ggf. Verschieben des Interferometers scharf und zentriert einstellen. Der Aufbau in dieser Form wird später für longitudinale Beobachtung verwendet.
	- b. Der Magnet wird um 90° zur optischen Bank gedreht, d.h. die Lampe ist so direkt sichtbar. Die Irisblende in etwa so auf die optische Bank setzen, so dass sie die Position der Öffnung der Polschuhe einnimmt bevor der Magnet gedreht wurde. Irisblende so justieren, dass sich wiederum ein scharfes und zentriertes Interferenzbild ergibt. Der Aufbau wird dieser Form zunächst für transversale Beobachtung verwendet.
- 2. Vermessung des normalen Zeeman-Effekts (transversale Beobachtung):
	- a. Beide Polarisationsfilter werden nicht verwendet. Der Rotfilter wird in das Interferometer eingesetzt, um die rote Cd-Linie zu selektieren. Der Interferenzfilter wird nicht verwendet. Es werden wie oben beschrieben die Interferenzringe für mindestens fünf verschiedene Werte des Spulenstroms im Bereich *<sup>I</sup>* <sup>=</sup> <sup>4</sup> . . . 10 A aufgenommen (über *I* = 8 A darf die Spule nur kurzzeitig betrieben werden, s. Bemerkungen) und so viele Ordnungen, wie voneinander unterscheidbare Ringe im Interferenzmuster erkennbar sind, vermessen. Die Ringe sollten sich dabei durch das Magnetfeld in jeweils drei Komponenten aufspalten.

<span id="page-110-0"></span><sup>1</sup> Die Justierung wird zunächst für den Aufbau, wie er für longitudinale Beobachtung verwendet wird, vorgenommen. Im zweiten Schritt der Justierung für transversale Beobachtung sollte idealerweise nur die Irisblende nachjustiert werden müssen. Gelingt dies nicht, ggf. beide Schritte der Justierung wiederholen.

- b. Ausmessen der Ringe mit dem Motic-Programm. Mit dem Circle-Eintrag des Menüs Measure können die Interferenzringe vermessen werden: Den Mauszeiger so über das Bild bewegen, dass ein Kreis gezeichnet wird; Position und Größe des Rings sollten dem gewünschten Beugungsring angepasst werden. Nachfolgend werden Radius, Fläche und Umfang des Kreises in einem Kasten im Bild und in der Tabelle unter dem Bild angezeigt; Einheiten und Genauigkeit ggf. anpassen. Da für die Auswertung nur *r* <sup>2</sup> benötigt wird, sollte die Fläche verwendet werden. Ergebnis über den Save As-Eintrag des File-Menüs z.B. als jpeg-Datei abspeichern.
- 3. Vermessung des anomalen Zeeman-Effekts (transversale Beobachtung): Der Rotfilter wird entfernt und der Interferenzfilter auf die Linse direkt links vom Interferometer (*f* = 300 mm) gesteckt. Eine Aufspaltung in neun Ringe sollte nun beobachtet werden. Messung der Interferenzringe für verschiedene Werte des Spulenstroms analog zum normalen Zeeman-Effekt. Ggf. hilft es, den Polarisationsfilter vor der Linse vor der Kamera einzusetzen und auf 0◦ bzw. 90◦ einzustellen, um die Ringe (dann in Gruppen von sechs bzw. drei) besser voneinander unterscheiden zu können.
- 4. Vermessung der Polarisation des emittierten Lichts in beiden Zeeman-Effekten in transversaler Beobachtung: Der Polarisationsfilter wird zwischen die beiden Linsen hinter dem Interferometer gebracht. Stellen Sie den Spulenstrom auf 5 A. Beobachten Sie einmal mit dem Rotfilter, einmal mit dem Interferenzfilter, welche Ringgruppen bei horizontaler bzw. vertikaler Polarisationsrichtung am Polarisationsfilter (0◦ bzw. 90◦ ) beobachtet werden.
- 5. Vermessung der Polarisation des emittierten Lichts beim anomalen Zeeman-Effekt in longitudinaler Beobachtung: Entfernen Sie die Irisblende und drehen Sie den Magneten um 90°, so dass die Spektrallampe durch die Polschuhe beobachtet werden kann. Bringen Sie das Polarisationspräparat (λ/4-Plättchen) vor dem Polarisationsfilter in den Strahlengang und entfernen Sie die Irisblende vor dem Interferometer. Beobachten Sie wiederum die Ringgruppen mit Interferenzfilter für  $I = 5$  A, wenn der Polarisationsfilter um  $\pm 45^\circ$  gedreht wird.
- 6. Übertragen Sie die Dateien auf einen USB-Stick oder schicken sich diese per Email. Ihr(e) Betreuer(in) erhält hiervon am Versuchstag eine Kopie, was als Teil des Messprotokolls gilt.

# 31.7 Auswertung

- 1. Entnehmen Sie die Quantenzahlen des gesamten Bahndrehimpulses, Spins und Gesamtdrehimpulses aus den angegebenen Zuständen des Cd-Atoms bei den beobachteten Übergängen. Verifizieren Sie, dass die Dipol-Auswahlregeln erfüllt sind und dass beim normalen Zeeman-Effekt tatsächlich der Spin verschwindet. Berechnen Sie <sup>g</sup>*<sup>j</sup>* für beide Zustände, die bei der Messung des anomalen Zeeman-Effekts verwendet werden.
- 2. Bestimmen Sie für beide Zeeman-Effekte die zu erwartende Differenz in  $E_{pot}$  als Funktion von  $\mu_B$  und  $|\vec{B}|$ . Dies liefert die Proportionalitätskonstante zwischen  $E_{pot}$  und  $|\vec{B}|$ , welche in den folgenden beiden Punkten zur Bestimmung von <sup>µ</sup>*<sup>B</sup>* verwendet werden kann.
- 3. Verwenden Sie die gemessenen Radien des normalen Zeeman-Effekts, um daraus die Differenz in  $\lambda^{-1}$  gemäß Gl. [\(31.17\)](#page-109-2) zu bestimmen. Mitteln Sie diese über die Ordnungen der Ringe zu dem selben Spulenstrom und tragen Sie das Fragbais gegen die Stärke des mag-Ringe zu dem selben Spulenstrom und tragen Sie das Ergebnis gegen die Stärke des magnetischen Feldes auf und bestimmen Sie aus der Steigung µ*B*.
- 4. Wiederholen Sie diese Prozedur für den anomalen Zeeman-Effekt. Bestimmen Sie aus der Steigung von <sup>∆</sup>λ berechneten Proportionalitätsfaktor zur Differenz in *E*pot. Steigung von  $\Delta \lambda^{-1}$  gegen | $\vec{B}$ | unter der Annahme von  $\mu_B$  den aus den Landé-Faktoren  $q_i$
- 5. Interpretieren Sie die Beobachtungen der Messungen mit Polarisationsfilter und ordnen Sie die beobachteten Linien den entsprechenden Werten von ∆*m<sup>j</sup>* zu.

# 31.8 Bemerkungen

Die Spulen des Elektromagneten dürfen im Dauerbetrieb mit maximal 4 A versorgt werden. Ein Spulenstrom bis 5 A darf maximal über einen Zeitraum von 20 Minuten angelegt werden. In Parallelschaltung entspricht dies also einem Strom am Multimeter von max. 8 A im Dauerbetrieb und max. 10 A bis maximal 20 Minuten.

# <span id="page-113-0"></span>32 Radioaktivität

Natürliche und künstliche Radioaktivität spielen eine wichtige Rolle im technischen, gesundheitlichen und politischen Bereich. Für Physikerinnen und Physiker sind Kenntnisse von Strahlungserzeugung und Messung noch wichtiger. Im Rahmen des Praktikums wird der Versuch »Radioaktivität« durchgeführt, in dem die Radioaktivität eines in einer Am-Be Neutronenquelle für verschiedene Zeiträume aktivierten Silber-Plättchens gemessen wird. Die Messung läuft computergesteuert.

# 32.1 Stichworte

Natürliche und künstliche Radioaktivität, radioaktive Zerfälle, Isotope, Zerfallsgesetz, Aktivierungsgesetz, Halbwertszeit, Nachweis ionisierender Strahlung, Geiger-Müller-Zählrohr, Abschirmung radioaktiver Strahlung,  $\chi^2$ -Anpassung

# 32.2 Literatur

Dem-4 [\[11\]](#page-125-0); Gerthsen [\[45\]](#page-127-0); BS:4 [\[47\]](#page-127-1); Wal [\[67\]](#page-128-0); Mayer-Kuckuck: Kernphysik [\[44\]](#page-127-2); Musiol: Kern und Elementarteilchenphysik [\[46\]](#page-127-3); Povh, Rith, Scholz, Zetsche: Teilchen und Kerne [\[50\]](#page-127-4); Frauenfelder, Henley: Teilchen und Kerne [\[22\]](#page-126-0);

Bevington, Robinson: Data Reduction and Error Analysis for the Physical Sciences [\[4\]](#page-125-1); Blobel, Lohrmann, Statistische und numerische Methoden der Datenanalyse [\[5\]](#page-125-2).

# 32.3 Zubehör

Bild [32.1](#page-114-0) zeigt ein Foto des Versuches mit Zubehör: Silberplättchen mit den benötigten Isotopen, Am-Be-Quelle zur Aktivierung, Geiger-Müller Zählrohr, Computer mit Datenaufnahmesoftware, Stoppuhr.

# 32.4 Grundlagen

Der Versuch führt in einige Grundlagen der Kernphysik ein und zeigt die typischen Einsatzgebiete von Computern im Bereich der Experimentalphysik. Der Rechner ermöglicht die Messung und Sicherung der Messdaten und nimmt damit dem Experimentator Zeitmessungen mit einer Stoppuhr, das Ein- und Ausschalten der Zählapparatur und die Protokollierung der Daten ab. Daneben soll dieser Versuch auch zeigen, wie die gesicherten Rohdaten mit Rechnerhilfe über eine  $\chi^2$ -Minimierung sehr elegant ausgewertet werden können. Der Praktikumsversuch »Ra-<br>dioaktivität aläuft damit unter Bedingungen ab, die in der wissenschaftlichen Forschung gegeben dioaktivität« läuft damit unter Bedingungen ab, die in der wissenschaftlichen Forschung gegeben sind. Natürlich müssen die eingesetzten Programme in der Regel für jede spezielle Anwendung vom Experimentator entwickelt und implementiert werden. Zur Datenaufnahme ist für diesen

<span id="page-114-1"></span>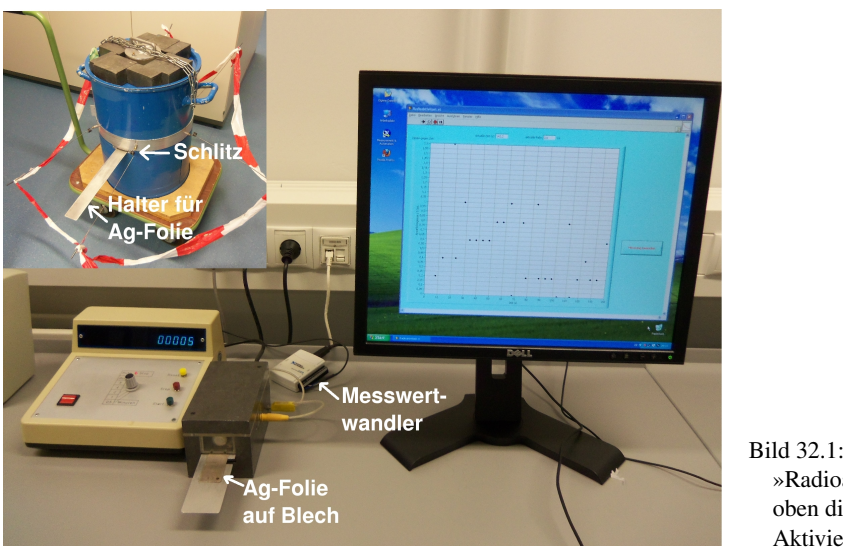

<span id="page-114-0"></span>Bild 32.1: Der Versuch »Radioaktivität«. Links oben die Quelle zur Aktivierung.

Versuch bereits eine entsprechende Software programmiert worden. Für die Datenanalyse ist Ihnen freigestellt, ob Sie Ihrer Kreativität freien Lauf lassen und eine eigene Analysesoftware entwickeln möchten, oder ob Sie auf Rechnerunterstützung verzichten möchten. Der Versuch soll 2 -Verfahren zu befassen.

aber ausdrücklich dazu motivieren, sich mit dem computergestützten  $\chi^2$ -Verfahren zu befassen.<br>Ziel des Versuches ist es, die Lebensdauern der Silberisotope  $^{108}_{47}$ Ag und  $^{110}_{47}$ Ag über deren häufigsten β-Zerfall aus den Abklingkurven zu bestimmen. Zur Aktivierung der Proben wird eine Am-Be-Quelle eingesetzt. Die Anfangsaktivität *A*<sup>0</sup> der Silberplättchen ist dabei abhängig von der Aktivierungszeit *tA*: Je länger die Proben in unmittelbarer Nähe der Quelle verbleiben, um so höher ist die Anfangsaktivität. Diese Anfangsaktivität kann nicht beliebig groß werden, sondern hat einen Grenzwert, der mit zunehmender Aktivierungszeit asymptotisch erreicht wird. Die Bestimmung der Grenzwerte beider Isotope aus den Aktivierungskurven bildet den zweiten Teil der Datenanalyse.

## 32.4.1 Wechselwirkungen

Allen beobachteten Kräften lassen sich vier Wechselwirkungen zuordnen:

- Gravitation
- Elektromagnetische Wechselwirkung
- Schwache Wechselwirkung
- Starke Wechselwirkung

Die Gravitation wirkt zwischen allen massebehafteten Teilchen, kann für diesen Versuch aber wegen den nur sehr kleinen auftretenden Massen vernachlässigt werden. Der Elektromagnetismus wirkt zwischen geladenen Teilchen und wird über ein Photon vermittelt. Damit ist die elektromagnetische Wechselwirkung der prägende Prozess der Physik der Atomhülle, d. h. der Chemie. So geht das Coulombgesetz als elementares Kraftgesetz des Elektromagnetismus bereits in das Bohrsche Modell ein, und führt in der quantenmechanischen Formulierung zwangsläufig zur

Schalenstruktur der Atome. Die Tatsache, dass Emission oder Absorption von Photonen Übergänge zwischen den Energieniveaus der Atomhülle ermöglichen, ist eine direkte Folgerung der Quantenelektrodynamik (QED), der grundlegenden Theorie der elektromagnetischen Wechselwirkung.

Die fundamentale Bedeutung der schwachen Wechselwirkung besteht darin, dass mit ihr Wechselwirkungen zwischen Objekten beschrieben werden, die nach der klassischen Physik nicht zu erklären sind. *Das* typische Beispiel ist der β-Zerfall des Neutrons, an dem Hadronen (Teilchen, die aus Quarks zusammengesetzt sind) und Leptonen (z. B.: e, ν) beteiligt sind:

$$
n \to p + e^- + \bar{\nu}_e \tag{32.1}
$$

Solch ein Prozess kann im Rahmen des Elektromagnetismus nicht erklärt werden. Der Vollständigkeit halber sei erwähnt, dass auch die schwache Wechselwirkung über eine Quantenfeldtheorie beschrieben werden kann, wobei das  $W^{\pm}$ - und das  $Z^{0}$ -Boson die Rolle des Photons übernehmen.

Die starke Wechselwirkung wirkt zwischen einzelnen Quarks unterschiedlicher Farbladung (rot, grün, blau) und wird über die Quantenchromodynamik (QCD) beschrieben. Hier übernehmen farbige Gluonen die Rolle des Photons. Da die Quantenchromodynamik im Bereich der Hadronbindung bis heute numerisch praktisch nicht zu handhaben ist, benutzt man in der Kernphysik eine vereinfachte effektive Wechselwirkung, die Kernkraft. Die Kernkraft wirkt zwischen zwei Nukleonen (p oder n) und ist dafür verantwortlich, dass Kerne überhaupt stabil existieren. So sollte ein Heliumkern wegen der elektromagnetischen Abstoßung der beiden Protonen auf den ersten Blick sehr instabil sein. Erst die sehr stark anziehende, zusätzlich wirkende Kernkraft führt zu einem stabilen  $\alpha$ -Teilchen.

Ebenso wie die elektromagnetische Kraft zwischen Elektronen in der Quantenphysik zur Schalenstruktur der Atomhülle führt, folgt aus der Kernkraft zwischen Nukleonen ein Schalenmodell für Kerne. Die einzelnen Schalen, denen Energieniveaus entsprechen, können mit Protonen und Neutronen aufgefüllt werden (s. Abb. [32.2\)](#page-115-0), wobei besonders stabile, »magische« Kerne (vgl. Edelgaskonfiguration in der Chemie), aber auch instabile Kerne gebildet werden können. Die instabilen Nuklide können dabei über einen radioaktiven Zerfall in andere Kerne umgewandelt werden.

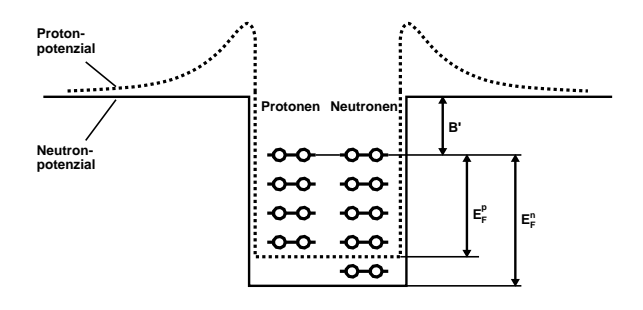

<span id="page-115-0"></span>Bild 32.2: Schematischer Verlauf des Potenzials für Proton und Neutron im Fermigasmodell. Das Protonenpotenzial ist leicht erhöht und zeichnet sich durch einen Coulombwall aus, da Protonen als geladene Teilchen auch der elektromagnetischen Kraft unterliegen.

## 32.4.2 Zerfallsarten

α-**Zerfall:** α-Teilchen sind identisch mit dem Nuklid <sup>4</sup>He, das eine besonders hohe Stabilität<br>hesitzt da sowohl die Protonenzahl Z-2 und die Neutronenzahl N-2 magischen Zahlen besitzt, da sowohl die Protonenzahl Z=2 und die Neutronenzahl N=2 magischen Zahlen entsprechen. Die allgemeine Reaktionsgleichung lautet

$$
{}_{Z}^{A}X \rightarrow {}_{Z-2}^{A-4}Y + {}_{2}^{4}He + E_{\alpha,kin},
$$
 (32.2)

wobei X und Y die chemischen Symbole der Nuklide repräsentieren und *E*<sub>α, kin</sub> die kinetische Energie des  $\alpha$ -Teilchens.

β-Zerfall: Unter β-Zerfall versteht man die folgenden Kernreaktionen:

$$
{}_{\text{2X}}^{\text{A}} \rightarrow {}_{\text{2+1}}^{\text{A}} Y + e^- + \bar{\nu}_e + E_{\text{kin}} , \tag{32.3}
$$

$$
{}_{c}^{A}X \rightarrow {}_{c-1}^{A}Y + e^{+} + \nu_{e} + E_{kin} \qquad \text{und}
$$
 (32.4)

$$
{}_{Z}^{A}X + e^{-} \rightarrow {}_{Z-1}^{A}Y + \nu_{e} + E_{kin}.
$$
 (32.5)

Sie tragen die Bezeichnungen  $\beta^-$ -Zerfall,  $\beta^+$ -Zerfall und Elektroneneinfang und sind ele-<br>mentare Prozesse der schwachen Wechselwirkung. Elektroneneinfang und  $\beta^+$ -Zerfall führen mentare Prozesse der schwachen Wechselwirkung. Elektroneneinfang und β<sup>+</sup>-Zerfall führen<br>zu dem gleichen Tochternuklid und kommen deshalb häufig nebeneinander vor zu dem gleichen Tochternuklid und kommen deshalb häufig nebeneinander vor.

 $\gamma$ -Zerfall: Die Reaktionsgleichung für den  $\gamma$ -Zerfall lautet:

$$
{}_{Z}^{A}X^{*} \rightarrow {}_{Z}^{A}X + \gamma.
$$
 (32.6)

Darin weist der Stern (\*) darauf hin, dass sich der Kern in einem angeregten Zustand befindet.

Spontane Spaltung: Sehr schwere Kerne können ohne Energiezufuhr in zwei leichtere Kerne zerfallen, wobei in der Regel 1–3 Neutronen emittiert werden. Diesen Vorgang nennt man spontane Spaltung. Daneben findet die durch Neutroneneinfang ausgelöste neutroneninduzierte Spaltung statt. Wesentlich für diesen Vorgang ist, dass das Neutron durch seinen Einfang eine Bindungsenergie von etwa 8 MeV auf den Kern überträgt und auf diese Weise den Spaltungsvorgang einleitet.

## 32.4.3 Die Am-Be-Quelle

Die Neutronenquelle besteht aus einer Mischung der Nuklide <sup>241</sup> Am und <sup>9</sup>Be. In ihr laufen die folgenden Kernreaktionen ab:

$$
{}_{95}^{241} \text{Am} \stackrel{\text{T=433 a}}{\longrightarrow} {}_{93}^{237} \text{Np} + {}_{2}^{4} \text{He} + E_{\alpha,\text{kin}},
$$
 (32.7)

wobei die kinetische Energie der α-Teilchen  $E_{\alpha \text{kin}} = 5.5$  MeV beträgt. Die energiereichen α-Teilchen erzeugen Neutronen über die Reaktionen

$$
{}_{2}^{4}\text{He} + {}_{4}^{9}\text{Be} \rightarrow {}_{6}^{12}\text{C}^{*} + \text{n} \rightarrow {}_{6}^{12}\text{C} + \gamma + \text{n}.
$$
 (32.8)

Die zunächst energiereichen Neutronen werden durch wasserstoffhaltiges Material (hier Paraffin) abgebremst und gesammelt (moderiert) und können dann von den beiden in der Natur gleichzeitig auftretenden stabilen Silberisotopen eingefangen werden:

$$
{}_{47}^{107}Ag + n \rightarrow {}_{47}^{108}Ag + \gamma
$$
 (32.9)

$$
^{109}_{47}\text{Ag} + \text{n} \rightarrow ^{110}_{47}\text{Ag} + \gamma \tag{32.10}
$$

Die Nuklide <sup>108</sup>Ag und <sup>110</sup>Ag sind β<sup>-</sup>-Strahler mit assoziierter γ-Strahlung, deren Halbwertszeit<br>gemessen wird. Als Nachweisgerät dient dabei ein Geiger-Müller-Zählrohr, wie es auch für die gemessen wird. Als Nachweisgerät dient dabei ein Geiger-Müller-Zählrohr, wie es auch für die Röntgenröhre eingesetzt wird (Beschreibung siehe Versuch Röntgenstrahlung).

## 32.4.4 Das Zerfallsgesetz

Für den radioaktiven Zerfall gilt das Zerfallsgesetz

$$
\dot{N}(t) = \dot{N}_0 \cdot e^{-\lambda t} \,. \tag{32.11}
$$

Darin bedeutet *N*˙(*t*) die Zerfallsrate (Anzahl pro Zeiteinheit) zum Zeitpunkt *t*, *N*˙ <sup>0</sup> = *N*˙(*t* = 0) die Zerfallsrate unmittelbar nach Abschluss der Aktivierung und λ die Zerfallskonstante. Für die Anfangszerfallsrate  $\dot{N}_0$  gilt das Aktivierungsgesetz

$$
\dot{N}_0(\tau) = \dot{N}_0^{\infty} (1 - e^{-\lambda \tau}), \qquad (32.12)
$$

worin <sup>τ</sup> die Aktivierungszeit bedeutet. Die Halbwertszeit *<sup>T</sup>*1/<sup>2</sup> ist definiert als diejenige Zeit, nach der im Mittel gerade die Hälfte aller aktiven Kerne zerfallen sind. Damit gilt:

$$
\lambda = \frac{\ln 2}{T_{1/2}} \,. \tag{32.13}
$$

# 32.5 Durchführung

*Achtung:* Man beachte die Hinweise des Assistenten zum Umgang mit radioaktiven Präparaten und mache sich *vor* der ersten Messung mit der Durchführung des Versuches vertraut! Es ist verboten während dieses Versuches zu essen, zu trinken oder zu rauchen. Es empfiehlt sich nach Abschluss des Versuches die Hände zu waschen.

Im Versuch werden die Abklingkurven des zuvor in der Quelle für 1 Minute (bzw. 2, 4, 8 Minuten) aufaktivierten Silberplättchens gemessen. Abschließend wird die Nullrate der natürlichen Strahlung gemessen. Insgesamt sind also fünf Messreihen aufzunehmen.

## 32.5.1 Vorbereitung

Bevor eine Messung durchgeführt werden kann, muss der PC korrekt mit dem Messgerät verbunden sein, was normalerweise der Fall sein sollte. Sonst reicht es, die LEMO-Eingangsleitung der NI-USB-6009 Messwertwandlers am PC mit der entsprechenden Buchse des Messgerätes zu verbinden.

Zur Messung muss das Messgerät eingeschaltet sein, der Timer sollte auf »Aus« stehen und die Messung mit »Start« gestartet werden. Das Gerät kann nun für den Rest des Versuchs ignoriert werden, von der Kontrolle der Aktivität über den Zähler einmal abgesehen.

Schalten Sie den Praktikumsrechner ein (Windows) und melden Sie sich am Rechner an (Login: prakt, kein Passwort). Starten Sie das Programm »Radioaktivität« (Icon auf dem Desktop). Die Bedienung dieses Messprogramms sollte eigentlich recht intuitiv sein.

## 32.5.2 Aufaktivierung des Silberplättchens

Ein nicht mehr aktives Silberplättchen wird mit der Pinzette auf den langen Metallträger gesetzt und vorsichtig durch die schmale Öffnung in der Vorderseite der Abschirmung der Quelle einge-führt.<sup>[1](#page-118-0)</sup> Die Probe wird so in die Nähe der Am-Be-Probe gebracht und die Neutronenbestrahlung des Plättchens – und damit auch die Aktivierung – beginnt. Starten Sie sofort nach dem Einschieben die Stoppuhr, die die Aktivierungszeit misst.

## 32.5.3 Datennahme

Die Datenaufnahme erfolgt mit einem speziell für diesen Versuch entwickelten LABVIEW-Programm.

Beim Zerfall der radioaktiven Probe wird die entstehende Gammastrahlung (und gleichzeitig auch die immer vorhandene natürliche Strahlung) vom Geiger-Müller-Zählrohr registriert und in einen Spannungsimpuls umgesetzt. Dieser Impuls wird auf eine digitale Eingabekarte am PC gegeben, die von der Datenaufnahmesoftware Radioaktivität ausgelesen wird. Das Programm zählt dabei die in einem vorgegebenen 5 s-Zeitintervall (*Bin*) vom Zählrohr registrierten Ereignisse und trägt den ermittelten Wert graphisch auf der Benutzeroberfläche auf.

Führen Sie die folgenden Schritte aus:

- 1. Nach genau 1 Minute (bzw. 2, 4, 8 Minuten) wird die Probe vorsichtig aus der Quelle entfernt. In dem Moment, in dem Sie nun eine aktivierte Probe aus der Quelle ziehen, starten Sie am Computer eine neue Messung über die Schaltfläche »Zeit starten«.[2](#page-118-1)
- 2. Dann wird das aktivierte Plättchen mit der Pinzette vom langen auf den kurzen Metallhalter umgesetzt. Mit diesem kurzen Halter führt man das aufaktivierte Silberplättchen nun in das mit Blei abgeschirmte Geiger-Müller-Zählrohr neben dem Computer ein. Zusammen mit der Einführung der Probe in das Zählrohr wird nun die Messung selbst durch einen Klick auf »Messung starten« gestartet
- 3. Wenn Sie genügend Messwerte haben, der Aktivitätsverlauf also bis zum Schluss gut zu erkennen ist, beenden Sie die Messung mit »Messung beenden«.
- 4. Nun können Sie die Messwerte über die Schaltfläche »Drucken« auf dem angeschlossenen Drucker ausgeben und über »Daten speichern« auf der Festplatte speichern. Bitte legen Sie bei der ersten Messung ein Verzeichnis mit den aktuellen Datum an und lassen alles andere unverändert. Die Ausgabe in der Datei besteht nun aus vielen Messpunkten (Zeilen), in denen die erste Spalte die bis dahin vergangene Zeit angibt und die zweite Spalte die gemessene Anzahl der Zerfallsteilchen der letzten 5 Sekunden<sup>[3](#page-118-2)</sup>.
- 5. Beachten Sie: Der Nullpunkt für die Zeit ist der Moment, in dem die Probe aus der Quelle gezogen wird!
- 6. Wiederholen Sie diese Schritte für alle Messreihen (alle Aktivierungszeiten).

<span id="page-118-0"></span><sup>1</sup> Die Neutronenquelle ist in einem abgeschirmten, blauen Fass eingebaut, welches zu Praktikumsbeginn in den gegenüberliegenden Raum gestellt wird. Dort sollte auch der Metallträger mit Pinzette zu finden sein. Der Metallträger mit Ag-Plättchen wird dann in den seitlichen Schlitz eingeschoben.

<span id="page-118-1"></span><sup>2</sup> Vorher vorbereiten.

<span id="page-118-2"></span><sup>3</sup> NB: Graphisch wird die Aktivität, d.h. Zähler pro Zeit, aufgetragen, während die Datei nur den Zählerstand enthält.

# <span id="page-119-0"></span>32.6 Angaben

Die Halbwertszeiten der Isotope lauten:  $_{47}^{110}$ Ag :  $T_A = 24.6$  s;  $_{47}^{108}$ Ag :  $T_B = 143$  s;  $_{95}^{241}$ Am :  $T = 432.2$  v  $T = 432,2$  y.

# 32.7 Auswertung

Im Versuch sind fünf Datenreihen gemessen worden, z. B. 1min.dat, 2min.dat, 4min.dat, 8min.dat und nullrate.dat. Aufgabe der Analyse ist es nun, aus diesen Rohdaten die Zerfallskurven, Aktivierungskurven, Halbwertszeiten und maximalen Anfangsaktivitäten der beiden radioaktiven Silberisotope zu bestimmen. Hauptschwierigkeit dabei ist, dass die aufgenommenen Zählraten eine Überlagerung zweier Zerfälle sind, die nicht unmittelbar zu trennen sind.

Im Folgenden werden zwei alternative Analysemethoden vorgestellt: Die erste ist ein eher ungenaues schrittweises Verfahren, das sich ohne Rechnerunterstützung durchführen lässt. Die zweite Methode basiert auf einer  $\chi^2$ -Minimierung, die nur mit Computerhilfe ausführbar ist.<br>Den PraktikantInnen bleibt überlassen, nach welchem der beiden Verfahren (oder vielleicht einer Den PraktikantInnen bleibt überlassen, nach welchem der beiden Verfahren (oder vielleicht einer dritten Methode?) die Daten analysiert werden. An dieser Stelle soll lediglich dazu ermuntert werden, sich in die  $\chi^2$ -Methode einzuarbeiten, da dieses Verfahren universell, d. h. auch für<br>andere Versuchsauswertungen einsetzbar ist und sich in der Praxis etabliert und bewährt hat andere Versuchsauswertungen, einsetzbar ist und sich in der Praxis etabliert und bewährt hat.

Da man es in diesem Versuch mit der Summe zweier Exponentialfunktionen zu tun hat, wird empfohlen, sich vor der Auswertung die Logarithmengesetze in Erinnerung zu rufen.

## 32.7.1 Die »klassische« Methode

- 1. Bestimmung der statistischen Messunsicherheit jedes einzelnen Messwertes: Da der radioaktive Zerfall der Poisson-Statistik gehorcht, ist der Messfehler der Ereigniszahl *<sup>N</sup>* als <sup>√</sup> *N* gegeben.
- 2. Bestimmung der Nullrate aus der Nullratenmessung.
- 3. Korrektur der Zählraten um die Nullrate. Wie ändert sich die Unsicherheit der einzelnen Zählraten?
- 4. Grafische Darstellung (linear und halblogarithmisch) der um die Nullrate korrigierten Abklingkurven in Abhängigkeit von der Zeit. Man zeichne die zu jeder Einzelmessung gehörige statistische Unsicherheit als Fehlerbalken ein.
- 5. In der logarithmischen Auftragung zeigen sich die beiden Isotope jeweils als Geraden. Unter der Annahme, dass das kurzlebige Isotop (A) sehr schnell abklingt, lassen sich für hohe Zeiten Geraden an die Abklingkurven anpassen. Die y-Achsenabschnitte dieser Geraden geben dann jeweils den Logarithmus der Anfangsaktivität für das langlebige Isotop (B) an. Aus den Steigungen extrahiere man die Halbwertszeiten  $T_{\rm B}^1$ <sup>min</sup>,  $T_{\rm B}^2$ <sup>min</sup>,  $T_{\rm B}^4$ <sup>min</sup> und  $T_{\rm B}^{8 \text{ min}}$ , die anschließend gewichtet zu mitteln sind.

In diesem Auswertungsteil sollen also insgesamt fünf Größen (plus Fehler) bestimmt werden: Die Anfangsaktivitäten  $\dot{N}_{B,0}^{1 \text{ min}}, \dot{N}_{B,0}^{2 \text{ min}}, \dot{N}_{B,0}^{4 \text{ min}}, \dot{N}_{B,0}^{8 \text{ min}}$  und die gewichtete Halbwertszeit<br>*T*<sub>p</sub> *T*B.

- <span id="page-120-0"></span>6. Man subtrahiere aus den um die Nullrate korrigierten Abklingkurven (in linearer Darstellung) jeweils die berechneten Abklingkurven für das langlebige Isotop (B) und stelle das Ergebnis in logarithmischer Darstellung grafisch dar.
- 7. Aus den um die Nullrate und Isotop (B) korrigierten logarithmischen Abklingkurven bestimme man durch Anpassen einer Geraden die Anfangsaktivitäten (plus Fehler)  $\dot{N}_{A,0}^{1, min}$  $\dot{N}_{A,0}^2$  min,  $\dot{N}_{A,0}^4$  min,  $\dot{N}_{A,0}^8$  min und die Halbwertszeit (plus Fehler) *T*<sub>A</sub> für das kurzlebige Isotop (A).
- 8. Man zeichne in der Grafiken aus Teil 5 die nun einzeln bekannten Abklingkurven für Isotop (A) und (B) mit ein.
- 9. Bestimmung der Aktivierungskurve für Isotop (A): Die vier Anfangsaktivitäten  $\dot{N}_{A,0}^{1 \text{ min}}$ ,  $\dot{N}_{A,0}^{2 \text{ min}}$ ,  $\dot{N}_{A,0}^{4 \text{ min}}$  und  $\dot{N}_{A,0}^{8 \text{ min}}$  sind in Abhängigkeit von der  $A$ ktivierungszeit inklusive Fehlerbalken grafisch darzustellen. Man bestimme den asymptotischen Grenzwert für unendlich lange Aktivierungszeit  $\dot{N}^{\infty}_{A,0}$ .
- 10. Grafische Darstellung der Aktivierungskurve und Bestimmung der maximalen Anfangsaktivität  $\dot{N}_{B,0}^{\infty}$  für Isotop (B).
- 11. Vergleich der experimentell ermittelten Halbwertszeiten mit den Literaturwerten. Diskussion der Ergebnisse.

# 32.7.2 Die  $\chi^2$  Methode

- 1. Umrechnung der Rohdaten in physikalische, fehlerbehaftete Größen analog zu Teil 1 und 2 der »klassischen Methode«.
- 2. Grafische Darstellung (linear und logarithmisch) der Abklingkurven und der Nullratenmessung in Abhängigkeit von der Zeit inklusive Fehlerbalken. Die Abklingkurven brauchen im Gegensatz zu Teil 3 der »klassischen Methode« hier nicht um die Nullrate korrigiert zu werden.
- 3. Bestimmung der Nullrate  $\dot{N}^{\text{Null}}$ , der Anfangsaktivitäten  $\dot{N}_{A,0}^{1 \text{ min}}, \dot{N}_{A,0}^{2 \text{ min}}, \dot{N}_{A,0}^{3 \text{ min}}, \dot{N}_{B,0}^{8 \text{ min}}, \dot{N}_{B,0}^{1 \text{ min}},$ *N*<sup>2</sup><sub>min</sub>, *N*<sup>4</sup><sub>*B*,0</sub> , *N*<sup>4</sup><sub>*A*,0</sub> , *N*<sup>1</sup><sub>*A*,0</sub> , *N*<sup>1</sup><sub>*A*,0</sub> , *N*<sup>1</sup><sub>*A*,0</sub> , *N*<sup>4</sup><sub>*B*,0</sub> , *N*<sup>2</sup><sub>*B*,0</sub> , *N*<sup>2</sup><sub>*B*,0</sub> , *N*<sup>2</sup><sub>*B*,0</sub> , *N*<sup>2</sup><sub>*B*</sub>,0 , *N*<sup>2</sup><sub>*B*</sub>,0 , *N*<sup>2</sup><sub>*B*</sub>,0 , *N*<sup>2</sup><sub>*B*</sub>,0 , eine simultane  $\chi^2$ -Anpassung an alle Messdaten:<br>Dieser Versuch lässt sich über eine v<sup>2</sup>-Minimier

Dieser Versuch lässt sich über eine  $\chi^2$ -Minimierung auswerten, da der funktionale Zusam-<br>menhang f(t) der Abklingkurven bekannt ist. Konkret handelt es sich um eine Summe aus menhang *f*(*t*) der Abklingkurven bekannt ist. Konkret handelt es sich um eine Summe aus einer Exponentialfunktion für Isotop (A), einer Exponentialfunktion für Isotop (B) und der konstanten Nullrate mit

$$
f(t) = \begin{cases} \dot{N}_{A,0}^{1 \text{ min}} \cdot e^{-\frac{\ln 2}{T_A}t} + \dot{N}_{B,0}^{1 \text{ min}} \cdot e^{-\frac{\ln 2}{T_B}t} + \dot{N}^{\text{Null}} & \text{für 1 Minute Aktivierungszeit,} \\ \dot{N}_{A,0}^{2 \text{ min}} \cdot e^{-\frac{\ln 2}{T_A}t} + \dot{N}_{B,0}^{2 \text{ min}} \cdot e^{-\frac{\ln 2}{T_B}t} + \dot{N}^{\text{Null}} & \text{für 2 Minuten Aktivierungszeit,} \\ \dot{N}_{A,0}^{4 \text{ min}} \cdot e^{-\frac{\ln 2}{T_A}t} + \dot{N}_{B,0}^{4 \text{ min}} \cdot e^{-\frac{\ln 2}{T_B}t} + \dot{N}^{\text{Null}} & \text{für 4 Minuten Aktivierungszeit,} \\ \dot{N}_{A,0}^{8 \text{ min}} \cdot e^{-\frac{\ln 2}{T_A}t} + \dot{N}_{B,0}^{8 \text{ min}} \cdot e^{-\frac{\ln 2}{T_B}t} + \dot{N}^{\text{Null}} & \text{für 8 Minuten Aktivierungszeit und} \\ \dot{N}^{\text{Null}} & \text{für die Nullratenmessung.} \end{cases}
$$

Diese Formulierung beinhaltet die Bedingungen, dass die Halbwertszeiten der beiden Isotope jeweils für alle Messungen gleich sein müssen, und dass die Nullrate für alle Messungen konstant ist. Aufgabe des  $\chi^2$ -Verfahrens ist es nun, die 11 Parameter und deren

<span id="page-121-0"></span>statistische Unsicherheiten so zu bestimmen, dass *f*(*t*) die gemessenen Daten möglichst optimal (im Sinne der Statistik) beschreibt.

Dazu wird eine Funktion  $\chi^2$  definiert, die die Übereinstimmung zwischen Theorie und Ex-<br>periment in Form der quadratischen Abweichung zwischen  $f(t)$  und den gemessenen Daten periment in Form der quadratischen Abweichung zwischen *f*(*t*) und den gemessenen Daten y unter Berücksichtigung des Messfehlers  $\sigma_y$  und des Modellfehlers  $\sigma_{f(t_i)}$  quantifiziert:

$$
\chi^2 := \sum_i \frac{(f(t_i) - y_i)^2}{\sigma_{f(t_i)}^2 + \sigma_{y_i}^2}
$$
\n(32.14)

Da der radioaktive Zerfall der Poisson-Statistik gehorcht, gilt für diesen Versuch  $\sigma_{y_i} = \sqrt{y_i}$ .<br>Der Modellfehler der Theorie wird für diesen Versuchsteil als  $\sigma_{xx} = 0$  angenommen. Die y*i* Der Modellfehler der Theorie wird für diesen Versuchsteil als  $\sigma_{f(t_i)} = 0$  angenommen. Die Summe läuft über alle Messpunkte  $i = 1 - n$ Summe läuft über alle Messpunkte  $i = 1, \ldots, n$ .

χ Es ist anhand der Definition klar, dass derjenige Parametersatz das Experiment optimal <sup>2</sup> ist für diesen Versuchsteil also eine 11-dimensionale Funktion der gesuchten Parameter. beschreibt, bei dem  $\chi^2$  gerade minimal wird. Die Hauptaufgabe besteht also darin, dieses<br>Minimum numerisch zu bestimmen, wozu man in der Regel auf bekannte Algorithmen Minimum numerisch zu bestimmen, wozu man in der Regel auf bekannte Algorithmen zurückgreift (z. B. Marquardt-Levenberg (gnuplot, xmgrace), siehe Webseiten).

Um die statistische Unsicherheit eines so bestimmten Parameters zu ermitteln, wird der entsprechende Parameter ausgehend vom  $\chi^2$ -Minimum so lange variiert, bis sich  $\chi^2$  gerade<br>um 1 vergrößert. Die dafür nötige Variation des Parameters entspricht dann gerade seinem um 1 vergrößert. Die dafür nötige Variation des Parameters entspricht dann gerade seinem Fehler.

Die Zulässigkeit der  $\chi^2$ -Methode setzt voraus, dass  $f(t)$  den funktionalen Zusammenhang<br>der Messdaten richtig beschreibt und in unserem Fall die Daten tatsächlich nach der Poisson. der Messdaten richtig beschreibt und in unserem Fall die Daten tatsächlich nach der Poisson-Statistik verteilt sind. Um diese Annahmen zu testen, betrachtet man abschließend das *re* $duz$ *ierte*  $\chi^2$ ,

$$
\chi_{\text{red}}^2 := \frac{\text{minimales }\chi^2}{\text{Anzahl der Freiheitsgrade}}.
$$
\n(32.15)

Die Anzahl der Freiheitsgrade ist dabei gerade die Anzahl der Datenpunkte minus die Anzahl der Parameter. Nach den Gesetzen der statistischen Mathematik sollte sich für  $\chi^2_{\text{red}}$  ein Wert von 1.0 ergeben. Ist dies nicht der Fall, so deutet dies auf eine Verletzung einer oder Wert von 1,0 ergeben. Ist dies nicht der Fall, so deutet dies auf eine Verletzung einer oder mehrerer Annahmen hin.

In der Auswertung bestimme man die 11 Parameter inklusive Fehler nach dem beschriebenen oder einem analogen Verfahren und diskutiere die Ergebnisse anhand des reduzierten χ den. <sup>2</sup>. Für die Berechnungen kann bei Bedarf auf vorhandene Software zurückgegriffen wer-

- 4. Man zeichne in die Grafiken aus Teil 2 die jeweiligen Abklingkurven für Isotop (A) und (B), die Nullrate, sowie die Summe *f*(*t*) ein.
- 5. Bestimmung der Aktivierungskurve für Isotop (A): Die vier Anfangsaktivitäten  $\dot{N}_{A}^{1}$ <sup>min</sup>, *N*<sup>2</sup> min, *N*<sup>4</sup> min und *N*<sup>8</sup> min sind in Abhängigkeit von der Aktivierungszeit τ inklusive Fehler-<br>*A*,0<br>halken grafisch darzustellen  $A_{A,0}^{A}$ ,  $A_{A,0}^{A}$  and  $A_{A,0}^{A}$  since the practice of  $A_{A,0}$

Der asymptotische Grenzwert für unendlich lange Aktivierungszeit  $N_{\text{A},0}^{\infty}$  wird über eine  $\chi^2$ Anpassung mit  $f(\tau) = N_{A,0}^{\infty} \left(1 - \exp\left(-\frac{\ln 2}{T_A}\tau\right)\right)$  ermittelt. Zu beachten ist, dass  $\sigma_{f(\tau_i)} \neq 0$  ist, da die Halbwertszeit fehlerbehaftet ist. Im Gegensatz zu Teil 3 ist hier nur das Minimum einer eindimensionalen Funktion zu bestimmen, was numerisch erheblich einfacher ist.

Der ermittelte Wert für  $\dot{N}^{\infty}_{\text{A},0}$  ist in die Grafik mit einzuzeichnen und das reduzierte  $\chi^2$  ist zu<br>diskutieren diskutieren.

- 6. Auswertung der Aktivierungskurve für Isotop (B) analog zu Teil 5.
- 7. Vergleich der Halbwertszeiten mit den Literaturwerten. Diskussion der Ergebnisse.

# 32.8 Bemerkungen

Die Silberplättchen dürfen nicht mit den Fingern angefasst werden, bitte ausschließlich die beiliegenden Pinzetten benutzen. An der Quelle dürfen außer der Aktivierung keinerlei weitere Arbeiten durchgeführt werden (auch nicht von der Betreuerin oder dem Betreuer)!

Anhang

# Literaturverzeichnis

- [1] Alonso, M. und Finn, E. J.: *Physik*. Oldenbourg, München, 2000.
- [2] Becker, J. und Jodl, H. J.: *Physik Für Ingenieure und Naturwissenschaftler*. VDI Verlag, Düsseldorf, 1991. ISBN: 3-18-400939-4.
- [3] Berber, J., H. Kacher und R. Langer: *Physik in Formeln und Tabellen*. Teubner, Stuttgart, 1986.
- <span id="page-125-1"></span>[4] Bevington, Philip R. und D. Keith Robinson: *Data Reduction and Error Analysis for the Physical Sciences*. McGraw-Hill, 2. Auflage, 1992. 0-07-911243-9.
- <span id="page-125-2"></span>[5] Blobel, V. und Lohrmann, E.: *Statistische und numerische Methoden der Datenanalyse*. Teubner Studienbücher Physik. Teubner, Stuttgart, Leipzig, 1998. Online verfügbar über <http://www-library.desy.de/elbook.html>.
- [6] Bronstein, I. N. *et al.*: *Taschenbuch der Mathematik*. Harri Deutsch, Thun, Frankfurt, 4. Auflage, 1999.
- [7] Cohen, E. Richard und Pierre Giacomo: *Symbols, Units, Nomenclature and Fundamental Constants in Physics*. IUPAP-25, CODATA. IUPAP - International Union of Pure and Applied Physics, Thousand Oaks, 1987. Reprinted from Physica 146A (1987) 1-68.
- [8] Cornay, A.: *Atomic and Laser Spectroscopy*. Clarendon Press, Oxford, 1999.
- [9] Crawford, Frank S.: *Schwingungen und Wellen*, Band 3 der Reihe *Berkeley-Physik-Kurs*. Vieweg, Braunschweig, 1989.
- [10] Demtröder, Wolfgang: *Experimentalphysik 3: Atome, Moleküle und Festkörper*. Springer-Lehrbuch. Springer, Berlin Heidelberg New York, 2010. ISBN: 978-3-642-03910-2.
- <span id="page-125-0"></span>[11] Demtröder, Wolfgang: *Experimentalphysik 4: Kern-, Teilchen- und Astrophysik*. Springer-Lehrbuch. Springer, Berlin Heidelberg New York, 2010. ISBN: 978-3-642-01597-7.
- [12] Demtröder, Wolfgang: *Experimentalphysik 1: Mechanik und Wärme*. Springer-Lehrbuch. Springer, Berlin Heidelberg, 2013. ISBN: 978-3-642-25465-9.
- [13] Demtröder, Wolfgang: *Experimentalphysik 2: Elektrizität und Optik*. Springer-Lehrbuch. Springer, Berlin Heidelberg, 2013. ISBN: 978-3-642-29943-8.
- [14] Diemer, U., B. Basel und H. J. Jodl: *Computer im Praktikum*. Springer, Berlin, 1999.
- [15] Dories, Ralf und Heinz Schmidt-Walter: *Taschenbuch der Elektrotechnik*. Harri Deutsch, Thun, Frankfurt, 1998.
- [16] Dorn, Friedrich und Franz Bader: *Physik in Einem Band, Sek II*. Schroedel Verlag, Hannover, 2000.
- [17] Drosg, Manfred: *Der Umgang mit Unsicherheiten*. facultas, Wien, 2006.
- [18] Eichler, H. J., H. D. Kronfeldt und J. Sahm: *Das Neue Physikalische Grundpraktikum*. Springer Lehrbuch. Springer, Berlin Heidelberg New York, 2006. 978-3-540-21453-3.
- [19] Feynman, Richard P., Robert B. Leighton und Matthew Sands: *Elektromagnetismus und Struktur der Materie*, Band 2 der Reihe *Feynman Lectures in Physics*. Oldenbourg, 1999-2001.
- [20] Feynman, Richard P., Robert B. Leighton und Matthew Sands: *Mechanik, Strahlung, Wärme*, Band 1 der Reihe *Feynman Lectures in Physics*. Oldenbourg, 1999-2001.
- [21] Feynman, Richard P., Robert B. Leighton und Matthew Sands: *Quantenmechanik*, Band 3 der Reihe *Feynman Lectures in Physics*. Oldenbourg, 1999-2001.
- <span id="page-126-0"></span>[22] Frauenfelder, Hans und Ernest M. Henley: *Teilchen und Kerne: Die Welt der Subatomaren Physik*. Oldenbourg, München, 1999.
- [23] Grimsehl, Ernst: *Elektromagnetisches Feld*, Band 2 der Reihe *Lehrbuch der Physik*. Teubner, Leipzig, 1967.
- [24] Grimsehl, Ernst: *Struktur der Materie*, Band 4 der Reihe *Lehrbuch der Physik*. Teubner, Leipzig, 1968.
- [25] Grimsehl, Ernst: *Optik*, Band 3 der Reihe *Lehrbuch der Physik*. Teubner, Leipzig, 1969.
- [26] Grimsehl, Ernst: *Mechanik, Akustik, Wärmelehre*, Band 1 der Reihe *Lehrbuch der Physik*. Teubner, Leipzig, 1971.
- [27] Große-Knetter, J. und P. Schaaf: *Das Physikalische Praktikum*, Band 1. Universitätsverlag Göttingen, 2015.
- [28] Haken, H. und H. C. Wolf: *Atom- und Quantenphysik*. Springer, Berlin, 2004. ISBN: 3-540-02621-5.
- [29] Halliday, David, Robert Resnick und Jearl Walker: *Physik*. Wiley VCH, Weinheim, 2003. Deutsche Bearbeitung: Stephan W. Koch; ISBN: 3-527-40366-3.
- [30] Kittel, Charles, Walter D. Knight, Malvin A. Ruderman und Robin Pestel: *Mechanik*, Band 1 der Reihe *Berkeley-Physik-Kurs*. Vieweg, Braunschweig, 1991.
- [31] Kneubühl, F. K.: *Repetitorium der Physik*. Teubner, Stuttgart, 1988.
- [32] Kneubühl, F. K. und M. W. Sigrist: *Laser*. Teubner Studienbücher. Teubner, Stuttgart, 4. Auflage, 1995.
- [33] Kohlrausch, Friedrich: *Praktische Physik 1: Mechanik, Akustik, Wärme, Elektrizität*. Teubner, Stuttgart, 24. Auflage, 1996.
- [34] Kohlrausch, Friedrich: *Praktische Physik 2: Magnetismus, Optik, Radioaktivität, Strahlung, Struktur und Eigenschaften Von Materie*. Teubner, Stuttgart, 24. Auflage, 1996.
- [35] Kohlrausch, Friedrich: *Praktische Physik 3: Messung und Auswertung, Elektronik, Messdatenerfassung, Normung, Prüfwesen*. Teubner, Stuttgart, 24. Auflage, 1996.
- [36] Kuhn, H. G.: *Atomic Spectra*. Longmans, London, 1962.
- [37] Kunze, H. J.: *Physikalische Meßmethoden*. Teubner Studienbücher Physik. Teubner, Stuttgart, 1986.
- [38] Lichten, W. und D. Meschede: *Skriptum Fehlerrechnung*. Springer, Heidelberg, 1988.
- [39] Lipson, S. G., H. S. Lipson und D. S. Tannhauser: *Optik*. Springer, Berlin, 1995.
- [40] Lüders, Klaus und Robert O. Pohl: *Pohls Einführung in Die Physik: Mechanik, Akustik, Wärme*. Springer, Berlin, Heidelberg, New York, 2004. ISBN: 3-540-20309-5.
- [41] Lutz, Holger und Wolfgang Wendt: *Taschenbuch der Regelungstechnik*. Harri Deutsch, Thun, Frankfurt, 1998.
- [42] Martiensssen, W. (Herausgeber). Landolt-Börnstein: Numerical Data and Functional Relationships in Science and Technology - New Series. Springer, Berlin, 2003. Gegründet von H. Landolt and R. Börnstein.
- [43] Mayer-Kuckuck, T.: *Atomphysik*. Teubner, Stuttgart, 1998.
- <span id="page-127-2"></span>[44] Mayer-Kuckuck, T.: *Kernphysik*. Teubner, Stuttgart, 1998.
- <span id="page-127-0"></span>[45] Meschede, D.: *Gerthsen: Physik*. Springer, Berlin Heidelberg, 2015. ISBN: 978-3-662-45976-8.
- <span id="page-127-3"></span>[46] Musiol, Gerhard: *Kern- und Elementarteilchenphysik*. VCH, Weinheim, 1988.
- <span id="page-127-1"></span>[47] Niedrig, Heinz: *Optik*, Band 3 der Reihe *Bergmann-Schaefer: Lehrbuch der Experimentalphysik*. Walther de Gruyter, Berlin - New York, 1993.
- [48] Paus, Hans J.: *Physik in Experimenten und Beispielen*. Hanser, München, 2002.
- [49] Phywe: *TESS expert, Laboratory Experiments, X-ray experiments*. Göttingen, 2012.
- <span id="page-127-4"></span>[50] Povh, Bogdan: *Teilchen und Kerne: Eine Einführung in Die Physikalischen Konzepte*. Springer, Berlin, 2001.
- [51] Purcell, Edward M.: *Elektrizität und Magnetismus*, Band 2 der Reihe *Berkeley-Physik-Kurs*. Vieweg, Braunschweig, 1989.
- [52] Raith, Wilhelm: *Festkörper*, Band 6 der Reihe *Bergmann-Schaefer: Lehrbuch der Experimentalphysik*. Walther de Gruyter, Berlin - New York, 1992.
- [53] Raith, Wilhelm: *Teilchen*, Band 4 der Reihe *Bergmann-Schaefer: Lehrbuch der Experimentalphysik*. Walther de Gruyter, Berlin - New York, 1992.
- [54] Raith, Wilhelm: *Vielteilchen-Systeme*, Band 5 der Reihe *Bergmann-Schaefer: Lehrbuch der Experimentalphysik*. Walther de Gruyter, Berlin - New York, 1992.
- [55] Raith, Wilhelm: *Elektromagnetismus*, Band 2 der Reihe *Bergmann-Schaefer: Lehrbuch der Experimentalphysik*. Walther de Gruyter, Berlin - New York, 1999.
- [56] Raith, Wilhelm: *Erde und Planeten*, Band 7 der Reihe *Bergmann-Schaefer: Lehrbuch der Experimentalphysik*. Walther de Gruyter, Berlin - New York, 2001.
- [57] Raith, Wilhelm: *Sterne und Weltraum*, Band 2 der Reihe *Bergmann-Schaefer: Lehrbuch der Experimentalphysik*. Walther de Gruyter, Berlin - New York, 2002.
- [58] Reif, Frederic: *Statistische Physik*, Band 5 der Reihe *Berkeley-Physik-Kurs*. Vieweg, Braunschweig, 1990.
- [59] Rinne, Horst: *Taschenbuch der Statistik*. Harri Deutsch, Thun, Frankfurt, 2. Auflage, 1977.
- [60] Schenk, Wolfgang, Waldemar Ilberg, Manfred Krötzsch, Dieter Geschke und Friedrich Kremer: *Physikalisches Praktikum*. Springer Spektrum, Wiesbaden, 2014. ISBN 3-540-63109-7.
- [61] Schröter, W., K. H. Lautenschläger und H. Bibrack: *Taschenbuch der Chemie*. Harri Deutsch, Thun, Frankfurt, 1995.
- [62] Schülerduden: *Schülerduden: Die Physik*. Dudenverlag, Mannheim, 2001.
- [63] Stierstadt, Klaus, Wilhelm T. Hering und Thomas Dorfmüller: *Mechanik, Relativität, Wärme*, Band 1 der Reihe *Bergmann-Schaefer: Lehrbuch der Experimentalphysik*. Walther de Gruyter, Berlin - New York, 1998.
- [64] Stöcker, Horst: *Taschenbuch der Physik*. Harri Deutsch, Thun, Frankfurt, 1998.
- [65] Stöcker, Horst: *Taschenbuch Mathematischer Formeln und Moderner Verfahren*. Harri Deutsch, Thun, Frankfurt, 1999.
- [66] Tipler, Paul A. und Ralph A. Llewellyn: *Moderne Physik*. Oldenbourg, München, 2003.
- <span id="page-128-0"></span>[67] Walcher, Wilhelm: *Praktikum der Physik*. Teubner Studienbücher: Physik. Teubner, Stuttgart, 8. Auflage, 2004. ISBN: 3-519-23038-0.
- [68] Weber, H. und G. Herziger: *Laser: Grundlagen und Anwendungen*. Physik-Verlag, Weinheim, 1999.
- [69] Weise, Klaus und Wolfgang Wöger: *Meßunsicherheit und Meßdatenauswertung*. Wiley-VCH, Weinheim, 1999.
- [70] Westphal, W.: *Praktikum der Physik*. Springer, Berlin, 1984.
- [71] Westphal, W. H.: *Physik: Ein Lehrbuch*. Springer, Berlin, 1970.
- [72] Wichmann, Eyvind H.: *Quantenphysik*, Band 4 der Reihe *Berkeley-Physik-Kurs*. Vieweg, Braunschweig, 1989.

# Abbildungsverzeichnis

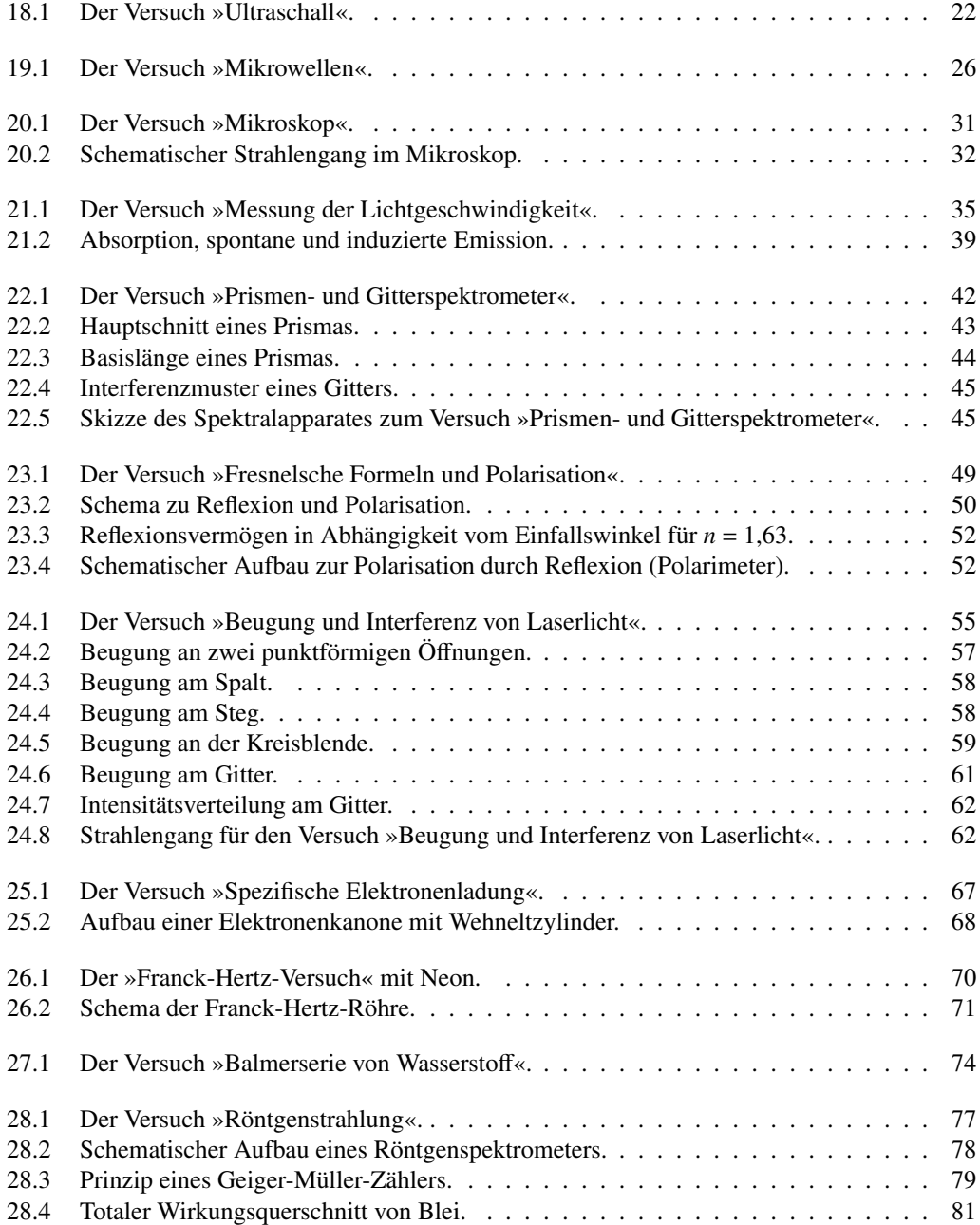

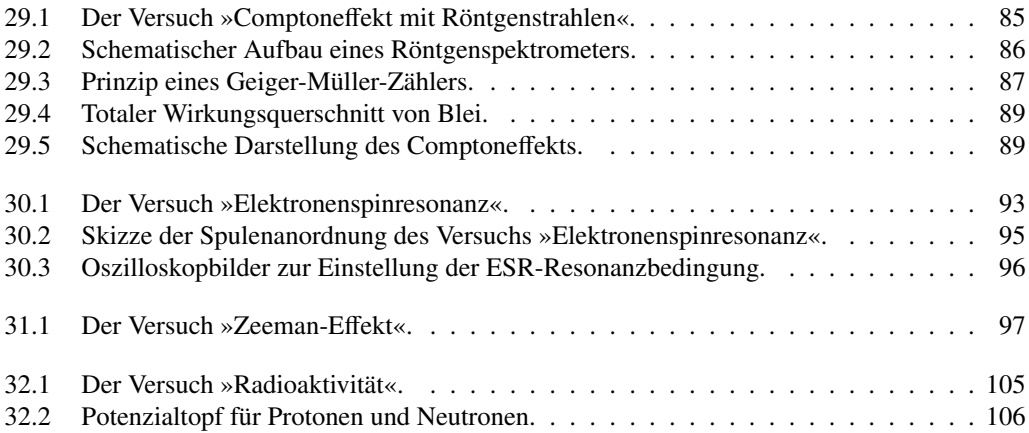

# Tabellenverzeichnis

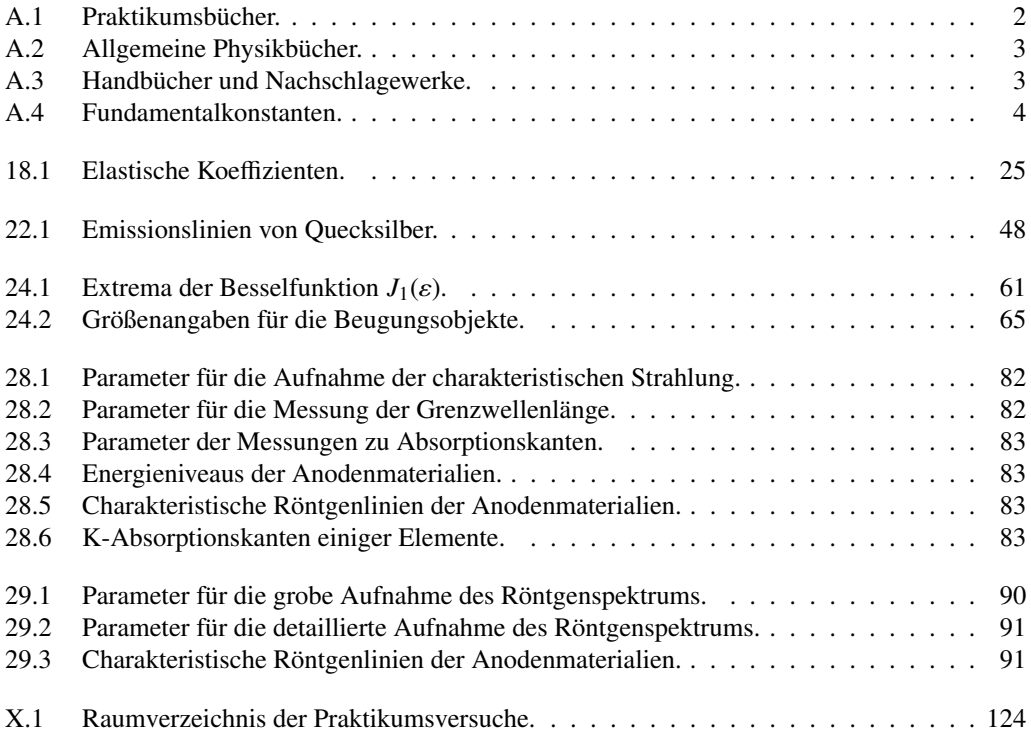

# <span id="page-132-0"></span>Raumverzeichnis des Praktikums

Die Praktikumsräume des Göttinger Praktikums zu Experimentalphysik befinden sich im Neubau der Physik im Bauteil A. Sie verteilen sich auf die Räume A 1.101-A 1.117, A 2.102 und A 2.107-A 2.109. Die Versuche mit den zugehörigen Räumen sind in Tabelle [X.1](#page-133-0) aufgelistet. Eine Raumübersicht der Ebenen 1 und 2 des Praktikums ist hier dargestellt.

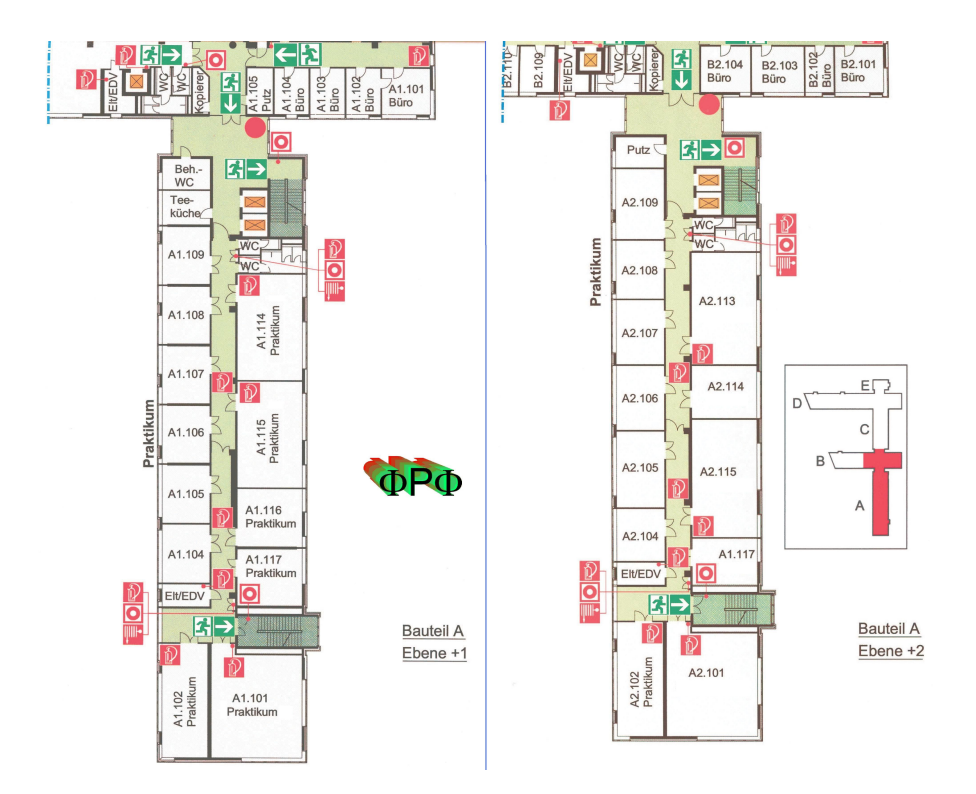

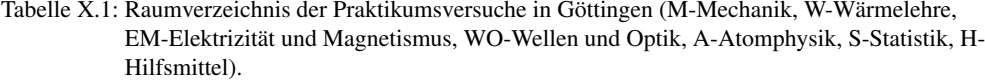

<span id="page-133-0"></span>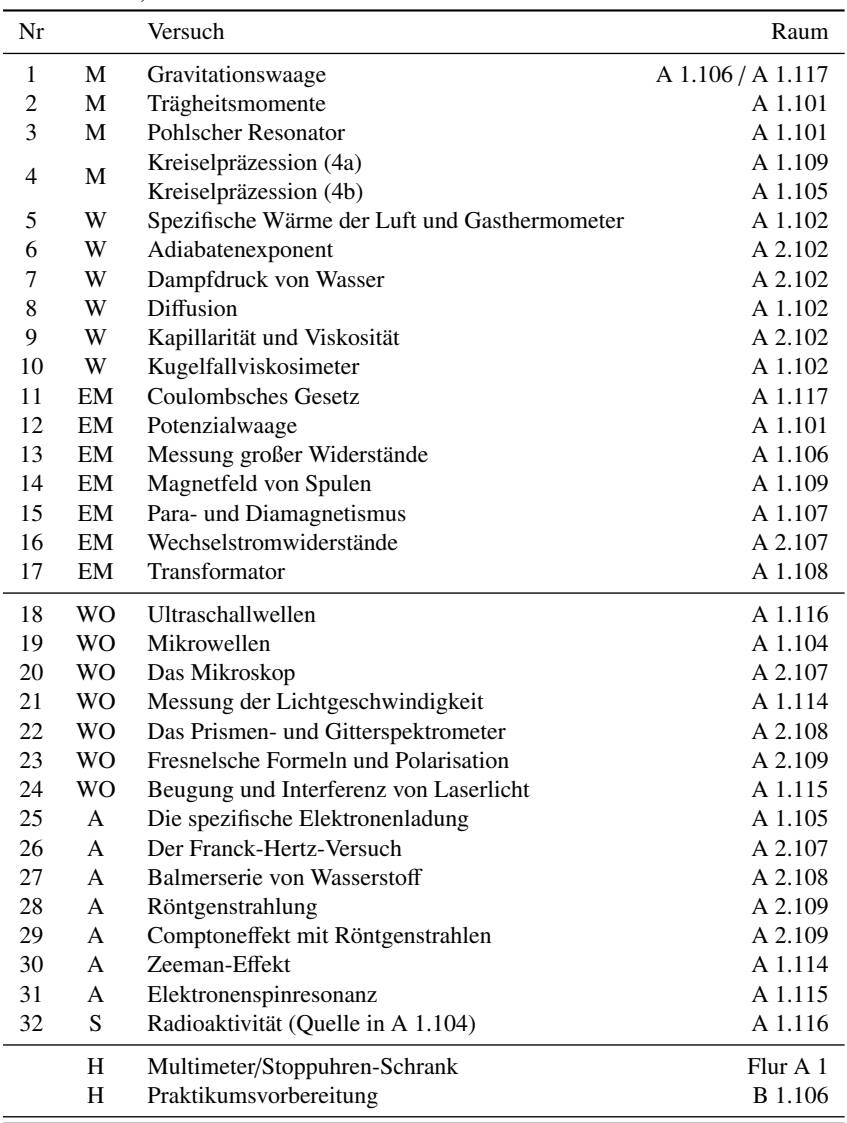

# **Stichwortverzeichnis**

#### Symbole

λ<br>λ, [43](#page-52-1)<br>ρ 67 <sup>2</sup>-Methode, [15,](#page-24-0) [104,](#page-113-0) [111](#page-120-0) *e*, [67](#page-76-1) *n*, [43](#page-52-1)

## A

Abschirmung, [104](#page-113-0) Absorption, [38](#page-47-0) Absorptionskanten, [77](#page-86-1) Abweichungsquadrate, [16](#page-25-0) Aktivierung, [105,](#page-114-1) [112](#page-121-0) Analysesoftware, [105](#page-114-1) Anode, [78,](#page-87-1) [86](#page-95-1) Anodenspannung, [68](#page-77-1) Auflösungsvermögen, [30,](#page-39-0) [42,](#page-51-1) [43](#page-52-1) Aufräumen, [7](#page-16-0) Auswahlregeln, [40](#page-49-0)

#### B

Babinetsches Theorem, [58](#page-67-2) Bahndrehimpuls, [98](#page-107-0) Balmerserie, [75](#page-84-0) Besetzungszahlen, [39](#page-48-1) Beugung, [55](#page-64-1) Beugungsmuster, [43](#page-52-1) Boltzmannverteilung, [39](#page-48-1) Bragg-Bedingung, [78,](#page-87-1) [86](#page-95-1) Bragg-Reflexion, [77](#page-86-1) Brechungsindex, [43,](#page-52-1) [49](#page-58-1) Bremsstrahlung, [77,](#page-86-1) [78,](#page-87-1) [85,](#page-94-1) [86](#page-95-1) Brewster-Winkel, [50](#page-59-1) Bücher, [2](#page-11-1) – Allgemeine Physik, [2](#page-11-1)

- Handbücher, [3](#page-12-2)
- Nachschlagewerke, [3](#page-12-2)
- Praktikumsbücher, [2](#page-11-1)

#### $\mathbf C$

Charakteristische Strahlung, [77,](#page-86-1) [78,](#page-87-1) [85,](#page-94-1) [86](#page-95-1) Comptoneffekt, [85](#page-94-1)

#### D

Definitionswert, [35](#page-44-1) Dichroismus, [50](#page-59-1) Dielektrizitätskonstante, [36](#page-45-0) Dipol-Auswahlregel, [99](#page-108-1) Dispersion, [42](#page-51-1) Dopplerbreite, [41](#page-50-0) Drehimpulsquantenzahl, [98](#page-107-0) Durchlässigkeit, [51](#page-60-0)

### E

Ebene Welle, [56](#page-65-0) Effektive Basisbreite, [44](#page-53-1) Einstein-Koeffizienten, [39](#page-48-1) Elektron – Ladung, [67](#page-76-1) – – spezifische, [67](#page-76-1) – Masse, [67](#page-76-1) Elektronenspinresonanz, [94](#page-103-0) Emission – induzierte, [39](#page-48-1) – spontane, [39](#page-48-1) Energiedichte, [56](#page-65-0) Energieniveaus, [70,](#page-79-1) [75](#page-84-0) Energiezustand, [38](#page-47-0) Erste Hilfe, [12](#page-21-0)

#### F

Fabry-Pérot-Interferometer, [99](#page-108-1) Feinstruktur, [79,](#page-88-1) [87](#page-96-1) Fernrohr, [30](#page-39-0) Feuer, [12](#page-21-0) Fotodiode, [52,](#page-61-2) [55](#page-64-1) Fotospannung, [56](#page-65-0) Franck-Hertz-Versuch, [72](#page-81-0) Fraunhofer Beugung, [57](#page-66-1) Fraunhofer-Formel, [42,](#page-51-1) [43](#page-52-1) Freiheitsgrad, [112](#page-121-0) Fresnelsche Formeln, [49,](#page-58-1) [50](#page-59-1)

## G

Gangunterschied, [60](#page-69-0) Gefahrstoffverordnung, [12](#page-21-0) Geiger-Müller-Zählrohr, [77,](#page-86-1) [78,](#page-87-1) [85,](#page-94-1) [86,](#page-95-1) [104](#page-113-0) Gitter, [42](#page-51-1) Gitterfunktion, [61](#page-70-2) Gitterspektrometer, [44](#page-53-1) Glühemission, [68](#page-77-1) Glühkathode, [78,](#page-87-1) [86](#page-95-1)

#### H

Halbwertszeit, [111](#page-120-0) Helmholtz-Spule, [67,](#page-76-1) [94](#page-103-0) Hohlraumresonator, [27](#page-36-0) Huygens, [44](#page-53-1)

## I

Intensität, [50](#page-59-1) Intensität einer Welle, [56](#page-65-0) Interferenz, [55](#page-64-1) Inversion, [40](#page-49-0)

Isotope, [104](#page-113-0)

## K

Kathodenheizung, [68](#page-77-1) Kohärenz, [38,](#page-47-0) [42](#page-51-1) Kreisblende, [59](#page-68-1)

## L

Landé-Faktor, [94,](#page-103-0) [98](#page-107-0) Laser, [13,](#page-22-0) [38,](#page-47-0) [55](#page-64-1) – Moden, [41](#page-50-0) Lasermedium, [40](#page-49-0) Laufzettel, [10](#page-19-0) Lebensdauer, [39,](#page-48-1) [105](#page-114-1) Lecherleitung, [27](#page-36-0) Lichtgeschwindigkeit, [36](#page-45-0) Lichtquant, [38](#page-47-0) Literatur, [2](#page-11-1) Longitudinalwellen, [23](#page-32-0) Lorentzkraft, [68](#page-77-1)

#### M

magnetische Quantenzahl, [98](#page-107-0) magnetisches Moment, [98](#page-107-0) Maxwell-Gleichungen, [35,](#page-44-1) [49](#page-58-1) Messprotokoll, [6](#page-15-0) Mikroskop, [30](#page-39-0) Mikrowellen, [27](#page-36-0) Monochromasie, [38](#page-47-0) Moseley-Gesetz, [84](#page-93-0)

#### N

Nachholtermin, [6,](#page-15-0) [9](#page-18-0) Notfälle, [12](#page-21-0) Notrufnummern, [12](#page-21-0) Nullrate, [111](#page-120-0) Numerische Apertur, [30,](#page-39-0) [32](#page-41-1)

#### $\Omega$

Objektiv, [30](#page-39-0) Okular, [30](#page-39-0)

## P

Permeabilität, [36](#page-45-0) Phasenanalyse, [77](#page-86-1) Phasensprung, [59](#page-68-1) Plancksche Strahlungsformel, [39](#page-48-1) Plancksches Wirkungsquantum, [75,](#page-84-0) [84](#page-93-0) Poisson-Statistik, [16,](#page-25-0) [110](#page-119-0) Polarisation, [49](#page-58-1) – Schwingungsebene, [50](#page-59-1) Polarisator, [49](#page-58-1) Polarisiertes Licht, [49](#page-58-1) Poynting Vektor, [56](#page-65-0) Praktikumsräume, [123](#page-132-0) Prisma, [42](#page-51-1) Prismenspektrometer, [43](#page-52-1) Protokoll, [7](#page-16-0) – Theorieteil, [8](#page-17-0)

#### R

Radioaktivität, [104](#page-113-0) Raumplan, [123](#page-132-0) Reflexionsverhältnis, [51](#page-60-0) Regeln, [5](#page-14-0) Resonanzbedingung, [94](#page-103-0) Resonator, [40](#page-49-0) Röntgenröhre, [77,](#page-86-1) [85](#page-94-1) Röntgenstrahlung, [77,](#page-86-1) [85](#page-94-1) Rydberg-Konstante, [75,](#page-84-0) [79,](#page-88-1) [84,](#page-93-0) [88](#page-97-0)

#### S

Sachverzeichnis, [2](#page-11-1) Sammelpunkt, [12](#page-21-0) Sicherheit, [12](#page-21-0) Snelliussches Brechungsgesetz, [23,](#page-32-0) [43,](#page-52-1) [50](#page-59-1) Spaltfunktion, [61](#page-70-2) Spektralapparat, [44](#page-53-1) Spektralfarben, [42](#page-51-1) Spin, [94](#page-103-0) Stichworte, [2](#page-11-1) Strahlenschutzverordnung StrSchV, [12](#page-21-0) Strahlungsdichte, [39](#page-48-1) Strahlungsübergang, [72](#page-81-0)

# T.

Testat, [7](#page-16-0) Theorievortrag, [6](#page-15-0) Totzeit, [79,](#page-88-1) [87](#page-96-1) Transversalwellen, [23,](#page-32-0) [49](#page-58-1) Tubus, [30](#page-39-0)

## U

Übergangswahrscheinlichkeit, [39](#page-48-1) Ultraschallwellen, [22](#page-31-1) Unfall, [12](#page-21-0) UVV, [12](#page-21-0)

#### V

Versuchs-Testat, [7](#page-16-0) Versuchsende, [7](#page-16-0) Versuchsvorbereitung, [5](#page-14-0) Vorgängerprotokolle, [2](#page-11-1)

#### W

Wehneltzylinder, [68](#page-77-1) Wellenwiderstand, [56](#page-65-0)

## Z

Zeeman-Effekt – anomaler, [98](#page-107-0) – normaler, [98](#page-107-0)

Das Handbuch 2023/2024 ist die "Anleitung" zum Physikpraktikum für Studentinnen und Studenten der Physik an der Georg-August-Universität Göttingen.

Das Praktikum für den Bachelor of Science im Fach Physik wird begleitend zu den Vorlesungen Experimentalphysik I…IV durchgeführt und umfasst insgesamt 25 Versuche. Das inhaltlich ähnliche Grundpraktikum für den Zwei-Fächer-Bachelor umfasst insgesamt 15 Versuche.

Dieser Band behandelt 15 Versuche zu den Themen Wellen, Optik und Quantenphysik.

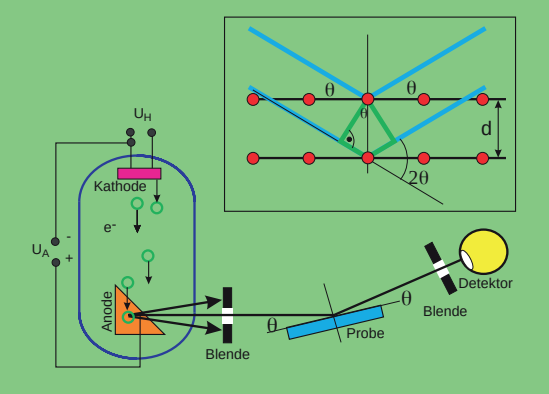

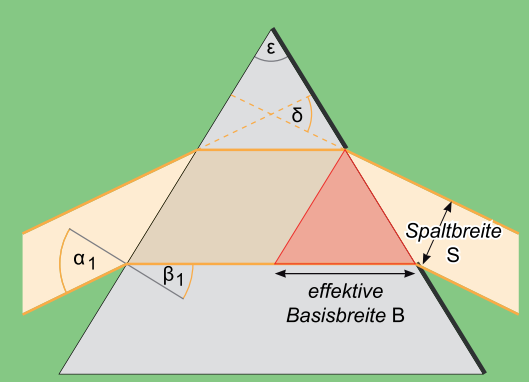

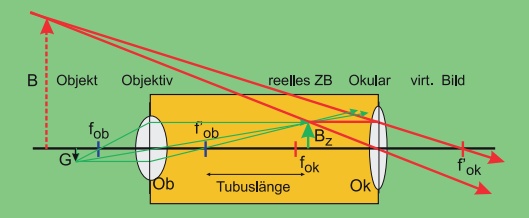

**GEORG-AUGUST-UNIVERSITÄT GÖTTINGEN** 

# ISBN: 978-3-86395-607-3

Universitätsdrucke Göttingen